Московский Государственный Университет имени M.B. Ломоносова

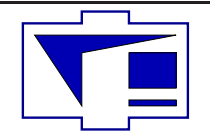

Физический факультет Кафедра физики колебаний

И.А. Биленко, Ю.И. Воронцов, С.П. Вятчанин

## Введение в радиофизику

Москва 2016

Биленко Игорь Антонович, Воронцов Юрий Иванович, Вятчанин Сергей Петрович Введение в радиофизику. М.: Физический факультет МГУ имени М.В. Ломоносова, 2016. - 204 стр.

Данное пособие представляет собой развернутый конспект общего курса лекций по радиофизике, читаемых на физическом факультете МГУ имени М.В. Ломоносова. Основой этого предмета был оригинальный курс, разработанный профессорами физического факультета В.Б. Брагинским и А.С. Логгиновым. В нем рассматриваются фундаментальные основы функционирования радиотехнических цепей и передачи сигналов, методы их анализа. Авторы выражают глубокую благодарность профессорам М.Л. Городецкому, Ф.Я. Халили, всему коллективу кафедры физики колебаний физического факультета за активное участие в подготовке и совершенствовании пособия.

Рассчитано на студентов физико-математических специальностей.

Утверждено Ученым советом физического факультета МГУ им. М.В. Ломоносова.

Авторы — сотрудники кафедры физики колебаний физического факультета МГУ

Рецензенты: доктор технических наук, зам. директора ВНИИМС Ф.В.Булыгин, к.ф.-м.н., доцент СПбГУ Г.А.Дружинин.

c Физический факультет МГУ им. М.В. Ломоносова 2016

c И.А.Биленко, Ю.И.Воронцов, С.П.Вятчанин, 2016

# Оглавление

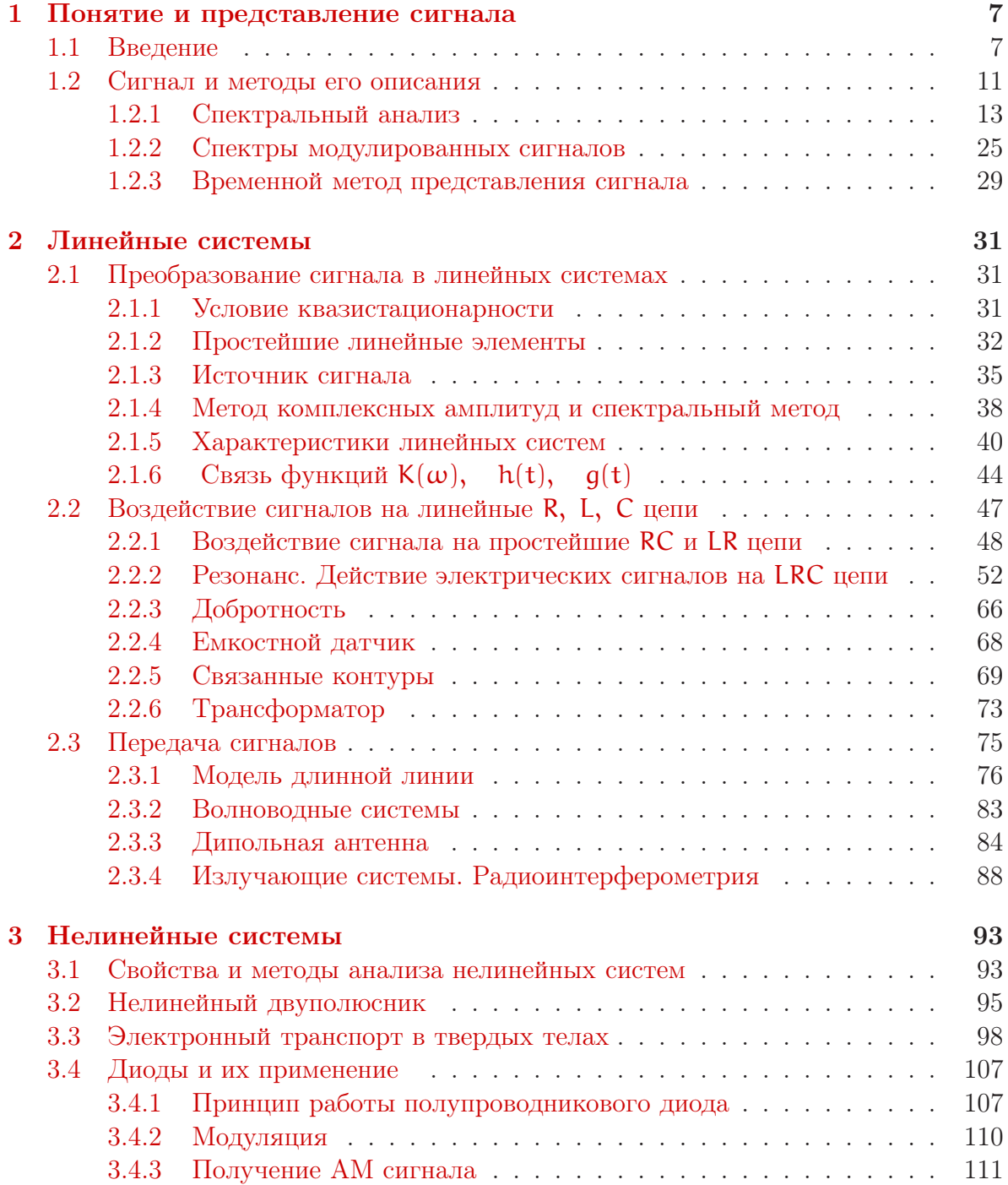

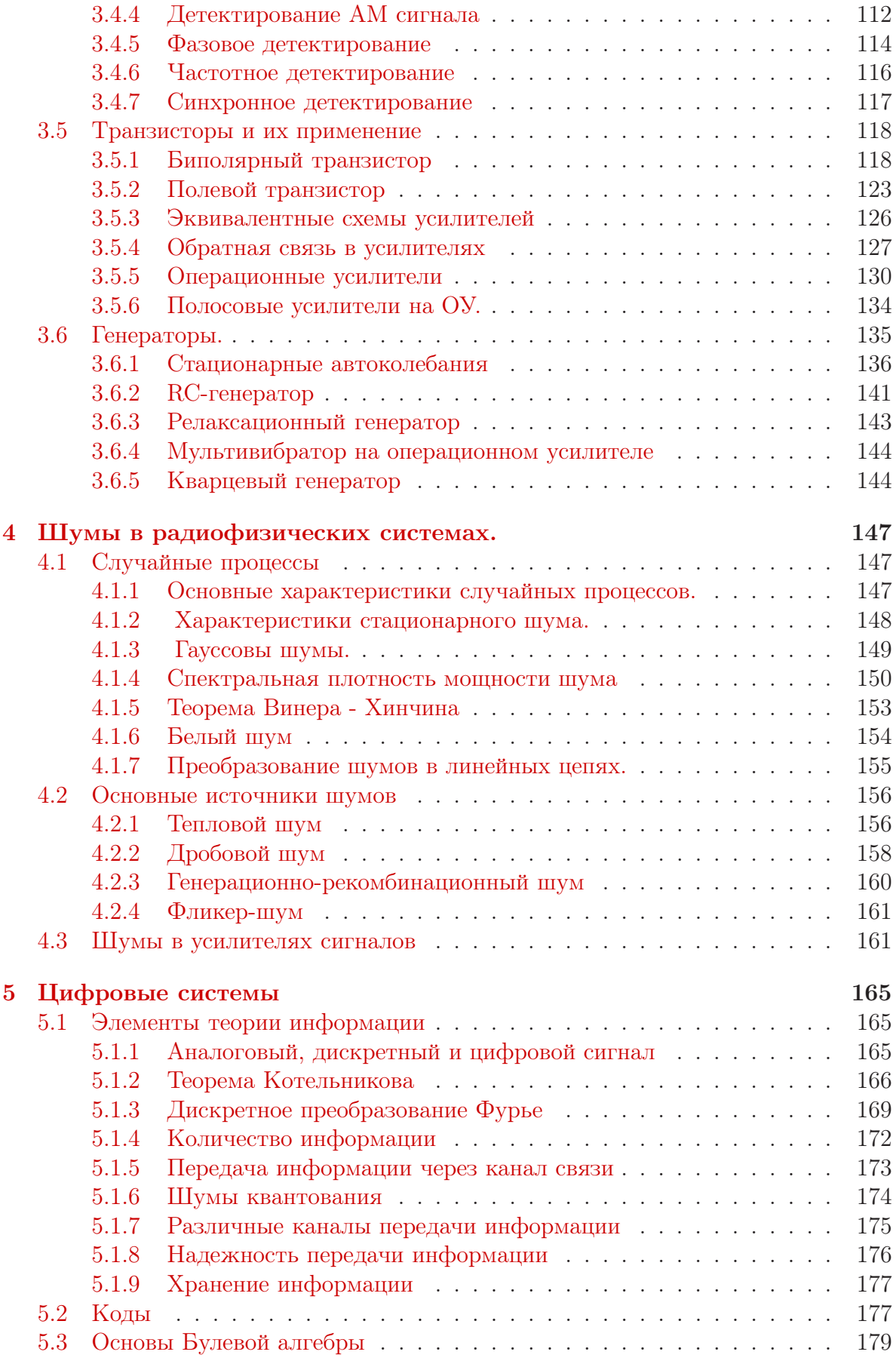

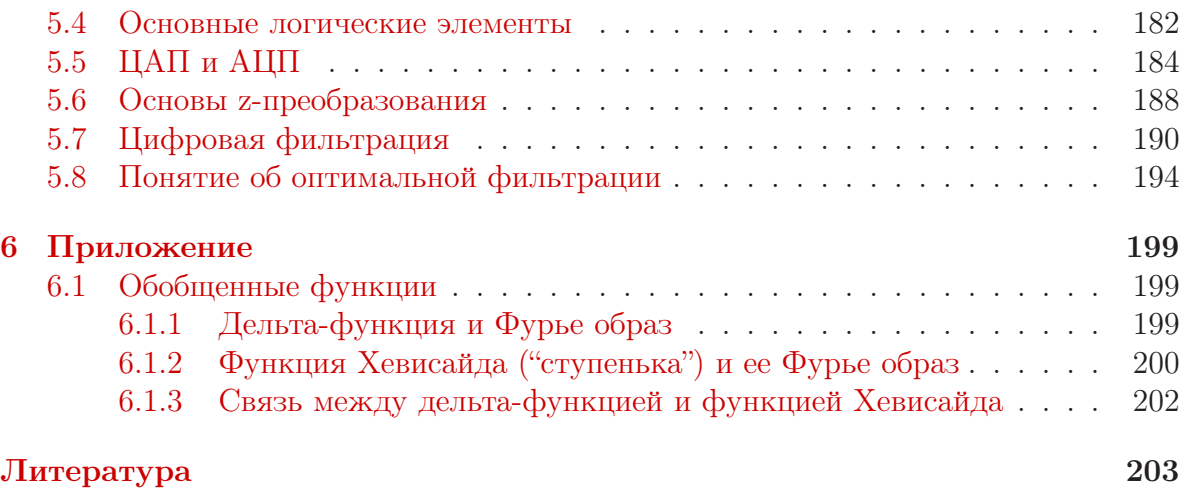

# <span id="page-6-0"></span>Глава 1

## Понятие и представление сигнала

## <span id="page-6-1"></span>1.1 Введение

Этимологически слово "радиофизика" происходит от латинского *radiare* — излучать, испускать лучи. Однако предмет радиофизики гораздо шире, чем излучение радиоволн. Его можно определить как изучение процессов возбуждения, преобразования, распространения, усиления и регистрации электромагнитных сигналов. В общем смысле сигнал — это любой способ передачи информации, однако в радиофизике в качестве сигналов мы будем рассматривать физические величины, изменяющиеся со временем: токи, напряжения, напряженности электрического и магнитного полей.

Основы радиофизики заложены трудами известных естествоиспытателей. Среди них одним из первых должно быть названо имя Майкла Фарадея, самоучки, ставшего профессором Королевского института в 30 лет. В 1831 году он формулирует закон электромагнитной индукции, а в 1832 году высказывает предположение о волновом процессе распространения электромагнитных волн с конечной скоростью. Это предположение, содержащееся в труде "Новые воззрения, подлежащие в настоящее время хранению в запечатанном конверте в архивах Королевского общества", было обнаружено в этих архивах в 1938 году.

1853 год — Уильям Томсон (лорд Кельвин) исследует явление резонанса в колебательном контуре и устанавливает значение его резонансной частоты.

1873 год — Джеймс Кларк Максвелл в "Трактате об электричестве и магнетизме" предсказывает существование электромагнитных волн в открытом пространстве. В настоящее время его труд характеризует высказывание: "Нет ничего более практичного, чем хорошая теория".

1887 год — Генрих Герц создает источник электромагнитных волн — вибратор Герца, а в 1888 году экспериментально подтверждает теорию Максвелла, регистрируя существование электромагнитных волн и устанавливая их основные свойства — наличие поляризации, законы отражения и преломления, интерференции. Методы, которые сейчас можно отнести к началам радиолокации, были применены Герцем для установления зависимости интенсивности принимаемого излучения от взаимного расположения металлической печи, находящейся в комнате, где проводились опыты, и приемника излучения. По мнению. Г. Герца, все эти результаты обладали малой практической значимостью. Ему удалось произвести и визуализировать электрические волны, распространяющиеся на прямолинейных проводах и в свободном пространстве. Нередко это были крохотные искорки, отыскиваемые с лупой в затемненной аудитории, которые убедительно подтверждали существование узлов и пучностей электрических волн.

Двенадцать лет спустя в своей вступительной лекции в Лейпциге Больцман сказал, что этот эксперимент "нанес почтенной теории электрического флюида такой удар, от которого она уже не смогла оправиться".

Чтобы неопровержимо доказать единую сущность световых и электрических волн, Г. Герц последовательно повторил с электромагнитными волнами все основные оптические опыты по изучению отражения, преломления и по определению поляризации. После первых неудач он достиг цели при помощи случайно обнаруженного им способа возбуждения коротких волн. С двумя большими зеркалами цилиндрами из оцинкованного железа, — используя пучки электромагнитных лучей, он мог вызывать эффект прожекторов, подобный оптическому. При помощи вылитой из твердой смолы диэлектрической призмы 1,5 м высотой и 6 центнеров весом он добился отклонения электромагнитного волнового пучка, соответствующего преломлению световых лучей в стеклянной призме. Наконец, он смог убедиться и в поляризации электрических волн, используя проволочную сетку. Благодаря опытам с электромагнитными волнами стало ясно, что невидимые электрические волны, которые распространяются по проводам и в свободном пространстве со скоростью света, ведут себя так же, как и световые волны. Они различаются только длиной волны, правда, весьма значительно: длины электрических волн в опытах Герца в миллион раз превышали длины световых волн.

Таким образом, единая сущность света и электричества, которую Фарадей предполагал уже в 1845 году, а Максвелл теоретически обосновал в 1862 году, была подтверждена экспериментально. Оптика могла быть теперь включена в электродинамику так же, как акустика давно уже вошла в механику.

1890 год — англичане Э. Бранли и француз О. Лоджи независимо создают детектор электромагнитных волн — когерер, представляющий собой заполненную опилками железа стеклянную трубку с металлическими электродами, сопротивление которой изменялось под действием электромагнитных волн.

1892 — год А. Риги, используя сферический резонатор, демонстрирует генератор электромагнитных волн с длиной волны 20 см.

1888 — 1889 годы — Александр Степанович Попов в публичных лекциях описывает и повторяет опыты Герца и формулирует принципы использования электромагнитных волн для передачи сигналов на расстояние.

7 мая 1895 года — на заседании Русского физико-химического общества А.С. Попов демонстрирует прибор для передачи электромагнитных сигналов на расстояние и говорит о его практической значимости ". . . как только будет найден источник электромагнитных колебаний, обладающих достаточной энергией".

1896 год — Гуглиелмо Маркони патентует способ передачи сообщений с помощью электромагнитных волн и в 1909 году получает за это Нобелевскую премию вместе с Карлом Фердинандом Брауном (к этому времени А.С. Попов скончался и поэтому уже не мог быть отмечен Нобелевской премией, которая вручается только здравствующим ученым). Стоит заметить, что сам Маркони неоднократно подчеркивал первенство работ А.С. Попова.

### 1.1. ВВЕДЕНИЕ 9

В 1900 году устанавливается радиотелеграфная связь между Европой и Америкой. 1904 год — на смену когереру приходит новый детектор электромагнитных волн — вакуумный диод, изобретенный Джоном Флемингом.

1905 год, май — русско-японская война. Русская эскадра Рождественского перехвачена в Цусимском проливе и разгромлена эскадрой адмирала Того, получившего радиосообщение о приближении противника. Используя радиосвязь, японцы сосредоточивали свои силы на решающих направлениях сражения. Это первый пример успешного применения радиосвязи в военных целях.

 $1905$  год — американская компания Quintad Iron Works, Boston создает радиоуправляемую торпеду и . . . продает эту разработку Японии "в силу малого военного значения".

1906 год — Ли де Форест создает вакуумный триод — первый управляемый вентильный элемент, без которого невозможно создание усилителя.

1913 — 1914 годы — Николай Дмитриевич Папалекси создает ламповый генератор колебаний.

1925 — 1928 годы — адмирал Аксель Иванович Берг создает теорию лампового генератора.

1929 — 1930 годы будущий академик Александр Александрович Андронов создает теорию автоколебательных систем. Под его руководством строятся радиостанции мощностью 100 — 500 кВт.

1932 год — Дмитрий Апполинариевич Рожанский формулирует принцип группировки или фазовой синхронизации электронных пучков, положенный в основу построения генераторов СВЧ колебаний — клистронов, магнетронов и др., а также ускорителей — циклотронов, синхротронов . . . Переход к объемным резонаторам, использование электромагнитных полей для фазировки движущихся заряженных частиц — ускорители, лампы обратной волны, лампы бегущей волны, лазеры на свободных электронах.

1935 год — Юрий Борисович Кобзарев закладывает основы радиолокации. К сожалению, Кобзарев делал ставку на "человеческий фактор" — он предполагал, что приближение цели обнаружит высококвалифицированный радист, слушающий эфир. Радиолокаторы в современном виде были созданы в Англии перед второй мировой войной.

1939 -1940 год — Битва за Англию. Бомбардировки английских городов немецкими самолетами и "оружием возмездия" — ракетами ФАУ-1 и ФАУ-2. В борьбе с ними англичанами впервые были успешно применены только что разработанные радиолокационные средства обнаружения летательных аппаратов — радары. Их сердцем являлся сверхсекретный генератор электромагнитных колебаний сверхвысокой частоты (СВЧ) — магнетрон (в настоящее время он вошел в наши дома как основной элемент микроволновой печи). Появление у англичан ночных истребителей, оснащенных радиолокационным оборудованием, явилось шоком для германских бомбардировщиков.

Клод Шеннон и Норберт Винер в США, создавая системы управления огнем зенитной артиллерии, закладывают основы кибернетики. Созданы первые счетнорешающие машины. Их основным элементом служат электромагнитные реле, на смену которым позже приходят электро-вакуумные диоды и триоды, позволяющие создавать более быстродействующие вычислительные машины. При реализации атомного проекта "Манхэттен" США используют электронно-вычислительную машину "ЭНИАК", состоящую их 18 тыс. вакуумных ламп и потребляющую приблизительно 40 КВт электрической мощности.

1925 г. – идея полевого транзистора изложена в пяти(!) патентах на создание твердотельного триода, полученных американцем польского происхождения Лилиенфельдом (Proceeding IEEE, 50 лет изобретения транзистора). Реализация этих идей в то время оказалась невозможной из-за отсутствия понимания (а следовательно, и контроля) процессов, происходящих на поверхности полупроводников, и в силу неразвитости соответствующей технологии.

1947 год – Уильям Шокли, Джон Бардин и Уильям Браттейн в поисках такого твердотельного триода обнаруживают усилительный эффект в полупроводниковой структуре, названной ими биполярным транзистором. В 1956 году эта работа была отмечена Нобелевской премией. По сути она совершила переворот в технике обработки информации. Одновременно и независимо транзистор создают в Германии, но приоритет упущен (они опоздали с публикацией на несколько месяцев!).

Новые идеи и их реализации наращивают темп.

1954 год — Н.Г. Басов, А.М. Прохоров и Ч. Таунс получают Нобелевскую премию за создание генератора микроволнового излучения - мазера.

1959 год - Джон Килби патентует идею создания интегральной полупроводниковой схемы — Нобелевская премия 2000 года.

1960 год — Теодор Мейман создает газовый НеNе лазер — Нобелевская премия 1964 года.

1962 год и далее: туннельный диод Есаки; полупроводниковый GaAs лазер; эффект Ганна; нелинейная оптика; эффект Джозефсона — Нобелевская премия 1973 г.; туннельный микроскоп — Нобелевская премия 1986 г. Открытие высокотемпературной сверхпроводимости...

Нелинейная оптика, оптическая электроника, интегральная оптика, криоэлектроника – бурное перенесение идей радиофизики в микроволновый и оптический диапазоны.

Развитие идей и методов радиофизики тесно связано с необходимостью развития средств передачи информации:

- 1. Проводная связь и наземная радиосвязь.
- 2. Телевидение.
- 3. Радиолокация.
- 4. Вычислительная техника.
- 5. Космическая связь.
- 6. Интернет, мобильная связь.

Радиофизика также обеспечивает потребности в развитии методов и средств физических измерений. Она позволяет "потрогать" исследуемую систему, используя различные виды взаимодействий, существующих в природе. Ярким примером этого служит возникшая в 80-х годах прошлого столетия область сканирующей зондовой микроскопии, насчитывающая в настоящее время более 20 вариантов

реализации, основанных, в частности, на ван-дер-ваальсовом, кулоновском, магнитном и других взаимодействиях.

Применение радиофизических методов привело не только к уникальным практическим результатам, но и к фундаментальным открытиям, среди которых можно отметить:

- 1. Открытие нейтрона (плюс все эффекты рождения и взаимодействия элементарных частиц).
- 2. Реликтовое электромагнитное излучение.
- 3. Пульсары, рентгеновские звезды, всплески гамма-излучения.
- 4. Открытие электронного парамагнитного резонанс (ЭПР), ядерного магнитного резонанса (ЯМР), электронного квадрупольного резонанса (ЭКР). . .

Среди нобелевских лауреатов, работы которых можно отнести к радиофизике или использованию радиофизических методов, следует отметить следующих ученых:

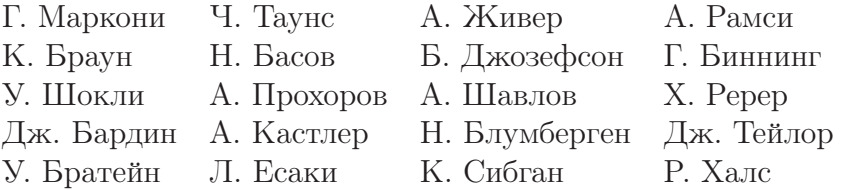

Предмет радиофизики аккумулирует законы, понятия и математический аппарат, разработанные в различных разделах физики и математики. Курс радиофизики на физическом факультете МГУ базируется на курсах "Теория электричества "Математический анализ "Линейная алгебра "Теория функций комплексного переменного". В свою очередь, радиофизические методы применяются в оптике, электродинамике, квантовой механике, а радиофизические модели используются практически во всех областях физики, включая физику твердого тела, биофизику, атомную и ядерную физику.

Радиофизика изучает системы, которые могут быть классифицированы по различным признакам. Это разделение систем на линейные и нелинейные, на сосредоточенные и распределенные. Линейные системы рассматриваются в первой главе, нелинейные — во второй. Практически все разделы описывают сосредоточенные системы, распределенные системы обсуждаются в разделе [2.3.](#page-74-0)

### <span id="page-10-0"></span>1.2 Сигнал и методы его описания

Под сигналом в широком смысле понимают любой физический процесс, несущий какую-либо информацию. В радиофизике в качестве сигналов выступают переменные токи, напряжения, электромагнитные волны.

Зависимость параметров сигналов от времени в радиофизике описывается функциями, заданными на ограниченном интервале аргумента, поскольку все реально существующие сигналы имеют начало и конец. Функции должны быть достаточно гладкими, поскольку мгновенное изменение сигнала на практике означает его бесконечную мощность.

По характеру предсказуемости сигналы различают на детерминированные и случайные. Параметры детерминированного сигнала (например, амплитуда, положение во времени) точно известны еще до его регистрации. Такие сигналы описываются соответствующими детерминированными функциями. Реальные сигналы строго детерминированными не бывают. Например, даже у самых стабильных атомных стандартов частоты присутствуют флуктуации амплитуды и фазы. Фундаментальные причины таких флуктуаций будут рассмотрены в разделе 4.1. Тем не менее, на практике, с определенными допущениями, флуктуациями часто можно пренебрегать и считать исследуемый сигнал детерминированным.

В процессе распространения сигналов через любую систему (цепь, устройство или среду) происходит их изменение. Если различные сигналы, проходя через одну и ту же систему, не влияют друг на друга, такая система называется линей**ной** (принцип суперпозиции). Можно сформулировать иначе: линейная система это объект, свойства которого под воздействием сигнала не меняются. Идеальная линейная система так же не существует (исключение - вакуум, хотя существуют теории, предсказывающие поляризацию вакуума в сверхсильных электромагнитных полях), однако во многих случаях (как правило, при рассмотрении слабых сигналов) нелинейностью можно пренебречь.

Теоретический анализ преобразования сигналов основан на решении неоднородных дифференциальных уравнений. Линейные цепи описываются линейными уравнениями. Принцип суперпозиции позволяет искать решение путем разложения сложного сигнала на сумму простых составляющих. Математически такое разложение есть применение аппарата Фурье: если некоторая функция  $f(t)$  — достаточно гладкая, ее можно представить в виде суммы:

$$
f(t) = \frac{1}{\|\varphi\|^2} \sum_{-\infty}^{\infty} C_n \varphi_n^*
$$
 (1.1)

где  $\varphi_n$  — набор ортогональных базисных функций,  $C_n$  - коэффициенты Фурье,  $\|\varphi\|$  — норма функций  $\varphi_n$ . Выбор базисных функций зависит от рассматриваемого сигнала и от системы, через которую он проходит. Иногда есть функции, в виде суммы которых легко представить сигнал, иногда известен отклик системы на сигналы определенного вида.

В радиофизике наиболее широкое распространение получили два способа разложения сигналов. Один из них использует в качестве элементарного воздействия гармонические функции, каждая из которых характеризуется амплитудой, фазой и частотой. Любую интегрируемую функцию можно представить в виде интеграла Фурье, взяв в качестве базовых гармонические функции. Математически используют комплексную функцию  $A(\omega)e^{i\omega t}$ , где  $A(\omega)$  в общем случае так же комплексная величина<sup>1</sup> (напомним формулу Эйлера:  $e^{i\omega t} = \cos \omega t + i \sin \omega t$ ). Зная

<span id="page-11-0"></span><sup>&</sup>lt;sup>1</sup>Использование комплексных величин позволяет описывать изменение как амплитуды, так и фазы гармонического сигнала и упрощает анализ.

отклик линейной системы на гармоническую функцию, можно восстановить ее отклик на произвольную функцию. Такой способ представления сигналов называют спектральным.

В другом методе в качестве базисных функций используют функции, которые так же, как и сам сигнал являются функциями времени. Такой способ описания сигнала называют временным. Можно использовать единичные ступеньки (функции скачка, включения) называемые функциями Хевисайда  $\mathcal{H}(t)$  (иногда ее обозначают как  $1(t)$ ). Тогда сигнал можно представить в виде суперпозиции единичных функций, сдвинутых по времени на бесконечно малый интервал, высоту которых определяет скорость изменения сигнала на этом интервале. Отклик линейной системы на единичное воздействие называют переходной характеристикой, а отклик на воздействие сигнала произвольной формы — интегралом суперпозиции или интегралом Дюамеля.

Иногда бывает удобно использовать разложение по дельта-функциям. В этом случае отклик линейной системы на единичное воздействие называют импульсной характеристикой (в теоретической физике ее называют функцией Грина). Более подробно упомянутые способы описания сигнала и его преобразования в линейных системах приведены в разделах 2.1.5 и 2.1.5.

В общем случае можно использовать разложение сигнала по произвольным ортонормированным функциям, например, по полиномам Эрмита-Гаусса, Чебышева, функциям Уолша и др. Мы не будем рассматривать эти возможности, их рассмотрение можно найти в [2].

Естественно, сигналы являются вещественными. Однако для их более компактного математического описания широко используют функции, заданные на бесконечном интервале времени, несущие бесконечную энергию и являющиеся комплексными. Такие формальные представления существенно упрощают решение практических задач.

В этом разделе мы рассматриваем разложение сигнала по гармоническим функциям в ряд и интеграл Фурье.

#### <span id="page-12-0"></span> $1.2.1$ Спектральный анализ

#### Ряд Фурье

Если  $v(t)$  – "хорошая"<sup>2</sup> периодическая функция с периодом  $T = 2\pi/\omega_0$ , то ее можно разложить в ряд Фурье:

$$
\nu(t) = \frac{a_0}{2} + \sum_{n=1}^{n=\infty} \left( a_n \cos(n\omega_0 t) + b_n \sin(n\omega_0 t) \right), \text{ r,}
$$
 (1.2)

<span id="page-12-2"></span>
$$
a_n = \frac{2}{T} \int_{-T/2}^{T/2} \nu(t) \cos(n\omega_0 t) dt, \quad b_n = \frac{2}{T} \int_{-T/2}^{T/2} \nu(t) \sin(n\omega_0 t) dt.
$$
 (1.3)

<span id="page-12-1"></span><sup>&</sup>lt;sup>2</sup>Это означает, что функция v(t) удовлетворяет условиям Дирихле, т.е. ее абсолютная величина должна быть интегрируема на отрезке от  $-\frac{7}{2}$  до  $\frac{7}{2}$ . Все реально происходящие процессы описываются именно такими функциями.

$$
\nu(t) = \frac{a_0}{2} + \sum_{n=1}^{n=\infty} c_n \cos(n\omega_0 t + \phi_n), \quad \text{rge}
$$
\n(1.4)

$$
c_n = \sqrt{a_n^2 + b_n^2}, \quad \text{ctg}\phi_n = \frac{a_n}{b_n}.
$$
 (1.5)

Часто более удобной и компактной является запись ряда Фурье в комплексной форме:

<span id="page-13-1"></span><span id="page-13-0"></span>
$$
\nu(t) = \sum_{n = -\infty}^{n = \infty} \tilde{C}_n e^{in\omega_0 t}, \quad \tilde{C}_n = \frac{1}{T} \int_{-T/2}^{T/2} \nu(t) e^{-in\omega_0 t} dt.
$$
 (1.6)

Здесь  $\tilde{C}_n$  — комплексные амплитуды. Очевидно, что в силу вещественности функции  $v(t)$  для комплексных амплитуд  $\tilde{C}_n$  должно выполняться равенство  $\tilde{C}_n = \tilde{C}_{-n}^*$ .

Связь коэффициентов  $a_n$ ,  $b_n$  и  $c_n$  с комплексными амплитудами  $\tilde{C}_n$  определяется следующим образом:

$$
\mathfrak{a}_n = \tilde{\mathcal{C}}_n + \tilde{\mathcal{C}}_{-n}, \quad \mathfrak{b}_n = \mathfrak{i}(\tilde{\mathcal{C}}_n - \tilde{\mathcal{C}}_{-n}), \quad \mathfrak{a}_0 = 2\tilde{\mathcal{C}}_0 \tag{1.7}
$$

$$
\tilde{C}_n = \frac{a_n - ib_n}{2}, \qquad \tilde{C}_{-n} = \frac{a_n + ib_n}{2}, \tag{1.8}
$$

$$
\tilde{C}_0 = \frac{a_0}{2}, \quad c_n = 2|\tilde{C}_n| \quad c_0 = C_0. \tag{1.9}
$$

Для комплексной амплитуды $\tilde{C}_n$ можно определить обычным образом ее модуль $|\tilde{C}_n|$ и фазу $\arg(\tilde{C}_n)$  ( $\tilde{C}_n \equiv |\tilde{C}_n| e^{i \arg(\tilde{C}_n)}$ ). В дальнейшем будем называть спектром функции v(t) совокупность величин  $|\tilde{C}_n|$ ,  $\arg(\tilde{C}_n)$ ,  $\omega_n \equiv n\omega_0 = (2\pi/T) n$ .

Обратим внимание на одно принципиальное отличие формулы 1.6 от 1.3. В 1.3  $\mathfrak n$  - номера гармоник — целые положительные числа. Но в 1.6  $\mathfrak n$  принимают и отрицательные значения, не имеющие физического смысла. Дело в том, что при переходе от 1.3 к 1.6 мы неявно выполнили переобозначения индексов суммирования. Рассмотрим подробно:

$$
\sum_{n=0}^{\infty} c_n \cos(n\omega_0 t + \varphi_n) = \frac{1}{2} \sum_{n=0}^{\infty} c_n (e^{i(n\omega_0 t + \varphi_n)} + e^{-i(n\omega_0 t + \varphi_n)}) \tag{1.10}
$$

$$
= \sum_{n=0}^{\infty} \tilde{C}_n e^{in\omega_0 t} + \sum_{n=0}^{\infty} \tilde{C}_n^* e^{-in\omega_0 t} \qquad \text{rge} \qquad \tilde{C}_n = \frac{1}{2} c_n e^{i\varphi_n}.
$$
 (1.11)

Преобразуем вторую сумму, обозначив  $m = -n$ :

<span id="page-13-2"></span>
$$
\sum_{n=0}^{\infty} \tilde{C}_n^* e^{-in\omega_0 t} = \sum_{m=-\infty}^{0} \tilde{C}_m e^{im\omega_0 t}.
$$
 (1.12)

Теперь формально можно во второй сумме использовать вместо буквы т букву **п**, что позволит вместо двух сумм от 0 до  $\infty$  писать одну, от  $-\infty$  до  $\infty$ . Но по физическому смыслу номера - п - это номера гармоник п!

<span id="page-14-0"></span>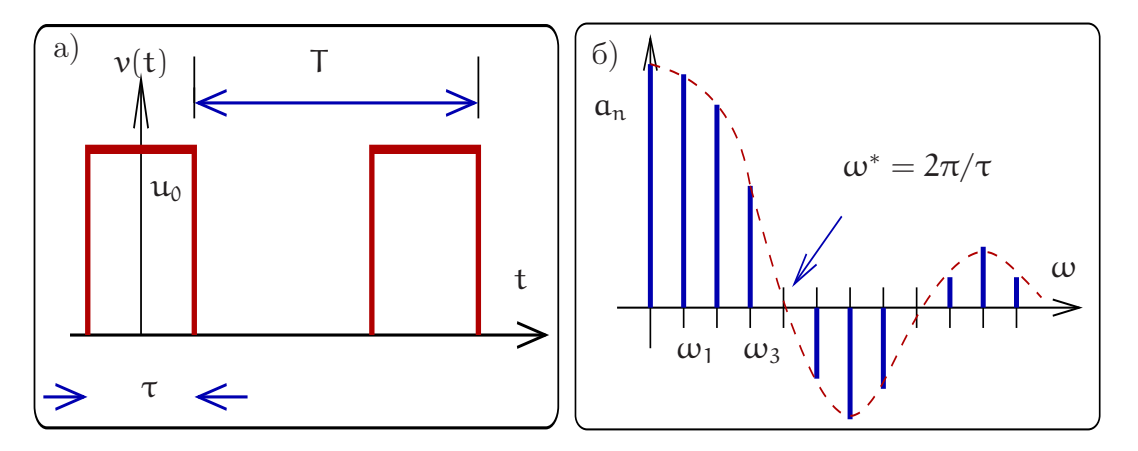

Рис. 1.1: График периодической функции (а) и ее гармоники (б). Характерная частота  $\omega^* = 2\pi/\tau$  определяет эффективную ширину спектра сигнала.

Таким образом, составляющие спектра получаемые математически в области отрицательных значений для действительных функций не несут дополнительной информации, спектром амплитуд действительного сигнала будут амплитуды

$$
c_n = 2|\tilde{C}_n| \tag{1.13}
$$

$$
c_0 = C_0. \tag{1.14}
$$

Можно представить спектр сигнала на плоскости  $|\tilde{C}_n|$ ,  $\omega$  как набор точек. Зрительно это не очень удобно, поэтому обычно спектр представляют как набор перпендикуляров, опущенных на ось частот.

В качестве примера рассмотрим разложение в ряд Фурье периодической функции, состоящей из прямоугольных импульсов амплитуды  $u_0$  и длительности  $\tau$ , следующих друг за другом с периодом  $T - c$ м рис. 1.1 а. Нетрудно видеть, что из-за ее четности отличны от нуля будут только коэффициенты  $a_n$ , а комплексные амплитуды  $C_n$  являются действительными. Они рассчитываются по формуле (1.3):

$$
\mathbf{a}_{\mathfrak{n}} = \frac{2\mathfrak{u}_0}{T} \int_{-\tau/2}^{\tau/2} \cos(\mathfrak{n}\omega_0 t) dt = 2\mathfrak{u}_0 \left(\frac{\tau}{T}\right) \text{ sinc}\left(\frac{\pi \mathfrak{n} \tau}{T}\right),\tag{1.15}
$$

$$
\text{sinc } (\mathbf{x}) \equiv \frac{\sin \mathbf{x}}{\mathbf{x}}, \quad \omega_0 \equiv \Delta \omega \equiv \frac{2\pi}{T} \tag{1.16}
$$

Здесь огибающую описывает функция  $\text{sinc}(x)$  — она обычно возникает при Фурье разложениях сигнала прямоугольной формы. На рис. 1.1 б изображен график гармоник Фурье. Расстояние между гармониками по частоте  $\Delta \omega$  постоянно и равно  $\Delta\omega = \omega_0 = 2\pi/T$ . Такой спектр сигнала называют линейчатым эквидистантным. Очевидно, что основная часть спектра лежит в интервале от нуля до первого нуля функции sinc(x), т.е.  $0 \leq \omega < \omega^* = 2\pi/\tau$ . Запишем граничную частоту  $\omega^*$  в виде  $\omega^* = \pi^* \Delta \omega$  и определим число  $\pi^* \equiv \omega^* / \omega_0 = \frac{T}{\tau}$  (формально число  $\pi^*$  может быть не целым). Таким образом в диапазон частот от 0 до  $\omega^*$  укладывается  $\pi^*$ спектральных интервалов  $\Delta\omega$ .

Легко видеть, что при увеличении периода Т (при фиксированной длительности импульса  $\tau$ ) спектр становится плотнее ( $\Delta \omega$  меньше) и в пределе  $T \to \infty$  переходим

<span id="page-15-0"></span>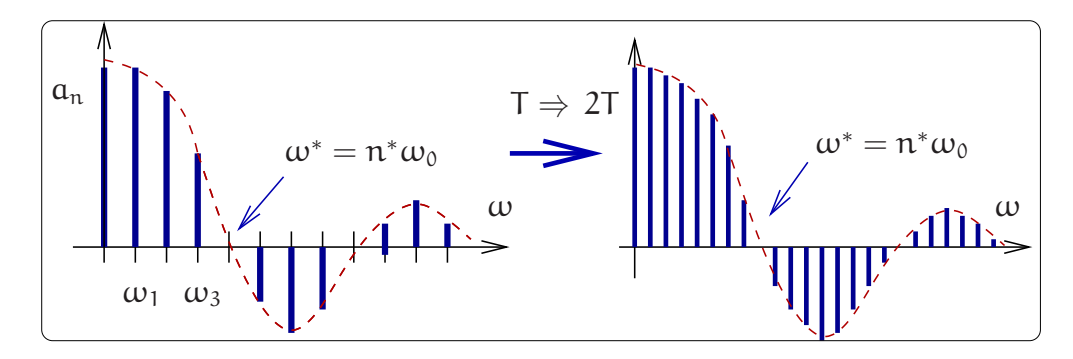

Рис. 1.2: При увеличении в два раза периода Т следования прямоугольных импульсов, изображенных на рис.  $1.1 -$  частотный интервал между гармониками уменьшается в два раза (т.к.  $\Delta \omega = 2\pi/T$ ). В пределе  $T \to \infty$  переходим к интегралу Фурье. При этом характерная частота  $\omega^*$  не изменяется, поскольку зависит только от длительности  $\tau$ одиночного импульса  $(\omega^* = 2\pi/\tau)$ .

к интегралу Фурье (преобразованию Фурье) — см. рис. 1.2. Подчеркнем, что при этом (т.е. в пределе  $T \to \infty$ ) характерная частота  $\omega^* \equiv 2\pi/T$  не изменяется.

Мерой мощности сигнала является квадрат его значения  $u^2(t)$ , а мерой энергии — соответствующий интеграл. Полная энергия гармонического сигнала бесконечна (поскольку он не ограничен во времени), но можно определить его энергию за период. Энергия сигнала связана с энергией его гармонических составляющих равенством Парсеваля:

<span id="page-15-1"></span>
$$
W = \int_{-T/2}^{T/2} v^2(t) dt = T \sum_{n=-\infty}^{n=\infty} |\tilde{C}_n|^2 = T \sum_{0}^{\infty} C_n^2/2.
$$
 (1.17)

Эту теорему нетрудно доказать прямой подстановкой в интеграл по времени разложения (1.4) для  $v(t)$  и  $v^*(t)$ :

$$
\int_{-T/2}^{T/2} \sum_{n=-\infty}^{n=\infty} \sum_{k=-\infty}^{k=\infty} \tilde{C}_n \tilde{C}_k^* e^{i\omega_0(n-k)t} dt = T \sum_{n=-\infty}^{n=\infty} |\tilde{C}_n|^2
$$
(1.18)

Здесь мы использовали то, что при интегрировании по времени "выживают" только члены  $c k = n$ .

Для рассмотренного выше примера последовательности прямоугольных импульсов можно показать, что если  $n^* \gg 1$ , то более 90% энергии спектра приходится на гармоники с номерами  $n < n^*$  (или с частотами  $\omega < \omega^*$ ):

$$
\sum_{n=1}^{n=n^*} a_n^2 / \sum_{n=1}^{n=\infty} a_n^2 \simeq 0.9
$$

В следующем разделе мы продолжим обсуждение распределение энергии сигнала по спектру — см. формулу  $(1.38)$ .

### Интеграл Фурье

Строго периодически повторяющиеся сигналы являются математической абстракцией. Реальные же сигналы периодическими не являются. Однако, и они могут быть описаны с помощью того же спектрального подхода, основанного на использовании преобразования Фурье.

Для иллюстрации этого в периодическом процессе  $v(t)$  устремим период  $T$  к бесконечности. Тогда периодическая функция v(t) превратится в неповторяющуюся функцию  $u(t)$ . При этом ряд Фурье (1.6) можно записать в виде

$$
v(t) = \sum_{n = -\infty}^{n = \infty} \tilde{C}_n e^{in\omega_0 t} \frac{\Delta \omega}{\omega_0}, \qquad \text{rge} \qquad \Delta \omega = \omega_0 = \frac{2\pi}{T}, \tag{1.19}
$$

здесь  $\Delta\omega$ , с одной стороны, частотный интервал между гармониками, с другой — этот интервал равен основной частоте  $\omega_0$  гармонического процесса. Таким образом, отношение  $\Delta\omega/\omega_0$  тождественно равно единице. Мы ввели его, чтобы в последующем заменить  $\Delta \omega \rightarrow d\omega$ . В пределе  $T \rightarrow \infty$  ряд Фурье превращается в интеграл Фурье

$$
\lim_{T \to \infty} v(t) = \lim_{T \to \infty} \sum_{n = -\infty}^{n = \infty} T \tilde{C}_n e^{i\omega_n t} \frac{\Delta \omega}{2\pi} = \int_{-\infty}^{\infty} T \tilde{C}(\omega) e^{i\omega t} \frac{d\omega}{2\pi}.
$$
 (1.20)

С другой стороны, достаточно "хорошую"<sup>3</sup> функцию  $u(t)$  можно разложить в интеграл Фурье:

<span id="page-16-2"></span><span id="page-16-1"></span>
$$
u(t) = \int_{-\infty}^{\infty} U(\omega) e^{i\omega t} \frac{d\omega}{2\pi}, \qquad (1.21)
$$

$$
U(\omega) = \int_{-\infty}^{\infty} u(t) e^{-i\omega t} dt.
$$
 (1.22)

Здесь малой буквой обозначена функция времени  $u(t)$ , а прописной — ее Фурье образ  $U(\omega)$ . Часто в научных статьях и саму функцию, и ее Фурье-образ обозначают одной буквой (т.е.  $u(t)$  и  $u(\omega)$ ) и это не приводит к недоразумению, т.к. аргумент (t или  $\omega$ ) однозначно указывает на то, что имеется в виду. Функцию  $U(\omega)$  обычно называют спектральной плотностью. Часто встречается обозначение  $S(\omega)$  от английского spectrum. Мы будем называть ее также Фурье образом.

Сравнивая  $(1.20)$  и  $(1.21)$  находим связь между  $\tilde{C}(\omega_n)$  и  $U(\omega)$ :

<span id="page-16-4"></span>
$$
\tilde{C}_n \to \tilde{C}(\omega) = \frac{U(\omega)}{T}.
$$
\n(1.23)

Заметим, что возможны другие варианты определений Фурье преобразования<sup>4</sup>, однако, в радиофизике принято определение (1.21, 1.22). Чтобы не запутаться, в

$$
u(t) \;\; = \;\; \int_{-\infty}^{\infty} U(\omega) \, e^{i \omega \, t} \, \frac{d \omega}{\sqrt{2 \pi}}, \quad U(\omega) = \int_{-\infty}^{\infty} u(t) \, e^{-i \omega \, t} \, \frac{dt}{\sqrt{2 \pi}}.
$$

Встречаются и другие варианты.

<span id="page-16-0"></span> $3$  Это означает, что абсолютная величина функции  $u(t)$  должна быть интегрируема на интервале от  $-\infty$  до  $\infty$ .

<span id="page-16-3"></span><sup>&</sup>lt;sup>4</sup> Иногда коэффициент  $1/2\pi$  в формулах для преобразования Фурье распределяют иначе, например:

какой из формул ставить  $1/2\pi$ , полезно применять мнемоническое правило:  $d\omega$ делим на  $2\pi$ .

В общем случае функция  $U(\omega)$  является комплексной функцией частоты. Иногда Фурье образ  $U(\omega)$  дополнительно помечают волной над буквой  $U(\omega)$  для того, чтобы подчеркнуть эту комплексность. Мы будем полагать, что наличие аргумента  $\omega$  достаточно ясно указывает на комплексность Фурье образа  $U(\omega)$ .

Функции  $u(t)$  и  $U(\omega)$  имеют разные размерности. Так если сигнал  $u(t)$  есть напряжение, измеряемое в вольтах, то его спектральная плотность (Фурье образ)  $U(\omega)$  имеет размерность  $B/\Gamma$ ц — это следует из (1.23, 1.22).

Частоту с называют угловой частотой (иногда для нее используют также термин круговая или циклическая частота). Размерность  $\omega - \text{pa}x/\text{c}$ ек. Обычная частота f, измеряемая в Герцах, связана с угловой частотой формулой

<span id="page-17-2"></span>
$$
f = \frac{\omega}{2\pi}.\tag{1.24}
$$

В дальнейшем, чтобы избежать путаницы, для обозначения этих частот мы будем использовать разные буквы: f для частоты (Гц) и  $\omega$  для угловой частоты (рад/сек).

Математически преобразование Фурье определено как для положительных, так и для отрицательных частот. Происхождение отрицательных частот здесь такое же, как и в случае ряда Фурье (см. 1.11). В принципе, можно переписать формулы преобразования Фурье (1.21, 1.22) с интегрированием только по положительным частотам и использованием функций sin  $\omega t$  и cos  $\omega t$  вместо  $e^{\pm i \omega t}$ , однако, в результате конечные формулы получатся значительно более громоздкими. Поэтому мы будем использовать в основном "традиционное" математическое представление интеграла Фурье с использованием отрицательных частот, помня о том, что всю информацию о действительном сигнале и физический смысл несут положительные частоты.

В качестве продолжения примера предыдущего раздела рассмотрим прямоугольный импульс  $u(t)$  амплитуды  $u_0$  и длительности  $\tau$ :

<span id="page-17-1"></span><span id="page-17-0"></span>
$$
u(t) = \begin{cases} 0 & \text{npu } t < -\frac{\tau}{2}, \\ u_0 & \text{npu } -\frac{\tau}{2} \le t \le \frac{\tau}{2} \\ 0 & \text{npu } t > \frac{\tau}{2} \end{cases}
$$
 (1.25)

Это частный случай видеоимпульса (видеоимпульсом в радиофизике называют ограниченную на временном интервале функцию, которая не меняет знак). Используя определение (1.22) и формулу Эйлера можно легко найти Фурье образ

$$
U(\omega) = u_0 \int_{-\tau/2}^{\tau/2} e^{-i\omega t} dt = \frac{u_0}{-i\omega} \left( e^{-i\omega \tau/2} - e^{i\omega \tau/2} \right) = \frac{u_0}{\omega} \times 2 \sin \left( \frac{\omega \tau}{2} \right) =
$$
  
=  $u_0 \tau \times \text{sinc} \left( \frac{\omega \tau}{2} \right), \quad \text{sinc} \left( x \right) \equiv \frac{\sin x}{x}$  (1.26)

Здесь мы видим ту же функцию sinc(x), которая появлялась при рассмотрении последовательности прямоугольных импульсов.

График сигнала (1.25) и его Фурье образа (1.26) представлен на рис. 1.3. Мы видим, что в данном случае Фурье образ  $U(\omega)$  является вещественной функцией

<span id="page-18-0"></span>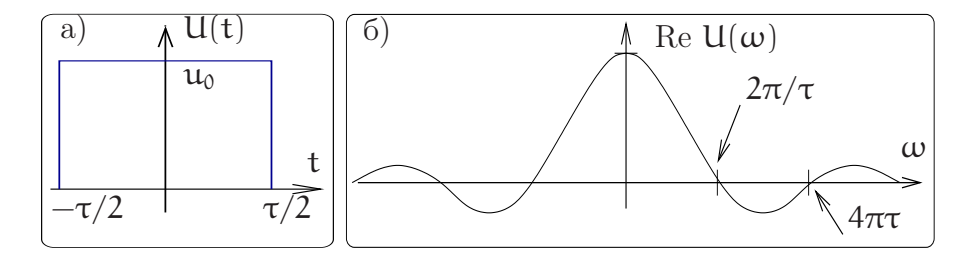

Рис. 1.3: График прямоугольного импульса  $u(t)$  (a) и реальная часть его Фурье образа ReU( $\omega$ ) (б) (мнимая часть Фурье образа равна нулю вследствие четности  $u(t)$ ).

<span id="page-18-1"></span>(это следствие того, что функция u(t) является четной). Напомним, что в общем случае Фурье образ является комплексной функцией. Обычно приводят графики зависимости модуля  $|U(\omega)|$  и фазы  $argU(\omega)$  от частоты (амплитудный и фазовый спектр). Для рассматриваемого примера эти характеристики приведены на рис. 1.4. При смене знака фаза комплексной функции меняется на  $\pi$ .

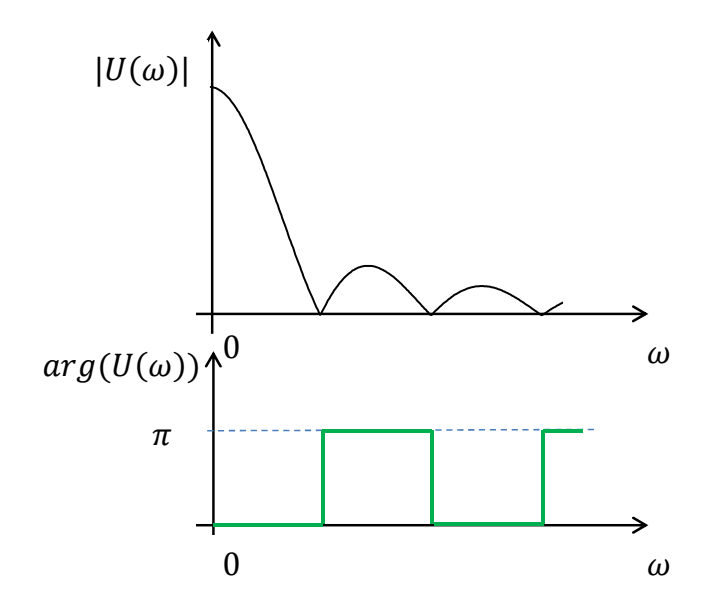

Рис. 1.4: амплитудный (а) и фазовый (б) спектр прямоугольного импульса.

#### Общие свойства преобразования Фурье

Линейность. Фурье образ суперпозиции сигналов есть суперпозиция Фурье образов:

$$
u_1(t) + u_2(t) + u_3(t) \iff u_1(\omega) + u_2(\omega) + u_3(\omega). \tag{1.27}
$$

При умножении функции на коэффициент умножается и Фурье:

<span id="page-18-2"></span>
$$
\alpha u(t) \iff \alpha U(\omega), \quad \alpha - \text{const.} \tag{1.28}
$$

Вещественность, четность и нечетность. Если функция u(t) вещественна, четна или нечетна, то для ее Фурье образа выполняются следующие свойства:

> Если  $u(t)$  вещественна, то  $U(-\omega) = U^*(\omega)$ ,  $(1.29)$

<span id="page-19-2"></span><span id="page-19-1"></span><span id="page-19-0"></span>
$$
E_{\text{CJ}H} \quad \mathfrak{u}(t) \text{ vertex, to } \quad \mathfrak{U}(-\omega) = \mathfrak{U}(\omega), \tag{1.30}
$$

Если  $u(t)$  нечетная, то  $U(-\omega) = -U(\omega)$ .  $(1.31)$ 

Эти свойства следуют просто из определений (1.21, 1.22). Например, если функция  $u(t)$  вещественна, то можно записать формальное разложение (1.21) для  $u(t)$  и  $\mathfrak{u}^*(t)$  и в последнем разложении поменять порядок интегрирования. Из условия вещественности следует:

$$
\mathbf{u}(\mathbf{t}) = \mathbf{u}^*(\mathbf{t}),\tag{1.32}
$$

$$
\Rightarrow \int_{-\infty}^{\infty} U(\omega) e^{i\omega t} \frac{d\omega}{2\pi} = \int_{-\infty}^{\infty} U^*(\omega) e^{-i\omega t} \frac{d\omega}{2\pi} = \int_{-\infty}^{\infty} U^*(-\omega) e^{i\omega t} \frac{d\omega}{2\pi}.
$$
 (1.33)

Сравнивая подинтегральные выражения в первом и последнем интеграле получаем формулу  $(1.29)$ . Свойства  $(1.30 \text{ u } 1.31)$  доказываются аналогично.

Изменение масштаба времени. Если функция  $u(t)$  подвергается временной трансформации вида  $u(\beta t)$ , то ее Фурье образ будет преобразуется в соответствии с правилом:

<span id="page-19-3"></span>
$$
u(\beta t) \Longleftrightarrow \frac{1}{\beta} U\left(\frac{\omega}{\beta}\right), \quad \beta \text{ -const.} \tag{1.34}
$$

Имеет место очень важное следствие: сжатие сигнала во времени ( $\beta > 1$ ) приводит к увеличению ширины его спектра. Формула (1.34) доказывается прямым вычислением:

$$
U_{\beta}(\omega) = \int_{-\infty}^{\infty} u(\beta t) e^{-i\omega t} dt = \int_{-\infty}^{\infty} u(\beta t) e^{-i(\omega/\beta)\beta t} \frac{d(\beta t)}{\beta} = \frac{1}{\beta} U(\frac{\omega}{\beta}),
$$

Временная задержка. В силу конечности скорости распространения элетромагнитных волн передача сигнала на расстояние происходит с временной задержкой. В пункте приема мы имеем дело с функцией  $u(t-\tau)$   $(\tau -$  время задержки). При этом Фурье образ сигнала преобразуется по правилу:

<span id="page-19-4"></span>
$$
u(t-\tau) \iff U(\omega)e^{-i\omega\tau}, \quad \tau - const.
$$
 (1.35)

Действительно, вводя новую переменную интегрирования  $y = t - \tau$ , получаем:

$$
U_\tau(\omega) \;\; = \;\; \int_{-\infty}^\infty u(t-\tau) \, e^{-i\omega t} \, dt = \int_{-\infty}^\infty u(y) \, e^{-i\omega y} \, e^{-i\omega \tau} dy = U(\omega) \, e^{-i\omega \tau}
$$

Фаза каждой гармонической составляющей сдвигается на  $(-\omega\tau)$ . Рассмотрим одно из важных следствий свойства сдвига по времени и линейности преобразования Фурье на примере последовательности N идентичных импульсов длительности  $\tau$  (например, прямоугольных вида  $(1.25)$ ), следующих друг за другом с периодом

повторения Т. В этом случае Фурье образ  $U_{\Sigma}(\omega)$  такой последовательности можно найти как сумму спектральных плотностей  $U(\omega)$  одиночного импульса, сдвинутых во времени на промежуток Т. Временная задержка импульса на Т приводит к умножению его Фурье образа на  $e^{-i\omega T}$ . Таким образом, используя (1.27, 1.35), получаем:

<span id="page-20-1"></span>
$$
U_{\Sigma}(\omega) = U(\omega) \left( 1 + e^{-i\omega T} + e^{-2i\omega T} + e^{-3i\omega T} + \dots + e^{-Ni\omega T} \right). \tag{1.36}
$$

Выражение в скобках есть просто сумма геометрической прогрессии, поэтому:

$$
U_{\Sigma}(\omega) = U(\omega) \frac{1 - e^{-i\omega\tau}}{1 - e^{-i\omega\tau}} = U(\omega) e^{-i\omega\tau(N-1)/2} \frac{e^{iN\omega\tau/2} - e^{-iN\omega\tau/2}}{e^{i\omega\tau/2} - e^{-i\omega\tau/2}} =
$$
  
=  $U(\omega) e^{-i\omega\tau(N-1)/2} \frac{\sin \frac{N\omega\tau}{2}}{\sin \frac{\omega\tau}{2}}.$  (1.37)

<span id="page-20-0"></span>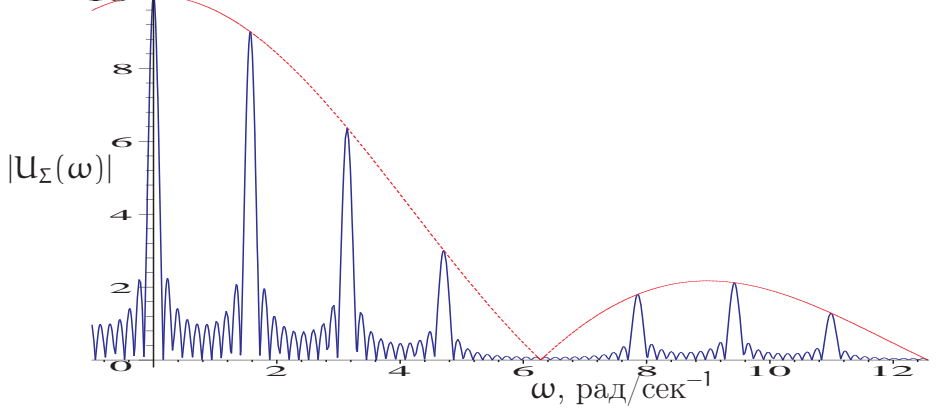

Рис. 1.5: График модуля Фурье преобразования  $|U_{\Sigma}(\omega)|$  последовательности из  $N = 10$ прямоугольных импульсов длительности  $\tau = 1$  с каждый и временем повторения  $T = 4$  с. Гладкая пунктирная кривая соответствует модулю Фурье образа одиночного импульса  $|U(\omega)|$ , умноженному на N = 10, она является огибающей  $|U_{\Sigma}(\omega)|$ .

На рис. 1.5 приведен график зависимости модуля Фурье образа (спектральной плотности)  $|U_{\Sigma}(\omega)|$ , полученный по формуле (1.37) для частного случая последовательности из  $N = 10$  прямоугольных импульсов. Там же приведена огибающая, определяемая Фурье образом одиночного импульса  $|U(\omega)|$ . По мере увеличения числа импульсов N ширина каждого максимума уменьшается и в пределе  $N \to \infty$ по форме стремится к дельта-функции (длительность уменьшается, величина максимума увеличивается). При этом сплошной спектр одиночного импульса превращается в линейчатый спектр — в пределе  $N \rightarrow \infty$  получаем спектр периодического сигнала, а огибающая линейчатого спектра остается подобной спектру одиночного импульса. Причина перехода сплошного спектра в линейчатый заключается в изменении фазы гармонических составляющих каждого одиночного импульса в последовательности. В результате их интерференция может быть конструктивной (амплитуды складываются) или деструктивной (амплитуды вычитаются).

Энергия сигнала. Мощность сигнала пропорциональна квадрату напряжения или тока, поэтому естественно определять энергию сигнала как интеграл по времени от квадрата сигнала. Выясним, как энергия сигнала связана с его Фурье образом (спектральной плотностью). Эту связь определяет теорема, согласно которой

<span id="page-21-0"></span>
$$
W = \int_{-\infty}^{\infty} u^2(t) dt = \int_{-\infty}^{\infty} |U(\omega)|^2 \frac{d\omega}{2\pi}.
$$
 (1.38)

Для ее доказательства один из сомножителей  $(u(t) \times u(t))$  в  $(1.38)$  представим в виде интеграла Фурье и поменяем порядок интегрирования:

$$
W \;\; = \;\; \int_{-\infty}^{\infty} \int_{-\infty}^{\infty} u(t) U(\omega) \, e^{i \omega t} \, \frac{d \omega}{2 \pi} \, dt = \int_{-\infty}^{\infty} \underbrace{\int_{-\infty}^{\infty} u(t) \, e^{i \omega t} \, dt}_{U^*(\omega)} \, U(\omega) \, \frac{d \omega}{2 \pi} \; = \int_{-\infty}^{\infty} \big| U(\omega) \big|^2 \, \frac{d \omega}{2 \pi}
$$

Формулу (1.38), так же, как и 1.17, называют равенством Парсеваля (радиофизике ее ещё называют теоремой Рейли). Часто ее записывают в виде интеграла по частоте f (см. (1.24)) и интегрируют только по положительным частотам:

$$
W = \int_{-\infty}^{\infty} u^2(t) dt = 2 \int_{0}^{\infty} |U(2\pi f)|^2 df.
$$
 (1.39)

Равенство Парсеваля дает возможность найти величину энергии сигнала в заданной полосе частот. Возвращаясь к примеру  $(1.25, 1.26)$ , можно рассчитать, какая часть энергии сигнала лежит в полосе  $0 < f < 1/\tau$ :

$$
W_{\rm f} = 2 \int_0^{1/\tau} |U(2\pi f)|^2 \, \mathrm{d}f \simeq 0.9 \times 2 \int_0^{\infty} |U(2\pi f|^2 \, \mathrm{d}f \cong 0.9 W_0. \tag{1.40}
$$

Это означает, что в данной полосе частот лежит около 90% энергии сигнала. Удвоение полосы частот (т.е.  $0 < f < 2/\tau$ ) добавит к этой величине еще 5%.

Полученный результат чрезвычайно важен для практики. Он позволяет установить связь между значениями длительности сигналов  $\Delta\tau$  и шириной полосы частот  $\Delta\omega$ , необходимой для передачи этих сигналов.

В частности, реализуемая сейчас скорость передачи цифровой информации 40 Гбит/с, требующая полосы частот канала связи в 20 ГГц, осуществляется путем использования импульсных сигналов длительностью  $\leq 5 \times 10^{-11} = 50$  пс.

Можно показать, что для любых вещественных сигналов выполняется неравенство, установленное еще лордом Релеем:

<span id="page-21-2"></span><span id="page-21-1"></span>
$$
\Delta \tau \, \Delta \omega \ge \frac{1}{2}, \quad \Longleftrightarrow \quad \Delta \tau \, \Delta f \ge \frac{1}{8\pi}.
$$
 (1.41)

здесь  $\Delta \tau$ ,  $\Delta \omega$ ,  $\Delta f$  - эффективные значения, определенные соотнешениями

$$
(\Delta \tau)^2 = \frac{\int_{-\infty}^{\infty} t^2 d^2(t) dt}{\int_{-\infty}^{\infty} d^2(t) dt}, \qquad (\Delta \omega)^2 = \frac{\int_{-\infty}^{\infty} \omega^2 |D(\omega)|^2 d\omega}{\int_{-\infty}^{\infty} |D(\omega)|^2 d\omega} \qquad (1.42)
$$

<span id="page-22-1"></span>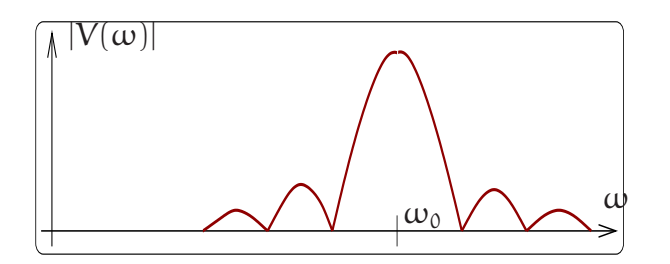

Рис. 1.6: График модуля Фурье образа  $|V(\omega)|$  (1.46) для случая, когда огибающая представляет собой прямоугольный импульс (отрицательные частоты не показаны).

Смысл такого определения для эффективной длительности  $\Delta \tau$  интуитивно понятен — мы рассматриваем квадрат сигнала  $d^2(t)$  как усредняющую функцию, аналогично для ширины спектра  $\Delta\omega$  в качестве усредняющей функции используем  $|D(\omega)|^2$ . Заметим, что формулы (1.42) не являются определением собственно длительности сигнала и ширины спектра. Полезное обсуждение этого вопроса в общем случае приведено в §12 гл. 1 [1].

В качестве полезного примера, для которого неравенство (1.41) превращается в равенство, приведем сигнал колокольной формы, описываемой функцией Гаусса и ее Фурье образ:

$$
d(t) = \frac{1}{\sqrt{2\pi\tau^2}} \exp\left(\frac{-t^2}{2\tau^2}\right), \quad D(\omega) = \exp\left(\frac{-\tau^2\omega^2}{2}\right) \tag{1.43}
$$

Сама функция  $d(t)$  и ее Фурье образ  $D(\omega)$  имеют гауссову форму, т.е. формально неограничены. После элементарных (несколько громоздких) вычислений получаe<sub>M</sub>:

$$
\Delta \tau = \frac{\tau}{\sqrt{2}}, \qquad \Delta \omega = \frac{1}{\sqrt{2} \tau} \qquad \Rightarrow \quad \Delta \tau \Delta \omega = \frac{1}{2}.
$$
 (1.44)

Мы видим, что для нашего примера неравенство  $(1.41)$  превращается в равенство.

Теорема о переносе спектра. Рассматривая спектральное распределение энергии сигнала на примере прямоугольного видеоимпульса, мы показали, что основная доля его энергии лежит в области низких частот. Однако, еще опыты Герца показали, что возбуждение низкочастотных (длинноволновых) сигналов затруднительно. Выход из этой ситуации состоит в передаче модулированного сигнала — наложение импульсного сигнала  $u(t)$  на гармоническую несущую. Это означает, что сигнал принимает вид  $v(t) = u(t) \cos \omega_0 t$  ( $\omega_0$  — частота несущей). Фурье образ такого сигнала определяется теоремой о переносе спектра:

$$
V(\omega) = \int_{-\infty}^{\infty} u(t) \cos \omega_0 t e^{-i\omega t} dt = \int_{-\infty}^{\infty} u(t) \frac{1}{2} \left( e^{i\omega_0 t} + e^{-i\omega_0 t} \right) e^{-i\omega t} dt = \qquad (1.45)
$$

<span id="page-22-0"></span>
$$
= \frac{1}{2} \int_{-\infty}^{\infty} u(t) \left( e^{-i(\omega - \omega_0)t} + e^{-i(\omega + \omega_0)t} \right) dt = \frac{U(\omega - \omega_0)}{2} + \frac{U(\omega + \omega_0)}{2}.
$$
 (1.46)

На рис. 1.6 приведен график модуля Фурье образа  $|V(\omega)|$  (1.46) для случая, когда огибающая представляет собой прямоугольный импульс. Мы видим, что спектр оказался расположенным симметрично относительно частоты несущей  $\omega_0$  (см. также ниже рис. 1.8). Использование возможности переноса спектра низкочастотного сигнала в область высоких частот обеспечивает широкое развитие современных средств коммуникаций: радио, телевидение, интернет, мобильный телефон, оптические линии связи.

**Теорема о свертке.** Сверткой  $u * g$  двух функций  $u(t)$  и  $g(t)$  называют интеграл:

<span id="page-23-0"></span>
$$
\mathbf{u} * \mathbf{g} = \int_{-\infty}^{\infty} \mathbf{u}(t_1) \, \mathbf{g}(t - t_1) \, \mathrm{d}t_1. \tag{1.47}
$$

Такие интегралы возникают при описании внешнего воздействия на линейную систему, в частности, при прохождении сигнала через линейный фильтр. Заметим, что свертка есть функция времени и она симметрична относительно перестановки функций:  $u * q = q * u$ . Теорема о свертке утверждает, что Фурье образ свертки функций  $u(t)$  и  $g(t)$  есть просто произведение их Фурье образов  $U(\omega)$  и  $G(\omega)$ :

$$
\mathbf{u} * \mathbf{g} \quad \Longleftrightarrow \quad \mathbf{U}(\omega) \mathbf{G}(\omega). \tag{1.48}
$$

Для доказательства подставим в определение (1.47) Фурье разложение функции  $q(t-t_1)$  и проинтегрируем по  $dt_1$ :

$$
\mathfrak{u} * g = \int_{-\infty}^{\infty} \mathfrak{u}(t_1) G(\omega) e^{i\omega(t-t_1)} \frac{d\omega}{2\pi} dt_1 = \int_{-\infty}^{\infty} U(\omega) G(\omega) e^{i\omega t} \frac{d\omega}{2\pi}.
$$

Последнее равенство и доказывает теорему.

Дифференцирование и интегрирование сигнала. В процессе обработки сигнала часто требуется найти его производную (чтобы подчеркнуть моменты его резких изменений) или проинтегрировать. Фурье образы при этом преобразуются следующим образом:

$$
\frac{\mathrm{d}\mathfrak{u}(\mathsf{t})}{\mathrm{d}\mathsf{t}} \iff \mathfrak{i}\omega \times \mathfrak{u}(\omega),\tag{1.49}
$$

$$
\left[ u(t) \, \mathrm{d}t \iff \frac{\mathrm{U}(\omega)}{\mathrm{i}\omega} . \right] \tag{1.50}
$$

Доказательства этих соотношений несложны и сводятся к прямому вычислению:

$$
\frac{du(t)}{dt} = \frac{d}{dt} \int_{-\infty}^{\infty} U(\omega) e^{i\omega t} \frac{d\omega}{2\pi} = \int_{-\infty}^{\infty} \left[ i\omega U(\omega) \right] e^{i\omega t} \frac{d\omega}{2\pi},
$$

$$
\int u(t) dt = \int \left( \int_{-\infty}^{\infty} U(\omega) e^{i\omega t} \frac{d\omega}{2\pi} \right) dt = \int_{-\infty}^{\infty} \left[ \frac{U(\omega)}{i\omega} \right] e^{i\omega t} \frac{d\omega}{2\pi}.
$$

Дифференцирование сдвигает фазы всех гармонических составляющих на  $\pi/2$ , а интегрирование - на  $-\pi/2$ . Таким образом, для дифференцирования сигнала, мы должны создать устройство, действие которого сводится к умножению Фурье образа на  $i\omega\tau$  (при интегрировании — к делению на  $i\omega\tau$ ). Здесь мы ввели множитель т, имеющий размерность [сек], позволяющий сохранить размерности функции и ее производной (интеграла). Приближенное дифференцирование и интегрирование сигнала возможно с использованием простейших RC- или RL-цепочек (см. подробности ниже в разделе  $2.2.1$ ).

### <span id="page-24-0"></span>1.2.2 Спектры модулированных сигналов

В то время, как спектр сигнала, который необходимо передать, может лежать в области низких, например, звуковых (20 Гц — 20 кГц) частот, каналы связи, которые можно использовать (радио, оптические), работают на высоких частотах. Выход из этой ситуации состоит в передаче модулированных сигналов. В этом случае спектр сигналов переносится в область высоких частот. При этом передаваемая информация может быть вложена в изменение амплитуды, фазы или частоты высокочастотной несущей. Понятие модуляции электромагнитных колебаний и волн подразумевает медленное, по сравнению с периодом несущего колебания, амплитуды, частоты, фазы или модуляции.

Амплитудно-модулированным называется сигнал, амплитуда которого изменятся медленно cо временем по сравнению с изменением несущей:

$$
\mathfrak{u}_\mathrm{AM}(t)=\mathfrak{a}(t)\,\cos\omega_0 t,\quad \frac{1}{\mathfrak{a}(t)}\,\frac{\mathrm{d}\mathfrak{a}(t)}{\mathrm{d}t}\ll\omega_0.
$$

Фазово-модулированным называется сигнал, фаза которого изменятся медленно со временем по сравнению с изменением несущей (амплитуда  $A_0$  постоянна):

$$
\mathfrak{u}_{\Phi M}(\mathsf{t})=\mathcal{A}_0\,\cos\big(\omega_0\mathsf{t}+\varphi(\mathsf{t})\big),\quad \frac{\mathrm{d}\varphi(\mathsf{t})}{\mathrm{d}\mathsf{t}}\ll\omega_0.
$$

Частотно-модулированный сигнал является близким к фазовомодулированному. Он определяется как

$$
\mathfrak{u}_{\rm TM}(t) = A_0 \cos \left( \omega_0 t + \int_{-\infty}^t \Delta \omega(\tau) d\tau \right), \quad |\Delta \omega(\tau)| \ll \omega_0. \quad (1.51)
$$

Здесь  $\omega_0$  — средняя частота несущей, а  $\Delta\omega(t)$  — величина отклонения частоты от среднего значения.

Очевидно, что

<span id="page-24-3"></span>
$$
\frac{d\Phi}{dt} = \Delta\omega(t). \tag{1.52}
$$

Амплитудно-модулированный сигнал. Амплитудно-модулированный сигнал можно записать в виде  $u_{AM}(t) = A_0(1 + u(t)) \cos \omega_0 t$ , где  $A_0$  постоянная амплитуда несущей,  $\omega_0$  — ее частота, а  $u(t)$  — малая и медленная функция ( $|u(t)| \ll 1$ ). Поскольку функцию u(t) всегда можно разложить в ряд Фурье, то простейшим амплитудно-модулированным (АМ) сигналом является сигнал вида (когда мы принимаем во внимание только одну из гармоник функции  $u(t)$ :

<span id="page-24-2"></span>
$$
\mathfrak{u}_{AM}(t) = A_0(1 + m \cos \Omega t) \cos \omega_0 t, \quad \Omega \ll \omega_0, \tag{1.53}
$$

(1.54)

где  $\Omega$  — частота модуляции,  ${\mathfrak m}-$  коэффициент модуляции $^5.$  $^5.$  $^5.$ 

$$
m = \frac{U_{\text{max}} - U_{\text{min}}}{U_{\text{max}} + U_{\text{min}}}.
$$
\n(1.55)

<span id="page-24-1"></span><sup>5</sup>Коэффициент модуляции обычно определяют как максимальное отклонение величины (в нашем случае амплитуды) от среднего значения, деленное на это среднее значение:

<span id="page-25-0"></span>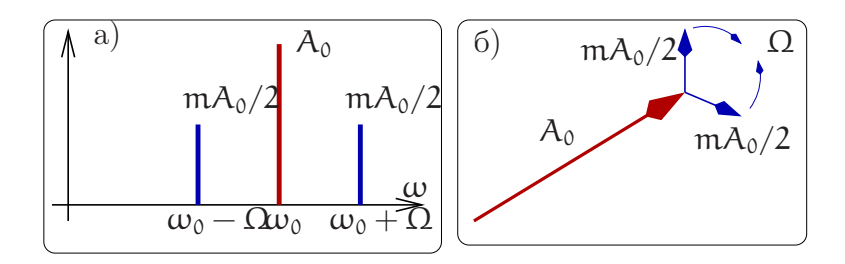

Рис. 1.7: Спектральные составляющие АМ сигнала (а). Векторная диаграмма АМ сигнала  $(6).$ 

$$
u_{\text{AM}}(t) \ = \ A_0 \left( \cos \omega_0 t + \frac{m}{2} \cos(\omega_0 + \Omega) t + \frac{m}{2} \cos(\omega_0 - \Omega) t \right).
$$

Производя тригонометрические преобразования, нетрудно найти спектр амплитудно-модулированного сигнала, график которого представлен на рис. 1.7. Мы видим, что АМ сигнал представляет собой просто сумму трех гармонических составляющих.

Известно, что любое колебание можно описать как вектор, вращающийся вокруг начала координат. Тогда проекция этого вектора на горизонтальную ось будет описывать колебание физической величины, например, напряжения. Такое представление называют векторной диаграммой колебания. На рис. 1.76 представлена векторная диаграмма АМ сигнала: вектор  $\vec{A}_0$  основного колебания, вращающийся с частотой  $\omega_0$ , и две спектральные составляющие, вращающиеся с частотами  $\omega_0 \pm \Omega$ . Относительно вектора основного колебания гармоники вращаются с частотами  $\pm\Omega$  так, что вектор их суммы всегда направлен вдоль вектора  $A_0$ .

В общем случае АМ сигнал может быть представлен в виде:

$$
u_{AM}(t) = u(t) \cos \omega_0 t,
$$

где  $u(t)$  — медленная огибающая, т.е. верхняя частота ее спектра много меньше несущей частоты  $\omega_0$ . Используя теорему о переносе спектра (1.46) можно сразу выписать как Фурье образ АМ сигнала:

$$
\begin{aligned} U_{\mathrm{AM}}(\omega) &= \int_{-\infty}^{\infty} u_{\mathrm{AM}}(t) e^{-i\omega t} dt = \frac{1}{2} \int_{-\infty}^{\infty} u(t) \left( e^{-i(\omega + \omega_0)t} + e^{-i(\omega - \omega_0)t} \right) dt = \\ &= \frac{1}{2} \left( U(\omega + \omega_0) + U(\omega - \omega_0) \right). \end{aligned}
$$

Это иллюстрирует рис. 1.8.

Фазово-модулированный сигнал. Напомним, что фазово-модулированный (ФМ) сигнал определяется как

$$
\mathfrak{u}_{\Phi M}(t) = A_0 \cos(\omega_0 t + \phi(t)), \quad \left| \frac{d\phi}{dt} \right| \ll \omega_0, \tag{1.56}
$$

<span id="page-26-0"></span>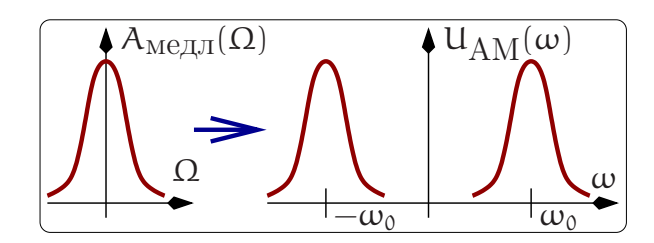

<span id="page-26-3"></span>Рис. 1.8: Связь спектра огибающей и спектра АМ сигнала (теорема о переносе спектра)

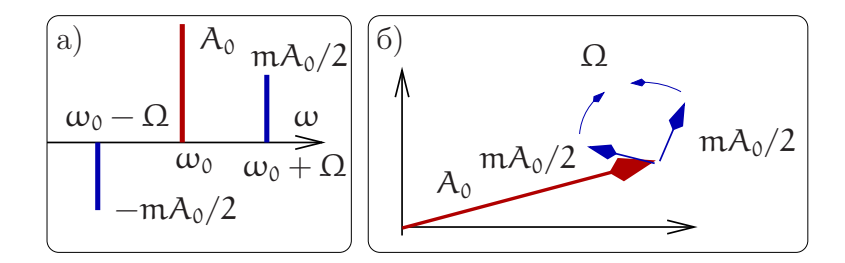

Рис. 1.9: Спектр (а) и векторная диаграмма (б) ФМ сигнала с учетом только линейного по m приближения.

где последнее неравенство означает, что фаза ФМ сигнала меняется медленно.

Рассмотрим простейший пример ФМ сигнала, когда фаза  $\phi(t)$  медленно меняется по гармоническому закону:

<span id="page-26-2"></span><span id="page-26-1"></span>
$$
\mathfrak{u}_{\Phi M}(t) = A_0 \cos(\omega_0 t + \underbrace{\mathfrak{m} \sin \Omega t}_{\psi(t)}), \quad \Omega \ll \omega_0, \tag{1.57}
$$

здесь m - коэффициент фазовой модуляции.

Покажем, что спектр ФМ сигнала  $(1.57)$  шире спектра аналогичного АМ сигнала (1.53) и содержит не только составляющие  $\omega \pm \Omega$ , но и комбинационные частоты  $\omega \pm 2\Omega$ ,  $\omega \pm 3\Omega$ .... Для начала рассмотрим случай малого коэффициента модуляции:  $m \ll 1$ . Выражение (1.57) разложим по тригонометрическим формулам

$$
\mathfrak{u}_{\Phi M}(t) = A_0 \cos(\omega_0 t) \cos(m \sin \Omega t) - \sin(\omega_0 t) \sin(m \sin \Omega t). \tag{1.58}
$$

Теперь разложим синусы и косинусы в ряд по  $m$ , удерживая только члены  $\sim m$  и  $\sim$   $m^2$ , r.e.:

<span id="page-26-4"></span>
$$
\cos(\mathfrak{m}\sin\Omega t) \simeq 1 - \frac{\mathfrak{m}^2}{2}\sin^2\Omega t, \quad \sin(\mathfrak{m}\sin\Omega t) \simeq \mathfrak{m}\sin\Omega t \tag{1.59}
$$

, и подставим в  $(1.58)$ :

$$
u_{\Phi M}(t) \simeq A_0 \left( \cos \omega_0 t - m \sin \Omega t \sin \omega_0 t - \frac{m^2}{2} \cos \omega_0 t \sin^2 \Omega t \right) =
$$
  
=  $A_0 \left( \left[ 1 - \frac{m^2}{4} \right] \cos \omega_0 t + \frac{m}{2} \left[ \cos(\omega_0 + \Omega) t - \cos(\omega_0 - \Omega) t \right] + \frac{m^2}{8} \left[ \cos(\omega_0 + 2\Omega) t + \cos(\omega_0 - 2\Omega) t \right] \right).$  (1.60)

Очевидно, что в линейном по т приближении ФМ сигнал представляет собой сумму трех гармонических составляющих и его спектр представлен на рис. 1.9. Там же представлена векторная диаграмма (справа): вектор  $\vec{A}_0$  основного колебания вращается с частотой  $\omega_0$  и две спектральные составляющие, вращающиеся с частотами  $\omega_0 \pm \Omega$ . Относительно вектора основного колебания гармоники вращаются с частотами  $\pm\Omega$  так, что вектор их суммы всегда перпендикулярен вектору  $A_0$ .

Однако, из разложения (1.60) также следует, что в приближении, учитывающем члены  $\sim$   $m^2$ , в спектре фазово-модулированного сигнала появляются гармоники  $\omega_0 \pm 2\Omega$ . Аналогично, можно показать, что учет членов  $\sim m^3$  приведет к появлению гармоник  $\omega_0 \pm 3\Omega$  и т.д. Таким образом мы приходим к выводу, что спектр ФМ сигнала шире спектра АМ сигнала, поскольку он дополнительно содержит гармоники  $\omega_0 \pm 2\Omega$ ,  $\omega_0 \pm 3\Omega$ ...

Для строгого рассмотрения, справедливого для любой величины индекса модуляции т. воспользуемся формулой, известной из теории Бесселевых функций (см. например  $[6]$ :

$$
e^{im\sin\Omega t} = \sum_{k=-\infty}^{\infty} J_k(m)e^{ik\Omega t},
$$
\n(1.61)

где  $J_k(m)$  — функция Бесселя k-ого порядка от аргумента m. Подставим ее в выражение, представляющее сигнал  $(1.57)$  в комплексной форме:

$$
\tilde{u}_{\Phi M}(t) = A_0 e^{i\omega_0 t + i m \sin \Omega t} = A_0 e^{i\omega_0 t} \sum_{k=-\infty}^{\infty} J_k(m) e^{ik\Omega t}
$$
\n(1.62)

Из последнего равенства следует, что в спектре ФМ сигнала присутствует бесконечное число гармонических составляющих с частотами  $\omega_0 \pm k\Omega$  (k – целое), а их амплитуды равны  $J_k(m)$ . С увеличением коэффициента модуляции  $m$  энергетический вклад гармоник с номерами  $|k| > 2$  растет. Можно показать, что при большом индексе модуляции (т.е. при  $m \gg 1$ ) ширина спектра ФМ сигнала (1.57) равна приблизительно  $\Delta \omega = 2m\Omega -$  в отличие от случая АМ сигнала, чья ширина спектра всегда равна  $\Delta \omega = 2\Omega$ .

На рис. 1.10 представлены спектры фазово-модулированного сигнала с коэффициентами модуляциями  $m = 1$  и  $m = 10$ . Видно, что ширина спектра фазовомодулированного сигнала растет с увеличением коэффициента модуляции. Несимметричность спектра ФМ-сигнала связана с тем, что для нечетных гармоник выполняется равенство  $J_{-2k-1}(m) = -J_{2k+1}(m)$ , тогда как для четных справедливо  $J_{-2k}(m) = J_{2k}(m).$ 

Частотно-модулированный B общем сигнал. случае частотномодулированный  $\textsc{c}$ игнал предполагает изменение частоты  $\Pi{\rm O}$ закону  $\omega(t) = \omega_0 + \Delta \omega(t)$ , где  $\Delta \omega(t)$  — величина отклонения частоты от среднего значения  $\omega_0$ . Поскольку мгновенное значение фазы  $\phi(t)$  гармонического сигнала, стоящее под знаком синуса или косинуса, связано с частотой очевидным соотношением  $\omega(t) = \frac{d\phi(t)}{dt}$ , то общий вид частотно-модулированного сигнала есть:

$$
\mathfrak{u}_{\mathrm{M}}(t) = A \cos \left( \int_{t_0}^t \omega(t') dt' \right) = A \cos \left( \omega_0 t + \int_{t_0}^t \Delta \omega(t') dt' + \phi_0 \right). \tag{1.63}
$$

<span id="page-28-1"></span>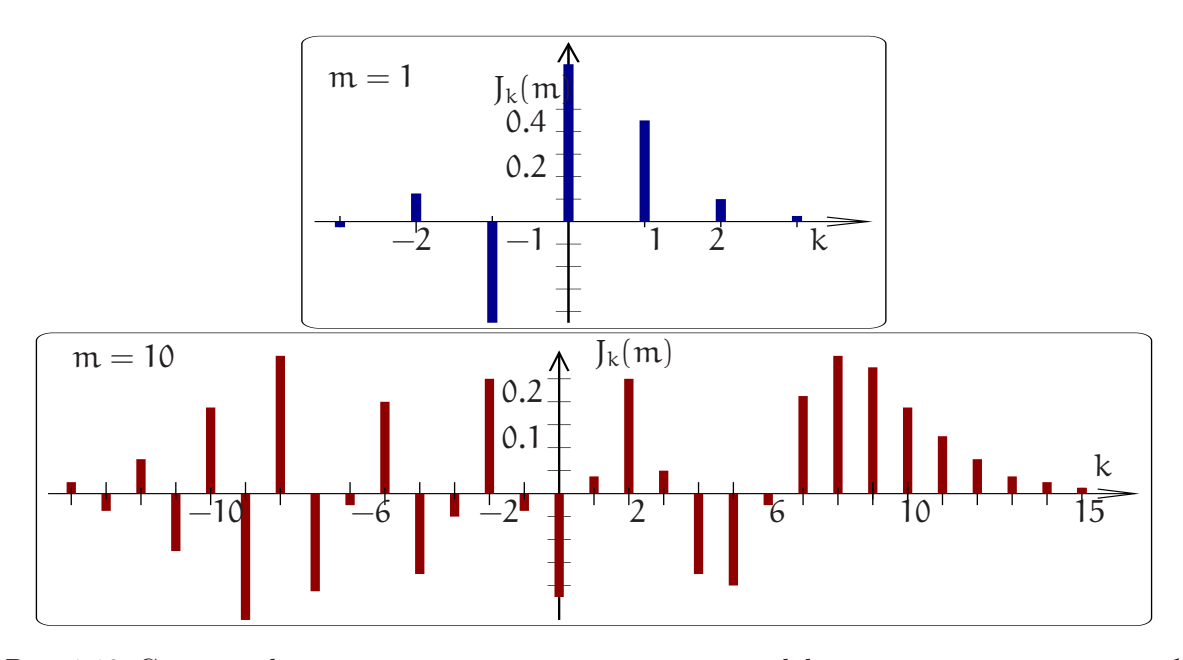

Рис. 1.10: Спектры фазово-модулированного сигнала с коэффициентом модуляции  $m = 1$  $(\text{bepxy})$   $\mu$   $m = 10$  (внизу).

Для простейшего случая частотно-модулированного сигнала  $\Delta \omega(t) = \Delta_0 \cos \Omega t$  $(\Delta_0$  — постоянная) имеем:

<span id="page-28-2"></span>
$$
\mathfrak{u}_{\rm TM} = A_0 \cos \left( \omega_0 t + \frac{\Delta_0}{\Omega} \sin \Omega t + \phi_0 \right). \tag{1.64}
$$

При выполнении условия  $\frac{\Delta_0}{\Omega} > 1$  имеет место широкополосная ЧМ, при обратном неравенстве  $\frac{\Delta_0}{\Omega} < 1$  — узкополосная ЧМ.

Из сравнения (1.64) и (1.57) видно, что ФМ и частотно-модулированный (ЧМ) сигнал сводятся один к другому. Это справедливо при гармонической ФМ или ЧМ модуляции. Однако для произвольного закона модуляции вообще говоря это не так и надо пользоваться уравнением  $(1.52)$ .

#### <span id="page-28-0"></span> $1.2.3$ Временной метод представления сигнала

При решении ряда задач спектральный (частотный) способ описания сигнала оказывается не столь удобен, как временной, суть которого состоит в разложении сигнала по ступенчатым функциям. Такой способ представления был впервые рассмотрен Лапласом, а нашел широкое практическое применение благодаря работам Хевисайда. Именно благодаря развитому им методу анализа линейных электрических цепей функция единичного скачка

$$
1(t) \equiv \mathcal{H}(t) \equiv \begin{cases} 1 & \text{ecint } t > 0, \\ 1/2 & \text{ecint } t = 0, \\ 0 & \text{ecint } t < 0 \end{cases}
$$

получила название функции Хевисайда и обозначение  $\mathcal{H}(t)$ . График этой функции приведен на рис. 1.11 а).

<span id="page-29-0"></span>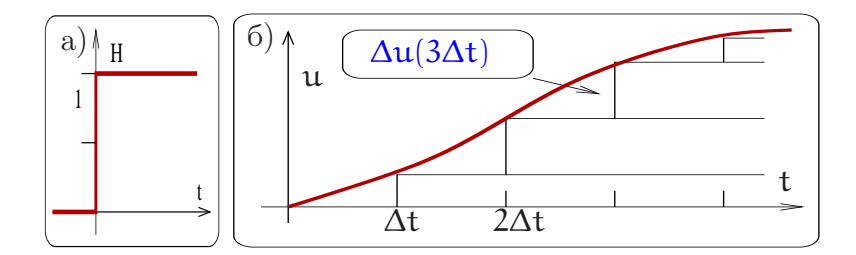

Рис. 1.11: Ступенчатая функция Хевисайда (а). Иллюстрация разложения по функциям Хевисайда (б).

На графике функции разделим ось времени на равные отрезки длительности  $\Delta t$  и заменим гладкую функцию ступенчатой, как это показано на рис. 1.116. Значение функции в момент времени t равно сумме всех ступенек в предшествующие моменты времени. Из рис. 1.11 видно, что, при малых значениях  $\Delta t$ , высота этих ступенек равна  $\frac{du(t)}{dt} \cdot \Delta t$ . При  $\Delta t \rightarrow 0$  получаем:

<span id="page-29-1"></span>
$$
\mathbf{u}(t) = \int_{-\infty}^{t} \frac{d\mathbf{u}(\tau)}{d\tau} \mathcal{H}(t-\tau) d\tau, \quad . \tag{1.65}
$$

Таким образом, u(t) можно представить в виде суперпозиции ступенчатых функций (приведенный выше пример иллюстрирует это) или, что то же самое, функции Хевисайда  $\mathcal{H}(t-\tau)$  образуют полный набор и по ним можно разложить любую дифференцируемую функцию.

Бесконечность в нижнем пределе интегрирования (1.65) означает, что исходная функция  $u(t)$  может быть отлична от нуля при  $t \to -\infty$  (например, sin  $at/t$  или  $e^{-at^2/2}$ ). Однако, реальный сигнал имеет время начала, которое мы обозначим  $t_0$ . В этом случае формула (1.65) переписывается:

$$
\mathfrak{u}(t) = \int_{t_0}^t \frac{du(\tau)}{d\tau} \mathcal{H}(t-\tau) d\tau, \quad \text{min } u(t < t_0) = 0. \tag{1.66}
$$

Другим примером временного представления сигнала является его разложение по дельта-функциям. Дельта-функция  $\delta(t)$  является обобщенной функцией, см. Приложение 6.1. Одно из свойств дельта-функции состоит в то, что:

<span id="page-29-2"></span>
$$
\mathfrak{u}(t) = \int_{-\infty}^{t} \mathfrak{u}(\tau) \delta(t - \tau) d\tau.
$$
 (1.67)

Однако формально данное уравнение представляет собой разложение исходной функции  $u(t)$ , по дельта-функциям, причем образ  $u(\tau)$  совпадает с самой функцией  $u(\tau)$  (замена t на  $\tau$  здесь, как и раньше, нужна только для того, что бы выделить переменную интегрирования).

На первый взгляд разложение  $(1.67)$  кажется несколько искусственным, однако, использование дельта функции, как элементарного "кирпичика" очень полезно ибо оно соответствует "ударному" воздействию (воздействию очень короткого импульса). Зная реакцию линейной системы на один такой "удар", можно рассчитать и реакцию системы на произвольное воздействие, используя принцип суперпозишии.

# <span id="page-30-0"></span>Глава 2

## Линейные системы

### <span id="page-30-1"></span>2.1 Преобразование сигнала в линейных системах

Линейными называют системы, параметры которых не зависят от величины воздействия, и поэтому их отклик прямо пропорционален силе воздействия. Процессы преобразования сигнала в линейных системах описываются линейными дифференциальными или интегро-дифференциальными уравнениями. Линейные системы подразделяют на сосредоточенные и распределенные. Граница между ними определяется условием квазистационарности.

### <span id="page-30-2"></span>2.1.1 Условие квазистационарности

Пусть  $L$  — характерные размеры системы (радиофизического устройства),  $c$  скорость света,  $T -$  характерное время изменения состояния системы  $(T = 1/f, f)$ — частота). Тогда при выполнении условия:

$$
\frac{L}{c} \ll T \quad \text{with} \quad \frac{L}{\lambda} \ll 1, \qquad \lambda = \frac{c}{f} \tag{2.1}
$$

можно обоснованно считать, что электромагнитное поле во всех частях системы меняется синхронно, т.е. можно не учитывать запаздывание, связанное с временем распространения электро-магнитной (э.м.) волны. В этом случае систему считают квазистационарной, а условие [\(2.1\)](#page-30-3) называют условием квазистационарности.

Если выполняется обратное неравенство

<span id="page-30-3"></span>
$$
\lambda \leq L \tag{2.2}
$$

то системы называют распределенными. В распределенных системах мгновенные значения токов и напряжений в разных точках отличны друг от друга в силу разности фаз, определяемых временем распространения э.м. волны.

Приведем пример: частоте переменного тока в электрической сети f = 50 Гц соответствует длина волны λ ≃ 6 000 км. Диаметр города Москвы ∼ 30 км значительно меньше этой величины. Даже для линии электропередачи от Москвы до Санкт-Петербурга (600 км) условие квазистационарности [\(2.1\)](#page-30-3) выполняется и эту линию можно рассматривать как сосредоточенную.

Другой пример: частоте  $f = 1 \Gamma \Gamma \pi$  (10<sup>9</sup> Гц, диапазон мобильной связи) соответствует длина волны  $\lambda \simeq 30$  см. В этом случае размеры приемника оказываются сравнимыми с длиной волны и условие квазистационарности  $(2.1)$  может быть не выполнено.

#### <span id="page-31-0"></span> $2.1.2$ Простейшие линейные элементы

<span id="page-31-1"></span>При выполнении условия квазистационарности правомерно использование понятий идеальных сосредоточенных элементов: емкости С, сопротивления R и индуктивности L (рис. 2.1), составляющих полный набор пассивных линейных элементов, используемых в радиофизике. (Мы говорим об идеальных линейных элементах  $R, C, L$ , хотя в реальности это лишь приближение — см. ниже.)

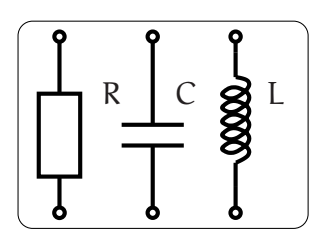

Рис. 2.1: Идеальные линейные сосредоточенные элементы: емкость С, сопротивление R и индуктивность L

<span id="page-31-2"></span>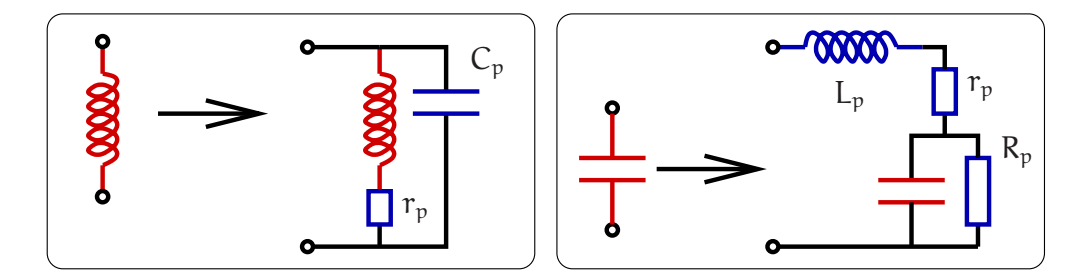

Рис. 2.2: Простейшие модели, учитывающие паразитные параметры сосредоточенных элементов.  $C_p$  — суммарная межвитковая емкость катушки индуктивности,  $r_p$  — сопротивление проводов,  $L_p$  — индуктивность подводящих проводов,  $R_p$  — сопротивление утечки.

Условие линейности этих элементов можно сформулировать следующим обра-30M:

<span id="page-31-3"></span>
$$
\frac{dU}{dI} = R = \text{const},\tag{2.3}
$$

$$
\frac{d\Phi}{dI} = L = \text{const},\tag{2.4}
$$

$$
\frac{dQ}{dU} = C = \text{const.} \tag{2.5}
$$

Только в этом случае отклик систем, содержащих такие элементы, линейно пропоримонален воздействию. Например, ток I пропорционален напряжению  $U: I = U/R$ , поток  $\Phi$  пропорционален току I:  $\Phi = LI$ .

В действительности реальные емкости (конденсаторы), сопротивления (резисторы) и индуктивности (катушки) обладают так называемыми паразитными параметрами, которые необходимо учитывать при работе на высоких частотах. Они могут быть учтены в простейших линейных моделях, эквивалентные схемы которых приведены на рис. 2.2.

<span id="page-32-0"></span>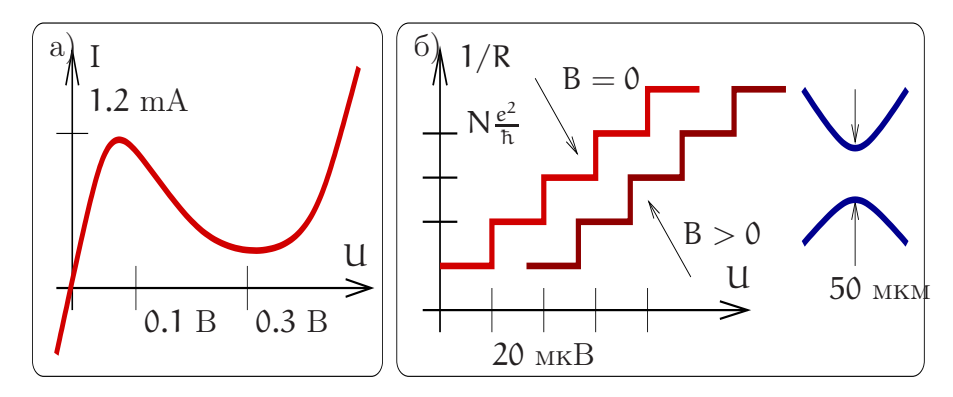

Рис. 2.3: а) вольтамперная характеристика туннельного диода; б) квантовые скачки проводимости между двумя позолоченными контактами в вакууме при комнатной температуре (N — целое), кривая проводимости сдвигается при приложении магнитного поля В параллельно контакту.

Ясно, что условия  $(2.3, 2.4, 2.5)$  справедливы лишь при малых величинах I, U, Q, Ф. При росте воздействия различные нелинейные эффекты нарушают эту связь. Следует подчеркнуть, что условие малости воздействия в каждом случае требует отдельного рассмотрения. Например, на рис. 2.3а приведена типичная вольтамперная характеристика (ВАХ) туннельного диода. Видно, что условие линейности выполняется для него лишь на начальном участке характеристики при токах I < 1 мА и напряжении  $U$  < 0.05 В. При токе I  $\simeq$  1 мА ВАХ заметно нелинейна. Другой, более яркий пример приведен на рис. 2.36. Он демонстрирует скачкообразное изменение (квантование) проводимости между двумя близко расположенными позолоченными электродами, находящимися в вакууме при комнатной температуре, в зависимости от напряжения, приложенного к электродам. При изменении напряжения на электродах на величину  $\simeq 20$  мкВ проводимость меняется на величину  $e^2/\hbar$  ( $e$  — заряд электрона,  $\hbar$  — постоянная Планка). Приведенные примеры далеко не исчерпывают многообразие элементов, используемых в радиофизике.

Пусть условия квазистационарности и линейности выполнены и можно пользоваться моделями сосредоточенных элементов. Напомним их свойства.

### Для сопротивления R справедлив закон Ома:

 $U_R = I_R R$ ,  $[R] = O_M$ ;  $G = 1/R$ ,  $[G] = C_{IMTheta}$ ;

здесь  $I_R$  — ток, текущий через через сопротивление,  $U_R$  — падение напряжения, G — проводимость. Рассеиваемая в тепло энергия  $W_R$  и мощность  $P_R$  равны

$$
W_{R} = \int_{0}^{t} I_{R}^{2} R dt = \int_{0}^{t} \frac{U_{R}^{2}}{R} dt = \int_{0}^{t} I_{R} U_{R} dt,
$$

$$
P_R = I_R^2 R = \frac{U_R^2}{R} = U_R I_R.
$$

Благодаря свойству рассеивать энергию сопротивление R называют диссипативным элементом.

Для емкости С справедливо соотношение:

$$
q_C = U_C C
$$
,  $[C] = \Phi$  ( $\Phi$ apaq),  $I_C = \frac{d q_C}{dt} = C \frac{d U_C}{dt}$ ,

здесь  $q_c$ ,  $I_c$  и  $U_c$  — соответственно заряд, ток и напряжение на емкости. Напряжение на конденсаторе и изменение энергии  $W_c$ , запасенной в емкости, равны

$$
U_C = \int_0^t \frac{I_C(t)}{C} dt + U_C(0),
$$
  
\n
$$
W_C = W_C(t) - W_C(0) = \frac{CU_C^2(t)}{2} - \frac{CU_C^2(0)}{2},
$$

где  $U_{C}(0)$  — начальное напряжение на емкости,  $W_{C}(0)$  — начальная энергия, запасенная в емкости. Конденсатор накапливает или отдает энергию, но не рассеивает ее в тепло. Поэтому конденсатор называют энергоемким или реактивным элемен-TOM.

Для индуктивности L имеем определение:

$$
\Phi_{L} = LI_{L}, \quad [L] = \Gamma_{H} (\Gamma_{\text{EHPH}}),
$$

Здесь  $\Phi_L$ ,  $I_L$  и  $U_L$  — соответственно магнитный поток и ток, текущий через катушку. Связь между напряжением  $U_L$  на индуктивности и током  $I_L$  определяется законом электромагнитной индукции:

$$
I_{L} = \frac{1}{L} \int_{0}^{t} U_{L}(t) d\tau + I_{L}(0),
$$

где  $I_L(0)$  — начальное значение тока, протекающего через катушку. Изменение энергии W<sub>L</sub>, запасаемой в индуктивности, равно

$$
W_L \ = \ W_L(t) - W_L(0) = \frac{L I_L^2(t)}{2} - \frac{L I_L^2(0)}{2} \ ,
$$

где  $W<sub>L</sub>(0)$  — начальная энергия, запасенная в катушке индуктивности. Индуктивность накапливает или отдает энергию, но не рассеивает ее в тепло. Поэтому индуктивность (как и конденсатор) называют энергоемким или реактивным элементом.

#### <span id="page-34-0"></span>2.1.3 Источник сигнала

На первом этапе нас будет интересовать реакция линейной пассивной системы (т.е. системы, составленный из линейных сопротивлений, емкостей и индуктивностей и не содержащей внутренних источников энергии) на внешнее воздействие. Под воздействием мы будем понимать подачу (включение) на "вход" системы сигнала - напряжения или тока, поступающих от внешнего источника.

Из курса общей физики известно, что любой источник может быть представлен либо в виде генератора напряжения, либо в виде генератора тока. Эти понятия широко используют как в радиофизике, так в электротехнике. На рис. 2.4 показаны часто встречающиеся условные обозначения генератора напряжения и генератора тока. На рис. 2.4а генератор напряжения (обведен пунктиром), нагружен на сопротивление  $R_H$ . Генератор напряжения характеризуется величиной эдс  $U_0$  и внутренним сопротивлением  $R_i$ . Очевидно, что для представленной схемы справедливы соотношения:

$$
U_0 = I(R_i + R_H), \quad U_{R_H} = U_0 \frac{R_H}{R_i + R_H}
$$

Если  $R_i \ll R_H$ , то практически все напряжение генератора приложено к сопротивлению нагрузки R<sub>H</sub>. Понятием генератора напряжения удобно пользоваться в случае, когда внутреннее сопротивление источника напряжения мало, т.е.  $R_i \ll R_H$ . Элемент, изображенный кружком, является идеальным генератором напряжения. Он задает эдс U<sub>0</sub> и обладает нулевым внутренним сопротивлением. Реально существующее внутреннее сопротивление генератора напряжения представлено величиной  $R_i$ . Генератор напряжения отдает в нагрузку мощность  $P = I^2 R_H$  $U_0^2 R_H/(R_i + R_H)^2$ , которая нелинейно зависит от сопротивления нагрузки  $R_H$ . Легко показать, что эта мощность максимальна при  $R_H = R_i$ .

На рисунке 2.46 показана схема генератора тока (обведен пунктиром), нагруженного на сопротивление  $R_{H}$ . Для этой схемы:

$$
U_{R_{H}} = \frac{I_{0}}{\frac{1}{R_{i}} + \frac{1}{R_{H}}} = I_{0} \frac{R_{i}R_{H}}{R_{i} + R_{H}}, \quad I_{R_{H}} = \frac{I_{0}R_{i}}{R_{H} + R_{i}},
$$
  
Echu  $R_{i} \gg R_{H}$ , to  $I_{R_{H}} \gg I_{R_{i}}$ .

Следовательно, понятием генератора тока удобно пользоваться, когда его внутреннее сопротивление велико:  $R_i \gg R_H$ . Элемент, изображенный кружком на рис. 2.46, является идеальным источником тока и задает ток  $I_0$ , который разделяется между токами, текущими через внутреннее сопротивление R<sub>i</sub> и сопротивление нагрузки  $R_{H}$ .

Следует подчеркнуть, что разделение генератора напряжения на идеальный генератор и внутреннее сопротивление R<sub>i</sub> есть абстракция, удобная для расчетов. Реальный источник невозможно разделить на эти два элемента. Также условно и разделение генератора тока на идеальный генератор тока (кружок на рисунке 2.46) и внутреннее сопротивление  $R_i$ . Точка A на обоих рисунках 2.4 физически не доступна. Однако, внутреннее сопротивление есть реальная физическая величина, которая может быть измерена экспериментально при подключении сопротивления нагрузки и измерении напряжения на нагрузке и протекающего через нее тока.

<span id="page-35-0"></span>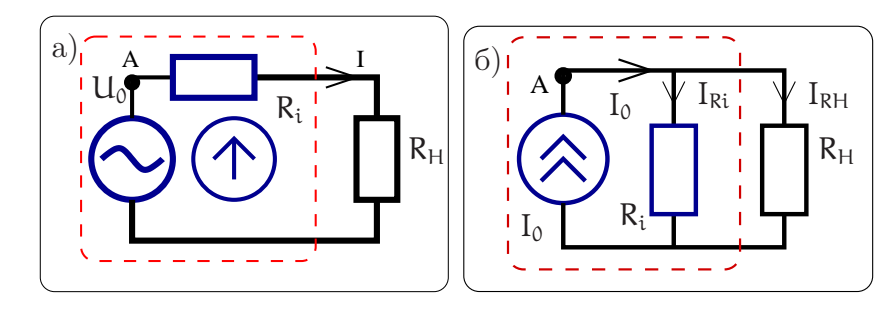

Рис. 2.4: а) генератор напряжения (обведен пунктиром) нагруженный на сопротивление  $R_H$ , для генератора напряжения используют два символа — стрелку или волну; 6) генератор тока (обведен пунктиром) нагруженный на сопротивление R<sub>H</sub> обозначают двумя стрелками, направление которых указывает направление протекания тока.

В зависимости от условий задачи один и тот же источник может быть представлен как источник напряжения или как источник тока. Для перехода от одного представления к другому или для сведения сложного устройства к генератору тока или напряжения используют теорему об эквивалентном генераторе (дается без доказательства). Суть ее состоит в том, что любое активное (т.е. содержащее внутренний источник электрической энергии) устройство может быть представлено либо генератором напряжения, либо генератором тока.

### Теорема об эквивалентном генераторе

Для рассмотрения этой широко используемой на практике теоремы введем понятие устройства, называемого "черным ящиком" с двумя клеммами, к которым можно подключать различные нагрузки и проводить электрические измерения. Черный ящик активен, т.е. содержит источник электрической энергии - генератор, а также линейные диссипативные и реактивные элементы, соединенные произвольным образом. Теорема об эквивалентном генераторе утверждает, что такой черный ящик может быть представлен как эквивалентный генератор тока с параметрами  $I_{\text{9KB}}$  и  $R_{\text{9KB I}}$  или как эквивалентный генератор напряжения с параметрами  $U_{\text{9KB}}$  и  $R_{\text{9KB}}$ .

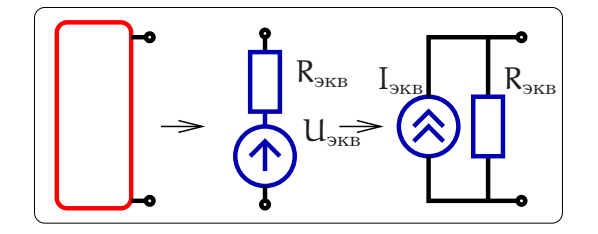

Рис. 2.5: Применение теоремы об эквивалентном генераторе.

$$
U_{\rm 3KB} = U_{\rm xx},\tag{2.6}
$$

$$
I_{\rm \scriptscriptstyle SKB} = I_{\rm \scriptscriptstyle K3},\tag{2.7}
$$
$$
R_{\rm 9KB \, U} = R_{\rm 9KB \, I} = \frac{U_{\rm xx}}{I_{\rm ks}}.
$$
\n(2.8)

Здесь U<sub>xx</sub> — напряжение на разомкнутых клеммах черного ящика (режим холостого хода), I<sub>кз</sub> — ток через соединенные друг с другом клеммы (режим короткого замыкания).

<span id="page-36-0"></span>Заметим, что сопротивления эквивалентных генераторов тока и напряжения совпадают:  $R_{\text{}_\text{3KB U}} = R_{\text{}_\text{3KB I}}$ .

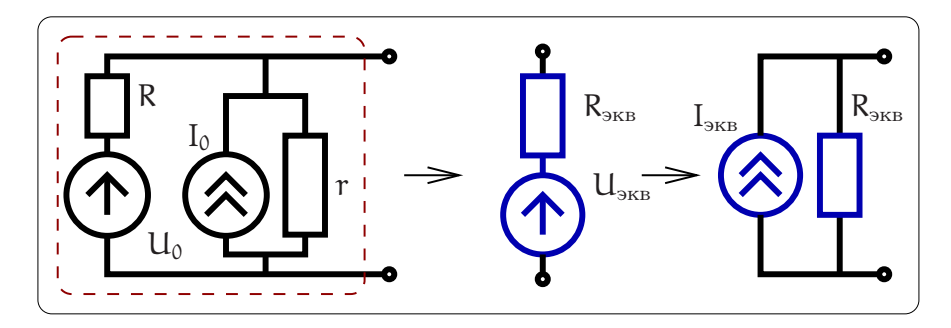

Рис. 2.6: Пример для расчета эквивалентного генератора.

Рассмотрим, например, определение эквивалентных параметров для схемы, изображенной на рис. 2.6. Используя теорему об эквивалентном генераторе, нетрудно найти, что обведенную пунктиром часть схемы можно представить как эквивалентным генератором напряжения, так и эквивалентным генератором тока с параметрами, которые определяются напряжением холостого хода и током короткого замыкания:

$$
U_{xx} = U_0 \frac{r}{r+R} + I_0 \frac{rR}{r+R}, \quad I_{ks} = I_0 + \frac{U_0}{R},
$$
  

$$
R_{sks} = \frac{U_{xx}}{I_{ks}} = \frac{Rr}{R+r}.
$$

Здесь мы использовали принцип суперпозиции, рассчитывая напряжение холостого хода U<sub>xx</sub> как сумму напряжений, создаваемых независимо действующими генераторами  $U_0$  и  $I_0$ . В частности, рассчитывая напряжение холостого хода  $U_{xx}$ , создаваемого генератором напряжения  $U_0$ , мы мысленно "выключаем" генератор тока  $I_0$  — это означает разрыв в точке  $I_0$ , поскольку формально идеальный генератор тока обладает бесконечным сопротивлением. А рассчитывая напряжение холостого хода  $U_{xx}$ , создаваемого генератором тока  $I_0$ , мы "выключаем" генератор напряжения  $U_0$ , заменяя его проводником с нулевым сопротивлением (поскольку формально идеальный генератор напряжения обладает нулевым внутренним сопротивлением).

Принцип суперпозиции, справедливый для линейных стационарных систем, формулируется следующим образом:

Если в цепи есть несколько источников тока или напряжения, то можно найти отклик системы на каждый источник в отдельности. Полный отклик системы в

<span id="page-37-2"></span>целом будет равен сумме отдельно рассчитанных откликов. (Каждый источник "не мешает" и "не помогает" другому, а работает независимо)<sup>1</sup>.

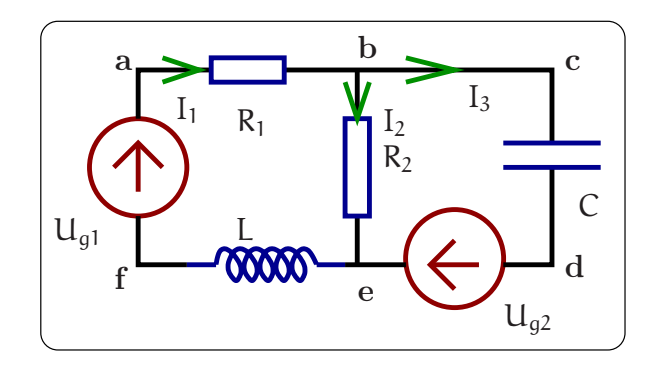

Рис. 2.7: Пример для демонстрации правила Кирхгофа.

Целью анализа линейной системы является расчет токов или напряжений, возникающих в системе под действием внешних источников. В общем случае эта система описывается системой линейных дифференциальных (или интегродифференциальных) уравнений с постоянными коэффициентами для токов и (или) напряжений. Такие системы называются линейными и стационарными<sup>2</sup>. Для получения этих уравнений используют известные правила Кирхгофа. Задача простая, но громоздкая. Например, для нахождения токов, текущих в схеме на рис. 2.7, необходимо записать следующие уравнения для контуров (abef) и (bcde):

$$
\begin{aligned} \text{(abef)}: \qquad & \ U_{g1} = I_1 R_1 + I_2 R_2 + L \frac{dI_1}{dt}, \\ \text{(bcde)}: \qquad & \ U_{g2} = \int_{-\infty}^t \frac{I_3(\tau)}{C} d\tau - I_2 R_2, \\ & \ I_1 \ = \ I_2 + I_3. \end{aligned}
$$

Решение системы линейных интегро-дифференциальных уравнений известно. Чтобы избежать трудоемких вычислений применяют различные методы, среди которых наиболее распространенным является метод комплексных амплитуд, позволяющий заменить интегро-дифференциальные уравнения на алгебраические.

### Метод комплексных амплитуд и спектральный метод 2.1.4

Пусть в цепи действует источник гармонического напряжения  $u(t) = U_0 \cos(\omega t +$  $\phi$ ) или тока  $i(t) = I_0 \cos(\omega t + \phi)$ . Тогда установившиеся значения токов или напряжений будут изменяться с частотой внешнего воздействия, но отличаться по фазе. Для расчета амплитуд и фаз установившихся колебаний применяют символический метод или метод комплексных амплитуд.

<span id="page-37-1"></span><span id="page-37-0"></span><sup>&</sup>lt;sup>1</sup>Строго говоря, принцип суперпозиции справедлив и для линейной нестационарной системы. <sup>2</sup> Если коэффициенты линейной системы уравнений зависят от времени, то такие системы называются линейными и нестационарными. В принципе все реальные системы нестационарны - ее параметры медленно меняются со временем ("старение"). Однако в данном разделе мы этим пренебрегаем и рассматриваем только стационарный случай.

Перед его изложением напомним некоторые формулы из теории комплексных чисел:

<span id="page-38-2"></span>
$$
Z = a + ib = |Z| e^{i\phi}, \quad |Z| = \sqrt{a^2 + b^2}, \quad \phi = \arg(Z) = \arctg \frac{\text{Im } Z}{\text{Re } Z}, \quad (2.9)
$$
  
\n
$$
\sin \phi = \frac{b}{\sqrt{a^2 + b^2}}, \quad \cos \phi = \frac{a}{\sqrt{a^2 + b^2}}, \quad \text{ecm } Z \neq 0
$$
  
\n
$$
(\phi \text{ the onpegeneno, ecm } Z = 0),
$$
  
\n
$$
e^{ix} = \cos x + i \sin x, \quad (\text{reopena } \exists \text{ñ-epa}). \quad (2.10)
$$

В силу этого любую функцию, зависящую от времени по гармоническому закону, можно представить как действительную часть комплексной величины, представленной в экспоненциальной форме:

$$
u(t) = u_0 \cos(\omega t + \varphi) = \text{Re} \left( u_0 e^{i(\omega t + \varphi)} \right) = \text{Re} \left( u_0 e^{i\varphi} e^{i\omega t} \right) = \text{Re} \left( \mathcal{A} e^{i\omega t} \right), \mathcal{A} = u_0 e^{i\varphi}.
$$

Здесь амплитуда напряжения (действительная величина) обозначена как  $u_0$ , комплексная амплитуда обозначена рукописной буквой А, знак Re обозначает действительную часть комплексного числа. Обычно в методе комплексных амплитуд обозначение Re опускают, помня о том, что в окончательном результате надо взять действительную часть. Тогда операции дифференцирования или интегрирования гармонической функции, представленной в комплексном виде, сводятся к операциям умножения и деления:

$$
\mathbf{u}(t) = \mathbf{u}_0 \cos(\omega t + \phi) \longrightarrow \mathbf{u}(t) = A e^{i\omega t}
$$
 (2.11)

$$
\frac{du(t)}{dt} = -\omega u_0 \sin(\omega t + \phi) \longrightarrow \frac{du(t)}{dt} = i\omega A e^{i\omega t}
$$
 (2.12)

$$
\int u(t) dt = \frac{u_0}{\omega} \sin(\omega t + \phi) \longrightarrow \int u(t) dt = \frac{\mathcal{A}}{i\omega} e^{i\omega t}
$$
 (2.13)

Подчеркнем, что метод комплексных амплитуд близок спектральному методу, т.е. может быть использован при рассмотрении задач о воздействии сигнала произвольной формы на линейную систему. Действительно, все токи и напряжения можно представить в виде интеграла Фурье, знакомому нам по предыдущей главе. Тогда входное напряжение можно записать ввиде:

<span id="page-38-0"></span>
$$
u_{\text{bx}}(t) = \int_{-\infty}^{\infty} U_{\text{bx}}(\omega) e^{i\omega t} \frac{d\omega}{2\pi}.
$$
 (2.14)

Анализируя воздействие на систему каждой гармоники  $U_{\text{ex}}(\omega) e^{i\omega t}$  и используя принцип суперпозиции, можно найти выходное напряжение (отклик системы)

<span id="page-38-1"></span>
$$
\mathfrak{u}_{\text{BbIX}}(t) = \int_{-\infty}^{\infty} \mathcal{U}_{\text{BbIX}}(\omega) e^{i\omega t} \frac{d\omega}{2\pi}.
$$
 (2.15)

<span id="page-39-0"></span>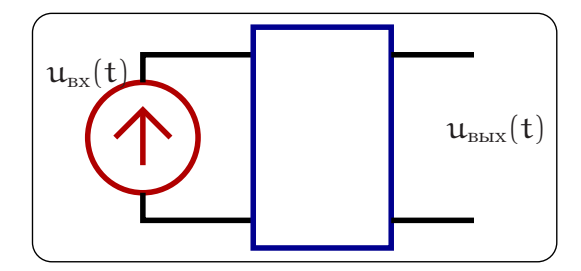

Рис. 2.8: Прямоугольником обозначена цепь, содержащая произвольную комбинацию пассивных линейных элементов. На ее входе действует идеальный генератор напряжения  $u_{\text{nx}}(t)$  (с нулевым внутренним сопротивлением), на выходе регистрируется выходное напряжение  $u_{\text{max}}(t)$ .

### 2.1.5 Характеристики линейных систем

Цель анализа линейных систем заключается в нахождении их отклика на внешнее воздействие. Рассмотрим линейную систему, состоящую из произвольной комбинации пассивных линейных элементов, изображенную прямоугольником на рис. 2.8. В этой системе можно условно выделить "вход" и "выход" — такие цепи называют четырехполюсниками. Пусть на вход четырехполюстника поступает напряжение  $u_{\text{ex}}(t)$ , на выходе регистрируется отклик  $u_{\text{max}}(t)$ , а нас интересует установление связи между величинами  $u_{\text{ax}}(t)$  и  $u_{\text{bmx}}(t)$ . Источником напряжения является идеальный генератор напряжения  $u_{\text{ax}}$ , изображенный на рис.  $2.8 -$  по определению его внутреннее сопротивление  $R_i = 0$ . Выходное напряжение  $u_{\text{max}}(t)$  измеряется прибором с бесконечным входным сопротивлением.

Для нахождения отклика линейной системы на произвольное воздействие используют различные характеристики, устанавливающие однозначное соответствие между входным и выходным сигналами (это могут быть токи и напряжения). Наиболее распространенными являются коэффициент передачи системы, ее переходная и импульсная характеристики.

# Коэффициент передачи  $K(\omega)$

Понятие коэффициента передачи используют при частотном (спектральном) способе описания линейных радиофизических систем. Входное и выходное напряжения можно представить в виде интеграла Фурье  $(2.14, 2.15)$  и определить коэффициент передачи цепи  $K(\omega)$  как

<span id="page-39-1"></span>
$$
K(\omega) = \frac{U_{\text{BhIX}}(\omega)}{U_{\text{BX}}(\omega)} = |K(\omega)|e^{i \arg K(\omega)}.
$$
 (2.16)

Поскольку амплитуды  $U_{\text{bmx}}(\omega)$  и  $U_{\text{bx}}(\omega)$  комплексны, то и коэффициент передачи  $K(\omega)$  (2.16) является комплексной функцией, связывающей амплитуды входного и выходного напряжения. В этом случае его называют коэффициентом передачи по напряжению и обозначают  $K_u(\omega)$ . Аналогично, коэффициент передачи системы по току  $K_I(\omega)$ :

$$
K_{I}(\omega) = \frac{I_{\text{BhIX}}(\omega)}{I_{\text{BX}}(\omega)},
$$
\n(2.17)

где  $I_{\text{bx}}(\omega)$  и  $I_{\text{bbx}}(\omega)$  — комплексные амплитуды токов, текущих во входной и выходной цепях четыреполюсника.

Коэффициент передачи по напряжению показывает отношение установившегося гармонического напряжения на выходе системы к напряжению на ее входе. Это означает, что генератор гармонического напряжения начал действовать давно, переходные процессы в системе затухли, и остались только вынужденные колебания. Модуль  $|K(\omega)|$  и аргумент arg  $K(\omega)$  коэффициента передачи по напряжению имеют ясный физический смысл - модуль равен отношению амплитуд выходного и входного напряжений на частоте  $\omega$  (амплитудно-частотная характеристика или AЧX), а аргумент arg  $K(\omega)$  — разности их фаз (фазово-частотная характеристика или ФЧХ). Иногда АЧХ измеряют в децибелах по формуле

<span id="page-40-2"></span>
$$
N = 20 \log |U_{\text{Bhix}}(\omega)/U_{\text{bx}}(\omega)|. \tag{2.18}
$$

Важно помнить, что при спектральном описании, использующем комплексные величины, нетрудно перейти к действительным величинам. Пусть на систему, описываемую комплексным коэффициентом передачи  $K(\omega)$ , действует источник напряжения  $u_{px}(t) = u_0 \cos \omega t$  ( $u_0 - \text{annunryga}$ , действительная величина). Тогда установившиеся колебания напряжения на выходе рассчитываются очевидным образом:

<span id="page-40-0"></span>
$$
u_{\scriptscriptstyle{\text{BX}}}(t) = \text{Re} \left( u_0 \, e^{i\omega t} \right), \quad u_{\scriptscriptstyle{\text{BBIX}}}(t) = \text{Re} \left( K(\omega) u_0 \, e^{i\omega t} \right) = \left| K(\omega) \right| u_0 \cos \left[ \omega t + \arg K(\omega) \right]. \tag{2.19}
$$

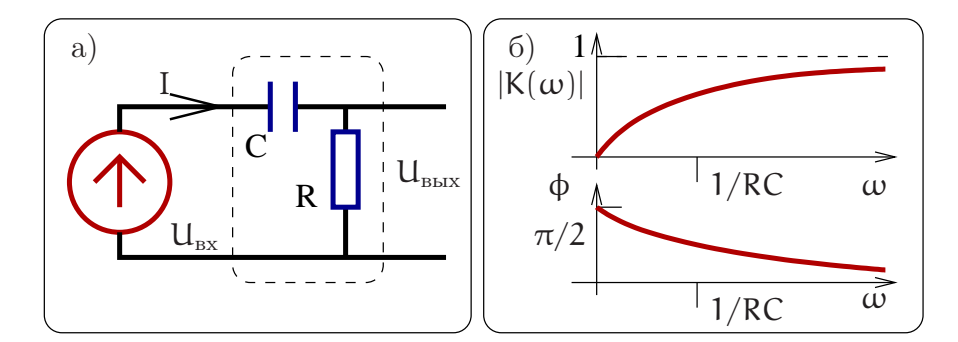

Рис. 2.9: Пример для расчета коэффициента передачи,  $\phi = \arg K(\omega)$ 

Пример. Рассчитаем коэффициент передачи RC-цепочки, изображенной на рис. 2.9а. Запишем уравнение Кирхгофа, учитывая, что через все элементы цепочки течет один и тот же ток  $I(\omega)$  (напомним, что выходное напряжение измеряется прибором (например, вольтметром) с бесконечным входным сопротивлением):

<span id="page-40-1"></span>
$$
U_{\text{bx}}(\omega) = I(\omega) \left( R + \frac{1}{i\omega C} \right), \quad U_{\text{bmx}} = I(\omega) R,
$$
  

$$
K(\omega) = \frac{U_{\text{bmx}}(\omega)}{U_{\text{bx}}(\omega)} = \frac{i\omega RC}{1 + i\omega RC} = \frac{i\omega \tau^*}{1 + i\omega \tau^*}, \quad \tau^* = RC,
$$
 (2.20)

<span id="page-41-1"></span>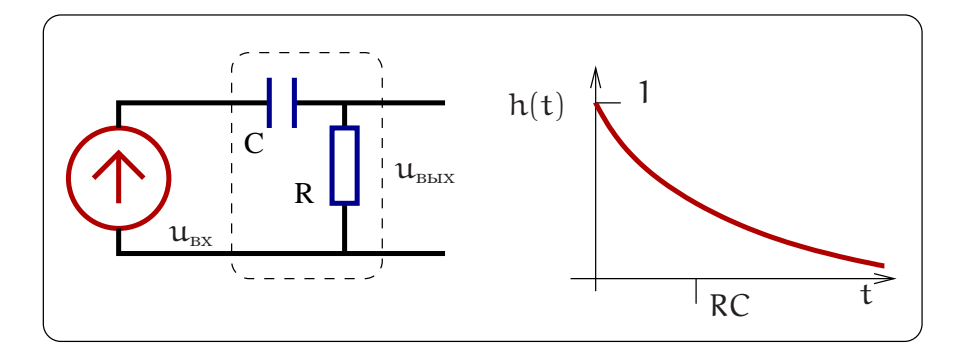

<span id="page-41-0"></span>Рис. 2.10: Переходная функция для RC-цепочки.

$$
|\mathsf{K}(\omega)| = \frac{\omega \tau^*}{\sqrt{1 + (\omega \tau^*)^2}}, \quad \arg \mathsf{K}(\omega) = \arctg \frac{1}{\omega \tau^*} = \frac{\pi}{2} - \arctg(\omega \tau^*). \tag{2.21}
$$

Здесь постоянная времени  $\tau^*$ , характеризует процесс релаксации RC-цепочки (она показывает, за какое время напряжение на конденсаторе С при его разрядке через сопротивление R, проходящем по закону  $\sim e^{-t/\tau^*}$ , уменьшается в е раз). В формуле  $(2.21)$  для  $\arg K(\omega)$  (см. определение аргумента  $(2.9)$ ) мы привели две формы записи: первая получена прямым вычислением фазы комплексного числа  $K(\omega)$ (деление числителя и знаменателя на  $i\omega\tau^*$  и вычисление фазы знаменателя), вторая — как разность фаз числителя и знаменателя (2.20). Графики АЧХ и ФЧХ приведены на рис. 2.96.

# Переходная характеристика h(t)

При решении некоторых задач удобным оказывается временной способ представления сигнала. В разделе 1.2.3 (1.65, 1.66) мы показали, что любую функцию (в том числе и входное напряжение  $u_{\text{ex}}(t)$  можно представить как суперпозицию ступенчатых функций Хевисайда  $\mathcal{H}(t)$  (рис. 1.11a):

$$
\mathfrak{u}_{\scriptscriptstyle{\mathrm{BX}}}(t)=\int_{t_0}^t \frac{d\mathfrak{u}_{\scriptscriptstyle{\mathrm{BX}}}(\tau)}{d\tau} \,\mathcal{H}(t-\tau) \,d\tau, \quad \text{impl } \mathfrak{u}(t
$$

Здесь t<sub>0</sub> время начала действия сигнала.

Введем переходную характеристику  $h(t)$  как реакцию линейной системы на входное воздействие вида  $\mathcal{H}(t)$  при условии, что все токи и напряжения в системе до воздействия равны нулю. Тогда выходное напряжение может быть представлено в виде суперпозиции (интеграла) по функциям  $h(t)$ 

$$
\mathfrak{u}_{\text{Bbix}}(t) = \int_{t_0}^t \frac{d\mathfrak{u}_{\text{bx}}(\tau)}{d\tau} h(t-\tau) d\tau, \quad \text{min } \mathfrak{u}(t < t_0) = 0,
$$
 (2.23)

**Пример.** Для RC-цепочки, изображенной на рис. 2.10, можно рассчитать переходную характеристику, записав уравнения Кирхгофа и решая дифференциальное уравнение для заряда  $q(t)$  на конденсаторе:

<span id="page-42-0"></span>
$$
u_{\text{bx}}(t) = RI(t) + \int_{-\infty}^{t} \frac{I(t)}{C} dt = R \frac{dq(t)}{dt} + \frac{q(t)}{C},
$$
  

$$
q(t) = \int_{-\infty}^{t} \frac{u_{\text{bx}}(\tau)}{R} e^{-(t-\tau)/\tau^*} d\tau, \quad \tau^* = RC.
$$
 (2.24)

Подставляя в качестве входного напряжения ступенчатую функцию  $u_{nx} = u_0 \mathcal{H}(t)$ (здесь  $u_0$  — постоянная, имеющая размерность напряжения и характеризующая высоту ступеньки), находим выражения для заряда и выходного напряжения (при нулевом начальном условии  $q(0) = 0$ ):

$$
\mathfrak{u}_{\scriptscriptstyle{\mathrm{BX}}}(\tau) = \mathfrak{u}_0 \mathcal{H}(\tau), \quad \Rightarrow \quad \mathfrak{q}(\mathfrak{t}) = \mathfrak{C} \mathfrak{u}_0 \left(1 - e^{-\mathfrak{t}/\tau^*}\right) \mathcal{H}(\mathfrak{t}), \tag{2.25}
$$

$$
\mathfrak{u}_{\text{bmx}}(t) = RI(t) = R\frac{\text{d}q(t)}{\text{d}t} = \mathfrak{u}_0 e^{-t/\tau^*} \mathcal{H}(t),\tag{2.26}
$$

а переходную характеристику находим как отношение выходного напряжения к высоте ступеньки на входе

<span id="page-42-1"></span>
$$
h(t) \equiv \frac{u_{\text{bmx}}(t)}{u_0} = e^{-t/\tau^*} \mathcal{H}(t). \qquad (2.27)
$$

Здесь функция  $\mathcal{H}(t)$  учитывает отсутствие сигнала при  $t < 0$ :  $h(t < 0) = 0$  (т.е. соблюдение принципа причинности).

## Импульсная характеристика

Как было показано в разделе 1.2.3, любую функцию можно представить в виде суперпозиции дельта-функций (1.67):

$$
\mathfrak{u}_{\scriptscriptstyle{\mathrm{BX}}}(t)=\int_{-\infty}^t u_{\scriptscriptstyle{\mathrm{BX}}}(\tau)\,\delta(t-\tau)\,d\tau.
$$

Импульсную характеристику (функцию) g(t) определяют как отклик системы на дельта-функцию. Тогда выходное напряжение  $u_{\text{max}}(t)$  естественно представить в виде суперпозиции по импульсным функциям  $g(t)$ :

$$
u_{\text{bmx}}(t) = \int_{-\infty}^{t} u_{\text{mx}}(\tau) g(t-\tau) d\tau.
$$
 (2.28)

Импульсная характеристика  $g(t)$  описывает реакцию линейной системы на воздействие в виде дельта-функции  $\delta(t)$ , т.е. на "удар" — подачу на вход короткого импульса напряжения или тока (длительность импульса много меньше времени релаксации системы). Для наглядности дельта-функцию удобно представлять в виде прямоугольной функции (??), помня, что ее длительность  $\Delta$  много меньше характерных времен четырехполюстника.

Поскольку производная по времени от функции Хевисайда равна дельтафункции (см. Приложение 6.1), то в силу линейности системы импульсная характеристика есть производная от переходной:

$$
\delta(t) = \frac{d\mathcal{H}(t)}{dt}, \quad \Rightarrow \quad g(t) = \frac{d\,h(t)}{dt}.
$$
 (2.29)

В качестве примера опять рассмотрим RC-цепочку на рис.2.10. Дифференцируя  $(2.24)$  и подставляя  $u_{\text{rx}}(t) = \delta(t)$ , находим:

$$
\begin{aligned} u_{\scriptscriptstyle{BLX}}(t) &\equiv R \frac{dq(t)}{dt} = u_{\scriptscriptstyle{BX}}(t) - \int_{-\infty}^t u_{\scriptscriptstyle{BX}}(\tau) \, e^{-(t-\tau)/RC} \frac{d\tau}{RC}, \\ g(t) & = \delta(t) - \frac{\mathcal{H}(t)}{RC} \, e^{-t/RC}. \end{aligned}
$$

(При дифференцировании интеграла (2.24) по времени мы должны продифференцировать его сначала по верхнему пределу интегрирования, а потом еще и подинтегральную функцию.) Поскольку дельта-функцию сложно изобразить графически, мы приводим на рис. 2.11 реакцию RC цепочки на короткий прямоугольный импульс, причем его длительность  $\Delta$  много меньше времени релаксации  $\tau^*$ ) — это "почти" импульсная характеристика.

<span id="page-43-0"></span>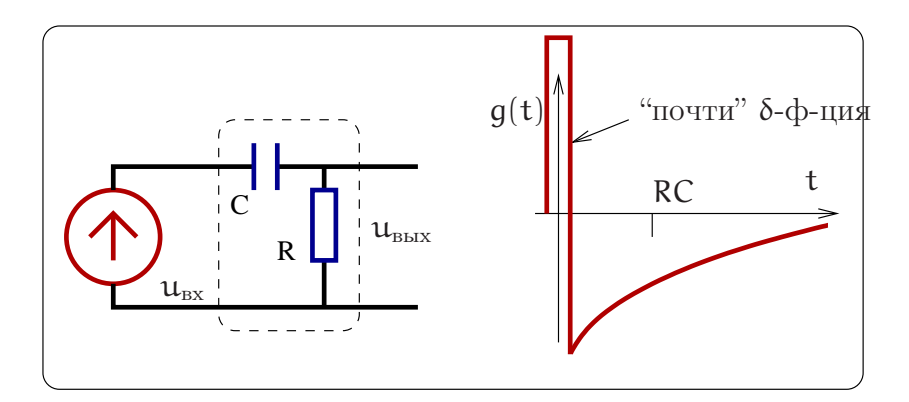

Рис. 2.11: Напряжение на выходе RC цепочки после воздействия короткого прямоугольного импульса ("почти" импульсная характеристика).

Появление дельта-функции на выходе рассматриваемой системы имеет физический смысл. Действительно,  $\delta$ -импульс обладает постоянной спектральной плотностью в бесконечной полосе частот, образуя, говоря математическим языком, "суперконтиниум", а импеданс конденсатора на высоких частотах стремится к нулю. Поэтому короткий импульс напряжения (дельта-функция) появляется на сопротивлении (выходе системы). Однако, в то же время ("по пути") импульс заряжает конденсатор, и последующий экспоненциальный хвост описывает его разряд.

### Связь функций  $K(\omega)$ , h(t), q(t) 2.1.6

Поскольку одно и то же физическое устройство можно характеризовать любой из функций  $K(\omega)$ , h(t), g(t), то эти функции должны быть связаны между собой. Наличие связи между коэффициентом  $K(\omega)$  и переходной характеристикой  $h(t)$ имеет важное прикладное значение. В частности, измерение зависимости  $K(\omega)$ широкополосных систем требует набора генераторов гармонических колебаний, в общем случае покрывающих диапазон от единиц Гц до сотен ГГц. Кроме того, измерение  $K(\omega)$  довольно трудоемко — надо подать на вход гармонический сигнал определенной частоты, дождаться, когда все переходные процессы закончатся и

измерить амплитуду и фазу напряжения на выходе, затем повторить то же самое для другой (близкой) частоты и так далее. Снятие же переходной характеристики проще - после подачи на вход ступеньки надо лишь записать зависимость напряжения на выходе от времени. А по измеренной переходной характеристике легко численно рассчитать коэффициент передачи.

Действительно, между характеристиками  $K(\omega)$ ,  $h(t)$ ,  $q(t)$  существуют следующие соотношения:

<span id="page-44-0"></span>
$$
K(\omega) = \int_{-\infty}^{\infty} g(t)e^{-i\omega t} dt,
$$
\n(2.30)

$$
g(t) = \int_{-\infty}^{\infty} K(\omega) e^{i\omega t} \frac{d\omega}{2\pi},
$$
\n(2.31)

$$
h(t) = \lim_{\epsilon \to 0} \int_{-\infty}^{\infty} \frac{K(\omega)}{i\omega + \epsilon} e^{i\omega t} \frac{d\omega}{2\pi},
$$
\n(2.32)

$$
g(t) = \frac{d h(t)}{dt}.
$$
 (2.33)

Докажем формулы (2.30 - 2.33). Сначала рассмотрим случай, когда на вход анализируемой системы подается дельта-функция. Откликом системы, по определению, будет импульсная функция  $g(t)$ . С другой стороны, отклик системы можно выразить через интеграл от коэффициента передачи, приняв во внимание, что Фурье образ дельта-функции есть единица (см. приложение 6.1):

$$
\begin{array}{rcl} u_{\scriptscriptstyle{\mathrm{BX}}}(t) & = & \displaystyle{\delta(t)=\int_{-\infty}^{\infty}e^{i\omega t}\frac{d\omega}{2\pi},} \quad \Rightarrow \ U_{\scriptscriptstyle{\mathrm{BX}}}(\omega)=1, \\ u_{\scriptscriptstyle{\mathrm{BLX}}}(t) & = & \displaystyle{\int_{-\infty}^{\infty}K(\omega)\,e^{i\omega t}\frac{d\omega}{2\pi}=\int_{-\infty}^{\infty}\delta(\tau)\,g(t-\tau)\,d\tau=g(t).} \end{array}
$$

Это значит, что функция передачи  $K(\omega)$  и импульсная характеристика  $q(t)$  связаны преобразованием Фурье. Таким образом, мы доказали формулу (2.31). Производя обратное преобразование Фурье получаем соотношение  $(2.30)$ .

Выведем формулу (2.32). Для этого на вход подадим ступеньку и найдем ее Фурье-образ. Формально функция Хевисайда не удовлетворяет условию интегрируемости на бесконечной прямой (что требуется для разложения в ряд Фурье), и поэтому рассмотрим "заваленную на бесконечности" ступеньку. Для нее можно рассчитать Фурье преобразование в смысле предельного перехода:

$$
u_{\text{bx}} = \mathcal{H}(t) = \lim_{\epsilon \to 0} e^{-\epsilon t}, \quad t > 0,
$$
  

$$
\mathcal{H}(\omega) = \lim_{\epsilon \to 0} \int_0^{\infty} e^{-(i\omega + \epsilon)\tau} d\tau = \lim_{\epsilon \to 0} \frac{1}{i\omega + \epsilon},
$$
  

$$
u_{\text{bbx}} = \lim_{\epsilon \to 0} \int \frac{K(\omega)}{i\omega + \epsilon} e^{i\omega t} \frac{d\omega}{2\pi} \equiv h(t).
$$

Эти соотношения удобно использовать при решении конкретных задач. Смысл введения бесконечно малой є пояснен в Приложении 6.1. Заметим, что в формуле  $(2.32)$  предел при  $\varepsilon \rightarrow 0$  надо брать *после* взятия интеграла.

<span id="page-45-0"></span>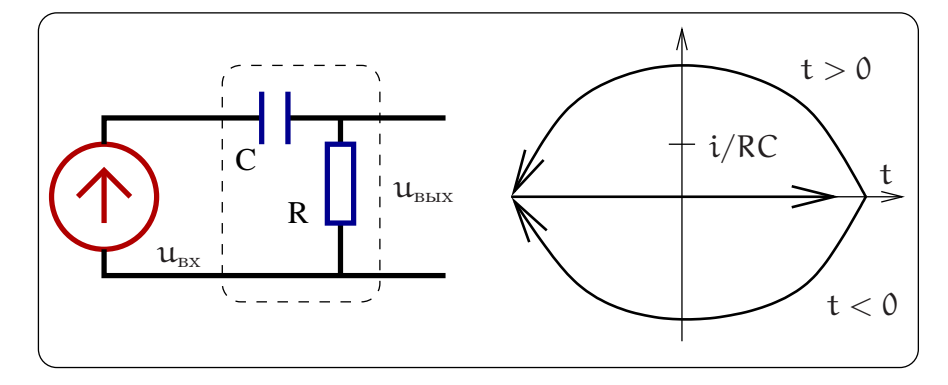

Рис. 2.12: Расчет переходной характеристики КС цепи.

Проиллюстрируем применение соотношений (2.30, 2.31, 2.32, 2.33) для RC цепочки, изображенной на рис. 2.12. Коэффициент передачи этой цепочки был найден ранее  $(2.20)$ . Воспользовавшись формулами  $(2.32, 2.33)$ , нетрудно получить:

$$
h(t) = \int_{-\infty}^{\infty} \frac{e^{i\omega t}}{i\omega + \varepsilon} \frac{i\omega \tau^*}{(1 + i\omega \tau^*)} \frac{d\omega}{2\pi} = \int_{-\infty}^{\infty} \frac{\tau^* e^{i\omega t}}{(1 + i\omega \tau^*)} \frac{d\omega}{2\pi} = \int_{-\infty}^{\infty} \frac{e^{i\omega t}}{i(\omega - i/\tau^*)} \frac{d\omega}{2\pi} =
$$
  
= 2\pi i B<sub>b</sub>IV <sub>$\omega=i/\tau^*$</sub>   $\left(\frac{e^{i\omega t}}{2\pi i(\omega - i/\tau^*)}\right) = \mathcal{H}(t) e^{-t/\tau^*}.$ 

Здесь интеграл берется с помощью вычетов. При  $t > 0$  контур замыкается через верхнюю полуплоскость, а при  $t < 0$  — через нижнюю полуплоскость. В последнем случае  $(t < 0)$  интеграл равен нулю 3, т.к. полюсы функции лежат в верхней полуплоскости.

Заметим, что формулой (2.31) формально нельзя воспользоваться для нашего примера, т.к. функция  $K(\omega)$  не удовлетворяет лемме Жордана — не стремится к нулю при  $\omega \to \pm \infty$ . Однако это препятствие можно формально обойти следующим образом:

$$
K(\omega) = \frac{i\omega\tau^*}{1 + i\omega\tau^*} = 1 - \frac{1}{1 + i\omega\tau^*},
$$
\n(2.34)

$$
g(t) = \int_{-\infty}^{\infty} \left(1 - \frac{1}{1 + i\omega\tau^*}\right) e^{i\omega t} \frac{d\omega}{2\pi} = \delta(t) - \frac{\mathcal{H}(t)}{\tau^*} e^{-t/\tau^*}.
$$
 (2.35)

Здесь мы воспользовались формальным разложением Фурье для дельта-функции (см. Приложение  $6.1$ ).

Этот же результат можно получить иначе, используя формулу (2.33):

$$
g(t) = \frac{dh(t)}{dt} = \delta(t) - \frac{\mathcal{H}(t)}{RC} e^{-t/RC}.
$$
 (2.36)

Напомним, что можно получить функции  $h(t)$  и  $g(t)$  напрямую, не прибегая к формулам (2.31, 2.32). Для этого надо написать интегро-дифференциальное уравнение, описывающее нашу цепочку, и решить его (см. примеры выше).

<span id="page-45-1"></span><sup>3</sup> Это обстоятельство записано в окончательной формуле с помощью функции Хевисайда  $\mathcal{H}(t)$ ).

<span id="page-46-0"></span>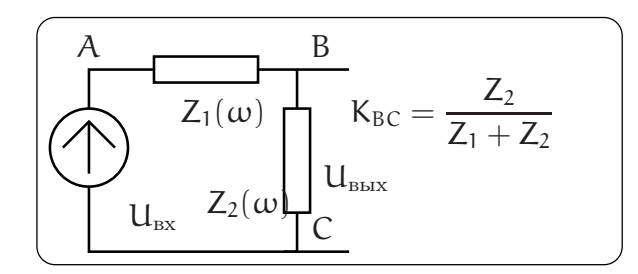

Рис. 2.13: Пример линейного четырехполюсника.

Очевидно, что последний способ более громоздкий, однако физически более наглядный. Решение же с помощью вычетов более коротко и даже кажется более изящным. Однако при его использовании легко допустить ошибку, поэтому им стоит пользоваться, если только есть уверенность в достаточной математической подготовке.

### Воздействие сигналов на линейные R, L, С цепи 2.2

Множество линейных четырехполюсников, составляемых из элементов R, L, C, в конечном итоге сводится к эквивалентной схеме, изображенной на рис. 2.13, где  $Z_1(\omega)$  и  $Z_2(\omega)$  есть импедансы цепочек, составленные из простейших элементов R, L, C. Пусть мы интересуемся напряжением  $U_{BC}$  на импедансе  $Z_2$ , тогда очевидно, что коэффициент передачи четырехполюсника будет равен  $K_{BC}(\omega)$  =  $Z_2/(Z_1 + Z_2)$ . Возможна ситуация, когда требуется найти напряжение  $U_{AB}$  на импедансе  $Z_1$ , и тогда коэффициент передачи будет равен  $K_{AB} = Z_1/(Z_1 + Z_2)$ .

При использовании таких четырехполюсников обычно возникают задачи сохранения или целенаправленного изменения спектра входного сигнала. Напомним, что при воздействии сигнала на линейную систему в ее отклике присутствуют только спектральные составляющие тех же частот, что и во входном сигнале, новые спектральные составляющие не появляются. Результат такого воздействия может преследовать две цели: а) сохранение амплитудных и фазовых соотношений между гармоническими составляющими сигнала при его усилении или ослаблении; б) целенаправленное изменение амплитудно-фазовых соотношений, приводящее к изменению формы сигнала, подчеркиванию (или сглаживанию) особенностей его временного поведения, часто это называют фильтрацией сигнала. В математике такие возможности реализуются путем дифференцирования или интегрирования заданной функции.

Наиболее часто в радиофизике используют цепи, включающие R, C или R, L элементы. Особую роль играют цепи, включающие все три пассивных элемента: R, L, C. Иногда роль этих элементов играют ранее отмеченные "паразитные" параметры реальных сопротивлений, индуктивностей и емкостей (см. раздел 2.1.1).

Итак, в общем случае мы должны решить задачу о прохождении сигнала через линейную цепь, описываемую коэффициентом передачи  $K_{AB} = Z_1/(Z_1 + Z_2)$ или  $K_{BC}(\omega) = Z_2/(Z_1 + Z_2)$ . Постановка задачи в общем случае малопродуктивна. Более целесообразно конкретизировать ее, считая, что существующие линейные <span id="page-47-0"></span>элементы могут быть включены, как показано на рис. 2.14.

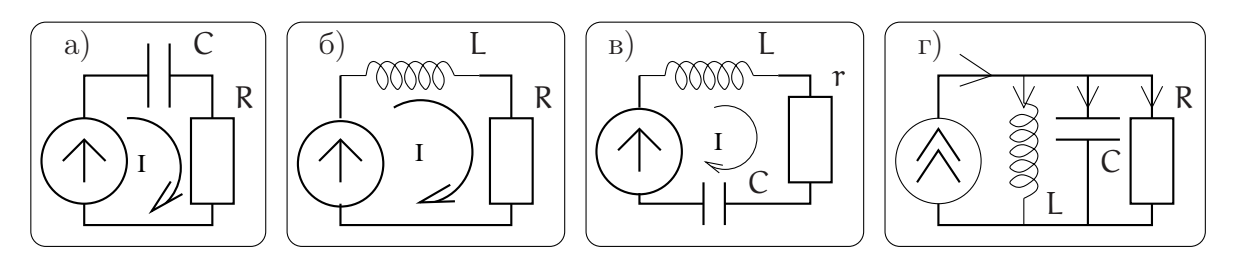

Рис. 2.14: Наиболее часто встречающиеся цепочки, состоящие из R, L, C.

Тогда откликом системы на входное воздействие могут служить:

- в случае a) ток I(t) или напряжения  $U_c(t)$ ,  $U_R(t)$ ;
- в случае б) ток I(t) или напряжения  $U_L(t)$ ,  $U_R(t)$ ;
- в случае в) ток I(t) или напряжения  $U_r$ ,  $U_c(t)$ ,  $U_l(t)$ ;
- в случае г) напряжение  $U(t)$  или токи I<sub>R</sub>, I<sub>C</sub>(t), I<sub>L</sub>(t);

### $2.2.1$ Воздействие сигнала на простейшие RC и LR цепи

В этом разделе мы рассмотрим цепочки, изображенные на рис. 2.14а и 2.14б. Резонансные цепочки, изображенные на рис. 2.14в и 2.14г будут рассмотрены в следующем разделе.

Начнем с рассмотрения цепи на рис. 2.14а. Нетрудно записать коэффициенты передачи К<sub>R</sub> и К<sub>C</sub> для этой цепи (индекс R или c определяет элемент, на котором регистрируется выходное напряжение)

<span id="page-47-1"></span>
$$
K_R = \frac{R}{R + \frac{1}{i\omega C}} = \frac{i\omega\tau^*}{1 + i\omega\tau^*}, \qquad K_C = \frac{1}{i\omega C\left(R + \frac{1}{i\omega C}\right)} = \frac{1}{1 + i\omega\tau^*}, \quad \tau^* = RC, \tag{2.37}
$$

где  $\tau^*$  — уже знакомая нам постоянная времени. Амплитудно-частотные характеристики (АЧХ) (отношение амплитуд выходного и входного напряжений) этих цепочек равны

$$
|K_{R}| = \frac{\omega \tau^*}{\sqrt{1 + (\omega \tau^*)^2}}, \qquad |K_{C}| = \frac{1}{\sqrt{1 + (\omega \tau^*)^2}}, \tag{2.38}
$$

а фазово-частотные  $(\Phi$ ЧХ) характеристики –

$$
\arg\left(\mathsf{K}_{\mathsf{R}}(\omega)\right) = \arctg \frac{1}{\omega \tau^*} = \frac{\pi}{2} - \arctg \omega \tau^*, \qquad \arg\left(\mathsf{K}_{\mathsf{C}}(\omega)\right) = -\arctg \omega \tau^*.
$$
 (2.39)

Графики этих зависимостей приведены на рис. 2.15. Они наглядно демонстрируют изменение амплитудных и фазовых соотношений между гармоническими составляющими сигнала после прохождения через RC цепь.

Сказанное справедливо и для анализа RL цепи на рис. 2.146. Действительно, нетрудно найти соответствующие коэффициенты передачи K<sub>I</sub>, K<sub>R</sub> (напряжение снимается с индуктивности или сопротивления соответственно):

<span id="page-47-2"></span>
$$
K_{R}(\omega) = \frac{R}{R + i\omega L} = \frac{1}{1 + i\omega \tau^{*}}, \qquad K_{L}(\omega) = \frac{i\omega L}{R + i\omega L} = \frac{i\omega \tau^{*}}{1 + i\omega \tau^{*}}, \quad \tau^{*} \equiv \frac{L}{R}. \tag{2.40}
$$

<span id="page-48-0"></span>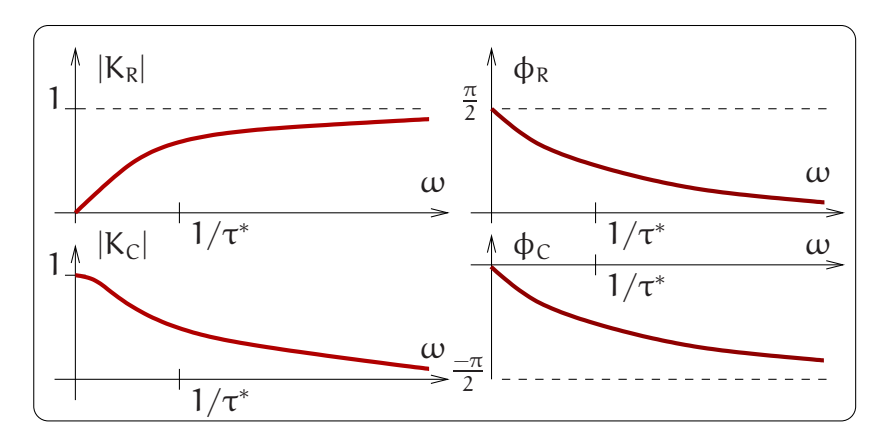

Рис. 2.15: Графики амплитудно-частотных и фазово-частотных характеристик для RC цепочек.

Эти формулы по своей структуре совпадают с формулами [\(2.37\)](#page-47-1) для RC цепочек с единственным исключением: постоянная времени для них определяется как  $\tau^* =$ L/R. Действительно, формула для  $K_R$  [\(2.37\)](#page-47-1) формально совпадает с формулой для  $K_L$  [\(2.40\)](#page-47-2), а формула для  $K_C$  [\(2.37\)](#page-47-1) — с  $K_R$  (2.40).

Таким образом, RC и RL цепи меняют фазовые и амплитудные соотношения между спектральными компонентами сигнала.

# Условия неискаженной передачи сигнала

Возникает естественный вопрос о возможности получения на выходе произвольного четырехполюсника сигнала неискаженной формы. Формально это сводится к одновременному выполнению следующих условий:

$$
|K(\omega)| = \text{const}, \qquad \text{arg } K(\omega) = -\omega \tau_0, \quad \tau_0 = \text{const}
$$
 (2.41)

в полосе частот, необходимой для воспроизведения сигнала (условие для  $arg K(\omega)$ ) означает возможную задержку сигнала на время  $\tau_0$ ). Как было показано в разделе [1.2.1,](#page-15-0) эти условия обеспечивают сохранение амплитудных и фазовых соотношений между формирующими его гармоническими составляющими, т.е. неискаженную передачу сигнала.

# Простейшие RC и RL цепи как частотные фильтры

RC и RL цепи могут применяться для целенаправленного изменения соотношения между спектральными компонентами выходного сигнала. Из АЧХ цепочек, приведенных на рис. [2.15,](#page-48-0) следует, что эти цепочки можно применять как простейшие фильтры. Действительно, коэффициент передачи  $K_R$  [\(2.37\)](#page-47-1) соответствует фильтру верхних частот: низкие частоты  $(\omega \ll 1/\tau^*)$  подавляются, тогда как высокие частоты  $(\omega \gg 1/\tau^*)$  проходят практически без искажений. Такие фильтры характеризуют граничной частотой  $\omega_{\text{rp}}$ , при которой коэффициент передачи уменьшается в  $\sqrt{2}$ по сравнению с максимальным (на языке децибелл  $(2.18) - \approx 3$  Дб). Нетрудно видеть, что для коэффициента передачи  $\mathsf{K}_\mathsf{R}(\omega)$   $\omega_\text{rp}=1/\tau^*$ . Аналогично коэффициент передачи  $K_c$  [\(2.37\)](#page-47-1) соответствует фильтру нижних частот: высокие частоты  $\omega \ll 1/\tau^*$  подавляются, тогда как низкие  $(\omega \gg 1/\tau^*)$  проходят практически без искажений. При этом характерная частота остается такой же  $\omega_{\rm rp} = 1/\tau^*$ .

Физический смысл фильтрующих свойств RC цепочек прозрачен: на низких частотах  $(\omega \tau^* \ll 1)$  импеданс емкости по модулю значительно больше сопротивления  $(|1/i\omega C| \gg R)$  и практически все напряжение "падает" на емкости. Именно поэтому на низких частотах коэффициенты передачи  $|K_R| \ll 1$ ,  $|K_C| \simeq 1$ . Наоборот, на высоких частотах  $(\omega \tau^* \gg 1)$  импеданс емкости по модулю значительно меньше сопротивления  $(|1/i\omega C| \ll R)$ , что и объясняет поведение коэффициентов передачи на этих частотах (т.е.  $|K_R| \simeq 1$ ,  $|K_C| \ll 1$ ).

Очевидно, что сказанное справедливо и для RL цепочек на рис. 2.146.

# Простейшие RC и RL цепочки как дифференцирующие и интегрирующие цепи

Ранее при рассмотрении основ спектрального анализа в разделе 1.2.1 было показано, что спектры интеграла и производной сигнала связаны со спектром сигнала через множитель і $\omega$  (см. соотношения  $(1.49, 1.50)$ ). Это означает, что создав цепь с коэффициентом передачи  $K(\omega) = i\omega\tau^*$  можно осуществлять дифференцирование входного сигнала, а цепь с коэффициентом передачи  $K = 1/i\omega\tau^*$  будет интегрировать входной сигнал.

Легко видеть, что если отклик RC цепочки снимать с сопротивления R (коэффициент передачи равен  $K_R$  (2.37), то при условии  $\omega \tau^* \ll 1$  можно осуществить приближенное дифференцирование входного сигнала. Если же выходное напряжение снимать с емкости С (коэффициент передачи  $K_c$ ), то при  $\omega \tau^* \gg 1$  мы будем иметь приближенное интегрирование сигнала:

$$
K_{R}(\omega) = \frac{i\omega\tau^{*}}{1 + i\omega\tau^{*}} \simeq i\omega\tau^{*}, \quad \text{ecnm } \omega\tau^{*} \ll 1, \qquad (2.42)
$$

$$
K_C(\omega) = \frac{1}{1 + i\omega\tau^*} \simeq \frac{1}{i\omega\tau^*}, \quad \text{ecm } \omega\tau^* \gg 1.
$$
 (2.43)

Очевидно, что эти утверждения справедливы и для RL цепочек с заменой  $K_R \to K_L$  $\kappa_{\rm C}$   $\rightarrow$  K<sub>R</sub> в соответствии с формулами (2.40). Каков же физический смысл возможности использования RC и RL цепей для дифференцирования и интегрирования сигнала? Рассмотрим действие этих цепей. используя временное представление. Пусть прямоугольный видеоимпульс (см. определение на стр. 18) длительности  $\tau_{\text{mmt}}$ , изображенный на рис. 2.16, подается на вход RC цепи (конденсатор первоначально разряжен:  $u_c(0) = 0$ ). Импульс представляет собой суперпозицию двух ступенчатых функций Хевисайда разной полярности, сдвинутых на время  $\tau_{\text{mmt}}$  друг относительно друга:  $u(t) = u_0(\mathcal{H}(t) - \mathcal{H}(t - \tau_{\text{mmt}}))$ . Чисто формальный подход позволяет найти производную прямоугольного импульса - это две разнополярные дельта-функции:  $du(t)/dt = u_0(\delta(t) - \delta(t - \tau_{\text{mmt}}))$ . Для нахождения напряжения  $u_R(t)$  на сопротивлении воспользуемся принципом суперпозиции и уже вычисленной нами переходной характеристикой (2.27):

<span id="page-49-0"></span>
$$
u_{R}(t) = u_{0} \left( \mathcal{H}(t) e^{-t/\tau^{*}} - \mathcal{H}(t - \tau_{\text{mmt}}) e^{-(t - \tau_{\text{mmt}})/\tau^{*}} \right) \tag{2.44}
$$

Первый член описывает реакцию цепи на ступенчатую функцию, которая имеет ясный физический смысл. Действительно, при подаче на вход цепи ступеньки

<span id="page-50-0"></span>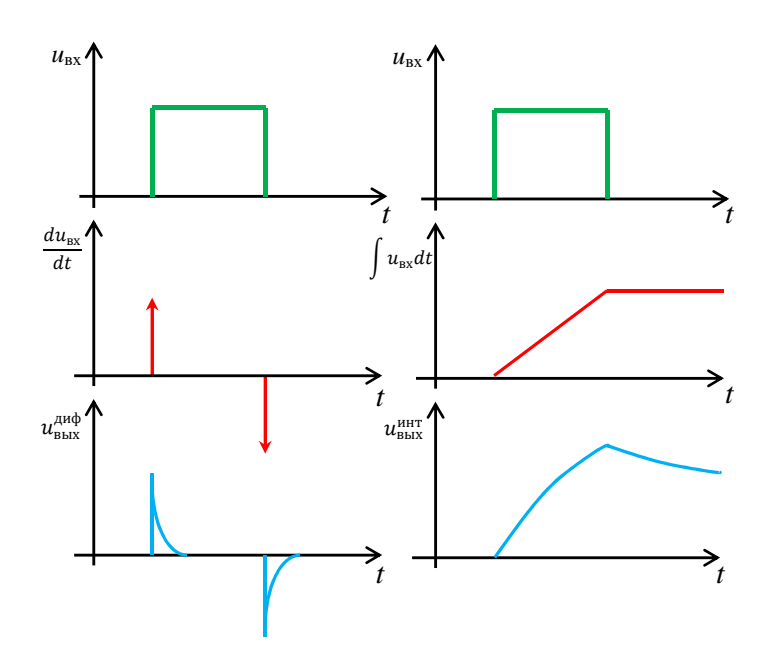

Рис. 2.16: Дифференцирование и интегрирование прямоугольного импульса RC цепочкой. Вторая строчка изображает математически продифференцированный и проинтегрированный сигналы (красные стрелки изображают дельта-функции). Третья строчка изображает напряжения на выходе дифференцирующей и интегрирующей цепочек.

напряжение на конденсаторе равно нулю и все напряжение падает на сопротивлении. С течением времени конденсатор заряжается, ток уменьшается и напряжение на сопротивлении тоже уменьшается. При  $t \to \infty$  напряжение на конденсаторе сравнивается с входным напряжением, а напряжение на сопротивлении становится равным нулю. Второй член в (2.44) описывает реакцию цепочки по окончании действия прямоугольного импульса. Зарядившийся конденсатор отдает заряд (напомним, что по определению генератор напряжения имеет нулевое внутреннее сопротивление), вызывая протекание тока в противоположном (по отношению к исходному) направлению - выходное напряжение на сопротивлении меняет знак. Очевидно, что скорость переходных процессов характеризуется постоянной времени  $\tau^*$ . Также очевидно, что при  $\tau_{\text{univ}} \gg \tau^*$  процессы заряда и разряда конденсатора занимают относительно малый промежуток времени и график зависимости напряжения и<sub>к</sub> от времени будет иметь вид, похожий на график производной см. рис. 2.16 внизу слева. Таким образом, при регистрации напряжения на сопротивлении RC цепи условие  $\tau_{\text{mnn}} \gg \tau^*$  соответствует приближенному дифференцированию сигнала.

Теперь рассмотрим случай, когда мы регистрируем напряжение  $u_c(t)$  на емкости той же цепочки. Напомним, что сумма напряжений на сопротивлении и емкости равна входному:  $u_{\text{ex}}(t) = u_{\text{R}}(t) + u_{\text{C}}(t)$ , поэтому, используя (2.44), мы можем сразу написать выражение для напряжения на емкости:

<span id="page-50-1"></span>
$$
\mathfrak{u}_{\mathcal{C}}(\mathfrak{t}) = \mathfrak{u}_{0} \left( \mathcal{H}(\mathfrak{t}) \left[ 1 - e^{-\mathfrak{t}/\tau^{*}} \right] - \mathcal{H}(\mathfrak{t} - \tau_{\text{mmt}}) \left[ 1 - e^{-(\mathfrak{t} - \tau_{\text{mmt}})/\tau^{*}} \right] \right). \tag{2.45}
$$

Накопление заряда на емкости и его разрядка идут по экспоненциальному зако-

ну с тем же характерным временем  $\tau^*$ . Рассмотрим случай большой постоянной времени:  $\tau^* \gg \tau_{\text{num}}$ . Тогда экспоненты в (2.45) можно разложить в ряд:

$$
\mathfrak{u}_{\mathsf{C}}(\mathsf{t}) \simeq \mathfrak{u}_{\mathsf{0}}\left(\mathcal{H}(\mathsf{t})\frac{\mathsf{t}}{\tau^*} - \mathcal{H}(\mathsf{t} - \tau_{\text{mmt}})\frac{\mathsf{t} - \tau_{\text{mmt}}}{\tau^*}\right). \tag{2.46}
$$

Нетрудно заметить, что это соответствует интегралу от входного сигнала, график которого изображен на рис. 2.16 в середине справа. Точное решение приведено на рис. 2.16 внизу справа. Таким образом, при регистрации напряжения на сопротивлении RC цепочки условие  $\tau_{\text{mm}} \ll \tau^*$  соответствует приближенному интегрированию сигнала.

Изложенный подход несколько формален. Поэтому для наглядности мы вернемся "к истокам". Уравнение для RC цепочки может быть записано через напряжение  $u_C$ . Действительно, протекающий ток равен  $I = C du_C(t)/dt$ , а входное напряжение равно сумме  $\mu_C + IR$ . В результате получаем:

<span id="page-51-0"></span>
$$
RC\frac{du_C}{dt} + u_C = u_{\text{ex}}, \quad \Rightarrow \quad \frac{du_C}{dt} + \frac{u_C}{\tau^*} = \frac{u_{\text{ex}}}{\tau^*}.
$$
 (2.47)

При большой постоянной времени вторым членом в уравнении (2.47) можно пренебречь по сравнению с первым и мы сразу получаем, что выходное напряжение (т.е.  $\mathfrak{u}_C$ ) приблизительно пропорционально интегралу от входного напряжения. Это будет справедливо при постоянной времени много больше времени импульса:  $\tau^* \gg \tau_{\text{\tiny{HMI}}}.$ 

Приведенное рассмотрение справедливо и для RL цепей (рис. 2.146). Надо только помнить, что в этих цепочках постоянная времени  $\tau^* = L/R$  равна характерному времени установления тока через катушку индуктивности. Очевидно, что при  $RC = L/R$  частотные характеристики цепей будут идентичны.

В общем случае возможность интегрирования или дифференцирования сигналов определяет положение граничной частоты коэффициента передачи RL или RC цепей относительно верхней частоты спектра входного сигнала  $\omega_{\text{sepx}} = 2\pi/\tau_{\text{mmt}}$ . Под граничной частотой коэффициента передачи  $K(\omega)$  мы будем подразумевать частоту  $\omega_{\rm rp}$ , на которой модуль коэффициента передачи цепи по напряжению достигает величины  $|K_{\text{max}}|/\sqrt{2}$ . Для интегрирования сигнала необходимо обеспечить выполнение условия  $\omega_{\rm rD} \ll \omega_{\rm{sepx}}$ , а для дифференцирования  $-\omega_{\rm{rp}} \gg \omega_{\rm{sepx}}$ . Это означает увеличение энергетического вклада низкочастотных составляющих спектра сигнала в случае его интегрирования и увеличение вклада высокочастотных составляющих в случае его дифференцирования.

### $2.2.2$ Резонанс. Действие электрических сигналов на LRC це-ПИ

В предыдущем разделе мы рассмотрели характеристики простейших RC и LR цепей. В общем случае схема четырехполюсника представлена на рис. 2.13, где комплексные импедансы  $Z_1(\omega)$  и  $Z_2(\omega)$  могут быть составлены произвольным образом из пассивных элементов L, C, R. Например, это могут быть резонансные контуры, представляющие собой частотно-избирательные системы.

Взаимодействие электрических сигналов с системами, содержащими одновременно L, C и R элементы, имеет в радиофизике особое значение. Связано это с тем, что каждый из элементов L и C, называемый реактивным, обладает свойством запасать электрическую энергию. При этом импеданс катушки индуктивности L прямо пропорционален частоте гармонического колебания тока или напряжения, а импеданс конденсатора С обратно пропорционален частоте. Каждый из этих элементов вносит сдвиг фазы между протекающим через него током и падающим на нем напряжением. Это легко установить, используя соотношения

$$
I_{C} = C \frac{du_{C}}{dt}, \quad u_{L} = L \frac{du_{L}}{dt}.
$$
\n(2.48)

Возможны два простейших способа включения реактивных L и C элементов: последовательное и параллельное. В первом случае (рис. 2.14 в) все элементы объединены общим током I(t), возникающим в цепи под действием генератора гармонического напряжения. Очевидно, что при заданных значениях L и C существует частота  $\omega_0$ , на которой модули импедансов этих элементов оказываются равными. Из этого следует, что  $\omega_0 = 1/\sqrt{LC}$ , а падения напряжения на этих элементах находятся в противофазе. Это означает, что мнимая часть импеданса цепи обращается в ноль. Импеданс становится действительным и равным т. В результате этого амплитуда тока в цепи может возрастать многократно, ограничиваясь величиной  $u_0/r$  ( $u_0$  есть амплитуда генератора напряжения). Такое явление, возникающее при последовательном включении L, C и т элементов, называют резонансом напряжений, что подразумевает взаимную компенсацию падений напряжений на реактивных L и C элементах.

При параллельном включении L,C и R элементов (рис. 2.14 г) общим для них является падение напряжения, противофазными же оказываются токи, протекающие через реактивные элементы и на частоте  $\omega_0$  компенсирующие друг друга. Величины этих токов, как будет показано ниже, могут многократно превышать амплитуду тока, задаваемого генератором, питающим цепь. Описываемое явление носит название резонанса токов. В этом случае импеданс контура становится действительным и определяется величиной сопротивления R, которое в ряде случаев может быть достаточно большим.

Особенности частотной зависимости импедансов цепей, содержащих L, C и R элементы, лежат в основе создания частотно-избирательных (селективных) устройств. Они обеспечивают как прием сигналов с заданными спектральным составом, так и создание многообразных селективных измерительных систем. Эти же устройства при условии компенсации потерь, вносимых диссипативными элементами, позволяют генерировать незатухающие колебания в диапазоне частот, определяемом реактивными элементами. В силу принципиальной важности резонансных явлений в природе и радиофизике в частности, остановимся более подробно на их анализе применительно к электрическим сигналам и системам.

## Свободные колебания в последовательном контуре

Рассмотрим свободные колебания в контуре на рис. 2.17, обладающем начальным запасом энергии, запасенной в конденсаторе, заряженном до напряжения  $u_0$ . Колебания в контуре возникают в результате замыкания цепи и описывающее их уравнение можно представить как

$$
u_L + u_R + u_C = 0
$$
,  $L\frac{dI}{dt} + rI + \frac{q}{C} = 0$ ,  $I = \frac{dq}{dt}$ .

Вводя коэффициент затухания  $\delta$  и резонансную частоту  $\omega_0$ , приводим это уравнение к каноническому виду:

<span id="page-53-1"></span>
$$
\frac{\mathrm{d}^2\mathbf{q}}{\mathrm{d}t^2} + 2\delta\frac{\mathrm{d}\mathbf{q}}{\mathrm{d}t} + \omega_0^2\mathbf{q} = 0, \quad \delta = \frac{\mathbf{r}}{\mathbf{L}}, \quad \omega_0^2 = \frac{1}{\mathbf{LC}}.\tag{2.49}
$$

Записывая заряд в комплексном виде  $q = Ae^{i\omega t}$ , подставляем в  $(2.49)$  и получаем характеристическое уравнение:

$$
-\omega^2 A e^{i\omega t} + 2\delta i\omega A e^{i\omega t} + \omega_0^2 A e^{i\omega t} = 0, \text{ and}
$$

$$
\omega^2 - 2\delta i\omega - \omega_0^2 = 0.
$$

<span id="page-53-0"></span>Находим корни характеристического уравнения и выписываем решение в виде:

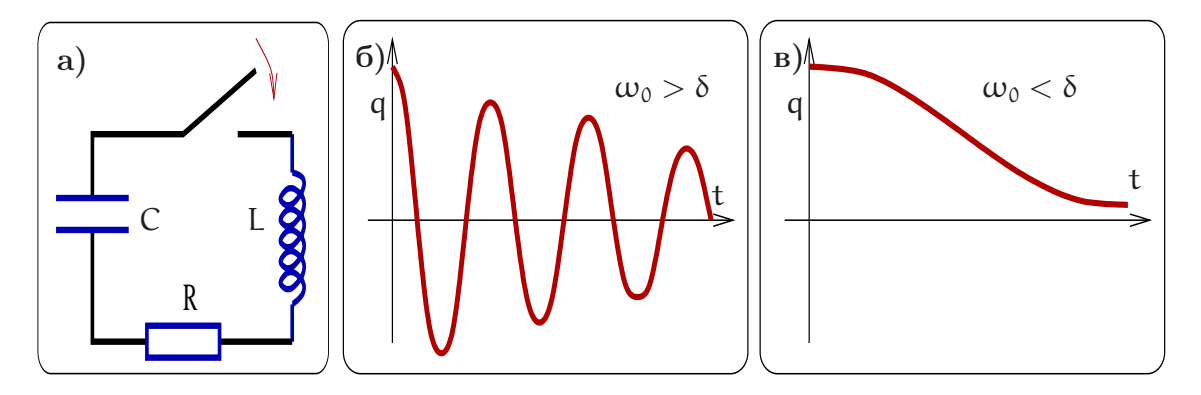

Рис. 2.17: Последовательный контур. Первоначально конденсатор заряжен до напряжения цо. После замыкания ключа в контуре развиваются свободные колебания, изображенные на графиках справа.

$$
\omega_{1,2} = i\delta \pm \Omega_0, \quad \Omega_0 = \sqrt{\omega_0^2 - \delta^2}, \tag{2.50}
$$

$$
q(t) = A_1 e^{-\delta t + i\Omega_0 t} + A_2 e^{-\delta t - i\Omega_0 t}.
$$
\n(2.51)

Чтобы найти коэффициенты  $A_1$ ,  $A_2$  используем начальные условия, которые мы выберем в виде  $q(0) = Cu_0, \dot{q}(0) = 0$ :

$$
q(0) = Cu_0 \Rightarrow A_1 + A_2 = Cu_0, \qquad (2.52)
$$

$$
\dot{q}(0) = 0 \Rightarrow -\delta(A_1 + A_2) + i\Omega_0(A_1 - A_2) = 0. \tag{2.53}
$$

Разрешив эту систему относительно  $A_1$ ,  $A_2$ , выписываем решение для  $q(t)$ , используя условие малого и большого затухания  $\delta$ 

$$
q(t) = C U_0 e^{-\delta t} \left( \cos \Omega_0 t + \frac{\delta}{\Omega_0} \sin \Omega_0 t \right), \quad \text{ecm} \quad \delta < \omega_0,
$$
 (2.54)

$$
q(t) = C U_0 e^{-\delta t} \left( ch \sqrt{\delta^2 - \omega_0^2} t + \frac{\delta}{\sqrt{\delta^2 - \omega_0^2}} sh \sqrt{\delta^2 - \omega_0^2} t \right), \quad \text{ecm} \quad \delta > \omega_0.
$$
\n(2.55)

Полученные решения показывают, что в зависимости от диссипации энергии в контуре, вызванной наличием сопротивления т, изменение во времени заряда на конденсаторе, а следовательно, и тока в цепи, может носить колебательный ( $\delta$  <  $\omega_0$ , рис. 2.176) или релаксационный ( $\delta > \omega_0$ , рис. 2.17 в) характер. При изменении начальных условий вид решения также претерпевает изменения. Для радиофизики наиболее интересен колебательный случай.

# Последовательный контур. Переходная характеристика

Внешнее воздействие на колебательный контур можно реализовывать двумя способами: подключать к контуру в момент времени  $t = 0$  источник постоянного напряжения (подача единичной ступеньки) или подключать контур к генератору гармонического напряжения. В первом случае откликом системы является переходная характеристика  $h(t)$ , под которой можно подразумевать изменение тока в цепи или изменение напряжения на одном из ее элементов L, C или т. В случае гармонического воздействия основной интерес представляют частотные зависимости амплитуды установившихся колебаний тех же величин - тока в цепи или напряжения на элементах L, C или r.

Найдем переходную характеристику контура (рис. 2.18), считая, что в начальный момент времени  $t = 0$  в контуре начинает действовать генератор постоянного напряжения  $u_0$  (с нулевым внутренним сопротивлением), а откликом служит заряд  $q(t)$  на конденсаторе. Имеем дифференциальное уравнение с начальными услови-ЯМИ:

$$
\frac{d^2q}{dt^2} + 2\delta \frac{dq}{dt} + \omega_0^2 q = \frac{u_0}{L},
$$
  
q(0) = 0, 
$$
\frac{dq}{dt}\Big|_{t=0} = 0.
$$

Рассмотрим случай малого затухания  $\delta \ll \omega_0$ . Решение ищем в виде:

$$
q(t) = A_1 e^{-\delta t + i\Omega_0 t} + A_2 e^{-\delta t - i\Omega_0 t} + C u_0.
$$

Постоянные А1, А2 находим из начальных условий и затем выписываем решение:

$$
q(0) = 0 \Rightarrow A_1 + A_2 = -Cu_0, \qquad \dot{q}(0) = 0 \Rightarrow A_2 - A_1 = \frac{\delta Cu_0}{i\Omega_0},
$$
  

$$
q(t) = Cu_0 - Cu_0 e^{-\delta t} \left( \cos \Omega_0 t + \frac{\delta}{\Omega_0} \sin \Omega_0 t \right), \quad \Omega_0^2 = \omega_0^2 - \delta^2. \tag{2.56}
$$

Это соответствует затухающим колебаниям вокруг нового положения равновесия (переходные процессы), как показано на графике на рис. 2.186. Этот результат можно обобщить — на рис. 2.18 в представлен график реакции контура на ступенчатое уменьшение э.д.с.

<span id="page-55-0"></span>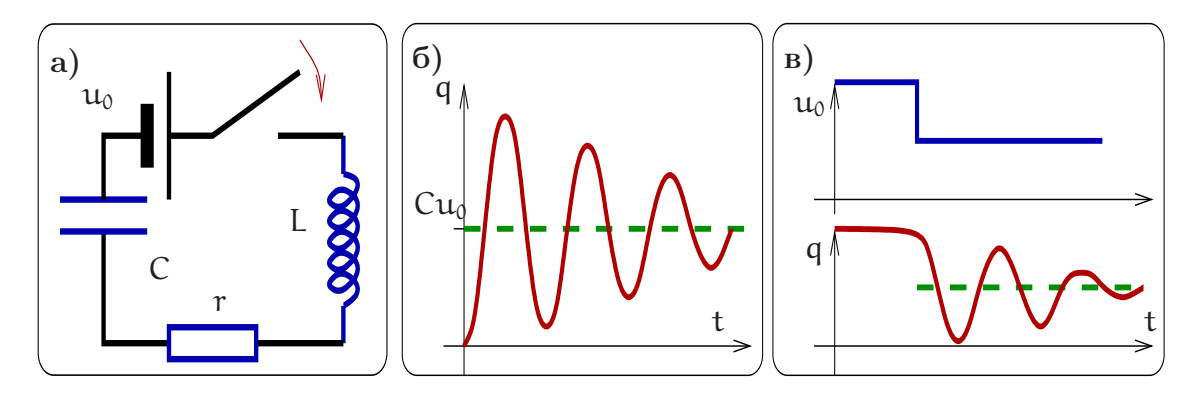

Рис. 2.18: Последовательный колебательный контур, возбуждаемый источником постоянного напряжения.

Теперь, чтобы получить переходную характеристику как реакцию на единичную ступеньку, мы должны вычислить напряжение на конденсаторе и поделить на высоту ступеньки:

$$
h(t) = \frac{q(t)}{C} / u_0 = 1 - e^{-\delta t} \left( \cos \Omega_0 t + \frac{\delta}{\Omega_0} \sin \Omega_0 t \right).
$$
 (2.57)

<span id="page-55-1"></span>Последовательный контур. Гармоническое воздействие

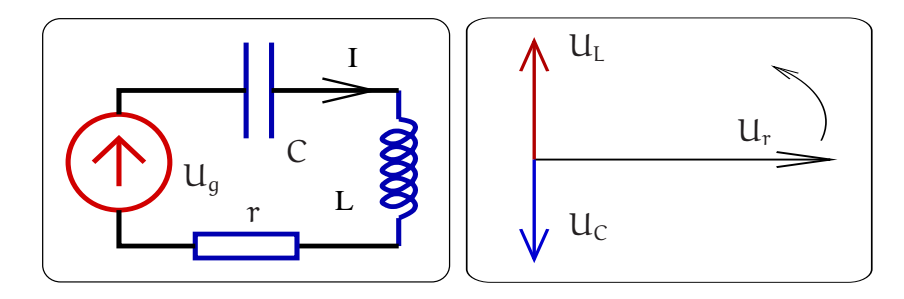

Рис. 2.19: Слева: последовательный колебательный контур, возбуждаемый источником переменного напряжения. Справа: фазовая диаграмма напряжений в последовательном контуре.

Рассмотрим вынужденные колебания в последовательном контуре, изображенном на рис. 2.19. Будем рассматривать случай установившихся колебаний, когда после включения источника напряжения прошло достаточно много времени  $t \gg 1/\delta$ , все переходные процессы закончились, и под действием генератора напряжения установились вынужденные колебания. Напряжение генератора запишем в комплексной форме  $U_q(t) = \mathcal{U}_0 e^{i\omega t}$ . Тогда для их описания запишем уравнение Кирхгофа

<span id="page-55-2"></span>
$$
\mathfrak{u}_{\mathsf{L}} + \mathfrak{u}_{\mathsf{r}} + \mathfrak{u}_{\mathsf{L}} = \mathsf{U}_{\mathsf{g}}(\mathsf{t}) = \mathcal{U}_{\mathsf{0}} e^{\mathsf{i}\omega \mathsf{t}}, \quad \mathsf{I}_{\mathsf{L}} = \mathsf{I}_{\mathsf{r}} = \mathsf{I}_{\mathsf{C}} = \mathcal{I} e^{\mathsf{i}\omega \mathsf{t}}.
$$
\n
$$
(2.58)
$$

Выбрав в качестве переменной комплексную амплитуду тока  $\mathcal{I}$ , охватывающего все элементы контура, выписываем напряжения  $u_c$  на емкости,  $u_r$  на сопротивлении

# и и на индуктивности

$$
u_{C} = \frac{1}{C} \int I_{C} dt = \frac{1}{i\omega C} \mathcal{I} e^{i\omega t},
$$
  
\n
$$
u_{r} = r \mathcal{I} e^{i\omega t},
$$
  
\n
$$
u_{L} = L \frac{dI_{L}}{dt} = i\omega L \mathcal{I} e^{i\omega t},
$$

подставляем их в исходное уравнение (2.58) и находим комплексную амплитуду тока  $\mathcal I$ 

<span id="page-56-2"></span>
$$
\mathcal{U}_0 = \mathcal{I}\left(\frac{1}{\mathfrak{i}\omega C} + r + \mathfrak{i}\omega L\right),
$$

$$
\mathcal{I}(\omega) = \frac{\mathcal{U}_0}{r + \mathfrak{i}\left(\omega L - \frac{1}{\omega C}\right)} = \frac{\mathcal{U}_0}{Z(\omega)}
$$

Выражение для импеданса  $Z(\omega)$  последовательно контура записываем в обозначениях, принятых в радиофизике:

$$
Z(\omega) = r + i \left( \omega L - \frac{1}{\omega C} \right) = r + i \rho \xi = \rho \left( \frac{1}{Q} + i \xi \right),
$$
\n
$$
\text{rate} \quad \omega_0 = \frac{1}{\sqrt{LC}}, \quad \rho = \sqrt{\frac{L}{C}}, \quad Q = \frac{\rho}{r} = \frac{1}{r} \sqrt{\frac{L}{C}}, \quad \xi = \left( \frac{\omega}{\omega_0} - \frac{\omega_0}{\omega} \right),
$$
\n
$$
(2.59)
$$

где  $\omega_0$  — резонансная частота,  $\rho$  — характеристическое сопротивление контура, Q — добротность контура,  $\xi$  — нормированная расстройка. Смысл введенных обозначений в том, что они являются универсальными, поскольку их удобно использовать и для параллельного контура, для объемного резонатора (СВЧ или оптического).

Полученное выражение для импеданса позволяет найти АЧХ и ФЧХ (модуль и фазу) тока  $\mathcal I$ 

$$
\mathcal{I}(\omega) = \frac{\mathcal{U}_0 e^{i\varphi_1}}{r\sqrt{1 + Q^2 \xi^2}}, \quad |\mathcal{I}(\omega)| = \frac{\mathcal{U}_0}{r\sqrt{1 + Q^2 \xi^2}},\tag{2.60}
$$

$$
\varphi_{I} = \arg(\mathcal{I}(\omega)) = \arctg\left(-\frac{\rho}{r}\left(\frac{\omega}{\omega_{0}} - \frac{\omega_{0}}{\omega}\right)\right) = \arctg\left(-Q\xi\right). \tag{2.61}
$$

Найдя ток, протекающий в контуре, нетрудно определить частотную зависимость амплитуд напряжений на сопротивлении, индуктивности и емкости:

<span id="page-56-3"></span>
$$
U_{r}(\omega) = r\mathcal{I} = \frac{U_{0} e^{i\varphi_{r}}}{\sqrt{1 + Q^{2}\xi^{2}}}, \quad \varphi_{r} = \varphi_{I}, \qquad (2.62)
$$

$$
U_{L}(\omega) = i\omega L \mathcal{I} = \frac{\omega Q U_{0} e^{i\varphi_{L}}}{\omega_{0} \sqrt{1 + Q^{2} \xi^{2}}}, \quad \varphi_{L} = \varphi_{I} + \frac{\pi}{2}, \quad (2.63)
$$

$$
U_{\rm C}(\omega) = \frac{\mathcal{I}}{\mathrm{i}\omega C} = \frac{\omega_0 Q U_0 e^{i\varphi_C}}{\omega \sqrt{1 + Q^2 \xi^2}}, \quad \varphi_{\rm C} = \varphi_{\rm I} - \frac{\pi}{2}.
$$
 (2.64)

При резонансе  $\omega = \omega_0$  (или  $\xi = 0$ ) ток через контур максимален:

<span id="page-56-1"></span><span id="page-56-0"></span>
$$
\omega = \omega_0 \Rightarrow \mathcal{I}(\omega)_{\text{max}} = \frac{\mathcal{U}_0}{r}.
$$

<span id="page-57-0"></span>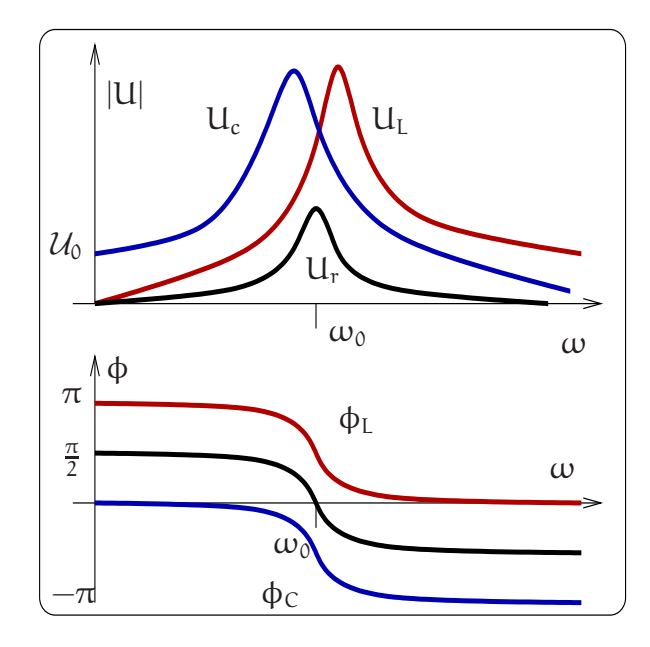

Рис. 2.20: Зависимость амплитуды (вверху) и фазы (внизу) вынужденных колебаний на емкости, сопротивлении и индуктивности.

При этом напряжения на индуктивности и емкости соответственно равны:

$$
U_{L} = i\omega_{0}L \frac{\mathcal{U}_{g}}{r} e^{i\omega t} = Q \mathcal{U}_{0} e^{i(\omega t + \pi/2)}, \qquad (2.65)
$$

$$
U_C = \frac{1}{i\omega_0 C} \frac{\mathcal{U}_g}{r} e^{i\omega t} = Q \mathcal{U}_0 e^{i(\omega t - \pi/2)}.
$$
 (2.66)

Полученные формулы показывают, что при резонансе фазы напряжений на реактивных элементах противоположны, и эти напряжения компенсируют друг друга. Сами же напряжения могут в Q раз превышать напряжение генератора входного воздействия. Выраженный резонанс имеет место при условии большой добротности  $Q \gg 1$  (или  $\rho \gg r$ ).

Заметим, что при резонансной частоте  $\omega_0$  напряжения на емкости или на индуктивности не максимальны. Детальный анализ частотных зависимостей (2.63 и 2.64) позволяет установить, что амплитуда колебаний напряжения  $\mathcal{U}_L$  на индуктивности достигает своего максимального значения при частоте  $\omega_L$ , а амплитуда  $\mathcal{U}_{\mathcal{C}}$  — на частоте  $\omega_{\mathcal{C}}$ :

<span id="page-57-1"></span>
$$
\omega_{L} = \omega_{0} \sqrt{1 + \frac{1}{2Q^{2}}}, \quad \omega_{C} = \omega_{0} \sqrt{1 - \frac{1}{2Q^{2}}}.
$$
\n(2.67)

Частоты  $\omega_c$ ,  $\omega_L$  близки к  $\omega_0$  для высокодобротного контура (их относительная разница ~  $1/Q^2$ ). Графики модулей амплитуд напряжения на емкости, сопротивлении и индуктивности представлены на рис. 2.20 вверху. На том же рисунке внизу представлена зависимость фазы колебаний от частоты. Мы видим, что амплитудные зависимости имеют резонансный характер (приведенные графики соответствуют случаю  $Q \gg 1$ ).

Остановимся на физическом содержании понятии добротности колебательной системы — фундаментального понятия, широко используемого в радиофизике (подробное обсуждение различных определений добротности см. ниже в разделе 2.2.3). Найдем отношение энергии, запасаемой в последовательном колебательном контуре, к энергии потерь, теряемой в контуре за период колебаний:

$$
2\pi \frac{W_{3\text{anac}}}{W_{\text{norm}} \cdot \text{sa-nepino}} = \frac{\omega_0 L}{r} = \frac{\rho}{r} = Q,\tag{2.68}
$$

$$
W_{3\text{aHac}} = \frac{L|\mathcal{I}|^2}{2}, \quad W_{\text{IIOTPPH 3a IIPMOZ}} = \int_0^{2\pi/\omega_0} |\mathcal{I}|^2 r \cos^2 \omega_0 t \, dt = \frac{r|\mathcal{I}|^2}{2} \times \frac{2\pi}{\omega_0}.
$$
\n(2.69)

Полученное соотношение раскрывает физический смысл понятия добротность и связывает его с ранее формально введенными определениями, характеризующими степень возрастания напряжения на реактивных элементах контура при резонансе. Появление множителя  $2\pi$  перед отношением энергий естественно, поскольку в этом определении используется понятие круговой частоты  $\omega = 2\pi f$ , а не циклической  $f$  (измеряемой в  $\Gamma$ ц).

Одним из важных свойств последовательного колебательного контура является то, что его импеданс на частоте резонанса становится минимальным (по модулю) и действительным. Это непосредственно следует из определения импеданса  $(2.59)$ . Действительно,  $|Z| = \sqrt{r^2 + \rho^2 \xi^2}$  и при резонансе (т.е.  $\xi = 0$ ) получаем  $Z = r$ , а вдали от резонанса (когда  $r \ll \rho|\xi|$ ) импеданс возрастает и приближенно равен  $|Z| \simeq \rho |\xi|.$ 

Описанные свойства последовательного контура позволяет использовать его в качестве селективного элемента, позволяющего выделить узкий спектральный диапазон частот вблизи резонансной частоты. Этот диапазон принято характеризовать полосой пропускания  $\Delta\omega$ , определяемой граничными частотами  $\omega_1$  и  $\omega_2$  $(\Delta \omega = \omega_2 - \omega_1)$ , на которых амплитуда колебаний напряжения на любом элементе контура уменьшается до значения в  $\sqrt{2}$  меньше максимального, что соответствует уменьшению мощности в два раза. Для определения этих частот положим в  $(2.60)$ 

<span id="page-58-0"></span>
$$
\mathcal{I}_{\sqrt{2}}(\omega) = \frac{\mathcal{I}_{\text{max}}(\omega)}{\sqrt{2}}, \Rightarrow Q^2 \xi^2 = 1, \text{ with } r^2 = \left(\omega L - \frac{1}{\omega C}\right)^2. (2.70)
$$

Решая уравнение  $(2.70)$  относительно частоты  $\omega$ , находим

$$
Q \gg 1 \Rightarrow \omega_{1,2} \simeq \omega_0 \pm \frac{\Delta \omega}{2}, \quad \Delta \omega \simeq \frac{\omega_0}{Q},
$$
  

$$
Q \ll 1 \Rightarrow \omega_1 \simeq Q \omega_0, \quad \omega_2 \simeq \frac{\omega_0}{Q}.
$$

В случае малой добротности частоты  $\omega_1$  и  $\omega_2$  сильно различаются. Однако, наиболее интересен случай большой добротности  $\Delta \omega = \omega_0/Q$ . Увеличение добротности ведет к уменьшению полосы пропускания, а уменьшение добротности к расширению полосы. Таким образом, добротность контура можно найти как путем использования найденных ранее соотношений, связывающих ее значение с параметрами контура, так и из вида резонансной кривой как  $Q = \omega_0/\Delta\omega$ . Последний способ используется в исследовательской практике наиболее часто.

<span id="page-59-0"></span>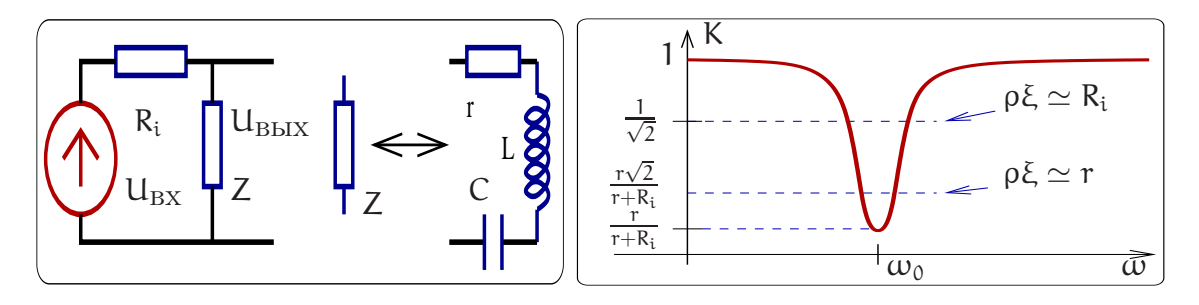

Рис. 2.21: Слева: схема фильта-пробки. Справа: его амплитудно-частотная характеристика.

Пример: фильтр-пробка. Одним из примеров практического использования свойств последовательного колебательного контура является заграждающий фильтр или фильтр-пробка, схема которого представлена на рис. 2.21. Он образован активным сопротивлением  $R_i$  и импедансом  $Z(\omega)$  последовательного контура. Откликом такой системы является напряжение, возникающее на  $Z(\omega)$  при воздействии сигнала, поступающего от генератора. Коэффициент передачи такой системы имеет вид:

$$
K(\omega) = \frac{U_{\text{BbIX}}(\omega)}{U_{\text{BX}}(\omega)} = \frac{Z}{R_i + Z} = \frac{r + i\rho\xi}{R_i + r + i\rho\xi},\tag{2.71}
$$

Пусть выполнено сильное неравенство:

$$
r \ll R_i \ll \rho. \tag{2.72}
$$

Тогда коэффициент передачи будет много меньше единицы при малом импедансе контура ( $|Z| \simeq r \ll R_i$  вблизи резонанса) и наоборот — стремится к 1 вдали резонанса  $|Z| > \rho$ :

$$
R_i \gg |Z(\omega)|, \quad \Rightarrow \quad K(\omega) \to \frac{r}{R_i} \ll 1,
$$
  

$$
R_i \ll |Z(\omega)|, \quad \Rightarrow \quad K(\omega) \to 1.
$$

График коэффициента передачи описываемого фильтра представлен на рис. 2.21. Полоса пропускания находится из условия  $K(\omega) = 1/\sqrt{2}$ 

$$
\frac{\Delta \omega}{\omega_0} \simeq \frac{\rho}{R_i}, \quad \frac{\Delta \omega}{\omega_0} \simeq \frac{1}{Q_{\rm narp}}, \quad Q_{\rm narp} = \frac{R_i}{\rho} \gg 1,
$$

здесь  $Q_{\text{map}} -$  добротность нагруженного контура. Для получения высокой селективности такой системы необходимо выполнить условие  $Q_{\text{map}} \gg 1$ .

Пример: полосовой фильтр. В качестве другого примера рассмотрим резонансный контур, включенный во входную цепь радиоприемного устройства и позволяющий выделить сигнал радиостанции путем настройки контура с помощью конденсатора переменной емкости (рис. 2.22a). Напряжение на конденсаторе управляет током, протекающим через транзистор, обеспечивая усиление сигнала. Потери в контуре обусловлены собственным сопротивлением контура т, сопротивлением, вносимым антенной, и входным сопротивлением транзистора. Обозначив вносимые в контур потери как  $R_i$ , рассмотрим эквивалентную схему контура (рис. 2.226). Примем, что выполнено неравенство  $\rho \gg r$ ,  $R_i$  (т.е. импеданс контура имеет резонансный характер). Записываем коэффициент передачи:

$$
K_{C}(\omega) = \frac{U_{B\text{BIX}}(\omega)}{U_{\text{BX}}(\omega)} = \frac{1/i\omega C}{Z + R_{i}} = \frac{1}{i\omega C(R_{i} + r + i\rho\xi)} = \frac{Q_{\text{Harp}}\omega_{0}}{i\omega(1 + iQ_{\text{Harp}}\xi)}
$$
  

$$
Q_{\text{Harp}} = \frac{\rho}{(R_{i} + r)} \gg 1.
$$

<span id="page-60-0"></span>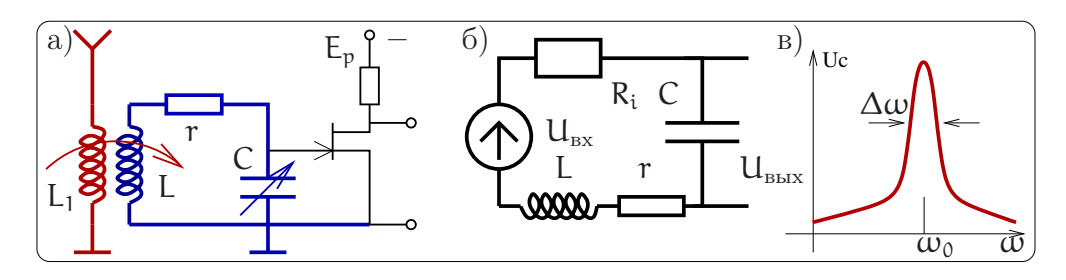

Рис. 2.22: а) Пример полосового фильтра в радиоприемном устройстве. б) Эквивалентная схема полосового фильтра. в) Его частотная характеристика.

Очевидно, что максимальное значение коэффициента передачи определяет нагруженная добротность Qнагр. В резонансе  $(\omega = \omega_0)^4$ 

$$
K(\omega_0)|=Q_{\text{Harp}}\gg 1.
$$

Тогда как вдали от резонанса  $(\omega \ll \omega_0, \quad \omega \gg \omega_0)$ 

$$
|K(\omega)| \ \simeq \ \frac{\omega_0}{\omega|\xi|} \ll 1.
$$

Ширина полосы фильтра определяется из условия " $\sqrt{2}$ ", т.е.  $|K(\omega_0 \pm \Delta \omega)| = |K|_{\text{max}}/\sqrt{2}$ , что соответствует  $Q_{\text{rarp}}^2 \xi^2 = 1$ . Таким образом, ширина полосы определяется нагруженной добротностью:

$$
\frac{\Delta\omega}{\omega_0} \;\; \simeq \;\; \frac{R_i+r}{\rho} = \frac{1}{Q_{\text{Harp}}}, \quad Q_{\text{Harp}} \gg 1.
$$

# <span id="page-60-2"></span>Принцип дуальности линейных цепей

Сформулируем принцип дуальности линейных систем: любое утверждение остается в силе если одновременно заменить:

<span id="page-60-1"></span>
$$
I \iff U, \tag{2.73a}
$$

$$
L \iff C, \tag{2.73b}
$$

$$
R \iff G, \tag{2.73c}
$$

параллельное соединение  $\iff$  последовательное соединение,  $(2.73d)$ генератор напряжения  $\iff$  генератор тока,  $(2.73e)$ 

$$
pexn M K3 \iff pexn M XX \tag{2.73f}
$$

<span id="page-61-1"></span>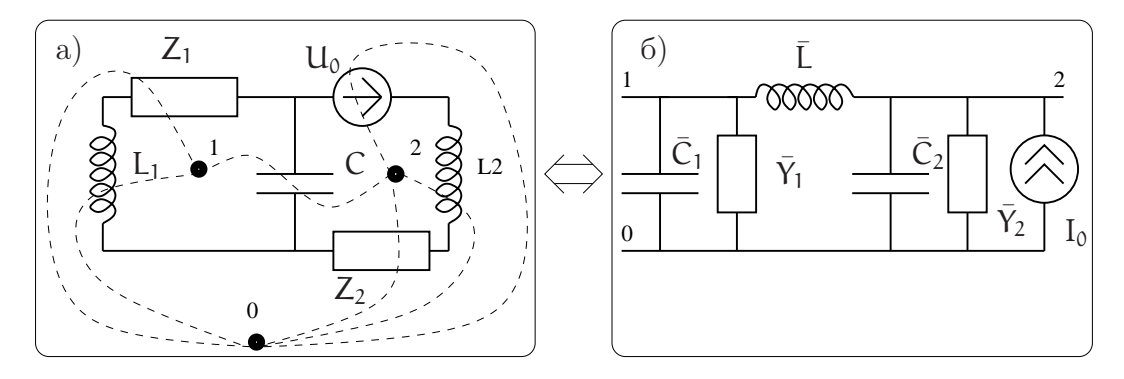

Рис. 2.23: Пример для иллюстрации принципа дуальности.

Существует удобное правило, устанавливающее соответствие между самой схемой и дуальной к ней. Пусть дана схема, изображенная на рис. 2.23а. В каждом контуре поставим точку, в нашем случае это точки 1 и 2. Кроме этого, надо поставить одну точку вне схемы — точка 0. Теперь будем последовательно соединять точки, проводя линии через каждый элемент. На дуальной схеме тоже поставим точки 0, 1, 2 и будем соединять их так, чтобы каждой линии на рис. 2.23а соответствовал элемент по правилу дуальности (2.73). На рис. 2.236 приведена получившаяся дуальная схема. Ее элементы рассчитываются по правилу  $(2.73)$ :

$$
\bar{Y}_1 = \frac{1}{Z_1}, \quad \bar{Y}_2 = \frac{1}{Z_2}, \tag{2.74}
$$

$$
i\omega\bar{L} = \frac{1}{i\omega C}, \quad \frac{1}{i\omega\bar{C}_1} = i\omega L_1, \quad \frac{1}{i\omega\bar{C}_2} = i\omega L_2.
$$
 (2.75)

# Параллельный контур

Проведенное выше рассмотрение свойств последовательного колебательного контура позволило установить, что его импеданс на частоте резонанса становится минимальным и действительным. Возможность получения максимального сопротивления контура реализуется при параллельном включении реактивных элементов благодаря явлению резонанса токов. Для описания этого явления рассмотрим схему на рис. 2.24.

При анализе свойств параллельного контура можно идти двумя путями. Первый состоит в применении рассмотренного в предыдущем разделе 2.2.2 принципа дуальности или взаимного соответствия линейных электрических цепей и использовании результатов рассмотрения явления резонанса в последовательном контуре. Использование принципа дуальности сводит задачу к аккуратному переписыванию ранее полученных формул и физическому осмыслению результатов их использования. Мы будем использовать традиционный способ, в основе которого лежит составление и решение уравнения Кирхгофа для токов.

Общий ток  $I = I_0 e^{i\omega t}$  задается идеальным генератором тока, величина которого

<span id="page-61-0"></span><sup>&</sup>lt;sup>4</sup>Строго говоря максимум коэффициента передачи достигается на частоте, отличной от  $\omega_0$ – см. (2.67). Однако для интересующего нас случая большой добротности Q<sub>нагр</sub> это отличие не существенно:  $(\omega_0 - \omega_C)/\omega_0 \simeq 1/4Q_{\text{Harp}}^2$ .

<span id="page-62-0"></span>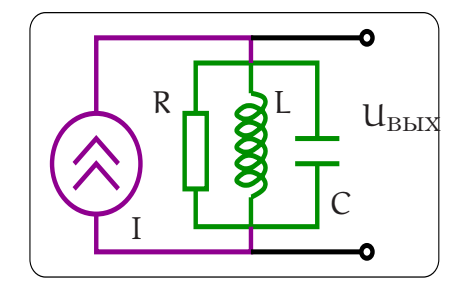

Рис. 2.24: Параллельный колебательный контур.

не зависит от сопротивления нагрузки. Общим для элементов параллельного контура является падение напряжения на его элементах, что делает целесообразным представление токов, протекающих через L, C, и R элементы как функции приложенного напряжения. Отметим, что величина R в основном определена входным сопротивлением устройства, на входе которого стоит параллельный колебательный контур. Опять будем рассматривать случай установившихся колебаний.

Сумма комплексных амплитуд токов через сопротивление I<sub>R</sub>, через индуктивность I<sub>L</sub> и емкость I<sub>C</sub> равна комплексной амплитуде тока генетатора:

<span id="page-62-2"></span><span id="page-62-1"></span>
$$
I_R + I_L + I_C = I_0. \tag{2.76}
$$

В качестве переменной удобно выбрать амплитуду выходного напряжения U<sub>вых</sub>, через которое выражаем токи и подставляем в (2.76):

$$
I_R = \frac{U_{\text{bmx}}}{R}, \quad I_L = \frac{U_{\text{bmx}}}{i\omega L}, \quad I_C = i\omega C \, U_{\text{bmx}}, \tag{2.77}
$$

$$
U_{\text{bmx}}\left(\frac{1}{R} + \frac{1}{i\omega L} + i\omega C\right) \equiv \frac{U_{\text{bmx}}}{Z(\omega)} = I_0. \tag{2.78}
$$

Перепишем импеданс параллельного контура в общепринятом виде

$$
\frac{1}{Z(\omega)} = \frac{1}{R} + i \left( \omega C - \frac{1}{\omega L} \right) = \frac{1}{\rho} \left( \frac{1}{Q} + i \xi \right),
$$
\n
$$
\rho = \sqrt{\frac{L}{C}}, \quad Q = \frac{R}{\rho}, \quad \xi = \frac{\omega}{\omega_0} - \frac{\omega_0}{\omega}.
$$
\n(2.79)

Здесь введены знакомые нам характеристическое сопротивление  $\rho$ , расстройка  $\xi$  и добротность О. Зависимость импеданса от частоты имеет резонансный характер. На рис. 2.25 представлена зависимость модуля импеданса параллельного контура от частоты. Определяя ширину полосы по принятому в радиофизике критерию " $1/\sqrt{2}$ ", получаем условие:  $\xi Q = 1$ . Для предельных случаев большой и малой добротностей получаем:

\n
$$
\text{При } Q \gg 1: \quad\n \omega_{1,2} \simeq \omega_0 \pm \frac{\Delta \omega}{2}, \quad\n \Delta \omega \simeq \frac{\omega_0}{Q}.
$$
\n

\n\n $\text{При } Q \ll 1: \quad\n \omega_1 \simeq Q \omega_0, \quad\n \omega_2 \simeq \frac{\omega_0}{Q}.$ \n

<span id="page-63-0"></span>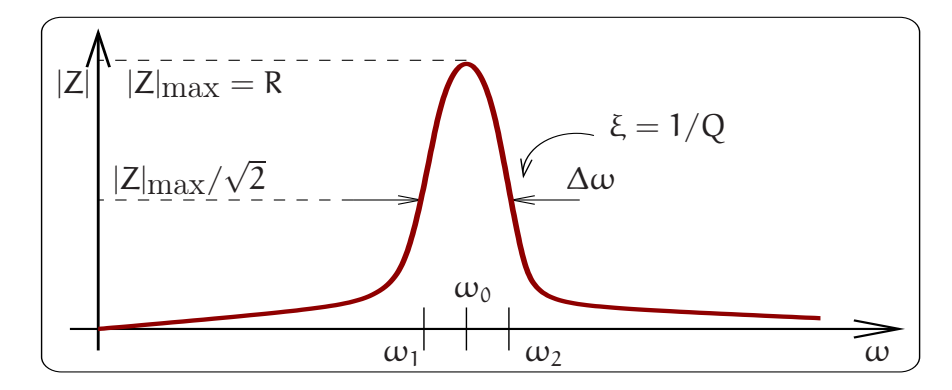

Рис. 2.25: Зависимость модуля импеданса параллельного контура от частоты.

Используя формулу (2.79) для импеданса выписываем выражение для комплексной амплитуды выходного напряжения

$$
U_{\text{bmx}} = I_0 Z(\omega) = \frac{I_0 \rho Q}{1 + i\xi Q}, \quad I = I_0 e^{i\omega t}, \tag{2.80}
$$

и для комплексных амплитуд токов:

$$
I_R = \frac{U_{\text{bhx}}}{R} = \frac{I_0}{1 + iQ\xi}, \quad I_L = \frac{U_{\text{bhx}}}{i\omega L} = \frac{-i\omega_0}{\omega} \frac{Q I_0}{1 + iQ\xi}, \quad I_C = i\omega C U_{\text{bhx}} = \frac{i\omega}{\omega_0} \frac{Q I_0}{1 + iQ\xi}.
$$

<span id="page-63-1"></span>Нетрудно убедиться в том, что уравнение (2.76) для амплитуд токов выполняется. Полезно сравнить эти формулы с аналогичными формулами для последовательного контура — они переходят друг в друг по принципу дуальности.

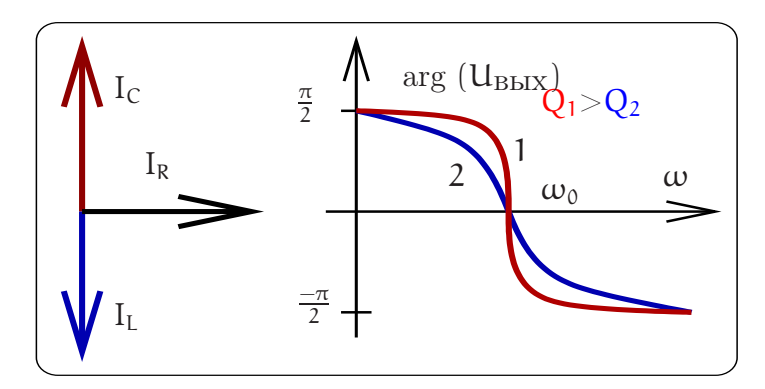

Рис. 2.26: Векторная диаграмма токов и график  $\arg(U_{\text{BbIX}})$  для резонанса в параллельном контуре.

При резонансе  $\omega = \omega_0 = \frac{1}{\sqrt{LC}}$  напряжение на контуре максимально и равно

$$
\mathsf{U}_{\mathrm{B}\mathrm{b}\mathrm{I}\mathrm{X}}(\omega_{0}) = \mathrm{I}_{0}\mathsf{R},
$$

ток через сопротивление равен $I_R=I_0,$ а токи через реактивные элементы  $L$ и $\cal C$ равны

$$
I_L(\omega_0) = \frac{I_0 R}{i \omega_0 L} = -iQ I_0 = Q I_0 e^{-i\pi/2}, \quad I_C(\omega_0) = i\omega_0 C I_0 R = iQ I_0 = Q I_0 e^{i\pi/2}.
$$

Токи  $I_I(\omega_0)$  и  $I_C(\omega_0)$  равны по модулю и противоположны по знаку — сумма их равна нулю (см. векторную диаграмму и график  $arg(U_{\text{BbIX}})$  на рис. 2.26). Это явление называется резонансом токов. При этом абсолютные величины токов через реактивные элементы больше тока I<sub>R</sub> через сопротивление в Q раз.

Частотная селективность параллельного (как и последовательного) контура определяется его добротностью. Следует подчеркнуть, что связь добротности Q с параметрами контура для параллельного контура и для последовательного контура различна (ср.  $(2.59)$  и  $(2.79)$ ). Установление этих связей позволяет ответить на вопрос, при каком соотношении параметров последовательного и параллельного контуров их селективные свойства (добротности) оказываются равными. Это равенство эквивалентно условию  $Q_{\text{mapan}} = Q_{\text{noc}}$  или  $\rho^2 = rR$ , что позволяет легко пересчитывать потери последовательного контура в потери параллельного и наоборот. Подчеркнем, что физический смысл добротности не изменяется - см. раздел 2.2.3.

Добротность колебательных контуров радиочастотного диапазона обычно невелики и лежат в пределах 50 : 300. По этой причине в высокоселективных системах, требующих высокой добротности, используют кварцевые резонаторы.

# Кварцевые резонаторы

Механическое усилие, приложенное к кристаллу кварца, вызывает появление на его поверхности электрических зарядов и, наоборот, приложенное электрическое напряжение вызывает в кварце механическую деформацию. Эти явления носят название прямого и обратного пьезоэлектрического эффекта (пьезо (греч.) — давлю). Пьезоэлектрический эффект обнаруживается в ряде кристаллов и керамических материалах. Пьезоэффект в кристаллическом кварце изучен наиболее полно [5].

При приложении переменного напряжения к электродам, нанесенным на поверхности пластины, вырезанной вдоль определенных кристаллографических направлений кристалла кварца, в ней возникают механические колебания, резонансная частота которых определяется размерами пластины. На этой частоте происходит эффективное преобразование энергии механических колебаний в энергию электрических и наоборот. В самом кристалле рассеивается малая доля энергии, благодаря чему резонансная кривая обладает чрезвычайно малой полосой пропускания, и добротность Q кварцевых резонаторов достигает величины  $10^4 \dots 10^5$ . Максимальная частота механических колебаний кварцевых резонаторов ограничена толщиной пластин (которая в свою очередь ограничена механической прочностью кварца) и достигает 100 МГц. Механические и электрические свойства кварца слабо зависят от температуры. Благодаря этому, кварцевые резонаторы широко используют для создания высокостабильных селективных систем.

При расчете электрических цепей кварцевый резонатор может быть представлен эквивалентным колебательным контуром (рис. 2.27). Его образуют последовательно соединенные динамические сопротивление  $r_d$ , индуктивность L<sub>d</sub> и емкость  $C_d$ , которые определяются в основном размерами пластины и характеристиками среза кристалла кварца. Параллельно им включен шунтирующий конденсатор  $C_0$ , учитывающий емкость электродов, возбуждающих механические колебания пластины, емкость держателя и емкость элементов, нагружающих резонатор.

<span id="page-65-1"></span>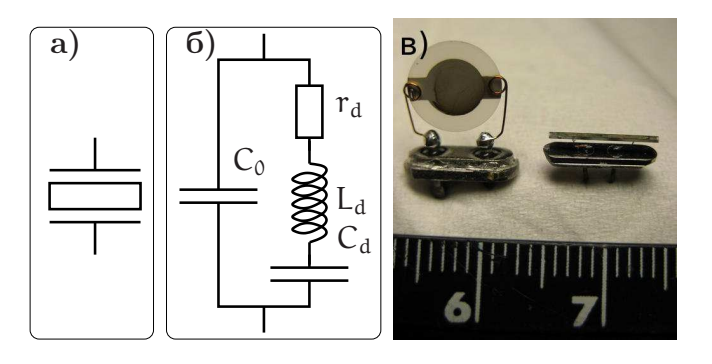

Рис. 2.27: а) Условное обозначение кварцевого резонатора. б) Его эквивалентная схема:  $C_0$  — шунтрующая емкость, динамические сопротивление  $r_d$ , индуктивность  $L_d$  и емкость  $C_d$ . в) Внешний вид кварцевого резонатора (для масштаба рядом снята линейка).

Легко показать, что эквивалентную схему кварцевого резонатора характеризуют две резонансные частоты: частота f<sub>1</sub> последовательного резонанса, возникающего при равенстве модулей импедансов динамических реактивных элементов L<sub>d</sub> и  $C_d$ , и частота  $f_2$  параллельного резонанса, наступающего при равенстве модулей реактивных сопротивлений параллельных ветвей эквивалентного колебательного контура:

$$
2\pi f_1 = \frac{1}{\sqrt{L_d C_d}}, \quad 2\pi f_2 = \frac{1}{\sqrt{L_d C_d}} \sqrt{1 + \frac{C_d}{C_0}}.
$$
 (2.81)

Значения динамических параметров контура могут быть найдены путем измерения добротности  $Q_{\text{nocat}} = \frac{1}{r_d} \sqrt{\frac{L_d}{C_d}}$ , частоты колебаний  $f_1$  и декремента затухания  $\delta = \frac{r_d}{L_d}$  колебаний в кварцевом резонаторе, возбуждаемом на частоте последовательного резонанса.

Численные значения динамических эквивалентных параметров  $r_d$ ,  $L_d$ ,  $C_d$  обусловлены механическими колебаниями кварцевой пластины и зависят от геометрии пластин и от среза кристалла. Динамические параметры лежат в диапазонах:  $L_d =$  $10^{-3} \dots 10^5$  F<sub>H</sub>);  $r_d = 10^{-2} \dots 10^2$  KO<sub>M</sub>;  $C_d = 10^{-13} \dots 10^{-5}$   $\Phi$ ;  $C_0 = 10^{-2} \dots 10^2$   $\mu\Phi$ . Это дает возможность создавать резонаторы, работающие в диапазоне частот от 4 кГц до 100 МГц. Частоты  $f_1$  и  $f_2$  близки между собой и при  $C_0/C_d \simeq 2 \times 10^3$ отличаются на  $0.25\%$ .

На частоте  $f_1$  последовательного резонанса сопротивление кварцевого резонатора чисто активно и мало, на частоте  $f_2$  – велико и может быть найдено как  $\rho^2/r_d = L_d/(C_d r_d)$ . В интервале частот между  $f_1$  и  $f_2$  эквивалентное сопротивление резонатора имеет индуктивный характер.

### <span id="page-65-0"></span>2.2.3 Добротность

Понятие добротности является важной характеристикой резонаторов. Во многих экспериментах максимальная величина добротности является ключевым параметром. Сначала вспомним различные определения добротности Q:

$$
Q = \frac{2\pi \times (3 \text{апасенная энергия})}{\text{Энергия потерь за период}},
$$
 (2.82)

<span id="page-66-0"></span>

| Вид резонатора                                                               | Добротность                   | Частотный диапазон                            |
|------------------------------------------------------------------------------|-------------------------------|-----------------------------------------------|
| Обычный LC контур<br>при                                                     | $Q \simeq 50300$              | $f = 10^5  10^8 \text{ T}_{\text{H}}$         |
| комнатной температуре<br>Кварцевый резонатор<br>При<br>комнатной температуре | $Q \simeq 10^4 \dots 10^5$    | $f = 10^6 \dots 10^8$ $\Gamma_H$              |
| СВЧ резонатор при комнат-<br>ной температуре                                 | $Q \simeq 5010^5$             | $f = 10^9 \dots 10^{12}$ $\Gamma_H$           |
| Сверхпроводящий СВЧ ре-<br>зонатор T < 4°K                                   | $Q \simeq 10^6 \dots 10^{10}$ | $f = 10^9 \dots 10^{12}$ $\Gamma_{\text{II}}$ |
| Рекорд (сверхпроводящий резо-<br>натор)                                      | $Q \simeq 5 \times 10^{11}$   | $(T = 1.3 \text{ K})$                         |
| Рекорд (диэл. резонатор на эф-                                               | $Q \simeq 1.5 \times 10^9$    | (сапфир, $T = 4$ K)                           |
| фекте полного внутреннего отра-                                              |                               |                                               |
| жения)                                                                       |                               |                                               |
| Оптические микрорезонаторы                                                   | $Q \simeq 3 \times 10^9$      | (пл. кварц, $f \sim 10^{15} \Gamma$ ц)        |
| Оптические микрорезонаторы                                                   | $Q \simeq 10^{10}$            | $(CaF_2, f \sim 10^{15} \Gamma_H)$            |
|                                                                              |                               |                                               |

Таблица 2.1: Примеры добротностей различных резонаторов

$$
Q = \frac{\omega_0 \tau^*}{2}, \quad \tau^* = \begin{cases} 2L/r & (\text{последовательный контур}), \\ 2RC & (\text{паралленный контyp}), \end{cases}
$$
 (2.83)

$$
Q = \frac{\omega_0}{\Delta \omega}, \quad \Delta \omega = \frac{2}{\tau^*} \quad (2.84)
$$

Здесь  $\tau^*$  есть время релаксации в контуре — амплитуда  $\mathcal A$  свободных колебаний в контуре уменьшается по закону  $A \sim e^{-t/\tau^*}$ .

В таблице [2.1](#page-66-0) приведены типичные и рекордные значения добротностей резонаторов различного типа. Добротность колебательных контуров радиочастотного диапазона ограничивается главным образом потерями на нагрев проводников катушек индуктивности. Добротность кварцевых резонаторов лежит в пределах  $10^4...10^5$ , примерно такой же добротностью при комнатной температуре могут обладать объемные металлические СВЧ резонаторы:  $Q = 50...10^5$ , их добротность увеличивается при улучшении полировки поверхности резонатора, контактирующего с электромагнитным полем. Для сверхпроводящих СВЧ резонаторов, обычно сделанных из ниобия и работающих при гелиевых температурах < 4K, добротность может быть значительно больше:  $Q=10^6\ldots 10^{10},$  рекордное получено значение  $Q \simeq 5 \times 10^{11}$ . Недостатком таких резонаторов является деградация их поверхности.

Перспективными являются диэлектрические резонаторы в СВЧ диапазоне (сапфир, плавленый кварц) и в оптике (плавленый кварц) — на эффекте полного внутреннего отражения. В отличие от сверхпроводящих СВЧ резонаторов, параметры которых довольно быстро деградируют из-за процессов старения поверхности, диэлектрические резонаторы на эффекте полного внутреннего отражения (cм. рис. [2.28\)](#page-67-0) демонстрируют лучшую долговременную стабильность.

В диэлектрических резонаторах на сапфире продемонстрирована зависимость

<span id="page-67-0"></span> $Q \sim 1/T^5$ , соответствующая уровню фундаментальных потерь в кристаллическом сапфире, вызванных нелинейным фотон-фононным взаимодействием.

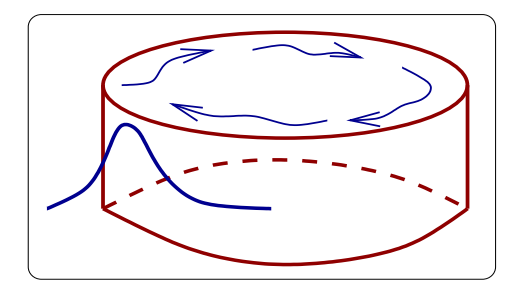

Рис. 2.28: Диэлектрический резонатор на эффекте полного внутреннего отражения. Волна распространяется вдоль внешней стенки резонатора, отражаясь от нее.

### <span id="page-67-1"></span> $2.2.4$ Емкостной датчик

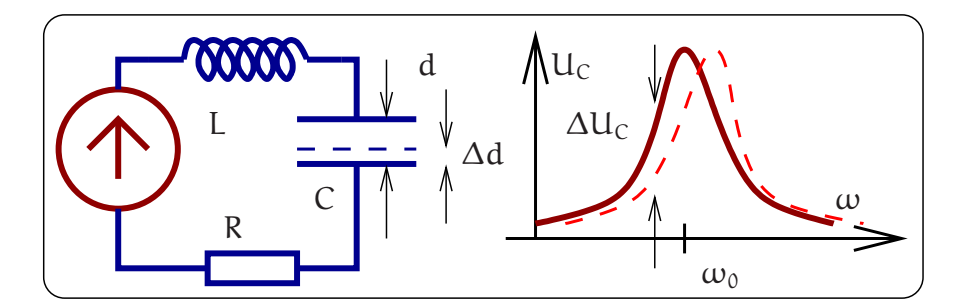

Рис. 2.29: Схема емкостного датчика.

Явление резонанса в высокодобротных электрических системах используется в различных прецизионных измерителях, в частности, в высокоточных емкостных датчиках малых механических смещений. Рассмотрим кратко принцип работы емкостного датчика.

Пусть одна из пластин конденсатора прикреплена к подвижной пробной массе, смещение который мы хотим измерять. Конденсатор с подвижной пластиной входит в состав резонансного контура. Генератор гармонических колебаний настраивается на склон резонансной кривой контура частоты  $\omega_0$  и добротности  $Q - cM$ . рис. 2.29. Тогда изменение расстояния d между пластинами конденсатора (которое и измеряется) на величину  $\Delta d$  приведет к изменению собственной частоты контура, а следовательно, - к сдвигу резонансной кривой. Это в свою очередь приведет к изменению напряжения  $U_c$  на конденсаторе на величину  $\Delta U_c$ , которое может быть измерено. Если смещения пластин достаточно малы (т.е.  $\Delta d/d \ll 1/Q$ ) и медленны (т.е. средняя частота  $\Omega$  смещений значительно меньше ширины полосы резонатора:  $\Omega \ll \omega_0/Q$ , то связь между  $\Delta U_C$  и  $\Delta d$  имеет вид

$$
\frac{\Delta U_C}{U_C} = \frac{Q}{2} \frac{\Delta d}{d}.
$$

Чтобы оценить, какую величину  $\Delta d$  можно измерить, зададим следующие параметры:

$$
Q = 200
$$
,  $\frac{\Delta U_C}{U_C} = 1 \times 10^{-5}$ ,  $d = 1 \times 10^{-2}$  cm.

Тогда  $\Delta d = 1 \times 10^{-9}$  см.

Экспериментально с помощью радиочастотного емкостного датчика было достигнуто разрешение  $\Delta d = 6 \times 10^{-17}$  см при  $Q = 5 \times 10^4$ ,  $d = 3 \times 10^{-4}$  см и времени измерения  $\tau = 1$  сек  $(M\Gamma V)^5$ .

Предельная точность измерения смещения определяется флуктуациями в контуре. Если единственный источник флуктуаций — тепловые (найквистовы) флуктуации напряжения, то минимальное смещение определяется формулой (см. раздел  $\left( 4\right)$ 

$$
\Delta d \simeq \frac{d}{Q} \sqrt{\frac{\kappa_B T}{W \tau}},
$$

где  $\kappa_B$  — постоянная Больцмана, Т — абсолютная температура, W — мощность, рассеиваемая в контуре.

### $2.2.5$ Связанные контуры

Рассмотренные селективные системы - последовательный и параллельный колебательные контуры при большой добротности могут выделять спектральные интервалы шириной в единицы герц. В то же время сообщения, передаваемые радиои телевизионными станциями требуют для своего неискаженного воспроизведения полосы пропускания в десятки и тысячи килогерц. Для выполнения этих требований, как было показано ранее, можно уменьшить добротность селективной системы, но при этом упадет ее избирательность — склоны резонансной кривой станут более пологими, и близкорасположенные по несущей частоте источники информации начнут интерферировать благодаря наложению спектров сигналов. Актуальной становится задача создания селективной системы, обладающей "П"- образной амплитудно-частотной характеристикой. Для решения этой задачи используют системы связанных контуров, подобных представленной на рис. 2.30 и называемых полосовыми фильтрами.

Для простоты рассмотрим селективные свойства системы рис. 2.30. Будем рассматривать установившиеся колебания. На входе фильтра включен генератор гармонического напряжения  $u_{px}(t)$ , возбуждающий ток  $i_1(t)$  в первом контуре. Возбуждение тока  $i_2(t)$  во втором контуре происходит благодаря возникновению эдс самоиндукции, наводимой во втором контуре током  $i_1(t)$  при наличии индуктивной связи между катушками, характеризуемой коэффициентом М. Откликом системы на внешнее воздействие является напряжение на конденсаторе  $C_2$ , равное  $u_{\text{max}}(t)$ .

<span id="page-68-0"></span><sup>&</sup>lt;sup>5</sup>Подчеркнем, что это разрешение  $\Delta d = 6 \times 10^{-17}$  см много меньше размеров атома (да и размеров ядра атома). Здесь нет противоречия, поскольку в описанных опытах, во-первых, измерялось относительное (а не абсолютное) смещение. Во-вторых, смещение было усреднено по площади около 1 см, на которой помещается большое количество атомов  $\simeq 10^{16}$ . Кроме того, атомы колеблются с частотой порядка дебаевской  $\simeq 10^{12}$  Гц и при измерении происходит еще усреднение по времени.

<span id="page-69-0"></span>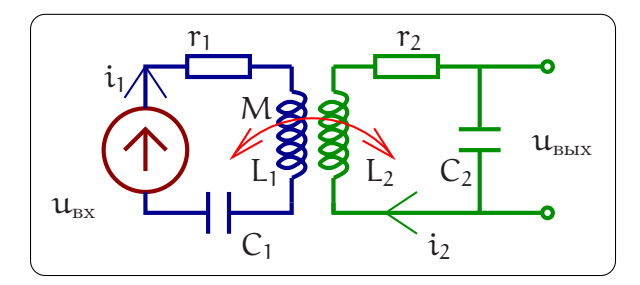

Рис. 2.30: Схема двух связанных контуров.

Тогда для токов *i<sub>1</sub>*, *i<sub>2</sub>* в каждом из контуров можно записать уравнения:

<span id="page-69-1"></span>
$$
L_1 \frac{di_1(t)}{dt} + r_1 i_1(t) + \frac{1}{C_1} \int i_1(t) dt + M \frac{di_2(t)}{dt} = u_{BX}(t), \qquad (2.85)
$$

$$
L_2 \frac{di_2(t)}{dt} + r_2 i_2(t) + \frac{1}{C_2} \int i_2(t) dt + M \frac{di_1(t)}{dt} = 0.
$$
 (2.86)

Переходя к комплексным амплитудам  $I_1$ ,  $I_1$ ,  $U_0$ , преобразуем систему (2.85, 2.86) дифференциальных уравнений в систему линейных:

$$
I_1\left(i\omega L_1 + r_1 + \frac{1}{i\omega C_1}\right) + i\omega M I_2 = U_0,
$$
  

$$
I_2\left(i\omega L_2 + r_2 + \frac{1}{i\omega C_2}\right) + i\omega M I_1 = 0.
$$

Упростим задачу, полагая, что в реальных системах часто используют одинаковые контуры:  $L_1 = L_2 = L$ ,  $C_1 = C_2 = C$ ,  $r_1 = r_2 = r$ . Введем традиционные обозначения

<span id="page-69-2"></span>
$$
\omega_0 = 1/\sqrt{LC}, \quad \rho = \sqrt{\frac{L}{C}}, \quad Q = \frac{\rho}{r}, \quad \xi = \frac{\omega}{\omega_0} - \frac{\omega_0}{\omega}, \tag{2.87}
$$

где  $\omega_0$  – резонансная частота,  $\rho$  – характеристическое сопротивление,  $Q$  – добротность,  $\xi$  – расстройка не связанных контуров. Теперь можно переписать систему  $(2.87, 2.87)$  в компактном виде:

$$
(\mathbf{r} + \mathbf{i}\rho \xi)\mathbf{I}_1 + \mathbf{i}\omega M \mathbf{I}_2 = \mathbf{U}_0,\tag{2.88}
$$

<span id="page-69-3"></span>
$$
i\omega M I_1 + (r + i\rho \xi)I_2 = 0. \qquad (2.89)
$$

Решим полученную систему относительно  $I_1$ 

$$
I_1 = \frac{U_0}{r + i\rho\xi + \frac{M^2\omega^2}{r + i\rho\xi}} = \frac{U_0}{r + \frac{rM^2\omega^2}{r^2 + (\rho\xi)^2} + i\left(\rho\xi - \frac{M^2\omega^2\rho\xi}{r^2 + (\rho\xi)^2}\right)}.
$$
(2.90)

Во втором равенстве мы выделили действительную и мнимую часть в знаменателе. Теперь, зная частотные свойства уединенного первого контура, легко определить, какие изменения селективных свойств первого контура происходят при его связи

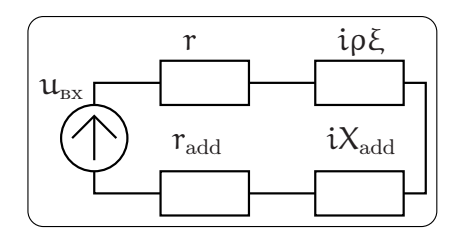

<span id="page-70-1"></span>Рис. 2.31: Наличие связанного второго контура приводит к внесению в первый дополнительного сопротивления потерь  $r_{add}$  и реактивного сопротивления  $X_{add}$ , определяемых формулами  $(2.91)$ .

со вторым контуром. Из выражения (2.90) видим, что наличие связанного второго контура приводит к внесению дополнительного сопротивления потерь т<sub>аdd</sub> и реактивного сопротивления  $X_{\text{add}}$ :

<span id="page-70-0"></span>
$$
r_{\rm add} = \frac{r M^2 \omega^2}{r^2 + (\rho \xi)^2}, \quad X_{\rm add} = \frac{M^2 \omega^2 \rho \xi}{r^2 + (\rho \xi)^2}.
$$
 (2.91)

Таким образом, эквивалентная схема входного контура, связанного со вторым контуром, принимает вид рис. 2.31. Очевидно, что подобная трансформация диссипативных и реактивных свойств имеет место и во втором контуре.

Исследуем селективные свойства нагруженного контура, полагая мнимую часть знаменателя в (2.90) равной нулю, что соответствует условию резонанса в системе. При этом будем считать, что потери, связанные с наличием сопротивления т, пренебрежимо малы (т.е.  $r = 0$ ). Одно из решений полученного уравнения тривиально  $(\xi = 0)$  и соответствует резонансной частоте  $\omega_0 = 1/\sqrt{LC}$ . Два других могут быть найдены из условия  $(\rho \xi)^2 - (M\omega)^2 = 0$ , приводимого к виду

<span id="page-70-3"></span>
$$
(1 - \chi^2) \omega^4 - 2\omega_0^2 \omega^2 + \omega_0^4 = 0, \quad \chi = \frac{M}{L}.
$$
 (2.92)

Здесь безразмерный коэффициент связи х характеризует сцепление магнитных потоков катушек индуктивности. Решая это квадратное уравнение, получаем  $\omega_{1,2}^2 =$  $\omega_0^2/(1\pm\chi)$ ,  $\omega_2=\omega_0^2/(1-\chi)$ , что означает расщепление собственных частот колебаний в контуре при наличии связи.

Вернемся к исходной задаче — нахождению отклика системы связанных контуров на гармоническое воздействие, рассматривая в качестве отклика напряжение на конденсатора в цепи второго контура. Тогда коэффициент передачи этой системы примет вид

<span id="page-70-2"></span>
$$
K(\omega) = \frac{U_{\text{bmx}}(\omega)}{U_{\text{bx}}(\omega)} = \frac{I_2}{\text{i}\omega C U_0}
$$
(2.93)

Решая систему  $(3.16, 3.17)$  относительно комплексной амплитуды тока  $I_2$ , получаем

$$
I_2 = \frac{i\omega M U_0}{(\omega M)^2 + (r + i\rho \xi)^2}, \quad \Rightarrow \quad K(\omega) = \frac{\rho M \omega_0}{M^2 \omega^2 + (r + i\rho \xi)^2}.
$$
 (2.94)

В последнем равенстве использовано соотношение  $C = 1/(\rho \omega_0)$ .

<span id="page-71-2"></span>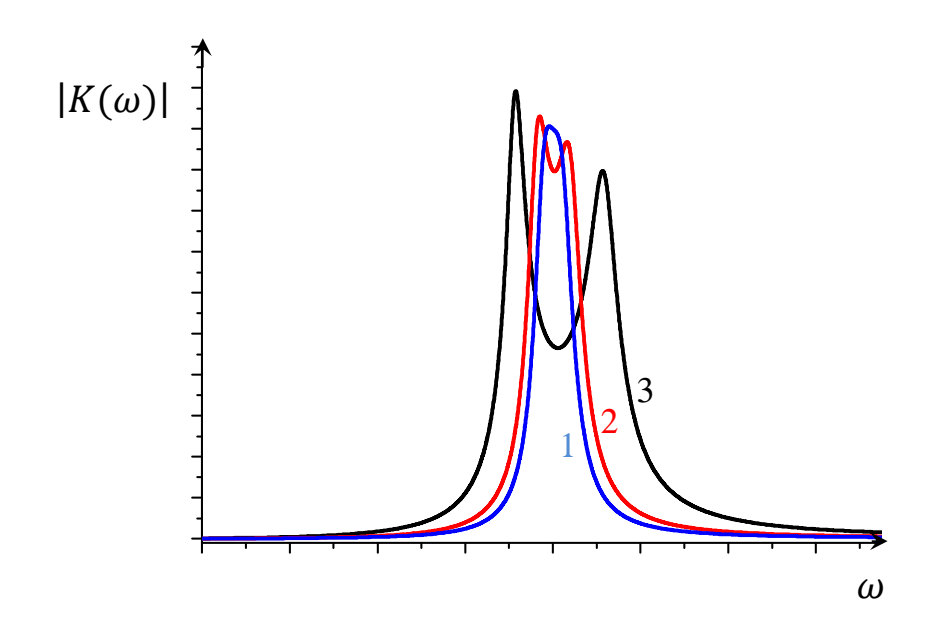

Рис. 2.32: Зависимость модуля коэффициента передачи по напряжению от частоты в связанных контурах при  $Q = 20$  и различных значениях коэффициента связи: 1:  $\chi = 0.05$ , 2:  $\chi = 0.08$ , 3:  $\chi = 0.2$ .

Дальнейший анализ будем вести в предположении высокой добротности ( $Q \gg$ 1) рассматриваемых контуров, что позволяет считать  $M^2\omega^2 \simeq M^2\omega_0^2$  в знаменателе (2.94). Тогда можно переписать коэффициент передачи системы через добротность Q и введенный в (2.92) коэффициент связи  $\chi = M/L$  в следующем виде:

<span id="page-71-0"></span>
$$
K(\omega) = \frac{\chi Q^2}{(\chi Q)^2 + (1 + iQ\xi)^2}
$$
 (2.95)

Для исследования зависимости коэффициента передачи от частоты расписываем квадрат модуля знаменателя в  $(2.95)$  и ищем его экстремумы по переменной  $\xi$ , приравнивая производную нулю:

<span id="page-71-1"></span>
$$
N = (\chi^2 Q^2 + 1 - \xi^2 Q^2)^2 + 4\xi^2 Q^2,
$$
  
\n
$$
\frac{dN}{d\xi} = 4\xi Q^2 (1 - \chi^2 Q^2 + \xi^2 Q^2) = 0,
$$
\n(2.96)

$$
Kopни (2.96): \t\xi_1 = 0, \t\xi_{2,3}^2 = \chi^2 - \frac{1}{Q^2}.
$$
\t(2.97)

Отсюда сразу видно, что при  $\chi Q < 1$  коэффициент передачи  $K(\omega)$  имеет один экстремум, а при  $\chi Q > 1$  – три экстремума. При достаточно большой связи  $(Q\chi > 1$ 1) происходит расщепление собственных частот колебаний и образование провала между максимумами резонансных кривых, что позволяет контролировать форму АЧХ связанных контуров — см. рис. 2.32.

Отмеченные закономерности и механизм взаимодействия связанных контуров лежат в основе создания фильтров, обладающих  $\Pi$  - образной зависимостью  $|K(\omega)|$ .
Приведенная АЧХ демонстрирует возможности селекции спектральных составляющих в выбранной полосе частот с практически одинаковым коэффициентом передачи.

Расщепление собственных частот взаимодействующих колебательных систем колебательных контуров, кварцевых и других резонаторов имеет свои аналоги в оптическом диапазоне и квантовомеханических системах. Таким аналогом может служить расщепление энергетических уровней электронных оболочек изолированных атомов при их сближении. Расщепление имеет место как результат обменного взаимодействия атомов, что является причиной превращения изолированных энергетических уровней электронов в энергетические зоны при периодическом повторении атомов, образующих кристаллическую решетку. Это явление лежит в основе механизма проводимости в металлах, полупроводниках, диэлектриках.

<span id="page-72-0"></span>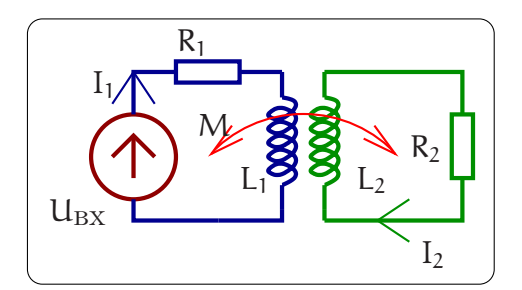

Рис. 2.33: Схема трансформатора

#### 2.2.6 Трансформатор

Использование трансформаторов в радиофизических системах, как правило, преследует цель повышения напряжения или тока в нагрузке. Трансформатор так же преобразует сопротивление нагрузки, что важно для согласования источника и приемника сигнала (см. далее в разделах, посвященных длинным линиям  $(2.3.1)$ ) и шумам  $(4.1)$ ).

Уравнения, лежащие в основе описания работы трансформатора (см. рис. 2.33) являются упрощенным вариантом системы уравнений  $(3.16, 3.17)$ , в которых реактивный параметр  $C \to \infty$ :

<span id="page-72-1"></span>
$$
(\mathsf{R}_1 + \mathrm{i}\omega \mathsf{L}_1) \mathsf{I}_1 + \mathrm{i}\omega \mathsf{M} \mathsf{I}_2 = \mathsf{U}_0, \tag{2.98}
$$

$$
+i\omega M I_1 + (R_2 + i\omega L_2)I_2 = 0.
$$
 (2.99)

Здесь  $R_1$  учитывает внутреннее сопротивление источника сигнала,  $R_2$  — сопротивление нагрузки, в общем случае ее импеданс. Сопротивлением обмоток трансформатора, равно как и паразитными межвитковыми емкостями обмоток, в первом приближении можно пренебречь.

Для эффективной работы трансформатора потери в сердечнике и поля рассеяния должны быть пренебрежимо малы (коэффициент взаимоиндукции М максимален). Кроме того, индуктивное сопротивление в каждом контуре должно быть

<span id="page-73-2"></span>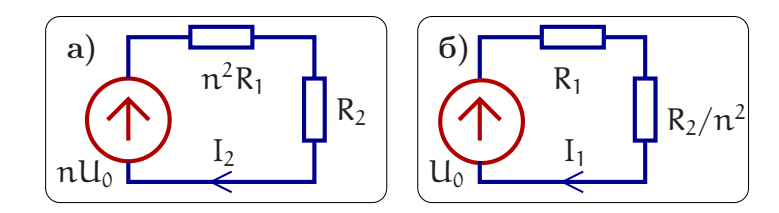

Рис. 2.34: Две эквивалентные схемы трансформатора, приведенные к выходу (а) и ко входу $(6)$ .

значительно больше активного  $(R_1 \ll \omega L_1, R_2 \ll \omega L_2)$ . Это условия штатной работы трансформатора:

<span id="page-73-1"></span>
$$
M^2 \simeq L_1 L_2, \quad R_1 \ll \omega L_1, \quad R_2 \ll \omega L_2. \tag{2.100}
$$

Используя эти условия, и вводя отношение количества витков обмоток трансформатора  $\pi$ , получаем из уравнения (2.99):

$$
\frac{I_2}{I_1} = \frac{M}{L_2 - iR_2/\omega} \simeq \frac{M}{L_2} = \frac{1}{n}, \quad n = \sqrt{\frac{L_2}{L_1}},
$$
\n(2.101)

$$
\frac{U_{L2}}{U_{L1}} = \frac{I_2 I_2}{I_1 I_1} \simeq n. \tag{2.102}
$$

Таким образом, увеличение напряжения во вторичной обмотке в п раз сопровождается уменьшением тока в ней в п раз. Величина п называется коэффициентом трансформации.

Мы видим, что выполнение равенства  $U_1I_1 = U_2I_2$  можно трактовать как равенство мощностей  $P_1 = P_2$  в первичной и вторичной цепях. Это действительно так, токи и напряжения колеблются практически в фазе. Хотя на первый взгляд это странно, ведь в трансформаторе большие индуктивности  $\omega L_i \gg R_i$ , а при больших индуктивностях напряжение и ток сдвинуты на  $\pi/2$ . Однако, их влияние на разницу фаз практически компенсируется за счет большой взаимоиндукции М, что подтверждается расчетом — см. формулы  $(2.105, 2.106)$  ниже.

Для расчета токов  $I_1$  и  $I_2$  в первичной и вторичной цепях решаем систему (2.98,2.99) по правилу Крамера, учитывая условия штатной работы трансформа-Topa  $(2.100)$ :

<span id="page-73-0"></span>
$$
\mathcal{D} = (R_1 + i\omega L_1)(R_2 + i\omega L_2) + M^2 \omega^2 = \omega^2 (M^2 - L_1 L_2) + i\omega (L_1 R_2 + L_2 R_1) + R_1 R_2 \simeq \simeq i\omega (L_1 R_2 + L_2 R_1),
$$
\n(2.103)

$$
\Delta_2 = iM\omega U_0, \quad \Delta_1 = U_0 (R_2 + i\omega L_2) \simeq iL_2 \omega U_0 \tag{2.104}
$$

$$
I_2 = \frac{\Delta_2}{D} \simeq \frac{M U_0}{L_1 R_2 + L_2 R_1} = \frac{\frac{m u_0}{L_1}}{\frac{R_1 L_2}{L_1} + R_2} = \frac{n U_0}{R_2 + n^2 R_1},
$$
\n(2.105)

$$
I_1 = \frac{\Delta_1}{\mathcal{D}} \simeq \frac{L_2 U_0}{L_1 R_2 + L_2 R_1} = \frac{U_0}{\frac{R_2}{n^2} + R_1}
$$
\n(2.106)

Из выражений  $(2.105)$  и  $(2.106)$  следует, что трансформатор на рис. 2.98 может быть представлен двумя эквивалентными схемами, изображенными на рис. 2.34. Можно сказать, что схема (а) приведена к выходу — она показывает, какой эквивалентный генератор действует во вторичной цепи с сопротивлением  $R_2$ . Тогда схему (б) можно назвать приведенной ко входу — по ней видно, как сопротивление  $R_2$  пересчитывается в эквивалентное сопротивление в первичной цепи генератора  $\mathsf{u}_{\alpha}$ .

Из (2.105) мы можем рассчитать напряжение  $U_2 = I_2 R_2$  на нагрузке во вторичной цепи и вычислить коэффициент передачи по напряжению К:

$$
K \equiv \frac{I_2 R_2}{U_0} = \frac{n R_2}{R_2 + n^2 R_1}
$$
 (2.107)

Мы видим, что коэффициент передачи равен коэффициенту трансформации ( $K \simeq$  $\pi$ ) лишь при достаточно малом сопротивлении в первичной цепи, т.е. при  $R_2 \gg$  $n^2R_1$ .

Целью работы трансформатора является передача по возможности большей мощности  $P_2$ , которая выделяется на сопротивлении  $R_2$  во вторичной цепи. В заключение полезно выписать два выражения для мощности  $P_2$ , соответствующие двум эквивалентным схемам на рис. 2.34:

$$
P_2 = \frac{I_2^2 R_2}{2} \simeq \frac{(nU_0)^2 R_2}{2(n^2 R_1 + R_2)^2} \quad - \text{cxema (a)},
$$
  
\n
$$
P_2 = \frac{U_0^2 \times \frac{R_2}{n^2}}{2(R_1 + \frac{R_2}{n^2})^2} \quad - \text{cxema (6)}.
$$

Очевидно, что оба выражения эквивалентны.

## Передача сигналов 2.3

Одной из основных задач радиофизики является передача сигнала (т.е. физические способы доставки сигнала, несущего информацию). Различают два способа передачи: а) направленная передача через волноводные системы различного типа (телеграфные, телефонные провода, коаксиальные кабели, диэлектрические (включая оптические) волноводы и пр.) и б) передача с помощью возбуждения электромагнитных волн. Исторически первой такой системой был оптический телеграф (конец 18 в.), позже начал работать электромагнитный телеграф, впервые созданный российским ученым Павлом Львовичем Шиллингом в 1832 году (публичная демонстрация работы аппарата состоялась на квартире Шиллинга 21 октября 1832 г.). Павел Шиллинг также разработал оригинальный код, в котором каждой букве алфавита соответствовала определенная комбинация символов, которая могла проявляться черными и белыми кружками на телеграфном аппарате. Впоследствии электромагнитный телеграф был построен в Германии — Карлом Гауссом и Вильгельмом Вебером (1833), в Великобритании — Куком и Уитстоном (1837), а в США электромагнитный телеграф запатентовал Самюэль Морзе в 1837 (он же предложил и азбуку Морзе). 7 мая 1895 г. на заседании Русского физикохимического общества Александр Степанович Попов демонстрирует прибор для передачи электромагнитных сигналов на расстояние и тем самым открывает эпоху радио — передачу сигнала через возбуждение электро-магнитного излучения.

В 1896 году Гуглиелмо Маркони патентует способ передачи сообщений с помощью электромагнитных волн и в 1909 году получает за это Нобелевскую премию вместе с Карлом Фердинандом Брауном (к этому времени А.С. Попов скончался). Сам Маркони неоднократно подчеркивал первенство работ А.С. Попова.

Изобретение электромагнитного телеграфа привело к созданию теории распространения сигнала по телеграфным проводам. В 1887 г. Оливер Хевисайд предложил модель длинной линии и записал телеграфные уравнения. Позже оказалось, что многие другие волноводные системы (коаксиальные линии, металлические диэлектрические волноводы) могут быть описаны на языке длинных линий. Поэтому мы начнем рассмотрение передачи сигналов с модели длинной линии.

<span id="page-75-1"></span>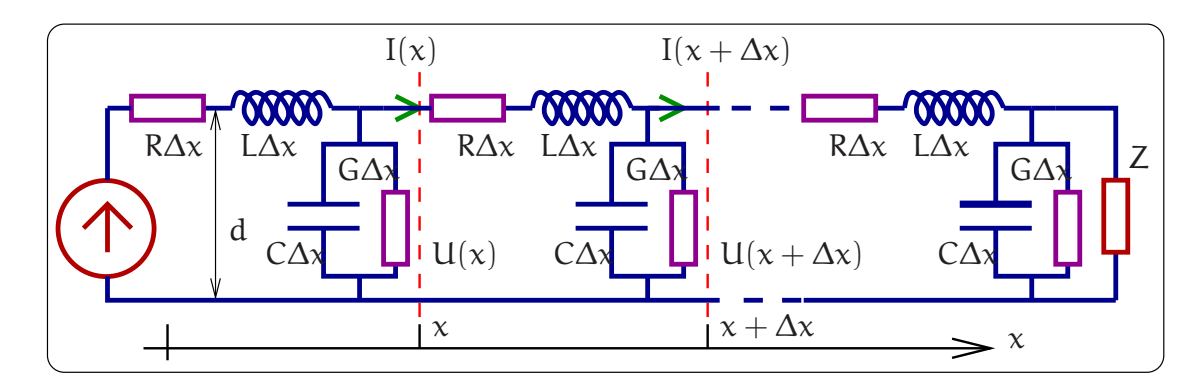

Рис. 2.35: Модель длинной линии. Генератор напряжения, являющийся источником сигнала, связан с сопротивлением нагрузки Z двумя длинными параллельными проводами, которые и представляют собой модель длинной линии. Эти провода обладают погонными емкостью С и индуктивностью L, кроме того, надо учитывать погонные сопротивление проводов R и проводимость утечки G.

#### <span id="page-75-0"></span>2.3.1 Модель длинной линии

Длинная линия представляет собой два параллельных провода, расстояние d между которыми мало по сравнению с длиной волны  $\lambda = c/v$ , а длина может быть сколь угодно большой. Условие малости расстояния между проводами  $d \ll \lambda$  (иногда его называют условием "поперечной квазистационарности") позволяет ввести характеристики длинной линии: погонную индуктивность  $L[\Gamma_H/m]$ , погонную емкость C [ $\Phi/\mathrm{M}$ ], погонное сопротивление R [ $\mathrm{OM}/\mathrm{M}$ ] и сопротивление утечки, характеризуемое погонной проводимостью G [Сименс/м]. Можно мысленно представить длинную линию состоящей из элементарных L, C, R, G цепочек длины  $\Delta x \ll \lambda$ , показанных на рис. 2.35). Распространение волн в длинной линии описывается телеграфными уравнениями, к выводу которых мы переходим.

## Телеграфные уравнения

Найдем изменение тока на отрезке  $\Delta x$ . Для этого запишем уравнение Кирхгофа, связывающее ток  $I(x)$  и  $I(x + \Delta x)$  (кол-во заряда, "оседающего" на отрезке  $\Delta x$  за единицу времени):

$$
I(x + \Delta x) = I(x) - C\Delta x \frac{\partial U(x, t)}{\partial t} - G\Delta x U(x, t).
$$

Заменяя разность токов с помощью производной и устремляя длину элементарной цепочки к нулю  $(\Delta x \rightarrow 0)$ , получаем уравнение для изменения тока вдоль линии

<span id="page-76-0"></span>
$$
-\frac{\partial I(x,t)}{\partial x} \cdot \Delta x = C\Delta x \frac{\partial U(x,t)}{\partial t} + G\Delta x U(x,t),
$$

$$
\Rightarrow \boxed{-\frac{\partial I(x,t)}{\partial x} = C \frac{\partial U(x,t)}{\partial t} + G U(x,t).}
$$
(2.108)

Теперь найдем изменение напряжения на элементарной ячейке длинной линии. Для этого запишем уравнение Кирхгофа, обходя контур одной ячейки (изменение напряжения на ячейке  $\Delta x$  равно падению напряжения на индуктивности  $L \Delta x$  и на сопротивлении  $R\Delta x$ ):

$$
0 = U(x + \Delta x) - U(x) + L\Delta x \frac{\partial I(x, t)}{\partial t} + R\Delta x I.
$$

Заменяя разность напряжений через производную и устремляя  $\Delta x \rightarrow 0$ , получаем уравнение для изменения напряжения вдоль линии

<span id="page-76-1"></span>
$$
-\frac{\partial U(x,t)}{\partial x} \cdot \Delta x = L\Delta x \frac{\partial I(x,t)}{\partial t} + R\Delta x I(x,t),
$$
  

$$
\Rightarrow \left[ -\frac{\partial U(x,t)}{\partial x} = L \frac{\partial I(x,t)}{\partial t} + R I(x,t). \right]
$$
(2.109)

Уравнения (2.108 и 2.109) называются телеграфными уравнениями и полностью описывают распространение волн в длинной линии.

## Модель длинной линии без потерь

Последние члены в уравнениях  $(2.108, 2.109)$  описывают диссипацию (потери энергии). Для простоты примем, что диссипация отсутствует, т.е.  $R = 0$ ,  $G = 0$ . Тогда, беря комбинацию производной уравнения (2.108) по времени и производной уравнения  $(2.109)$  по координате, получаем волновое уравнение:

$$
L\frac{\partial}{\partial t} \times (2.108) - \frac{\partial}{\partial x} \times (2.109) \Rightarrow \frac{\partial^2 U(x,t)}{\partial x^2} = LC\frac{\partial^2 U(x,t)}{\partial t^2}, \quad v_0 = \frac{1}{\sqrt{LC}}, \quad (2.110)
$$

где  $v_0$  — скорость распространения волны. Как известно, решения волнового уравнения записываются в виде

<span id="page-76-2"></span>
$$
U(x, t) = F_1(t - x/v_0) + F_2(t + x/v_0), \qquad (2.111)
$$

Здесь  $F_1$  и  $F_2$  произвольные функции. Решение  $U_+(x,t) = F_1(t-x/v_0)$  соответствует волне напряжения (произвольной формы) бегущей слева направо, в сторону увеличения координаты х. Решение  $U_{-}(x,t) = F_2(t + x/v_0)$  соответствует волне,

<span id="page-77-0"></span>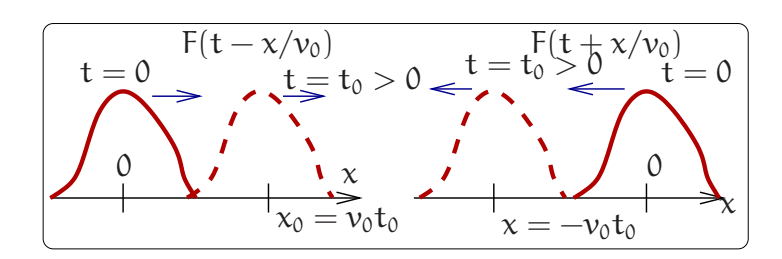

Рис. 2.36: Волны, бегущие вперед и назад.

распространяющейся справа налево, в сторону уменьшения координаты х. Это поясняет Рис. 2.36.

Подставляя  $(2.111)$  в телеграфные уравнения  $(2.108 \text{ u } 2.109)$  получим выражения для волны тока I<sub>+</sub>, бегущей вперед и волны тока I<sub>-</sub>, бегущей назад:

<span id="page-77-1"></span>
$$
I(x,t) = I_{+}(x,t) + I_{-}(x,t) = \frac{U_{+}(x,t)}{\rho} - \frac{U_{-}(x,t)}{\rho}, \quad \rho = \sqrt{\frac{L}{C}}, \quad (2.112)
$$

$$
I_{+}(x,t) = \frac{U_{+}(x,t)}{\rho}, \quad I_{-}(x,t) = \frac{-U_{-}(x,t)}{\rho}
$$
\n(2.113)

(постоянный член в уравнении (2.112) мы опускаем<sup>6</sup>). Здесь  $\rho = \frac{u}{l} = \sqrt{\frac{l}{C}} -$  волновое сопротивление. Его физический смысл очевиден из  $(2.112)$ : волновое сопротивление определяет связь между, например, амплитудами тока и напряжения в бегущей волне.

Определим мгновенную мощность W в сечении с координатой х как произведение напряжения и тока:

<span id="page-77-3"></span>
$$
W = [U_{+}(x, t) + U_{-}(x, t)][I_{+}(x, t) + L_{-}(x, t)] =
$$
\n
$$
= \frac{1}{\rho}[U_{+}(x, t) + U_{-}(x, t)][U_{+}(x, t) - U_{-}(x, t)] = \frac{U_{+}^{2}(x, t)}{\rho} - \frac{U_{-}^{2}(x, t)}{\rho}(2.115)
$$

Очевидно, что полная мощность в заданной точке линии является суммой мощностей волн, распространяющихся по встречным направлениям. Знак "-" перед последним членом  $(-U^2(x,t)/\rho)$  в последнем уравнении показывает, что мощность волны  $U(x, t)$  переносится в направлении убывания х.

# Гармонические волны в длинной линии

Рассмотрим распространение гармонических волн в линии без потерь, записывая напряжения и токи в комплексной форме, т.е.  $U, I \sim e^{i\omega t}$ . Тогда напряжение и ток можно записать как сумму волн, бегущих направо и налево:

<span id="page-77-4"></span>
$$
U(x,t) = U_{+}e^{i\omega t - ikx} + U_{-}e^{i\omega t + ikx}, \qquad (2.116)
$$

<span id="page-77-2"></span> $6$  Этот постоянный член в (2.112) формально возникает после интегрирования телеграфных уравнений для получения (2.112). Физически он соответствует постоянному току, протекающему по бесконечной линии (он, естественно, не создает напряжения в линии без потерь). Аналогично в длинной линии может быть постоянное напряжение. Очевидно, что физического смысла эти постоянные ток и напряжение не имеют и мы их рассматривать не будем.

<span id="page-78-0"></span>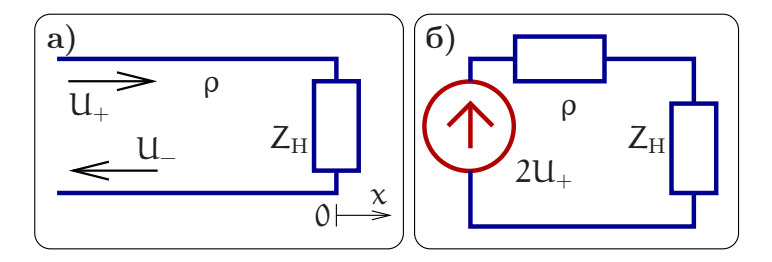

Рис. 2.37: а) К задаче об отражении волны от конца линии с волновым сопротивлением  $\rho$ , нагруженной на элемент  $Z_H$ . б) Эквивалентная схема для расчета тока через  $Z_H$ .

$$
I(x, t) = \frac{1}{\rho} (U_{+}e^{i\omega t - ikx} - U_{-}e^{i\omega t + ikx}).
$$
 (2.117)

Здесь  $U_{+}$  и  $U_{-}$  — комплексные амплитуды,  $k = \omega/v_0$  — волновой вектор. Естественно, физическому напряжению в точке х<sub>0</sub> в момент времени t<sub>0</sub> соответствует величина

$$
U_{\rm phys}(x_0,t_0) = {\rm Re}~\left(U_+e^{i\omega t_0 - i k x_0} + U_-e^{i\omega t_0 + i k x_0}\right).
$$

Гармонические волны, бегущие вправо и влево, имеют амплитуды  $|U_+|$ ,  $|U_-|$  coответственно, а их фазы определяются аргументами комплексных амплитуд  $U_{+}$ ,  $U_{-}$ .

Используя формулу (2.115) можно найти среднюю мощность  $W_{\rm cp}$ , проходящую через сечение с координатой х:

$$
\mathsf{W}_{\mathrm{cp}}\;\;\equiv\;\;\big\langle \mathsf{W} \big\rangle=\frac{|\mathsf{U}_{+}|^2}{2\rho}-\frac{|\mathsf{U}_{-}|^2}{2\rho}
$$

Здесь угловые скобки означают усреднение по времени, в результате которого появляются двойки в знаменателях.

Везде далее множитель *e*<sup>iwt</sup> будем опускать, считая что в линии установились стационарные волны.

Отражение от нагруженного конца линии. В бесконечной однородной линии волны, распространяющиеся вправо и влево никак не связаны друг с другом. Связь между ними появляется при отражении от неоднородности. Рассмотрим в качестве примера задачу об отражении гармонической волны амплитуды  $U_{+}$ , распространяющейся направо, от конца длинной линии, нагруженной на элемент, имеющей импеданс  $Z_H(\omega)$  (см. рис. 2.37a). Для простоты совместим начало координат  $x = 0$  с концом линии. В результате отражения в линии будет присутствовать как падающая волна амплитуды  $U_+$ , так и отраженная амплитуды  $U_-$ , распространяющаяся налево. В зависимости от соотношения между волновым сопротивлением  $\rho$  и импедансом нагрузки  $Z_H$  могут реализоваться различные режимы отражения. Нас будет интересовать отношение амплитуд падающей  $(U_+)$  и отраженной  $(U_-)$ волн, характеризуемое комплексным коэффициент отражения  $R(\omega) = U_{-}/U_{+}$  по напряжению. Записывая напряжение  $U(0)$  на импедансе  $Z_H(\omega)$  (в точке с координатой  $x = 0$ ) и ток I(0) через него, получаем с использованием (2.116, 2.117):

<span id="page-78-1"></span>
$$
U(0) = U_{+} + U_{-}, \quad I(0) = \frac{U_{+} - U_{-}}{\rho}, \quad U(0) = I(0) Z_{H}(\omega), \quad (2.118)
$$

$$
\frac{U(0)}{I(0)} = \rho \frac{U_{+} + U_{-}}{U_{+} - U_{-}} = Z_{H}(\omega), \quad \Rightarrow R(\omega) \equiv \frac{U_{-}}{U_{+}} = \frac{Z_{H}(\omega) - \rho}{Z_{H}(\omega) + \rho}.
$$
 (2.119)

Полученное соотношение позволяет рассмотреть три предельных случая, легко реализуемых на практике.

- 1. Наиболее важным для практики является случай  $Z_H = \rho$ . В этом случае отраженная волна отсутствует (U\_ = 0) и вся мощность падающей волны поглощается в нагрузке. Это условие называется условием согласования. Если импеданс Z<sub>H</sub> частотно зависим, то согласование возможно только на определенной частоте.
- 2.  $Z_H \to \infty$ : отражение от разомкнутого конца длинной линии. В этом случае  $U_{-} = U_{+}$ , R = 1. Напряжение на конце линии равно 2 $U_{+}$  (а ток равен нулю).
- 3.  $Z_H = 0$ : отражение от короткозамкнутого конца длинной линии. В этом случае амплитуды падающей и отраженной волн в противофазе  $U_{-} = -U_{+}$  $(R = -1)$  и напряжение на конце линии равно нулю, а токи  $L = L$  и ток на конце линии равен  $2U_{+}/\rho$ .

При отражении от нагруженного конца линии при неполном согласовании (т.е.  $|R(\omega)| \neq 0$  образуются стоячие волны. Запишем суммарное напряжение в точке с координатой х:

$$
U(x,t) = U_{+}e^{i(\omega t - kx)} + U_{-}e^{i(\omega t + kx)} = U_{+}e^{i\omega t} \left(e^{-ikx} + R(\omega)e^{ikx}\right). \tag{2.120}
$$

В частном случае разомкнутого конца линии коэффициент отражения  $R = 1$  получаем стоячую волну

$$
U(x, t) = U_{+}e^{i\omega t} 2\cos kx.
$$
 (2.121)

В общем случае  $0 < |R(\omega)| < 1$  получаем сумму стоячей и бегущей волн.

Продолжим обсуждение задачи на рис. 2.37а. Найдем ток через импеданс  $Z_H(\omega)$ при условии, что из бесконечности набегает гармоническая волна амплитуды U<sub>+</sub>. Из уравнений (2.118) получаем:

$$
U(0) + I(0)\rho = 2U_+, \quad \Rightarrow I(0) = \frac{2U_+}{\rho + Z_H(\omega)}.\tag{2.122}
$$

Из последней формулы следует, что при расчете тока  $I(0)$  (и напряжения  $U(0)$ ) можно пользоваться эквивалентной схемой на рис. 2.37 с эквивалентным генератором напряжения амплитуды  $2U_{+}$  и сосредоточенными сопротивлениями  $\rho$  и Z.

Импеданс нагруженного отрезка длинной линии. Важной задачей, имеющей широкое прикладное значение, является нахождение эквивалентного импеданса  $Z_{\text{bx}}$  отрезка линии длины  $\ell$ , нагруженной на импеданс  $Z$  (см. рис. 2.38). По определению входной импеданс Z<sub>BX</sub> отрезка линии есть отношение комплексной амплитуды напряжения  $U(0)$  к комплексной амплитуде тока  $I(0)$  на входе линии:

<span id="page-79-0"></span>
$$
Z_{\text{bx}} = \frac{U(0, t)}{I(0, t)} = \frac{U_{+}(0) + U_{-}(0)}{U_{+}(0) - U_{-}(0)} \rho.
$$
 (2.123)

Здесь мы учли, что напряжение и ток на входе линии можно представить как сумму токов и напряжений волн, бегущих в разные стороны. Выражаем амплитуду  $U_{-}(0)$  через амплитуду  $U_{+}(0)$ , фазовый набег и коэффициент R отражения по напряжению:

$$
U_{-}(\ell) = RU_{+}(\ell), \quad U_{-}(\ell) = U_{-}(0)e^{ik\ell}, \quad U_{+}(\ell) = U_{+}(0)e^{-ik\ell}, \quad \Rightarrow \quad U_{-}(0) = RU_{+}(0)e^{2ik\ell}
$$

<span id="page-80-0"></span>, здесь  $k = \omega/v_0$ ,  $v_0 -$ **скорость волны**. Подставляя найденное значение  $U(0)$  в  $(2.123)$ , находим входной импеданс  $Z_{\text{ex}}$ :

<span id="page-80-1"></span>
$$
Z_{\text{bx}} = \frac{1 + \text{Re}^{-2\text{i}k\ell}}{1 - \text{Re}^{-2\text{i}k\ell}} \,\rho. \tag{2.124}
$$

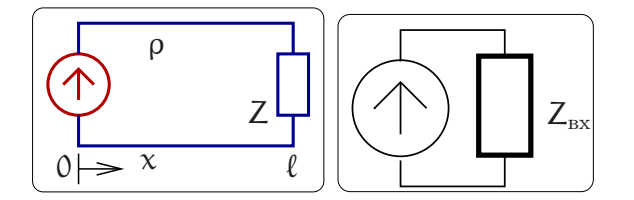

Рис. 2.38: К задаче о входном сопротивлении отрезка линии длины  $\ell$ , нагруженной на импеданс Z, находящийся в конце отрезка линии. Слева — эквивалентная схема

## Частные случаи.

1) R = 0 (это возможно, если Z =  $\rho$ ). В этом случае Z<sub>BX</sub> =  $\rho$  (вся мощность волны поглощается нагрузкой).

2) R = 1 (т.е.  $Z = \infty$ , разомкнутый отрезок длинной линии). В этом случае  $Z_{\text{ax}} = -i\rho \text{ ctg } k\ell$  (см. график на рис. 2.39). Следовательно, разомкнутый на конце отрезок линии длиной  $\ell = (2n + 1)\lambda/4$  имеет нулевое входное сопротивление  $(\lambda = 2\pi/k - \mu\text{m}$ на волны). Зависимость  $Z_{\text{bx}}$  от частоты вблизи этих точек подобна зависимости от частоты сопротивления последовательного LC контура. Вблизи частот, соответствующих  $\ell = n\lambda/2$  (где  $|Z_{\text{ex}}| \to \infty$ ), разомкнутый отрезок ведет себя подобно параллельному LC контуру.

3)  $R = -1$  (т.е.  $Z = 0$ , короткозамкнутый отрезок длинной линии). В этом случае  $Z_{\text{ax}} = i \rho$  tg kl (см. график на рис. 2.39). Следовательно, короткозамкнутый отрезок длиной  $\ell = (2n + 1)\lambda/4$  имеет бесконечное входное сопротивление подобно параллельному LC контуру. Вблизи  $\ell = n\lambda/2$  короткозамкнутый отрезок подобен последовательному LC контуру.

Резонансный характер зависимости входного сопротивления отрезка линии от частоты дает возможность использовать отрезки линии в качестве частотно избирательных элементов радиотехнических схем. В отличие от сосредоточенных LC контуров распределенные резонаторы имеют множество резонансных частот.

4) Полуволновый  $(\ell = n\lambda/2$  или  $k\ell = n\pi$ ) отрезок линии имеет входное сопротивление, равное сопротивлению его нагрузки:  $Z_{\text{ex}} = Z$ .

5) Входное сопротивление четвертьволнового отрезка (т.е.  $\ell = (2n + 1)\lambda/4$  или  $k\ell = (2n + 1)\pi/2$ ) равно  $Z_{\text{ex}} = \rho^2/Z$ . Следовательно, входное сопротивление четвертьволнового отрезка при заданной нагрузке можно изменять за счет изменения

<span id="page-81-0"></span>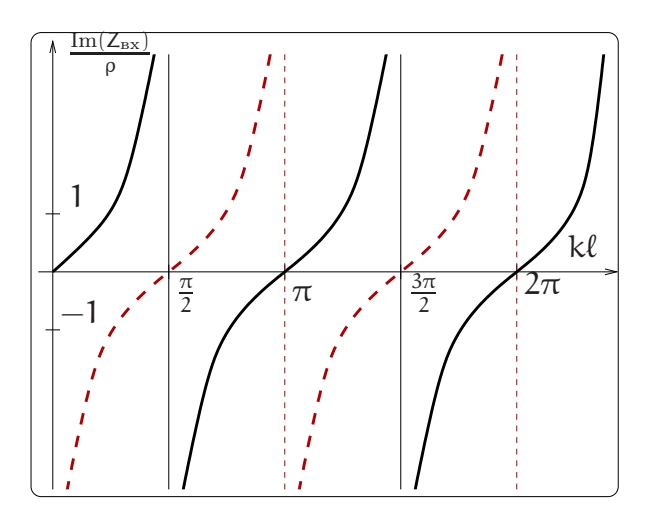

<span id="page-81-1"></span>Рис. 2.39: Зависимость входного сопротивления отрезка идеальной линии от длины  $\ell$ : сплошная линия - для короткозамкнутого отрезка, пунктирная - для разомкнутого отрезка.

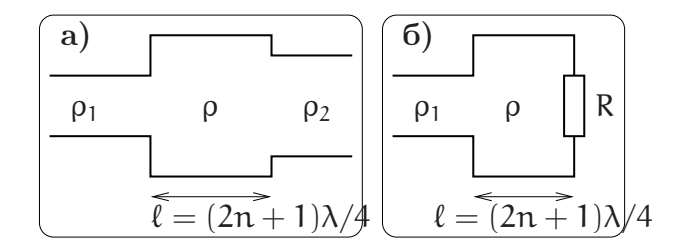

Рис. 2.40: Использование четвертьволнового отрезка линии: а) для согласования двух различных линий выбирается волновое сопротивление отрезка равным  $\rho = \sqrt{\rho_1 \rho_2}$ , 6) для согласования линии нагрузкой выбирается  $\rho = \sqrt{\rho_1 R}$ .

волнового сопротивления отрезка. Это свойство четвертьволнового отрезка линии используется для согласования двух линий, различающихся волновыми сопротивлениями, или для согласования линии с нагрузкой (рис. 2.40 а, б).

# Гармонические волны в линии с потерями

Для длинной линии с диссипацией (случай, когда погонные сопротивление и проводимость не равны нулю,  $G, R \neq 0$ ) будем по-прежнему записывать напряжение и ток в виде

$$
U = U(x)e^{i\omega t}
$$
,  $I = I(x)e^{i\omega t}$ .

Подставляя эти выражения в телеграфные уравнения (2.108 и 2.109), получаем уравнение:

$$
-\frac{\partial^2 \mathcal{U}(x)}{\partial x^2} + \gamma^2 \mathcal{U}(x) = 0, \quad \text{rge} \tag{2.125}
$$

$$
\gamma^2 = (R + i\omega L)(G + i\omega C), \quad \gamma = \alpha + ik. \tag{2.126}
$$

Здесь у называется постоянной распространения (комплексная величина),  $\alpha$  - коэффициент затухания, k - волновое число. В линии с потерями оно в общем случае

<span id="page-82-0"></span>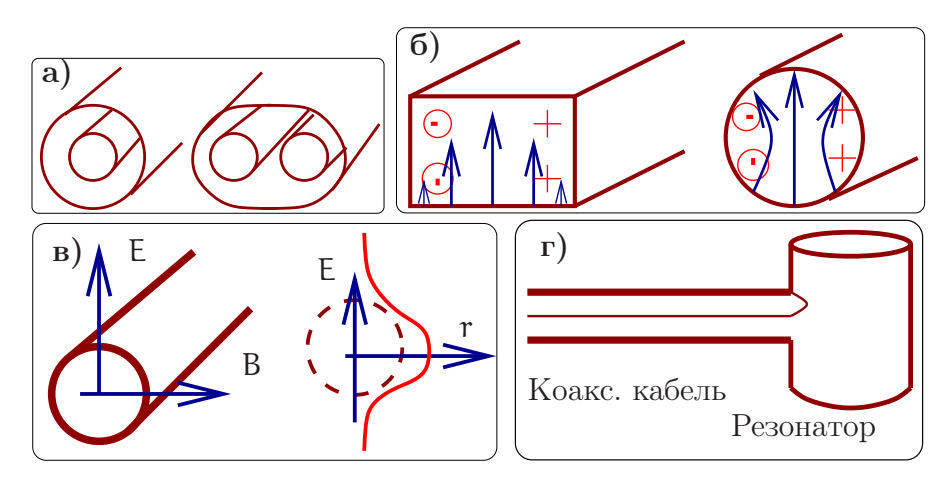

Рис. 2.41: Примеры волноводных систем: а) кабельные линии (слева коаксиальный кабель); б) металлические волноводы; в) диэлектрические волноводы; г) соединение волновода с резонатором.

не пропорционально  $\omega$ и фазовая скорость гармонической волны  $\upsilon_{\rm d}=\omega/k$ оказывается зависящей от частоты. Зависимость фазовых скоростей гармонических составляющих волны от частоты приводит к искажению формы негармонических волн. Это явление называется дисперсией.

Скорость распространения энергии волны в линии с дисперсией понятие неоднозначное. Для волнового пакета, фазовые скорости гармонических составляющих которого отличаются незначительно, эта скорость близка к групповой скорости  $v_{\text{FD}} = d\omega/dk$ . В наиболее интересном случае малых потерь (т.е.  $R \ll \omega L$ , G  $\ll$  $\omega$ C) можно получить приближенную формулу для константы распространения  $\gamma$ :

$$
\gamma \simeq \pm \left(\frac{\mathrm{i}\omega}{\nu_0} + \delta\right), \quad \delta \simeq \frac{1}{2} \left(\mathrm{G}\rho + \frac{\mathrm{R}}{\rho}\right). \tag{2.127}
$$

Здесь  $\delta$  — пространственный коэффициент затухания, а общее решение соответствует суперпозиции затухающих волн, бегущих вперед и назад:

$$
U(x) = U_{+}(0)e^{(-i\omega/v_0 - \delta)x} + U_{-}(0)e^{(i\omega/v_0 + \delta)x}.
$$
 (2.128)

## 2.3.2 Волноводные системы

В качестве волноводных систем используются кабельные линии (например, коаксиальные кабели, витая пара), металлические волноводы, не имеющие проводов внутри металлического короба, и диэлектрические волноводы. На рисунке 2.41 изображены эти системы. В коаксиальных кабелях и волноводах волна распространяется, отражаясь от внешних стенок (в диэлектрических волноводах используется эффект полного внутреннего отражения). В каждой из перечисленных систем могут распространяться волны, имеющие различную пространственную структуру. Их называют модами. Уравнения, описывающие каждую моду, могут быть переписаны в виде телеграфных уравнений<sup>7</sup>.

<span id="page-82-1"></span><sup>7</sup> Вообще говоря, это можно сделать с некоторыми оговорками. Например, волноводы имеют критическую частоту, ниже которой они не пропускают волны. Кроме того, в волноводах обычно

При увеличении частоты передаваемого сигнала (СВЧ диапазон и выше) проблема согласования становится очень важной. В этом диапазоне колебательные контуры, состоящие из сосредоточенных элементов (катушки индуктивности и конденсатора) не используются. Их заменяют объемные резонаторы (пример резонатора приведен на рис. 2.41). Для оптимальной передачи мощности из волновода в резонатор необходимо согласовать волновое сопротивление волновода и характеристическое сопротивление резонатора. Существуют методы расчета такого согласования, на которых мы не будем останавливаться.

Развитие методов передачи сигнала с использованием электромагнитного (э.м.) излучения является одной из основных задач радиофизики.

### 2.3.3 Дипольная антенна

Назначение антенны — излучение и прием электромагнитных волн. Простейшей (и наиболее часто использующейся) антенной является полуволновый диполь, называемый иногда диполем Герца или вибратором Герца, по имени Генриха Герца, первым использовавшим его для излучения и приема радиоволн. Качественно представить себе работу такой антенны можно следующим образом: возьмем отрезок длинной линии длинной  $\lambda/4$  и разведем проводники в стороны так, что бы они оказались на одной прямой (см. рис. 2.42).

<span id="page-83-0"></span>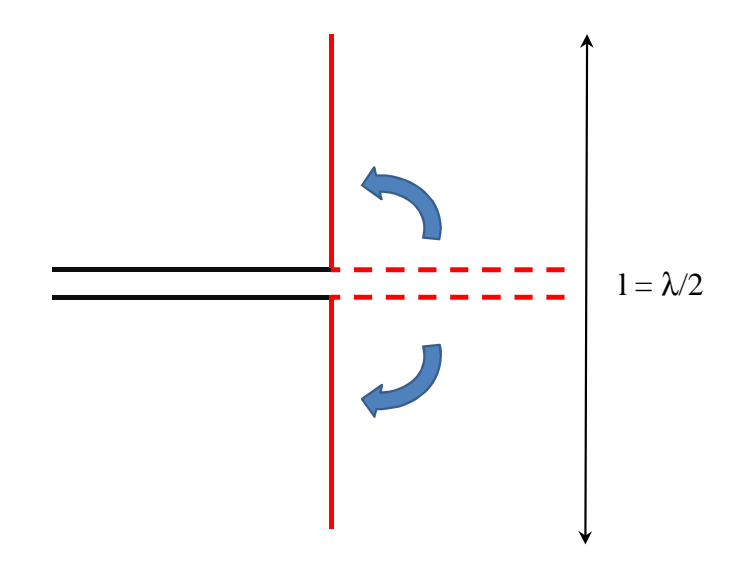

Рис. 2.42: Преобразование четвертьволнового отрезка длинной линии в полуволновый ДИПОЛЬ

Четвертьволновый отрезок длинной линии представлял собой трансформатор, который преобразует выходное сопротивление во входное по формуле  $Z_{in}$  =  $\rho^2/Z_{\text{out}}$ , в нашем случае  $Z_{\text{out}} = \infty$ , значит,  $Z_{\text{in}} = 0$  для любого  $\rho$  (если линия без

присутствует дисперсия (зависимость фазовой скорости от частоты) и поэтому при сопоставлении выбранной моды волновода и эквивалентной длинной линии обычно формально вводят зависимость волнового сопротивления  $\rho(\omega)$  и фазовой скорости  $v(\omega)$  от частоты.

потерь). Это - результат интерференции прямой волны и волны, отраженной от конца отрезка. Однако, после того, как проводники были разведены в стороны, нарушилось основное условие, обеспечивающее отсутствие потерь на излучение: проводники более не находятся на расстоянии, много меньшем длины волны друг от друга. Токи, протекающие в них, создают в пространстве электромагнитную волну, уносящую энергию. При подаче гармонического сигнала с частотой  $f = 2c/l$ где l - длина диполя, в диполе будет существовать стоячая волна, максимальный ток (пучность тока) в диполе находится в середине (там, куда подается сигнал), напряжение в этом месте минимальное (узел напряжения). На концах напряжение - максимальное (пучность напряжения), токи равны нулю (очевидно). Точное решение уравнений Максвелла для такой системы позволяет получить, что входное сопротивление идеального полуволнового диполя - действительная величина, равная 73 Ом. Ее называют сопротивлением излучения. В этом смысле имеется полная аналогия с последовательным колебательным контуром: на резонансной частоте сопротивление диполя - чисто активное (только, в отличие от контура, потери энергии связаны не с нагревом и Джоулевым теплом, а с излучением). На частотах, выше резонансной (когда длина волны меньше, чем  $1/2$ ) входное сопротивление диполя носит индуктивный характер, на частотах ниже - емкостной.

Для подведения сигналов к антенне обычно используется какая-либо разновидность длинной линии, чаще всего - коаксиальный кабель. Для того, что бы вся энергия передавалась от линии к антенне, а не отражалась от нее, нужно, чтобы волновое сопротивление линии было равно сопротивлению излучения. По этой причине наиболее широкое распространение получили коаксиальные кабели с волновым сопротивлением 75 и 50 Ом - близким к сопротивлению излучения диполя. Отметим, что все сказанное справедливо и для приемной антенны: электромагнитные волны будут создавать в диполе переменные токи, напряжение между точками питания будет максимально на частоте  $f = 2c/l$  и диполь будет вести себя на этой частоте как источник тока с внутренним сопротивлением 73 Ом.

Диполь излучает по-разному в различных направлениях. Зависимость интенсивности излучения от направления называют диаграммой направленности антенны и обычно изображают в полярных координатах, откладывая по радиусу относительный уровень в децибелах (см. рис. 2.43). Если уровень измеряется по отношению к некой гипотетической антенне, которая излучает во все стороны одинаково, используется обозначение dBi (децибел по отношению к изотропному излучателю). Направления, в которых уровень максимален, называют главными лепестками диаграммы, а сам этот уровень - усилением антенны. Так, полуволновый диполь имеет главные лепестки, направленные перпендикулярно его оси, а его усиление равно 2.15 dBi. Заметим, что иногда сам полуволновый диполь используют в качестве эталона и тогда усиление других антенн измеряют в dBd (децибел по отношению к диполю).

Заметим, что диполь, имеющий любую длину, кратную  $\lambda/2$ , так же будет резонансным в том смысле, что его входное сопротивление будет действительной величиной. Сопротивление излучения, диаграмма направленности и усиление таких диполей будет различным.

На практике часто оказывается, что даже полуволновый диполь слишком велик, в этом случае используют укороченные антенны, а для согласования при-

<span id="page-85-0"></span>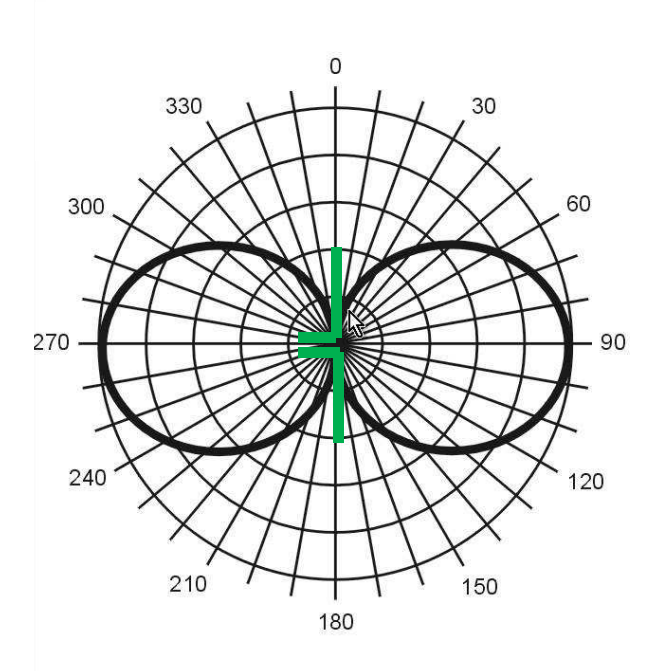

Рис. 2.43: Диаграмма направленности полуволнового диполя (в плоскости проводников).

меняют удлиняющие катушки, которые компенсируют емкостную составляющую входного сопротивления и позволяют настроить антенну в резонанс. К сожалению, эффективность таких антенн тем ниже, чем больше отношение  $\lambda/L$ : сопротивление излучения укороченных антенн становится малым и большая часть энергии идет на нагрев проводников диполя и катушек.

Сопротивление излучения реального диполя может отличаться от теоретического значения. Во-первых, играет роль распределение токов в проводниках, имеющих конечную толщину. Формула, учитывающая этот эффект, имеет вид:

$$
l = \frac{1}{2}k\lambda \tag{2.129}
$$

где  $k$  - коэффициент укорочения. Для тонких  $(< 10^{-5} \lambda)$  проводников  $k \approx 0.98$ , для проводников большей толщины к уменьшается до  $\sim 0.9$ . Заметим, что, чем толще проводник, тем меньше эффективная добротность антенны. Иногда это используют для расширения полосы частот.

Кроме этого, на сопротивление излучения и диаграмму направленности влияет окружение диполя: электромагнитные волны, излучаемые диполем создают токи в любых проводниках, расположенных вблизи. Эти токи сами создают электромагнитные волны, которые, во-первых, интерферируют с первичными, и, во вторых, создают в диполе токи, амплитуда и фаза которых зависит от размеров и расположения этих проводников. Точное решение такой самосвязанной задачи обычно не возможно и используется численное моделирование. Для того, чтобы можно было пренебречь влиянием окружающих предметов (в том числе, поверхности Земли)

надо, что бы они находились на расстоянии не менее  $2\lambda$  от антенны (расстояние тем больше, чем меньшее влияние требуется). Однако, данный эффект можно использовать для создания узконаправленных антенн, применяя параболические отражатели или дополнительные вибраторы.

Для характеристики согласования антенн (и, вообще говоря, любых нагрузок) с длинной линией используют величину, называемую коэффициентом стоячей **волны**, сокращенно - KCB (SWR). Очевидно, если вся энергия уходит в нагрузку, а не отражается, в линии будет только бегущая волна. КСВ напрямую связано с коэффициентом отражения 2.124: если используется коэффициент отражения по напряжению, то KCB обозначают VSWR:

$$
VSWR = \frac{1 + |R|}{1 - |R|}. \tag{2.130}
$$

Поскольку модуль коэффициента отражения находится в диапазоне 0...1, то очевидно, что КСВ всегда больше или равно 1. Единица соответствует идеальному согласованию, бесконечность - случаю, когда вся энергия отражается обратно. Можно записать КСВ через мощности прямой и отраженной волны:

$$
VSWR = \frac{1 + \sqrt{W_-/W_+}}{1 - \sqrt{W_-/W_+}}.
$$
\n(2.131)

В случае, когда сопротивление нагрузки - чисто действительная величина (или мнимой составляющей можно пренебречь), выражение принимает очень простой вид:

$$
VSWR = \left(\frac{R}{\rho}\right)^{\pm 1},\tag{2.132}
$$

здесь R - сопротивление нагрузки (сопротивление излучения антенны),  $\rho$  - волновое сопротивление линии. Знак показателя следует выбрать так, чтобы величина КСВ была положительной. Так, например, подключение к идеальному полуволновому диполю кабеля с волновым сопротивлением 50 Ом даст на резонансной частоте КСВ 1.46. Это означает, что потери на отражение по мощности составят:

$$
\frac{W_{-}}{W_{+}} = \left(\frac{VSWR - 1}{VSWR + 1}\right)^{2} \simeq 0.035
$$
\n(2.133)

- всего  $3.5\%$ .

## Направленное излучение электромагнитных волн

Излучение диполя практически изотропно (интенсивность пропорциональна ~  $\cos^2 \theta$ , где  $\theta$  — широтный угол). Чтобы сделать излучение более направленным используют сферические зеркальные поверхности. Если в фокус такого зеркала поместить излучающий диполь, то расходимость излучения будет определяться только дифракцией.

<span id="page-87-0"></span>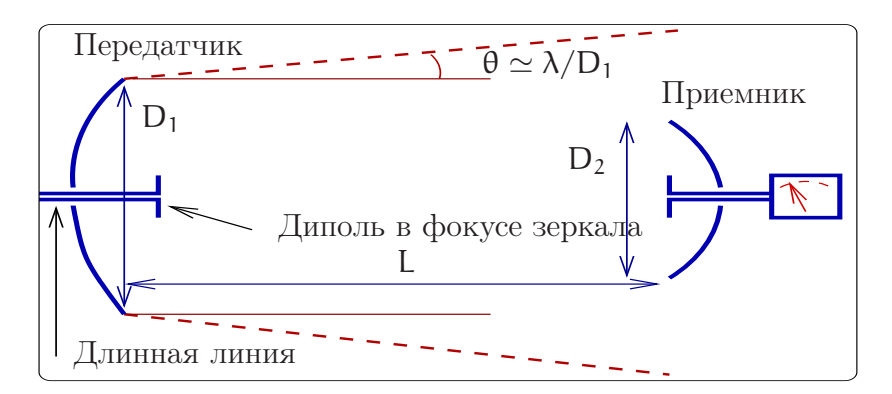

Рис. 2.44: Схема направленного приема и передачи. Излучение передатчика фокусируется зеркалом диаметра D<sub>1</sub>. Зеркало приемника диаметра D<sub>2</sub> собирает и фокусирует принимаемое излучение.

#### Излучающие системы. Радиоинтерферометрия 2.3.4

Пример системы, включающей направленные передающую и приемную антенны изображен на рис. 2.44. Пусть передатчик излучает мощность  $W_{\text{nepear}}$ . Тогда мощность излучения, которая достигает приемника, расположенного на расстоянии L от передатчика, определяется дифракционной расходимостью волнового пучка (угол дифракции  $\theta = \lambda/D_1 \ll 1$ ), точнее — отношением площади принимающей антенны  $\pi D_2^2/4$  и площади  $\pi (L\theta)^2/4$ , через которую проходит основная часть излучаемой передатчиком мощности. Мощность  $W_{m\nu e m}$ , поступающая на вход приемника, может быть оценена как:

$$
W_{\text{npnew}} = W_{\text{nepe,par}} \times \frac{D_2^2}{\left(L_{D_1}^{\lambda}\right)^2} = W_{\text{nepe,par}} \times \left(\frac{D_1 D_2}{L \lambda}\right)^2,
$$

где  $D_1$  и  $D_2$  — диаметры передающей и принимающей антенн соответственно.

В качестве примера рассмотрим, за какое время можно передать изображение со спутника от Юпитера на Землю. Пусть

$$
W_{\text{mepegar}} = 10 \,\text{Br}, \, D_1 = 30 \,\text{m}, \, D_2 = 1 \,\text{m}, \lambda = 3 \,\text{cm}, \, L \simeq 10^{12} \,\text{m}. \tag{2.134}
$$

Тогда мощность на входе приемника равна

$$
W_{\text{\tiny{TPHEM}}} \simeq \ 10 \,\text{Br} \times \left( \frac{30 \cdot 1}{10^{12} \cdot 0.03} \right)^2 \simeq 1 \times 10^{-17} \,\text{Br}.
$$

Энергия излучения  $W_{\text{indem}}\tau$ , необходимая для передачи одного бита информации (представляющего собой радиоимпульс длительности  $\tau$ ) должна быть больше тепловой энергии к $T$  ( $\kappa$  — постоянная Больцмана,  $T$  — шумовая температура приемника — см. подробности в разделе 4). Потребуем чтобы  $W_{\text{input}} \tau \simeq \kappa T$ . Тогда при T = 30 K получаем, что для передачи одного бита информации с Юпитера на Землю потребуется время

$$
\tau \simeq 4 \cdot 10^{-5} \, \text{cek.}
$$

Количество импульсов N для передачи изображения, содержащем 500 х 1500 элементов, можно оценить как производное от числа точек

$$
N = 500 \cdot 1500 \cdot \underbrace{3}_{\text{upper}} \cdot \underbrace{5}_{\text{rpaqaupu a pkocru}} \simeq 10^7.
$$

Суммарное время, необходимое для передачи изображения будет равно:

$$
\sum \tau \simeq 4 \cdot 10^{-5} \times 10^7 \simeq 400 \text{ cek} \simeq 7 \text{ min.}
$$

Полезно оценить величину напряжения, которое будет фиксироваться на входе приемника:

$$
W_{\text{npnew}} \ \, \simeq \ \, 10^{-17} \; \text{Br} = \frac{\text{U}_0^2}{2 \rho}. \quad \text{Ecm} \; \rho = 100 \; \text{O}_\text{M} \; \Rightarrow \; \text{U}_0 \simeq 4.5 \cdot 10^{-8} \; \text{B}.
$$

<span id="page-88-0"></span>Подчеркнем, что это весьма оптимистическая оценка, поскольку мы предположили, что минимальная энергия, разрешимая на входе приемника, должна быть равна кТ. В реальности, обычно, требуется большая энергия из-за наличия технических шумов.

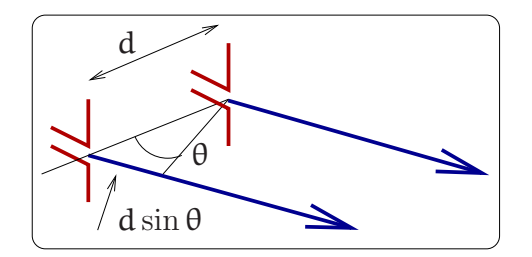

Рис. 2.45: Два излучающие диполя, расположенных на расстоянии d друг от друга.

## Два диполя

Переходя к рассмотрению излучающих систем, рассмотрим простейшую систему, состоящую из двух диполей, которые излучают гармонические волны длины  $\lambda$ . Пусть диполи, находящиеся на расстоянии d друг от друга параллельны и ориентированы так, как показано на рисунке 2.45. Пусть каждый диполь, работающий независимо, создает на достаточно большом расстоянии (в волновой зоне излучения) поле амплитуды  $a$ , и пусть  $\varphi$  - разность фаз между диполями. Тогда два диполя создают в направлении, задаваемом углом  $\theta$ , волны, сдвинутые по фазе на:

$$
\Delta \Phi = \frac{2\pi}{\lambda} \, d \sin \theta + \varphi.
$$

Интерференция этих волн создает поле с амплитудой А:

$$
A^2 = \alpha^2 + \alpha^2 + 2\alpha^2 \cos \Delta \phi = 4\alpha^2 \cos^2 \frac{\Delta \phi}{2} = 4\alpha^2 \cos^2 \left(\frac{\pi}{\lambda} d \sin \theta + \frac{\phi}{2}\right).
$$

<span id="page-89-0"></span>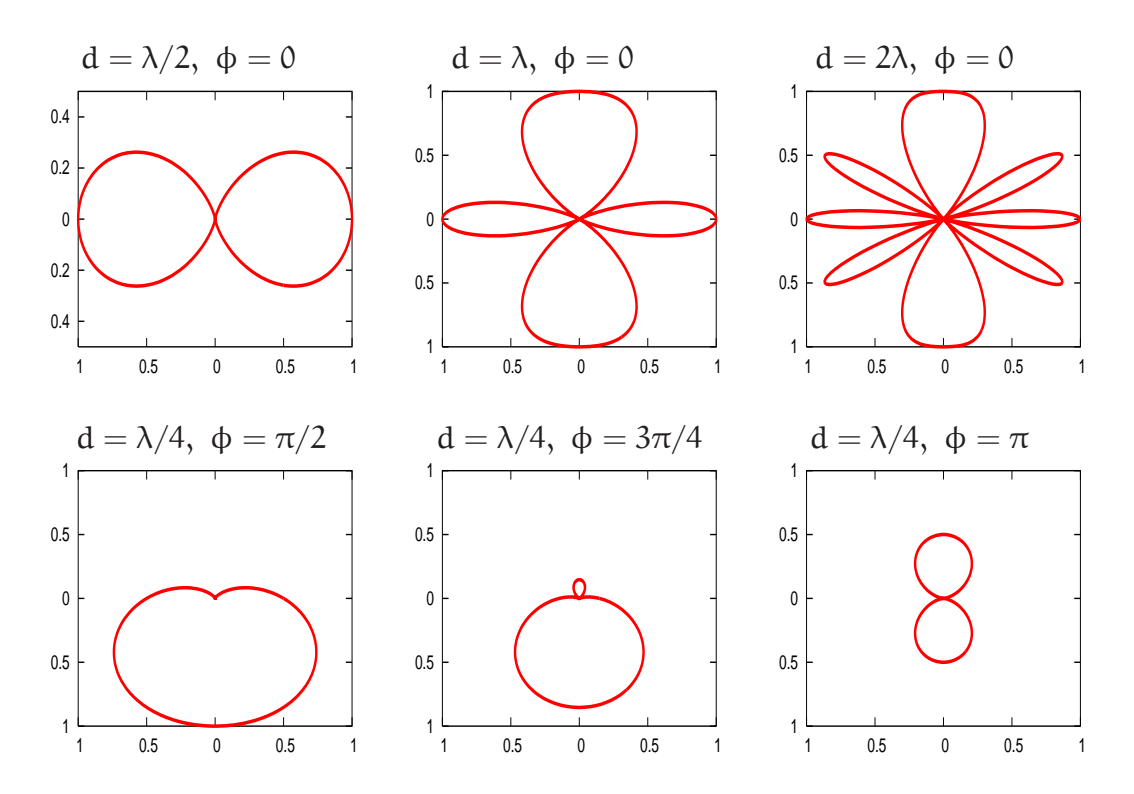

Рис. 2.46: Диаграммы направленности излучения двух диполей в плоскости перпендикулярной осям диполей (расстояние от центра до точки диаграммы пропорционально  $A^2$ ). Диполи находятся вблизи начала координат и расположены вдоль вертикальной оси. По осям отложены условные единицы.

Пусть  $\varphi = 0$  — диполи излучают когерентно. Тогда максимумы квадрата амплитуды.  $A^2$  будут иметь место при углах, определяемых условием  $\sin \theta = \pm m \frac{\lambda}{4}$ .  $m = 0, 1, 2...$ 

На рис. 2.46 приведены диаграммы направленности (в плоскости перпендикулярной осям диполей). В первой линии графиков приведены диаграммы направленности синфазно излучающих диполей, расположенные на расстояниях  $d = \lambda/2$ ,  $\lambda$ ,  $2\lambda$  друг от друга. Легко видеть, с увеличением расстояния d диаграмма направленности становится все более изрезанной. Во второй линии приведены диаграммы направленности диполей, расположенных на одинаковом расстоянии  $d = \lambda/2$ , но отличающиеся взаимной фазой. Отметим, что в случае, когда разность фаз диполей равна  $\varphi = \pi/2$ , излучение диполей направлено преимущественно в одну сторону. Таким образом, мы видим, что можно управлять диаграммой направленности, используя всего два диполя. Увеличение числа излучателей (диполей) повышает возможности управления направленностью излучения.

# N когерентных диполей

Рассмотрим изображенную на рис. 2.47 систему из N диполей  $(N \gg 1)$ , излучающих на длине волны  $\lambda$ . Пусть фаза колебаний каждого диполя равна  $\mathfrak{n}\phi$ , где  $\mathfrak{n}$  – номер диполя,  $\phi$  — постоянная. В этом случае комплексная амплитуда поля, создаваемого на достаточно большом расстоянии п-ым диполем в направлении угла

# 2.3. ПЕРЕДАЧА СИГНАЛОВ

 $\theta$  (см. рис. 2.47), будет определяться комплексной экспонентой  $e^{in(kd\sin\theta+\phi)}$ . Тогла амплитуду А суммарного излучения можно найти, воспользовавшись формулой для суммы геометрической прогрессии  $(k = 2\pi/\lambda)$ :

<span id="page-90-1"></span>
$$
A = \alpha \left| \sum_{n=0}^{n=N} e^{in(kd\sin\theta + \phi)} \right| = \alpha \left| \frac{1 - e^{iN(kd\sin\theta + \phi)}}{1 - e^{i(kd\sin\theta + \phi)}} \right| = \alpha \left| \frac{\sin(Nkd/2 \times \sin\theta + N\phi/2)}{\sin(kd/2 \times \sin\theta + \phi/2)} \right|,
$$
  

$$
A^2 = \alpha^2 \times \frac{\sin^2\left(N\left(\frac{\pi d}{\lambda}\sin\theta + \frac{\phi}{2}\right)\right)}{\sin^2\left(\frac{\pi d}{\lambda}\sin\theta + \frac{\phi}{2}\right)}.
$$
(2.135)

<span id="page-90-0"></span>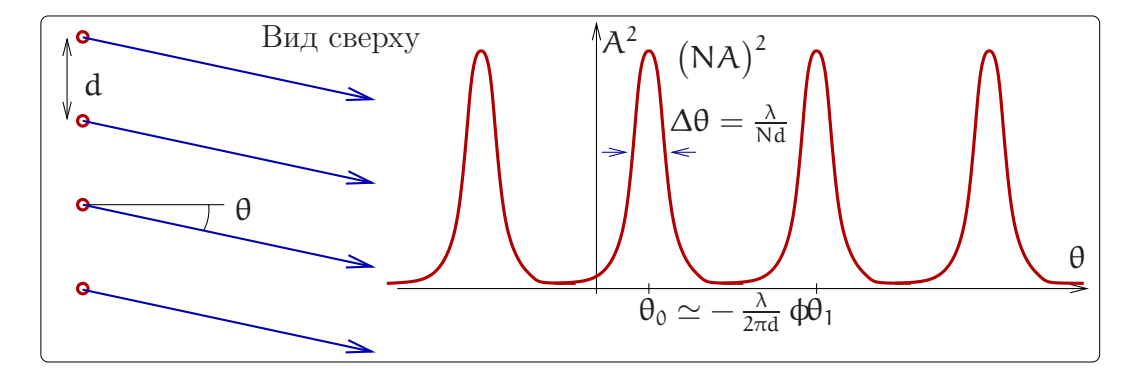

Рис. 2.47: N когерентно излучающих диполей (оси диполей направлены перпендикулярно плоскости рисунка) дают лепестковую диаграмму направленности, аналогично дифракционной решетке в оптике. При  $d \leq \lambda/2$  есть только один лепесток излучения.

Мы видим, что диаграмма направленности представляет собой набор лепестков, их максимумы направлены под углами  $\theta_m$ , которые определяются из условия

<span id="page-90-2"></span>
$$
\frac{\pi \mathbf{d}}{\lambda} \sin \theta_{\mathfrak{m}} + \frac{\Phi}{2} = 0, \ \pm \pi \dots \tag{2.136}
$$

При  $\theta = \theta_m$  числитель и знаменатель в формуле (2.135) обращаются в нуль (получаемая неопределенность раскрывается по правилу Лопиталя). Нетрудно показать, что угловая ширина каждого лепестка равна  $\Delta\theta = \lambda/(dN)$ . Налицо прямая аналогия с дифракционной решеткой в оптике.

Из формулы (2.135) следует, что при  $d \leq \lambda/2$  диаграмма направленности имеет только один узкий лепесток - обычно используется именно этот режим. Изменение относительной фазы ф элементарных излучателей позволяет изменять направление излучения (т.е. управлять углом максимума диаграммы направленности). Действительно, для малых относительных фаз  $\phi \ll 1$  из уравнения (2.136) получаем для угла нулевого максимума  $\theta_0$ :

$$
\theta_0 \simeq -\frac{\lambda}{2\pi d} \Phi \tag{2.137}
$$

Таким образом, изменяя относительную фазу ф излучателей, можно управлять диаграммой направленности излучения диполей. На рис. 2.48 приведена диаграмма направленности десяти диполей для двух значений относительного сдвига фазы  $\phi = 0, \pi/6.$ 

<span id="page-91-0"></span>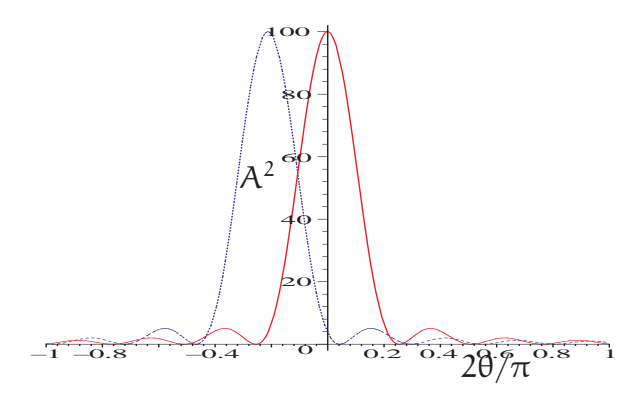

Рис. 2.48: Диаграмма направленности  $N = 10$  когерентно излучающих диполей при  $d/\lambda =$ 1/4 (однолепестковый режим излучения), рассчитанная по формуле (2.135) при  $\phi = 0$ (сплошная кривая) и  $\phi = \pi/6$  (штриховая кривая).

Мы рассмотрели изменение направленности излучения линейки диполей только в одной плоскости. Очевидно, что можно составить параллельно друг другу множество из таких линеек и образовать излучающую плоскость (так называемая "фазированная антенная решетка"). Такая конструкция позволит управлять направленностью излучения и во взаимно перпендикулярных плоскостях, задавая направление излучения системы.

Заметим, что сказанное справедливо и для приема: если есть фазовая решетка из  $N \gg 1$  приемников, то вводя различные времена задержки в каждом приемнике, можно "слушать" все небо. На этом принципе основано последнее поколение антенн (типа "активная фазированная антенная решетка" – АФАР), которые могут как передавать, так и принимать излучение. АФАР компактна и не имеет вращающихся частей. Естественно, в первую очередь такие фазированные решетки применяются для военных (оборонных) целей. Это дорогое устройство, требующее для работы мощный компьютер. Радары на основе АФАР ставятся на современные военные самолеты (размещение обычных радаров с вращающимися механическими частями практически невозможно из-за недостатка места в корпусе и присутствия вибраций).

Для достижения максимального углового разрешения приема требуется увеличение размеров приемной антенны. В принципе, можно использовать и всего два приемника, но разнесенных на большое расстояние L. Тогда направление на источник определяется с угловым разрешением  $\Delta\theta \simeq \lambda/L$ . Например, спутник Института космических исследований АН СССР "Радиоастрон", вращающийся вокруг Земли (диаметр орбиты  $L \simeq 10^{13}$  см) и регистрирующий излучение в диапазоне длин волн  $\lambda = 3$  см, позволил зарегистрировать внеземной радиоисточник с угловым разрешением

$$
\Delta\theta\simeq 3\cdot 10^{-13}.
$$

Подчеркнем, для проведения таких измерений нужен высокостабильный генератор (часы) со стабильностью частоты  $\Delta f/f < 10^{-14}$ .

# Глава 3

# Нелинейные системы

## Свойства и методы анализа нелинейных систем  $3<sub>1</sub>$

До сих пор мы рассматривали прохождение сигналов через различные линейные системы. Линейная система — это модель, в которой предполагается, что параметры системы от сигналов, воздействующих на эту цепь, не зависят. В рамках этой модели можно было эффективно использовать разложение сигнала по различным наборам функций, поскольку для линейных цепей справедлив принцип суперпозиции, позволяющий находить отклик системы на несколько сигналов как сумму откликов на каждый отдельный сигнал. В частности, откликом линейной системы на сумму гармонических воздействий всегда является набор гармонических колебаний с теми же частотами, для каждого из которых может измениться лишь амплитуда и фаза.

Во многих случаях этой моделью пользоваться нельзя, поскольку параметры элементов, входящих в рассматриваемую систему, существенным образом зависят от сигнала. Для таких систем принцип суперпозиции не справедлив. К примеру, в отклике нелинейной системы на сумму гармонических воздействий могут присутствовать гармонические колебания с частотами, которых не было в исходном сигнале. В системах, от которых требуется максимально точное воспроизведение сигнала (например, в усилителях, каналах связи, устройствах записи и хранения информации) учет нелинейностей позволяет оценить нелинейные искажения, которые являются нежелательным фактором. В то же время, многие операции, такие, как перенос спектра и генерация колебаний могут быть реализованы только в нелинейных системах. Перенос спектра является принципиально важной операцией для передачи информации, поскольку для любого канала связи существуют физические ограничения на диапазон передаваемых частот, например, для волоконнооптического канала - это диапазон прозрачности используемого материала, для радиоканала — диапазон, в котором радиоволны не испытывают слишком большого затухания в атмосфере а приемно-передающие антенны имеют приемлемые размеры, в то время, как спектр полезного сигнала (например, человеческой речи) лежит в другом диапазоне.

При строгом рассмотрении все рассмотренные ранее элементы: активные сопротивления, катушки индуктивности и конденсаторы являются нелинейными. Вопрос состоит только в том, нужно ли учитывать их нелинейность в данной конкретной задаче. Во многих случаях нелинейность проявляется при больших (по амплитуде) сигналах, в то время, как при малых (по сравнению с некоторой, характерной для данного элемента, величиной) ею можно пренебречь. Анализ нелинейных систем может быть достаточно сложен и универсального метода, подобному методу комплексных амплитуд для линейных цепей, не существует. Мы будем использовать несколько упрощений. Так, рассматриваться будут только безинерционные элементы, то есть такие, свойства которых полностью определяются их статическими характеристиками. В таких элементах изменение параметров происходит за время, много меньшее, чем характерное время изменения сигнала. Кроме того, вначале мы ограничимся рассмотрением нелинейных резистивных элементов.

Нелинейные резистивные элементы можно разделить на двуполюсные (варисторы, сопротивление которых зависит от величины протекающего тока но не зависит от его направления, и диоды, сопротивление которых существенно зависит от направления протекающего тока) и многополюсные (транзисторы, тиристоры, электронные лампы с управляющими электродами и другие).

Свойства безинерционного двуполюсного резистивного элемента определяет его вольт-амперная характеристика (ВАХ). Для пассивного (не связанного с дополнительным по отношению к сигналу источником энергии) двуполюсника ВАХ должна лежать в первом и третьем квадранте координатной плоскости (направление тока определяется приложенным напряженим) и проходить через начало координат (в отсутствие напряжения ток не течет). ВАХ, вообще говоря, может быть как монотонной, для которой производные  $dU/dI$  и  $dI/dU$  принимают только неотрицательные значения, так и немонотонной. В последнем случае различают элементы с N и S образной характеристикой (см. Рис. 3.1).

<span id="page-93-0"></span>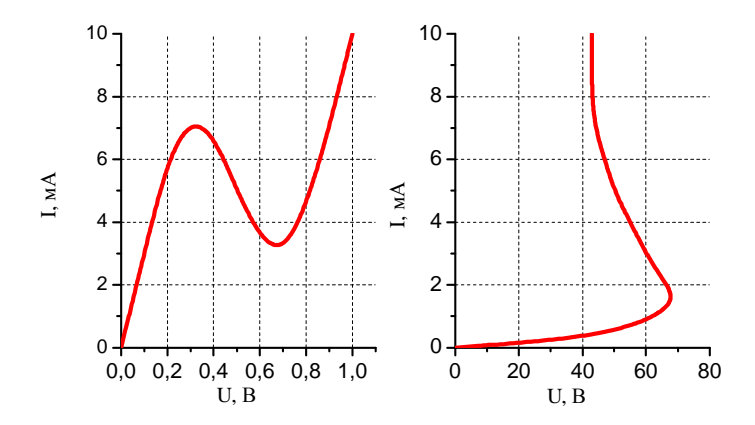

Рис. 3.1: Слева: Типичная характеристика тунельного диода (N – образная ВАХ), справа: Типичная характеристика термистора (S - образная ВАХ).

Двуполюсники, ВАХ которых имеет участки, на которых  $dI/dU < 0$  называются элементами с отрицательным сопротивлением.

В технике очень важную роль играют управляемые нелинейные элементы. Так, параметры двуполюсника могут изменятся при внешнем не электрическом воздействии: изменении температуры, давления и т.п. В этом случае каждому значению внешнего параметра соответствует своя ВАХ. Особенно часто используются электрически управляемые элементы: транзисторы, тиристоры, электронные лампы различных видов. Поскольку такие элементы содержат дополнительные выводы для управляющего сигнала, они в общем случае относятся к четырехполюсникам (часто выводов бывает три: один является общим для управляющего и выходного сигнала). Для описания таких элементов используют семейства вольт-амперных характеристик: выходные - зависимости выходного тока от выходного напряжения при различных значениях входного напряжения или тока, входные - зависимости входного тока от входного напряжения при различных значениях выходного напряжения или тока, переходные — например, зависимость выходного напряжения от входного при различных значениях выходного тока.

## Нелинейный двуполюсник 3.2

Проанализируем реакцию нелинейного двуполюсника на внешнее гармоническое воздействие.

Рассмотрим цепь, изображенную на рис. 3.2 а. Последовательно с исследуемым нелинейным элементом  $R_{\text{ne},\text{m}}$  включен источник гармонического напряжения  $U_{\text{ex}}$ , а так же дополнительное сопротивление  $R_{\text{marp}}$  и дополнительный источник постоянного напряжения  $U_0$ . Если в рассматриваемой области ВАХ нелинейного элемента его дифференциальное сопротивление  $R_{\mu\nu\phi} \equiv dI/dU \gg R_{\text{\tiny{Harp}}}$  то ток, протекающий в цепи, будет определяться только нелинейным элементом, а измерить его можно, измеряя падение напряжения на R<sub>нагр</sub>. Источник постоянного напряжения позволяет выбирать так называемую рабочую точку на  $BAX -$  точку с координатами  $(U_0, I_0)$  в окрестности которой будет изменяться входное напряжение и выходной ток. Пусть нелинейный элемент, входящий в рассматриваемую систему, обладает вольт-амперной характеристикой, изображенной на рис. 3.2 б. Форма тока, протекающего в цепи, будет отличаться от гармонической, и это отличие будет расти с ростом амплитуды входного напряжения.

<span id="page-94-0"></span>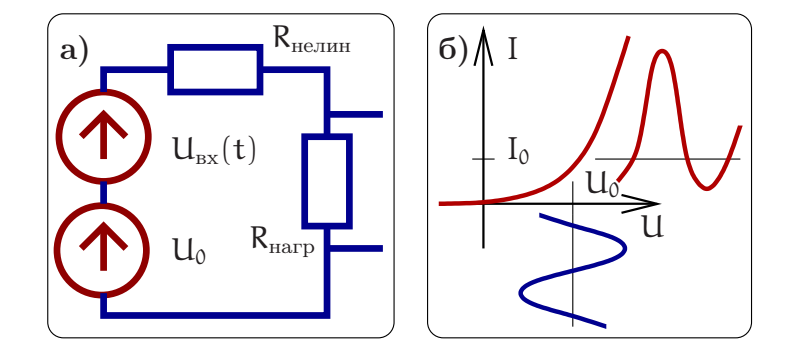

Рис. 3.2: а) Цепь, содержащая нелинейное R<sub>нелин</sub> и нагрузочное (линейное) сопротивление  $R_{\text{Harp}}$ ,  $R_{\mu\nu\phi} \equiv dU_{\text{Herm}_{H}}/dI_{\text{Herm}_{H}} \gg R_{\text{Harp}}$ . б) Вольт-амперная характеристика нелинейного сопротивления (на дополнительной оси, направленной вниз — пример зависимости входного напряжения от времени, на дополнительной оси направленной вправо - соответствующий ток в цепи).

Представим вольт-амперную характеристику нелинейного элемента в виде сте-ПЕННОГО МНОГОЧЛЕНА

<span id="page-95-0"></span>
$$
I = I_0 + \alpha (U - U_0) + \beta (U - U_0)^2 + \gamma (U - U_0)^3 + ..., \qquad (3.1)
$$

что фактически означает разложение функции в ряд Тейлора вблизи точки  $(U_0, I_0)$ :

$$
I(U) = I_0 + \left. \frac{dI}{dU} \right|_{U = U_0} (U - U_0) + \left. \frac{d^2I}{2!\, dU^2} \right|_{U = U_0} (U - U_0)^2 + \left. \frac{d^3I}{3!\, dU^3} \right|_{U = U_0} (U - U_0)^3,
$$
\n(3.2)

$$
\alpha = \frac{\mathrm{d}I}{\mathrm{d}U}, \quad \beta = \frac{\mathrm{d}^2I}{2!\,\mathrm{d}U^2}, \quad \gamma = \frac{\mathrm{d}^3I}{3!\,\mathrm{d}U^3}.\tag{3.3}
$$

Число членов в разложении, определяющее точность аппроксимации характеристики, диктуется условиями решаемой задачи и величиной входного воздействия.

Определим спектральный состав тока, протекающего в нелинейной цепи (рис. 3.2) при гармоническом воздействии  $U(t) - U_0 = U_1 \cos \omega t$ . Подставляя выражение  $U_1$  cos  $\omega t$  в выражение (3.1), после несложных тригонометрических преобразований найдем:

$$
I(t) = I_0 + \alpha U_1 \cos \omega t + \beta U_1^2 \cos^2 \omega t + \gamma U_1^3 \cos^3 \omega t + \dots =
$$
\n(3.4)

$$
=I_0 + \frac{\beta U_1^2}{2} + \left(\alpha U_1 + \gamma \frac{3U_1^3}{4}\right) \cos \omega t + \frac{\beta U_1^2}{2} \cos 2\omega t + \gamma \frac{U_1^3}{4} \cos 3\omega t + \dots (3.5)
$$

Полученный результат свидетельствует о том, что ток, протекающий в нелинейной цепи при гармоническом воздействии на входе, представляет собой сумму постоянного тока и токов с частотами  $\omega$ ,  $2\omega$ ,  $3\omega$ ,... Величина постоянной составляющей и амплитуды всех четных гармоник тока зависят от членов разложения с четными степенями, а амплитуды основной частоты и всех нечетных гармоник определяются членами разложения с нечетными степенями.

Физический смысл нелинейного преобразования сигнала состоит в том, что изначально гармонический сигнал при взаимодействии с нелинейной системой существенно изменяет свою форму и, как следствие, отклик системы обогащается спектральными составляющими. Максимальная степень нелинейности, которую нужно учитывать, зависит от ВАХ элемента и амплитуды напряжения U. Увеличивая U можно получать гармоники более высоких степеней. Этот метод широко используется в радиофизике, нелинейной оптике и сверхвысокочастотной технике.

Пусть теперь на нелинейную систему действуют два источника гармонического напряжения с различными амплитудами и частотами:  $U_1 \cos(\omega_1 t \text{ u } U_2 \cos(\omega_2 t \text{ (cm.}$ рис. 3.14, источник постоянного напряжения, задающий рабочую точку, не изображен). Для упрощения расчетов будем считать, что вольтамперную характеристику нелинейного элемента можно аппроксимировать полиномом второй степени

<span id="page-95-1"></span>
$$
I(t) = I_0 + \alpha U(t) + \beta U^2(t), \qquad (3.6)
$$

Подставляя в (3.6) величину входного напряжения  $U(t) = U_1 \cos(\omega_1 t) +$  $U_2 \cos(\omega_2 t)$ , найдем

$$
I(t) = I_0 + \alpha (U_1 \cos(\omega_1 t) + U_2 \cos(\omega_2 t)) +
$$
\n(3.7)

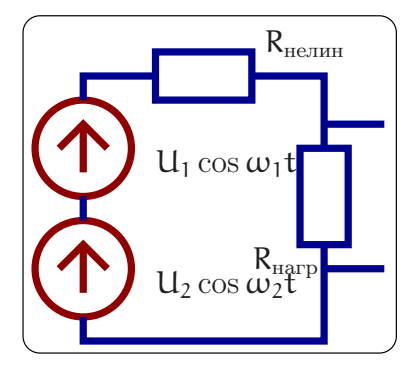

Рис. 3.3: Использование нелинейного сопротивления в схеме с двухчастотным воздействием.

$$
+\beta \left(\frac{U_1^2+U_2^2}{2}+\frac{U_1^2}{2}\cos 2\omega_1 t+\frac{U_2^2}{2}\cos 2\omega_2 t+U_1U_2\big[\cos (\omega_1+\omega_2)t+\cos (\omega_1-\omega_2)t\big]\right)
$$

Таким образом, в спектре отклика нелинейной системы будут присутствовать: постоянная составляющая тока  $I_0 + \beta (U_1^2 + U_2^2)/2$ , составляющие тока с частотами приложенных напряжений  $\sim \cos(\omega_1 t)$  и  $\sim \cos(\omega_2 t)$ , токи с удвоенными частотами  $\sim$  cos 2 $\omega_1$ t и  $\sim$  cos 2 $\omega_2$ t, токи с суммарной и разностной частотами  $\sim$  cos $(\omega_1 + \omega_2)t$  $u \sim \cos(\omega_1 - \omega_2)t$ , называемые комбинационными. Устройство на основе нелинейного элемента, предназначенное для получения комбинационных частот называют смесителем.

Если один из сигналов не является гармоническим (как это обычно бывает при передаче информации), то, при взаимодействии с нелинейным элементом его спектральные составляющие будут взаимодействовать между собой, обогащая спектр протекающего тока. Поэтому при осуществлении переноса спектра обычно выбирают уровень информационного сигнала много меньшим, чем уровень второго (гармонического) сигнала. Тогда амплитуды спектральных компонент тока, появляющихся в результате такого взаимодействия (а так же гармоник спектральных компонент информационного сигнала) будут величинами второго порядка малости по сравнению с продуктами взаимодействия между информационным и гармоническим сигналом и ими можно будет пренебречь. В этом случае принято информационный сигнал называть просто сигналом, гармонический - гетеродином и говорить, что смеситель является линейным по сигналу.

Выделение возникающих в результате нелинейного взаимодействия спектральных составляющих тока или напряжения можно осуществить с использованием ранее рассмотренных линейных систем. Так, простейшие RC и RL цепочки могут служить фильтрами нижних или верхних частот. Комбинируя емкости и индуктивности можно конструировать многозвенные фильтры высокого порядка с высоким уровнем подавления нежелательных составляющих в спектре. Особую роль играют высокодобротные колебательные контуры, позволяющие выделять узкий диапазон частот.

Из всего сказанного следует, что процессы преобразования спектра сигнала, необходимые для его передачи с использованием электромагнитных волн и последующего приема могут быть осуществлены при наличии нелинейных элементов.

Частным случаем преобразования является перенос спектра сигнала из низкочастотной в высокочастотную область путем одновременного воздействия на нелинейную систему передаваемого сигнала и высокочастотного колебания, называемого несущим. Этот процесс называют модуляцией. Говоря о модуляции, мы подразумеваем медленное, по сравнению с периодом высокочастотного колебания, изменение одного из его параметров. Такими параметрами являются амплитуда, частота и фаза - см. подробное описание модулированных сигналов в разделе 1.2.2. Простейшим случаем является амплитудно-модулированный сигнал, когда передаваемая информация закодирована в медленном (по сравнению с периодом несущей) изменении (модуляцией) амплитуды. При этом спектр исходного сигнала переносится в высокочастотную область и лежит вблизи частоты несущей.

Наиболее распространенными нелинейными элементами являются устройства на основе полупроводников. Для того, что бы понять основные принципы их работы, обратимся к электронным свойствам твердых тел.

## 3.3 Электронный транспорт в твердых телах

Электроны в твердом теле, как известно, бывают привязанными к конкретному атому/молекуле (внутренние, или связанные электроны) и общими для всего куска вещества (внешние, или валентные). Нас интересуют последние.

В диэлектриках их почти нет, а в металлах они образуют очень плотный газ. Действительно, если обычный газ при нормальных условиях содержит 2.7  $\cdot$  10<sup>19</sup> частиц на кубический сантиметр, то плотность электронного газа в металлах равна, очевидно, плотности ионов (в твердом теле!), умноженной на валентность, и для обычных металлов составляет от  $10^{22}$  до  $10^{23}$  штук на кубический сантиметр. Именно очень высокая плотность электронного газа и определяет его специфические квантовые свойства.

При рассмотрении электронного газа в металлах используют два подхода, до некоторой степени противоположных друг другу. В модели сильной связи в качестве отправной точки выбирается набор невзаимодействующих нейтральных атомов, а их взаимодействие рассматривается как малое возмущение. В этой модели электроны проводимости - это "почти привязанные" к атомам внешние электроны, получившие возможность скользить от атома к атому из-за того, что их внешние электронные оболочки перекрываются.

В модели слабой связи в качестве отправной точки используется газ свободных электронов, вообще не взаимодействующий с кристаллической решеткой, а взаимодействие электронов с решеткой рассматривается как возмущение.

Метод сильной связи наглядно иллюстрирует общие закономерности образования энергетических зон при сближении изолированных атомов и образовании из них кристаллической решетки без привлечения аппарата квантовой механики. Рассмотрим качественно картину возникновения энергетических зон на примере образования кристаллической решетки из изолированных атомов натрия. Электронная структура  $\text{Na}^{11}(1s^22s^22p^63s)$ : всего в атоме 11 электронов, по два электрона на 1s и 2s уровнях, 6 электронов на уровне 2p, последний заполненный уровень в атоме натрия - 3s, на котором находится один валентный электрон. В приближении сильной связи предполагается, что состояние электрона в кристалле

<span id="page-98-0"></span>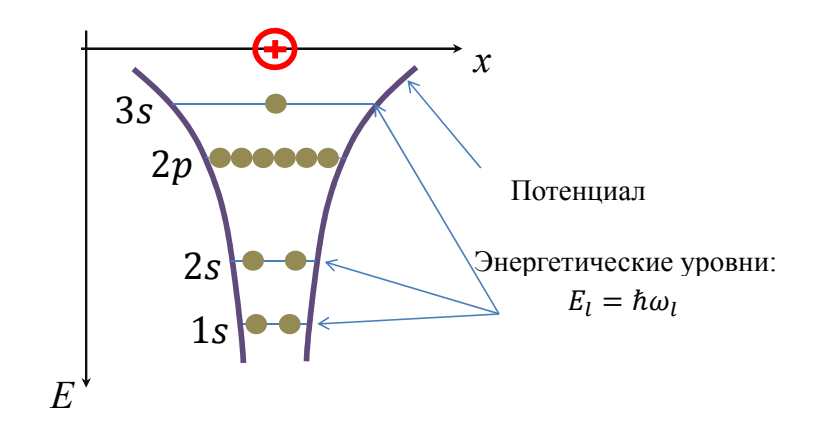

Рис. 3.4: Электронная структура атома натрия.

незначительно отличается от его состояния в изолированном атоме, поэтому будем в оценке влияния на это состояние кристаллического поля соседних атомов исходить из энергетической структуры изолированного атома. На рис. [3.4](#page-98-0) показана схема энергетических уровней и распределение электронов на них для таких атомов.

<span id="page-98-1"></span>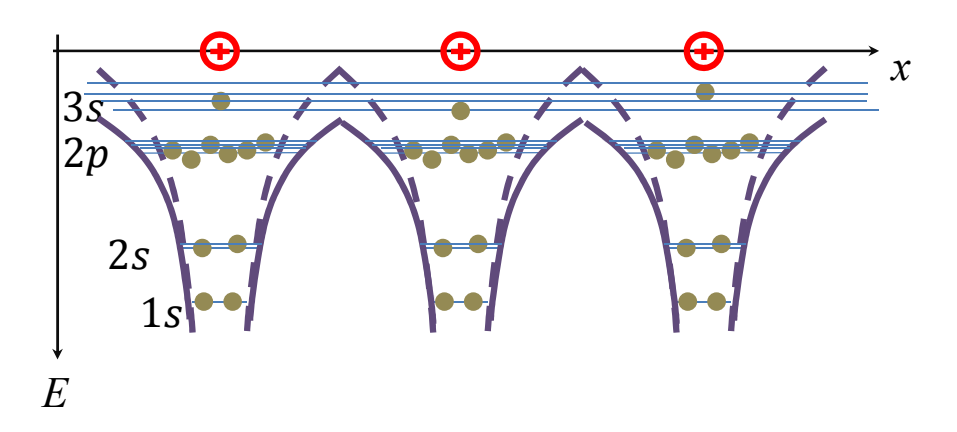

Рис. 3.5: Изменение состояний электронов при образовании кристаллической решетки.

Разрешенные уровни энергии дискретны и определяются квантовыми числами n, l, m. На каждом невырожденном по энергии уровне могут находиться с учетом спина по два электрона, а на каждом вырожденном по орбитальному квантовому числу уровне  $2(2l + 1)$  электронов.

Сблизим теперь эти атомы на расстояние, равное параметру кристаллической решетки (рис. [3.5\)](#page-98-1). Взаимодействие с соседними атомами изменит положение энергетических уровней. В приближении сильной связи предполагается, что потенциальная энергия электрона в кристалле  $U(r)$  может быть представлена суммой:

$$
U(r) = U_a + \Delta U(r)
$$
\n(3.8)

и считается, что возмущение слабое:  $\Delta U(r) \ll U<sub>a</sub>$ .

Поскольку в кристалле каждый уровень изолированного атома повторяется N раз, то он становится N-кратно вырожденным. Электрическое поле снимает вырождение и каждый уровень расщепляется на N близко расположенных (по значениям энергии) энергетических уровней. Здесь имеется полная аналогия со связанными осцилляторами. Для двух не связанных между собой каким-либо взаимодействием совершенно одинаковых осцилляторов (математических маятников, колебательных контуров), частоты их собственных колебаний совпадают (см. рис.3.6).

<span id="page-99-0"></span>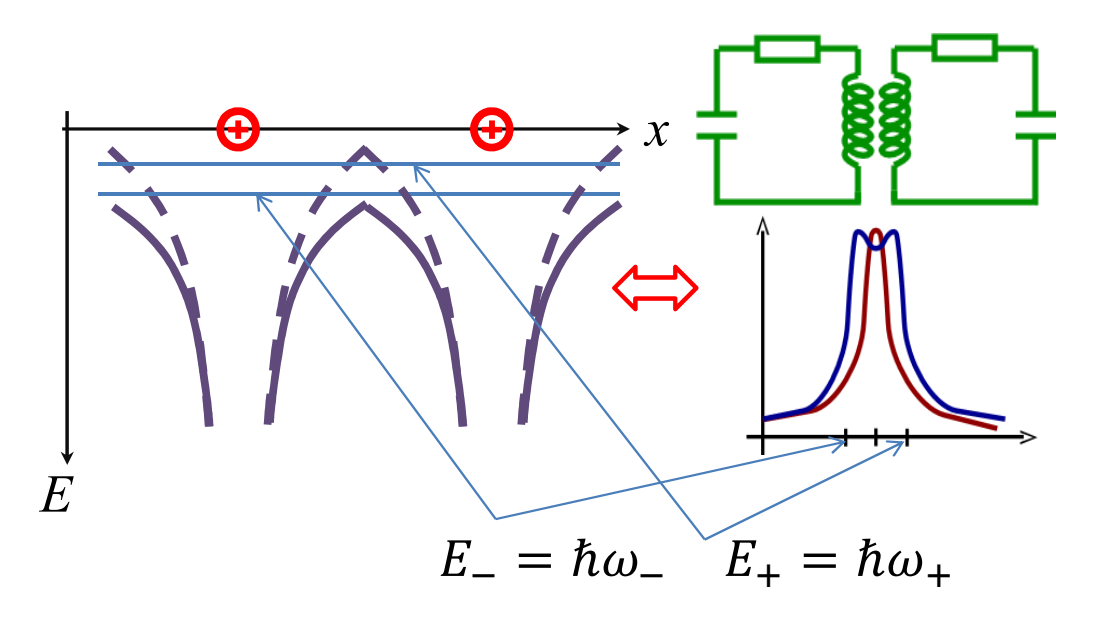

Рис. 3.6: Аналогия между расщеплением уровней и колебаниями в связанных контурах.

Взаимодействие между осцилляторами приводит к расщеплению одной частоты на две близкие частоты (при условии, что энергия взаимодействия между осцилляторами много меньше энергии собственных колебаний). Для N связанных между собой осцилляторов получим полосу из N близко расположенных частот. Аналогичный результат получается для системы взаимодействующих атомов. Число энергетических уровней, на которые расщепляется каждый энергетический уровень изолированного атома, равно числу атомов в кристалле. Величина расщепления тем больше, чем сильнее взаимодействие между атомами, т.е. чем меньше расстояние между ними. На рис. 3.7 показано схематически расщепление двух энергетических уровней атома под воздействием полей соседних атомов.

Ширина энергетической зоны обычно имеет порядок  $\Delta E \simeq 1$  eV. Ширина энергетической зоны для более высоких уровней больше, так как перекрытие электронных оболочек для этих уровней больше. Обычно энергетические зоны разделены интервалами  $E_q = 0.1...10 eV$ , называемыми запрещенными зонами, но могут и перекрываться.

В реальных кристаллах содержится  $10^{22}$  атомов. В этом случае расстояние между уровнями в зоне составляет  $10^{-22}$ eV, следовательно, спектр электронов в пределах энергетической зоны можно считать практически непрерывным.

Структура энергетических зон кристалла оказывает решающее влияние на величину его электропроводности. Можно оценить, каково увеличение энергии элек-

<span id="page-100-0"></span>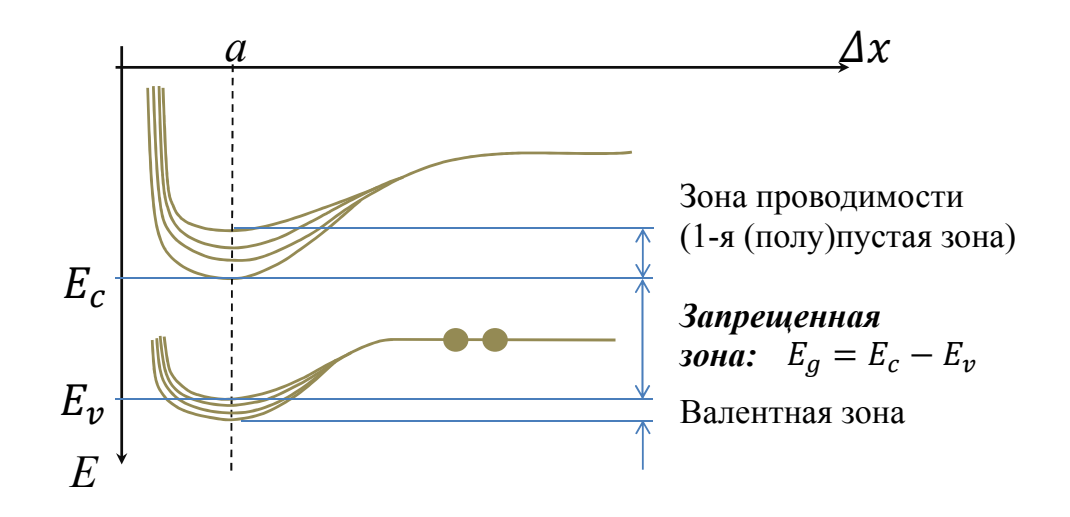

Рис. 3.7: Образование энергетических зон.

трона за счет его ускорения в электрическом поле, вызывающим электрический ток в проводниках.

В каждой энергетической зоне могут располагаться в соответствии принципом Паули не более 2(2l + 1)N электронов - по два с противоположными спинами на каждом уровне. Число электронов в кристалле также конечно и зависит как от числа атомов N, так и от количества электронов в атоме. Поскольку электроны стремятся занять энергетические уровни с наинизшей энергией, то в кристалле нижние энергетические зоны оказываются полностью заполненными, а самые верхние заполнены либо частично, либо совершенно свободны. Частично заполненная зона образуется, например, у рассмотренного нами кристалла натрия. Этот элемент имеет полностью заполненные 1s -, 2s - и 2p -уровни, на которых располагается в общей сложности 10 электронов. В кристалле Na соответствующие 1s -, 2s - и 2p -зоны также будут полностью заполнены. Одиннадцатый валентный электрон в атоме Na располагается на 3s - уровне, на котором могут располагаться 2 электрона. Следовательно, 3s - зона кристаллического натрия будет заполнена лишь наполовину. Зонная структура металлов, подобных Na приведена на рис. [3.8,](#page-101-0) а.

Часто частично заполненная зона образуется в результате перекрытия полностью заполненной зоны со следующей совершенно свободной. Пример такой зонной структуры приведен на рис. [3.8,](#page-101-0) б для бериллия, у которого перекрываются заполненная 2s- и свободная 2p-зоны. Большую группу составляют кристаллы, у которых над целиком заполненным зонами располагаются совершенно пустые зоны, причем ширина запрещенной зоны варьируется у них от нескольких десятков электронвольт до единиц электронвольт. Типичные примеры этой группы кристаллов показаны на рис. [3.8,](#page-101-0) в, г. Это, например, углерод в модификации алмаза и кремний. Структура энергетических зон кристалла оказывает решающее влияние на величину его электропроводности. Поскольку электрический ток есть направленное движение зарядов (в металлах - электронов), то возникновение электрического тока связано с увеличением энергии электронов. Нетрудно оценить, каково увеличение энергии электрона за счет его ускорения в электрическом поле, вызывающим

<span id="page-101-0"></span>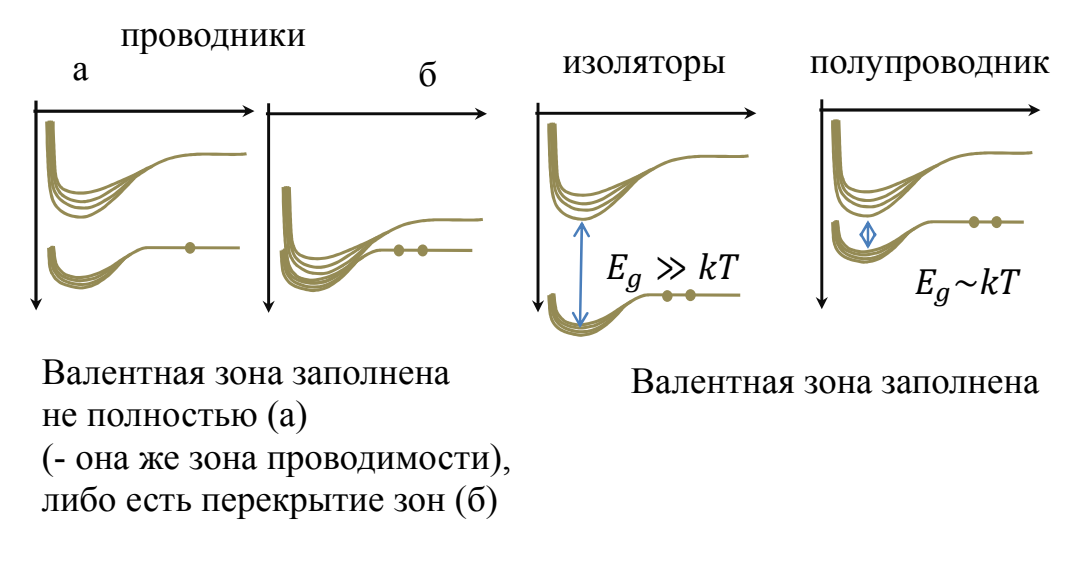

Рис. 3.8: Классификация твердых тел.

электрический ток в проводниках. Если величина напряженности электрического поля равна 10<sup>4</sup> В/м, то на расстоянии, равном средней длине свободного пробега электрона в кристалле, а она обычно составляет ∼ 10<sup>−</sup><sup>8</sup> м, электрон приобретает энергию приблизительно 10<sup>−4</sup> эВ. Понятно, что эти значения энергии позволяют электрону переходить с уровня на уровень только внутри одной энергетической зоны. Для перехода между зонами необходима энергия больше ширины запрещенной зоны  $E_a$ .

Твердые тела с частично заполненными энергетическими зонами являются проводниками. Частично заполненные зоны имеют все металлы. твердые тела с полностью заполненными электронами энергетическими зонами являются непроводниками. По ширине запрещенной зоны непроводники делятся на диэлектрики и полупроводники. К диэлектрикам относят тела, имеющие относительно широкую запрещенную зону. У типичных диэлектриков  $E_q > 3$  эВ. Так, у алмаза  $E_q = 5, 2$ эВ ; у нитрида бора $\mathsf{E}_g = 4, 6$ эВ; у $\mathsf{Al}_2\mathsf{O}_3\,\mathsf{E}{g} = 7$ эВ. У типичных полупроводников ширина запрещенной зоны менее 3 эВ. Например, у германия  $E_a = 0$ , 66 эВ; у кремния  $E_g = 1, 12$  э $B$ ; у антимонида индия  $E_g = 0, 17$  э $B$ . Верхняя заполненная зона полупроводников и диэлектриков называется валентной зоной, следующая за ней свободная зона называется зоной проводимости. В металлах частично заполненную зону называют как валентной зоной, так и зоной проводимости.

Для технических приложений особый интерес представляют полупроводники. Концентрация носителей заряда, способных перемещаться под действием внешнего электрического поля (электронов в зоне проводимости и дырок - в валентной зоне) в полупроводниках намного меньше, чем в металлах, и ее можно изменять, изменяя таким образом проводимость. Движение носителей заряда в полупроводнике, вызванное наличием электрического поля и градиента потенциала, называют дрейфом, а созданный этими зарядами ток - дрейфовым током. Кроме того, носители заряда могут перемещаться под влиянием градиента их концентрации. Такое движение называют диффузией.

У рассмотренных нами полупроводников, называемых собственными, проводимость существенно зависит от температуры. В полупроводниковых приборах обычно используются полупроводники с примесями. Получаемый полупроводник называется несобственным (или примесным, или допированным). В качестве примесей выбирают вещества, валентность которых отличается на единицу от валентности собственного полупроводника. Примером может служить мышьяк (As, валентность - 5), который используют для допирования кремния (Si, валентность  $-4$ ). Когда такие примесные атомы замещают собой в решетке атомы исходного кристалла, 4 электрона ведут себя так же, как электроны кремния, образуя связи, а пятый оказывается слабо связанным с положительным ионом и может легко оторваться и перемещаться по кристаллу. Хотя примесные атомы - это дефекты, и кристалл с примесями идеальным не является, малая концентрация примеси ( на практике - порядка  $0.01\%$ ) позволяет использовать выводы, полученные нами ранее для идеального кристалла. В этом случае наличие легко ионизируемых примесных атомов означает, что внутри запрещенной зоны появляются дополнительные (примесные) уровни, расположенные вблизи дна зоны проводимости (на расстоянии  $0.01 - 0.05$  эВ). Если концентрация примеси мала, что чаще всего имеет место, то ее атомы можно рассматривать как изолированные. Их энергетические уровни не расщепляются на зоны. В рассмотренном примере атомы As отдают электроны, которые переходят с примесного уровня, называемого донорным, в зону проводимости. Такой полупроводник называют полупроводником n-типа. Аналогично, допирование атомами, которые могут "забирать" электрон, образуя дырку (например, атомы бора в кремнии), приводит к появлению акцепторных уровней, расположенных вблизи потолка валентной зоны. Такие полупроводники называются полупроводниками р-типа (см. рис. 3.9).

<span id="page-102-0"></span>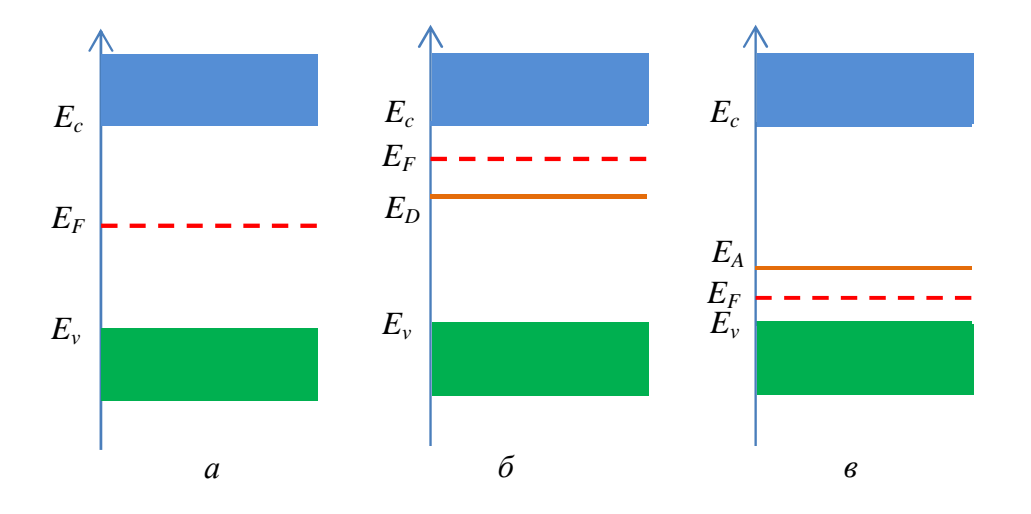

Рис. 3.9: Энергетические зоны в полупроводниках: а - собственном, б - n - типа, в - р типа.

Если концентрация примесей в полупроводнике достаточно велика, то примесные уровни расщепляются, образуя зону, которая может пересечься с валентной зоной. Такой полупроводник называют вырожденным.

При описании электрических свойств металлов и полупроводников важную роль играет параметр, называемый энергией Ферми (уровнем Ферми) Е<sub>г</sub>. Энергия Ферми системы невзаимодействующих фермионов - это увеличение энергии основного состояния системы при добавлении в нее еще одной частицы. Энергия Ферми может также интерпретироваться как максимальная энергия фермиона в основном состоянии при абсолютном нуле температур. Вероятность обнаружения частицы на уровне Ферми составляет 0,5 при любых температурах, уровни, лежащие ниже уровня Ферми заняты с вероятностью больше 0,5, а лежащие выше - с вероятностью, больше 0,5, свободны.

Концентрация электронов в зоне проводимости может быть записана как:

<span id="page-103-1"></span>
$$
n = N_c e^{-(E_c - E_F)/kT}, \qquad (3.9)
$$

где

$$
N_c=2\left(\frac{2\pi m_n^* kT}{\hbar^2}\right)^{3/2}
$$

— эффективная плотность состояний в зоне проводимости,  $m_n^*$  — эффективная масса электрона,  $E_c$  - энергия, соответствующая нижней границе зоны проводимости. Аналогичные выражения можно записать для дырок:

<span id="page-103-0"></span>
$$
p = N_v e^{-(E_F - E_v)/kT}
$$
\n(3.10)

где

$$
N_\nu = 2 \left( \frac{2 \pi m_p^* kT}{\hbar^2} \right)^{3/2}
$$

- эффективная плотность состояний в валентной зоне и, соответственно, ,  $\mathfrak{m}_\mathfrak{p}^*$  - эффективная масса дырок а  $E_v$  - энергия, соответствующая верхней границе валентной зоны проводимости. Следует иметь ввиду, что эффективные массы носителей зарядов характеризуют их движение и не связаны напрямую с обычной массой электронов. В частности, они могут принимать отрицательные значения. Перемножая 3.10 и 3.9, можно получить интересный результат, называемый законом действующих масс:

$$
np = N_c N_v e^{-(E_c - E_v)/kT} = N_c N_v e^{-(\Delta E)/kT}
$$
\n(3.11)

- в состоянии равновесия произведение концентраций носителей зарядов есть величина постоянная и не зависящая от концентрации и распределения примесей.

Так как при данной температуре количество электронов и дырок постоянно, то рекомбинация одной пары вызовет генерацию электрона и дырки в другом месте. Рекомбинация и генерация дырок и электронов в полупроводнике происходят непрерывно. Существует несколько видов рекомбинаций: межзонная, через рекомбинационные центры, поверхностная. При межзонной рекомбинации электроны из зоны проводимости непосредственно переходят в валентную зону. При этом выделяется энергия, равная ширине запрещенной зоны. Эта энергия может выделиться или в виде фотона (излучательная рекомбинация), или в виде фонона (безизлучательная рекомбинация).

В кристаллах всегда есть атомы примесей и дефекты структуры, энергетические уровни которых находятся в запрещенной зоне. Они называются рекомбинационными центрами или ловушками. Электрон из зоны проводимости может перейти на энергетический уровень ловушки, а, затем либо вернуться назад либо перейти в валентную зону. В последнем случае имеет место рекомбинация, которая носит двухступенчатый характер. Поверхностная рекомбинация обусловлена тем, что на поверхности кристалла, в силу нарушения симметрии, а так же из-за наличия загрязнений, появляются поверхностные состояния, энергетические уровни которых так же лежат в запрещенной зоне.

Если в полупроводник искусственно ввести дополнительные электроны или дырки, то возникшее электрическое поле приведет к перераспределению зарядов. Время релаксации обычно имеет порядок  $10^{-12}$  с. При рассмотрении процессов, характерное время которых существенно больше (а это все процессы в электрических цепях, которые мы будем изучать), можно считать, что в однородном полупроводнике, независимо от характера и скорости образования носителей, не могут существовать существенные объемные заряды. Следовательно, энергия необходимая для внесения дополнительного заряда в любую область полупроводника (энергия Ферми) в отсутствие внешнего электрического поля одинакова.

В полупроводниковых приборах важную роль играют переходы - области, в которых скачкообразно меняются параметры полупроводника: тип основных носителей (электроны или дырки -  $pn$  переход), их концентрация  $(p^+p^-$  или  $n^+n^$ переход), положение энергетических зон. Переходы между двумя полупроводниковыми материалами, имеющими различную ширину запрещенной зоны, называют гетеропереходами. Если одна из областей, образующих переход, является металлом, то такой переход называют переходом металл - полупроводник. На практике переход практически невозможно создать путем простого механического контакта двух областей с разными физическими свойствами, поскольку между поверхностями всегда оказываются загрязнения и окисные пленки.

Рассмотрим вначале контакт металл-полупроводник.

Предположим, что уровень Ферми в металле, который всегда расположен в зоне проводимости, лежит выше уровня Ферми полупроводника р-типа, с которым они образуют контакт.

Так как энергия электронов металла больше энергии носителей заряда полупроводника, то электроны будут переходить из металла в полупроводник и рекомбинировать в приграничном слое с дырками (основными носителями). В результате, у барьера появляются области объемного заряда, образованные неподвижными ионами, заряд которых не скомпенсирован носителями.

Создаваемое ими электрическое поле будет препятствовать дальнейшему движению электронов из металла в полупроводник. Так как концентрация основных носителей заряда (дырок) в приконтактном слое полупроводника понижена по сравнению с их концентрацией в его объеме, то этот слой имеет повышенное удельное сопротивление, которое будет определять сопротивление всей системы.

В состоянии равновесия уровень Ферми в системе должен быть общим, а энергетические уровни, соответствующие границам зон, в области контакта искривлены, поскольку наличие локального электрического поля изменяет энергию, которая нужна, что бы электрон перешел в зону или покинул ее (см. рис. 3.10).

<span id="page-105-0"></span>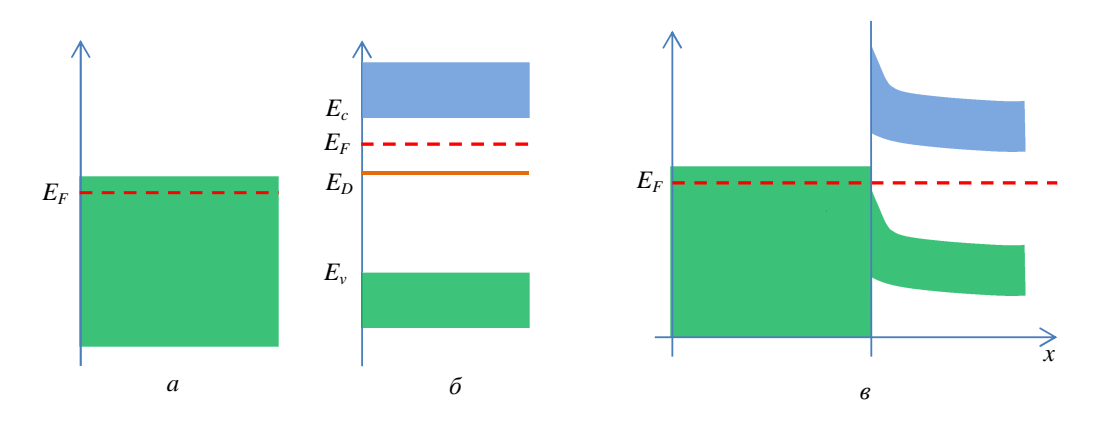

Рис. 3.10: Энергетические зоны: а - металл, б - полупроводник, в - контакт металлполупроводник (барьер Шоттки).

Если к системе подключить внешний источник тока "плюсом" к полупроводнику, то внешнее электрическое поле уменьшит сопротивление приконтактного слоя полупроводника. Через переход потечет ток, обусловленный переходом электронов из металла в полупроводник. При обратной полярности приложенного напряжения внешнее электрическое поле увеличивает сопротивление перехода. Ток может протекать практически только за счет движения электронов в полупроводнике (неосновных носителей) и будет очень мал. Таким образом, переход между металлом и полупроводником обладает вентильными свойствами. Его называют барьером Шоттки.

Особый интерес представляет случай контакта металл-полупроводник, когда уровень Ферми металла исходно лежит ниже уровня Ферми полупроводника ртипа (или выше уровня Ферми полупроводника n-типа). При образовании контакта приконтактный слой будет не обеднен, а обогащен основными носителями и его удельное сопротивление окажется меньше, чем соответствующее сопротивление вдали от границы. Такие переходы являются основой омического, или недетектирующего, контакта. Действительно, при соединении металла с полупроводником р-типа при  $E_{F}^{Me} < E_{F}^{p}$ , электроны полупроводника перейдут в металл. В результате этого приповерхностный слой окажется обогащенным основными носителями заряда-дырками. Удельное сопротивление тонкой приконтактной области станет меньше, чем в объеме полупроводника и оказывать влияние на полное сопротивление она практически не будет. Подключение напряжения прямой или обратной полярности изменяет лишь степень обогащения приконтактной области электронами. На основе таких переходов металл-полупроводник выполняются выводы от полупроводников в полупроводниковых приборах.

## 3.4 Диоды и их применение

### 3.4.1 Принцип работы полупроводникового диода

Перейдем к рассмотрению контакта двух полупроводников. Рассмотрим переход между двумя областями полупроводника, имеющими различный тип электропроводности. Если концентрации основных носителей заряда в этих областях равны, то переход, называется симметричным. если же они существенно различаются несимметричным. Несимметричные переходы используются чаще, поэтому будем рассматривать только их. Пусть концентрация дырок в области полупроводника с электропроводностью р-типа, много выше концентрации электронов в области п (проводимость р-области выше). Так как концентрация дырок в области р выше, чем в п-области, то дырки в результате диффузии будут переходить из р- в п-область, где вблизи границы станут рекомбинировать с электронами. Соответственно в этой области концентрация свободных электронов станет еще меньше и образуется слой нескомпенсированных положительных ионов донорной примеси. Аналогично, в п-области уход дырок приведет к образованию слоя нескомпенсированных отрицательных ионов акцепторной примеси. Возникающее локальное электрическое поле приведет к установлению равновесия. Диффузией электронов в связи с их малой концентрацией можно пренебречь. В результате, уровень Ферми частей станет одинаковым (см. рис. 3.11). В приконтактной области концентрация основных носителей становится пониженной, следовательно, эта область имеет повышенное сопротивление, которое определяет электрическое сопротивление всей системы. Некомпенсированные ионы в p-n переходе создают разность потенциа-

<span id="page-106-0"></span>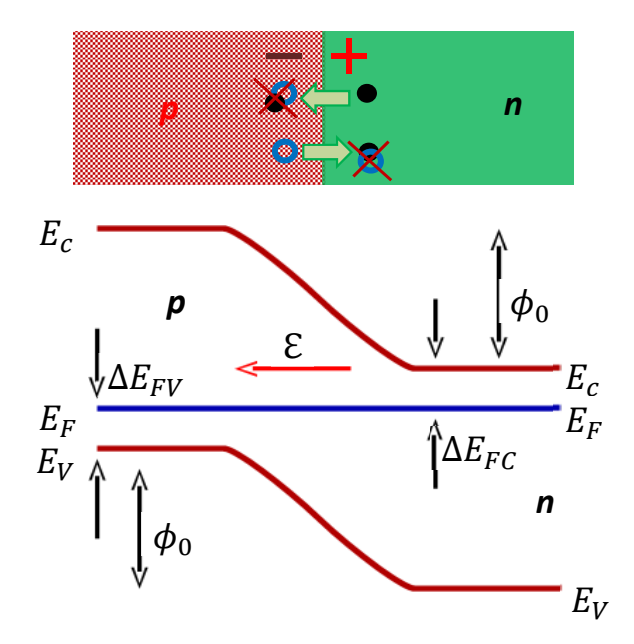

Рис. 3.11: р-п - переход в полупроводнике и его энергетическая диаграмма.

лов  $U_k$ , которую называют потенциальным барьером или контактной разностью потенциалов. Значение  $U_k$  определяется исходными положениями уровней Ферми в областях n- и p- которые, в свою очередь, зависят от концентраций примесей.

Значение  $U_k$  у германиевых полупроводниковых приборов при комнатной температуре не превышает 0,4 В; в кремниевых приборах  $U_k$  может достигать 0,7-0,8 В. Если внешний источник напряжения подключить так, что положительный контакт соединен с р-областью (говорят, что переход смещен в прямом направлении), то дополнительное внешнее электрическое поле, будет уменьшать внутреннее. Ширина приконтактной области, в которой концентрация основных носителей понижена, станет уменьшаться. При  $U = U_k$  она стремится к нулю и основные носители начинают свободно диффундировать в области с противоположным типом проводимости. Через переход потечет ток, который называется прямым. Введение носителей заряда через переход в область полупроводника, где они являются неосновными носителями за счет снижения потенциального барьера называется инжекцией.

Если внешний источник напряжения подключить так, что положительный контакт соединен с n-областью (переход смещен в обратном направлении) то потенциальный барьер повышается. Движение основных носителей через переход уменьшится и при некотором значении U совсем прекратится, т. е. в этом случае электроны и дырки начнут двигаться от р-п-перехода (дефицит свободных носителей заряда в приконтактной области увеличится). При этом ток обусловлен движением только неосновных носителей. Процесс "отсоса" неосновных носителей заряда (при обратном включении напряжения) называется экстракцией.

Таким образом, р-п-переход так же обладает вентильными свойствами. При приложении напряжения, смещающего его в прямом направлении, через переход протекает электрический ток, значение которого при повышении напряжения увеличиваются по экспоненциальному закону. Изменение полярности приложенного напряжения приводит к смещению перехода в обратном направлении и его сопротивление возрастает. Через переход протекает малый ток обусловленный тепловой активацией неосновных носителей, значение которого практически не зависит от приложенного напряжения и увеличивается по экспоненциальному закону при повышении температуры.

Рассмотренная нами идеальная модель не учитывает многих особенностей реальных полупроводниковых приборов. Так в идеальном p-n-переходе обратный ток уже при сравнительно небольшом обратном напряжении не зависит от значения последнего. Однако, на практике в диодах обратный ток растет при увеличении приложенного напряжения, и может быть на 2-3 порядка выше величины, связанной с дрейфом неосновных носителей. Причиной этого являются три фактора: генерация (рождение пар "электрон-дырка") носителей непосредственно в приконтактной области, наличие канальных токов и токов утечки. Канальные токи связаны с наличием поверхностных энергетических состояний, искривляющих энергетические зоны вблизи поверхности и приводящих к появлению инверсных слоев. Эти слои называют каналами, а токи, по ним - канальными токами. Токи утечки обычно возникают из-за наличия загрязнений на поверхности полупроводника.

Наряду с электропроводностью р-п-переход имеет определенную емкость. Емкость перехода связана с наличием по обе стороны от него подвижных зарядов. Емкость р-п-перехода подразделяют на две составляющие: барьерную, отражающую перераспределение зарядов в переходе, и диффузионную, отражающую перераспределение зарядов вблизи перехода. При прямом смещении перехода в основном проявляется диффузионная емкость, при обратном - барьерная. На практике инте-
рес представляет последняя, так как при обратном смещении постоянный ток через переход мал и переход можно рассматривать как конденсатор. Следует иметь ввиду, что, поскольку запирающее напряжение влияет на ширину p-n-перехода, то при его изменении будет изменяться величина емкости, то есть такой конденсатор является нелинейным.

При приложении внешнего напряжения, превышающего определенную величину, возможно резкое уменьшение сопротивления p-n перехода, называемое пробоем. Различают три вида пробоя: туннельный, лавинный и тепловой. В основе туннельного пробоя лежит туннельный эффект: электроны и дырки могут преодолевать узкий потенциальный барьер, высота которого больше, чем их энергия.

Лавинный пробой вызывается ударной ионизацией, которая происходит тогда, когда напряженность электрического поля, вызванная обратным напряжением, достаточно велика. При этом носители заряда, движущиеся через р-п-переход, ускоряются настолько, что при соударении с атомами в зоне перехода ионизируют их. В результате появляются новые пары электрон-дырка. Вновь появившиеся носители заряда так же ускоряются электрическим полем и в свою очередь могут вызвать ионизацию следующего атома. Если процесс ударной ионизации идет лавинообразно, то по тому же закону увеличиваются количество носителей заряда и обратный ток. При лавинной ионизации ток в цепи ограничен только внешним сопротивлением.

Тепловой пробой возникает в результате разогрева перехода, когда количество Джоулевого тепла, выделяемого током в переходе, больше количества теплоты, отводимой от него. При разогреве перехода происходит интенсивная генерация электронно-дырочных пар и увеличение тока через переход. Это, в свою очередь, приводит к дальнейшему увеличению температуры. В итоге, ток через переход лавинообразно увеличивается. Следует заметить, что один вид пробоя может наступать как следствие другого вида пробоя. Пробой перехода может быть как обратимым, так и необратимым. В первом случае ток, как правило, ограничивается сопротивлением внешней цепи. Во втором случае наступает разрушение перехода из-за его перегрева.

Типичный вид зависимости тока через полупроводниковый диод от приложенного напряжения изображен на рис. 3.12. Большинство диодов имеют так называемое напряжение открывания  $(u_0)$ , малым током при напряжении меньше которого и при обратном смещении обычно можно пренебречь. Для кремниевых диодов это напряжение обычно лежит в диапазоне  $0.4 - 1$  B, для германиевых - 0.2 - 0.4 B. Участок характеристики в диапазоне  $\simeq u_0 - 3u_0$  хорошо аппроксимируется квадратичной параболой.

В зависимости от того, какую амплитуду имеет входной сигнал, используют различные аппроксимации вольт-амперной характеристики. При малых сигналах (амплитуда порядка  $u_0$  и менее) удобно использовать аппроксимацию в виде степенного ряда. Для многих приложений достаточно ограничиться линейным и квадратичным членом и рассматривать только правую часть характеристики, полагая, что напряжение на входе - всегда положительное и изменяется в небольших пределах. На практике ко входному сигналу часто добавляют постоянную составляющую, называемую напряжением смещения, так, что бы использовался квадратичный участок характеристики диода. Такой режим используется в модуляторах и

<span id="page-109-0"></span>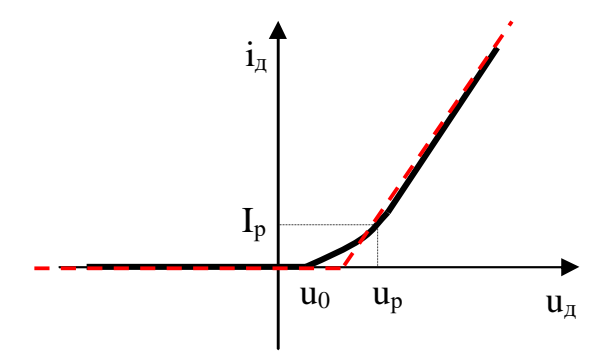

Рис. 3.12: Вольт-амперная характеристика диода (пунктир - кусочно-линейная аппроксимация)

квадратичных детекторах, рассматриваемых ниже. Если же напряжение на входе принимает как положительные, так и отрицательные значения и достаточно велико по сравнению с  $u_0$ , используют кусочно-линейную аппроксимацию (см. рис.3.12) при этом тонкие детали характеристики не играют роли). Такой режим используется в выпрямителях и "линейных" детекторах, так же рассматриваемых далее.

Рассмотрим несколько примеров использования нелинейных свойств диодов для модуляции и детектирования.

#### 3.4.2 Модуляция

Модуляцией называют медленное, по сравнению с периодом несущей, изменение амплитуды (АМ), частоты (ЧМ) или фазы (ФМ). Математическое описание этих трех видов модуляции сигналов было дано в разделе 1.2.2. Теперь рассмотрим способы получения модулированного сигнала.

<span id="page-109-1"></span>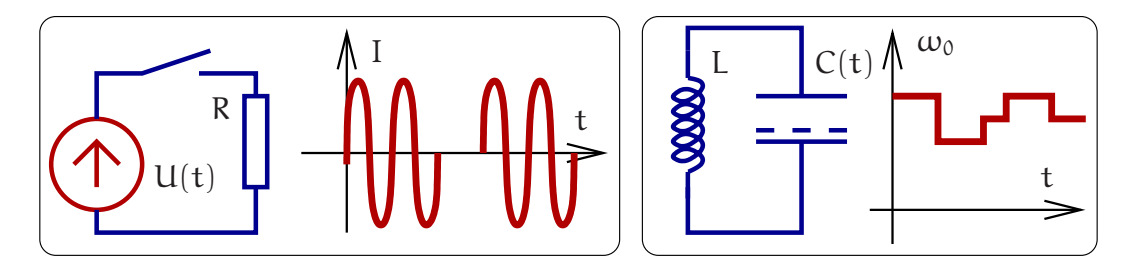

Рис. 3.13: Два примера получения импульсной модуляции амплитуды (слева) и частоты  $(c$ права).

Два простейших примера импульсной модуляции амплитуды и частоты приведены на рис. 3.13. Замыкание и размыкание ключа приводит к глубокой амплитудной модуляции (слева). На этом способе модуляции основана передача сообщений с помощью азбуки Морзе. Справа модуляция емкости выходного контура генератора (сам генератор не показан) приводит к частотной модуляции. Из этих примеров ясно, что для получения модулированного сигнала надо управлять параметрами цепи, что возможно только с использованием нелинейных элементов (в нашем случае диодов).

### <span id="page-110-0"></span> $3.4.3$ Получение АМ сигнала

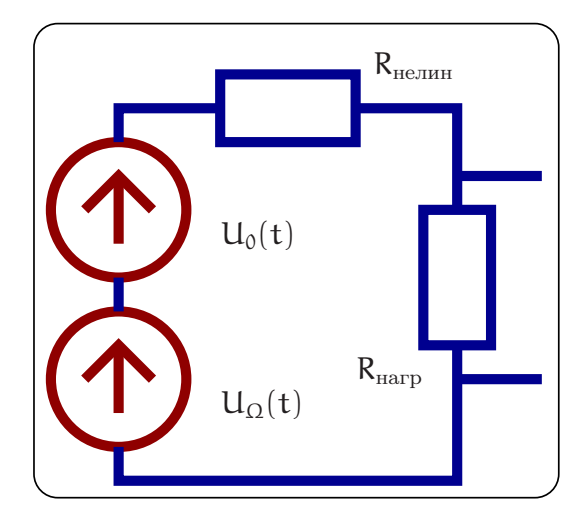

Рис. 3.14: Использование нелинейного сопротивления для получения амплитудно-модулированного сигнала.

Для модуляции иногда достаточно использования нелинейного сопротивления R, емкости С или индуктивности L. В качестве примера рассмотрим цепь, изображенную на рис. 3.14, состоящую из двух источников сигнала (несущая  $V_0 = U_0 \sin \omega_0 t$  и модулирующий сигнал  $V_\Omega = U_\Omega \sin \Omega t$ ,  $\omega_0 \gg \Omega$ ), сопротивления нагрузки R<sub>нагр</sub> и нелинейного сопротивления R<sub>нелин</sub>.

Пусть ВАХ нелинейного сопротивления описывается формулой

<span id="page-110-1"></span>
$$
I = S_1U + S_2U^2 \simeq S_1(U_0 \sin \omega_0 t + U_{\Omega} \sin \Omega t) + S_2(U_0 \sin \omega_0 t + U_{\Omega} \sin \Omega t)^2.
$$

Это приблизительно соответствует ВАХ полупроводникового диода для малых токов. Примем также, что  $R_{\text{marp}} \ll R_{\text{neum}}$ . Тогда напряжение на нагрузке будет равно

$$
U_{\text{Harp}} \simeq IR_{\text{Harp}} \simeq R_{\text{Harp}} \Big( S_1 [U_0 \sin \omega_0 t + U_\Omega \sin \Omega t] ++ S_2 [U_0^2 \sin^2 \omega_0 t + U_\Omega^2 \sin^2 \Omega t] + S_2 U_0 U_\Omega [\cos(\omega_0 - \Omega) t - \cos(\omega_0 + \Omega) t] \Big) == R_{\text{Harp}} \Big( S_1 [U_0 \sin \omega_0 t + S_2 U_0 U_\Omega [\cos(\omega_0 - \Omega) t - \cos(\omega_0 + \Omega) t] \Big) + (3.12)+ R_{\text{Harp}} \Big( S_1 U_\Omega \sin \Omega t + S_2 [U_0^2 \sin^2 \omega_0 t + U_\Omega^2 \sin^2 \Omega t] .
$$

Напомним, что модуляция соответствует появлению в спектре выходного напряжения частот  $\omega_0 \pm \Omega$ . Мы видим, что такие частоты присутствуют в выходном напряжении (выделенные члены в формуле (3.12)), что соответствует амплитудной модуляции. Правда, есть и "ненужные" нам частоты  $(\Omega, 2\Omega, 2\omega_0)$ . Чтобы избавится от них, надо выходной сигнал пропустить через полосовой фильтр так, чтобы остались только частоты  $\omega_0$ ,  $\omega_0 \pm \Omega$ .

Если ВАХ содержит дополнительные члены  $S_3U^3 + S_4U^4 + ...,$  то появится искажение сигнала. Подробнее:

$$
S_3(V_0 + V_{\Omega})^3 \Rightarrow 3V_0V_{\Omega}^2 = 3U_0U_{\Omega}^2 \sin \omega_0 t \sin^2 \Omega t \Rightarrow
$$
  
\n
$$
\Rightarrow \frac{3U_0U_{\Omega}^2}{4} \left( \sin(\omega + 2\Omega)t + \sin(\omega - 2\Omega)t \right),
$$
  
\n
$$
S_4(V_0 + V_{\Omega})^4 \Rightarrow 4V_0V_{\Omega}^3 = 4U_0U_{\Omega}^3 \sin \omega t \sin^3 \Omega t \Rightarrow
$$
  
\n
$$
\Rightarrow \frac{U_1U_2^3}{2} \left( \cos(\omega + 3\Omega)t + \cos(\omega - 3\Omega)t \right)
$$

. Мы видим, что присутствуют составляющие на частотах  $(\omega_0 \pm 2\Omega, \omega_0 \pm 3\Omega)$ . От таких искажений с помощью полосового фильтра не избавишься, поэтому обычно стараются выбрать так рабочую точку на ВАХ, чтобы коэффициенты S<sub>3</sub>, S<sub>4</sub> были достаточно малы.

### Детектирование АМ сигнала 3.4.4

Такая же схема (см. рис. 3.15) может быть использована и для детектирования АМ сигнала.

<span id="page-111-0"></span>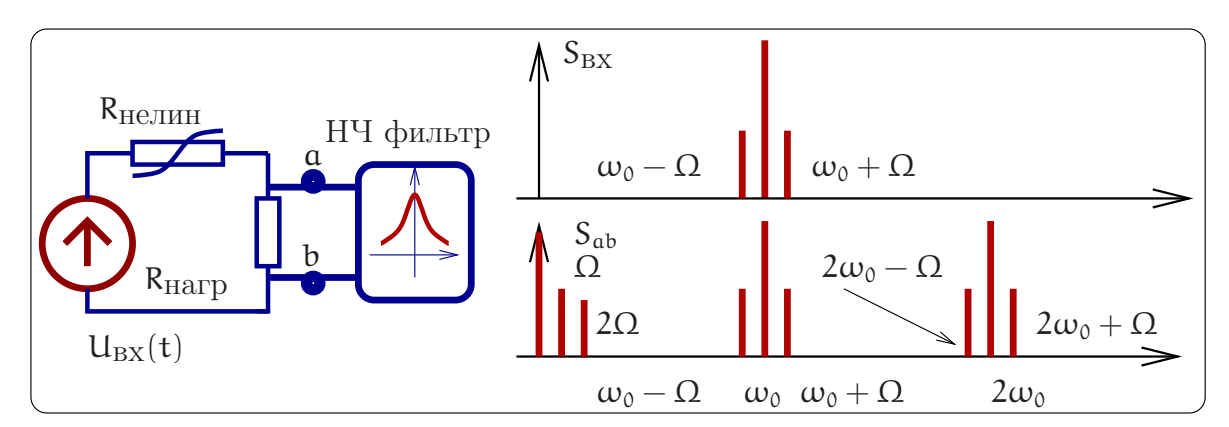

Рис. 3.15: Схема детектирования АМ сигнала (слева) и спектры входного и выходного сигналов (справа).

Пусть входное напряжение есть амплитудно-модулированный сигнал:

$$
U(t) = U_0 (1 + m \sin \Omega t) \sin \omega_0 t =
$$
  
= 
$$
U_0 \left( \sin \omega_0 t + \frac{m}{2} [\cos(\omega_0 - \Omega) t - \cos(\omega_0 + \Omega) t] \right).
$$

Нашей задачей является выделить сигнал модуляции на частоте  $\Omega$ . Пусть опять ВАХ нелинейного сопротивления описывается формулой  $I = S_1U + S_2U^2$  (это приблизительно соответствует ВАХ полупроводникового диода для малых токов). Примем также, что  $R_{\text{Harp}} \ll R_{\text{He\text{-}I\text{MH}}}$ ,  $m \ll 1$ . Тогда для выходного напряжения получаем:

$$
U_{ab}(t) \approx R_{\text{Harp}}I = R_{\text{Harp}}(S_1U(t) + S_2U(t)^2 + ...) =
$$
  
= R\_{\text{Harp}}S\_1U\_0(1 + m \sin \Omega t) \sin \omega\_0 t +  
+ R\_{\text{Harp}}S\_2U\_0^2\underbrace{(1 + m \sin \Omega t)}\_{1+2m \sin \Omega t} \underbrace{\sin^2 \omega\_0 t}\_{1/2} + ... =  
= S\_1 ... + S\_2R\_{\text{Harp}}S\_2U\_0^2\left(\frac{1}{2} + \frac{1}{2}2m \sin \Omega t + ... \right).

Мы видим, что в спектре выходного сигнала присутствует нужная нам частота  $\Omega$ , сигнал на которой должен быть затем отфильтрован. После фильтра мы получим:

$$
U_{ab}^{\text{ nocare}} \varphi^{\text{non-trpa}}(t) \simeq R_{\text{Harp}} S_2 U_0^2 \times m \sin \Omega t.
$$

Полезно сравнить спектры входного и выходного сигналов, приведенные на рис. 3.15 справа. Мы видим, что три частоты  $(\omega_0, \omega_0 \pm \Omega)$  во входном напряжении, превращаются в три "набора":  $(0, \Omega, 2\Omega)$ ,  $(\omega_0, \omega_0 \pm \Omega)$ ,  $(2\omega_0, 2\omega_0 \pm \Omega)$ . Если ВАХ диода описывается более сложной функцией, содержащей и другие члены типа  $S_3U^3 + S_4U^4 + \ldots$ , то будут и "наборы" вида:  $(3\omega_0, 3\omega_0 \pm \Omega, 3\omega_0 \pm 2\Omega, 3\omega_0, 3\omega_0 \pm \Omega)$  $3\Omega$ ). Подчеркнем, что именно наличие нелинейного элемента приводит к такому умножению частот.

# Однополупериодный выпрямитель и "линейное" детектирование

Использование квадратичной ВАХ диода вида  $I = S_1U + S_2U^2$  соответствует случаю, когда входной сигнал мал и нет возможности предварительно усилить его до детектирования. В противоположном случае большого входного сигнала ВАХ диода можно аппроксимировать кусочно линейной функцией, как показано на рис. 3.16в: в прямом направлении ток пропорционален напряжению  $I = U_{\pi}/R_i$  $(R_i -$ сопротивление диода в прямом направлении), а в обратном направлении ток через диод отсутствует.

Рассмотрим схему на рис. 3.16а. Пока примем, что входное напряжение не модулировано и равно  $U(t) = U_0 \cos \omega_0 t$ . Выберем время релаксации RC цепочки достаточно большим:  $R_{\text{map}}C \gg 1/\omega_0$ , т.е. за период  $2\pi/\omega_0$  конденсатор не успевает разрядиться. Тогда большую часть периода диод будет заперт, т.к. напряжение  $U_{\text{BBK}}$  в это время будет больше  $U_{\text{BX}}$  и ток через диод будет отсутствовать. В это время конденсатор будет медленно разряжаться на сопротивление R<sub>нагр</sub>. Диод будет открываться на малую часть периода, когда входное напряжение больше напряжения на конденсаторе. В это время через диод будут проходить импульсы тока, показанные на рис. 3.16г.. Время  $t_0$  открытого состояния диода обычно измеряют в радианной мере по формуле

$$
\theta = \frac{\omega_0 t_0}{2}
$$

и величину  $\theta$  называют углом отсечки (см. также рис. 3.166).

Расчет, который мы здесь не приводим, дает формулу для расчета угла отсечки:

$$
\tan \theta - \theta = \frac{\pi R_i}{R_{\text{rarp}}}
$$

<span id="page-113-0"></span>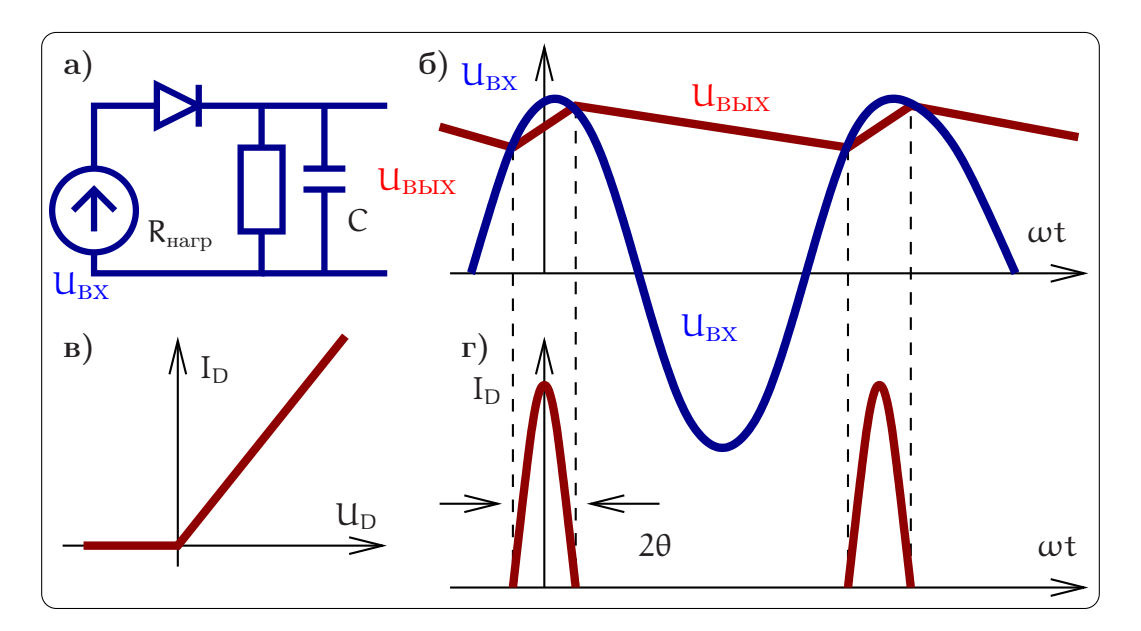

Рис. 3.16: Однополупериодное детектирование.

Для практически интересного случая, когда $R_i \ll R_{\text{\tiny Harp}},$ а следовательно, и $\theta \ll 1,$ получаем асимптотику

$$
\theta \simeq \sqrt[3]{\frac{3\pi\,R_i}{R_{\rm narp}}}.
$$

Этой формулой обычно и пользуются на практике.

Теперь рассмотрим случай, когда входное напряжение амплитудномодулировано:

 $U(t) = U_0 (1 + m \sin \Omega t) \sin \omega_0 t$ ,  $\Omega \ll \omega_0$ .

Очевидно, что при следующих условиях

<span id="page-113-1"></span>
$$
\omega_0 R_{\text{map}} C \gg 1, \qquad \Omega R_{\text{map}} C \ll 1 \tag{3.13}
$$

будет реализовано амплитудное детектирование, т.е. в выходном сигнале присутствует постоянная составляющая и  $U_{\text{bhx}}(t) \sim U_0 \text{m} \sin \Omega t$ . Действительно, первое неравенство в (3.13) означает, что за период  $2\pi/\omega_0$  конденсатор не успевает разрядиться. А при выполнении второго неравенства в (3.13) напряжение на конденсаторе успевает изменяться с частотой модуляции  $\Omega$ . Очевидно, что конденсатор С вместе с сопротивлением нагрузки образуют фильтр низких частот. Такой режим называют "линейным" детектированием, подразумевая, что используется линейная аппроксимация характеристики диода (не путать с линейностью в смысле принципа суперпозиции: линейные системы не меняют спектральный состав сигнала и для детектирования использованы быть не могут).

#### 3.4.5 Фазовое детектирование

Для детектирования ФМ сигнала нужно опорное колебание. Пусть входное ФМ напряжение имеет вид  $U_{BX}(t) = U_0 \cos(\omega_0 t + \phi(t))$ , где в величине  $\phi(t) \ll 1$  записана информация:

$$
U_{\rm BX}(t) = U_0 \cos(\omega t + \phi(t)) = U_0 \cos \phi \cos \omega t - U_0 \sin \phi \sin \omega t.
$$

<span id="page-114-0"></span>Далее будем считать, что  $\phi(t) \ll 1$ .

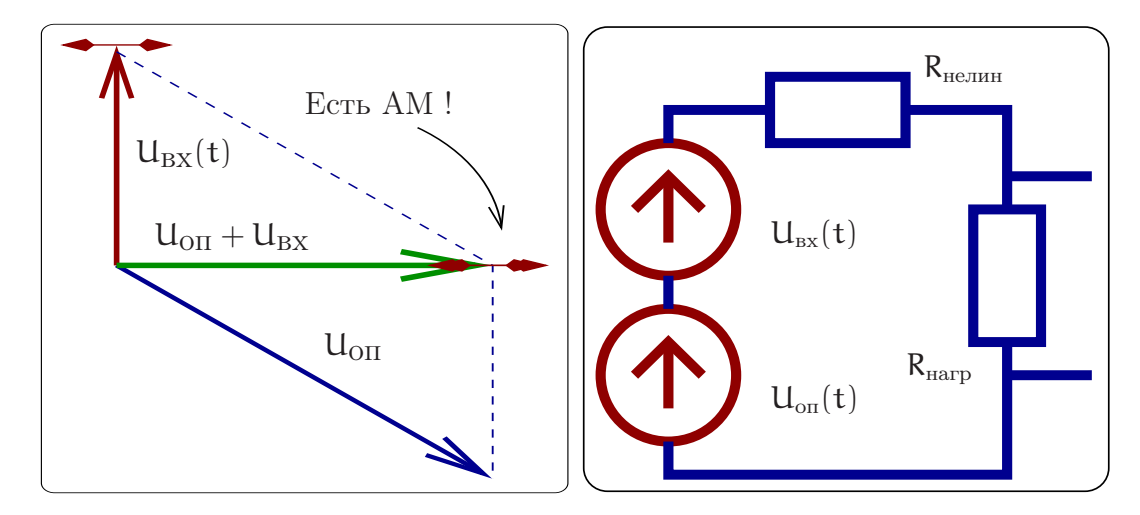

Рис. 3.17: Слева: фазовая диаграмма, показывающая, что сумма ФМ сигнала и опорного напряжения может быть АМ сигналом (при правильно подобранной фазе опорного напряжения). Справа: принципиальная схема фазового детектора.

Принцип детектирования ФМ сигнала заключается в том, чтобы до детектирования сначала превратить ФМ сигнал в АМ сигнал, который потом детектировать уже известным нам способом. Для превращения ФМ в АМ к ФМ сигналу добавляют опорное напряжение на частоте несущей. Фаза опорного напряжения должна быть выбрана оптимальным образом - это показано на фазовой диаграмме на рис. 3.17 слева. Принципиальная схема фазового детектора приведена на том же рисунке справа. Рассмотрим подробнее:

$$
U(t) = U_{BX}(t) + U_{OH}(t) = \underbrace{\left(U_0 \cos \phi \cos \omega t - U_0 \sin \phi \sin \omega t\right)}_{U_{BX}(t)} + \underbrace{\left(-U_0 \cos(\omega t) - U_1 \sin \omega t\right)}_{U_{OH}(t)} =
$$
\n
$$
\approx -U_0 \underbrace{\sin \phi(t)}_{\simeq \phi(t)} \sin \omega t + U_1 \sin \omega t - U_0 \underbrace{\left(1 - \cos \phi\right)}_{\simeq \phi^2/2 \ll 1} \cos \omega t \simeq
$$
\n
$$
\approx -U_1 \left(1 + \frac{U_0 \phi(t)}{U_1}\right) \sin \omega t \quad \Rightarrow \text{AM curmau.}
$$

Мы видим, что эта сумма напряжений имеет вид АМ сигнала, который для детектирования можно подать на вход однополупериодного детектора, как это показано на рис. 3.17 справа. Фаза опорного напряжения определяется соотношением между  $U_0$  и  $U_1$ .

Иногда применяют схему балансного фазового детектора, изображенную на рис. 3.18 слева. Важно, чтобы оба плеча балансного детектора были идентичны друг другу. В этой схеме на вход каждого детектора подаются напряжения

$$
U_{A0}=U_{0II}-U_{BX},\quad U_{B0}=U_{0II}+U_{BX},\quad U_{0II}=U_1\cos(\omega t+\theta),
$$

<span id="page-115-0"></span>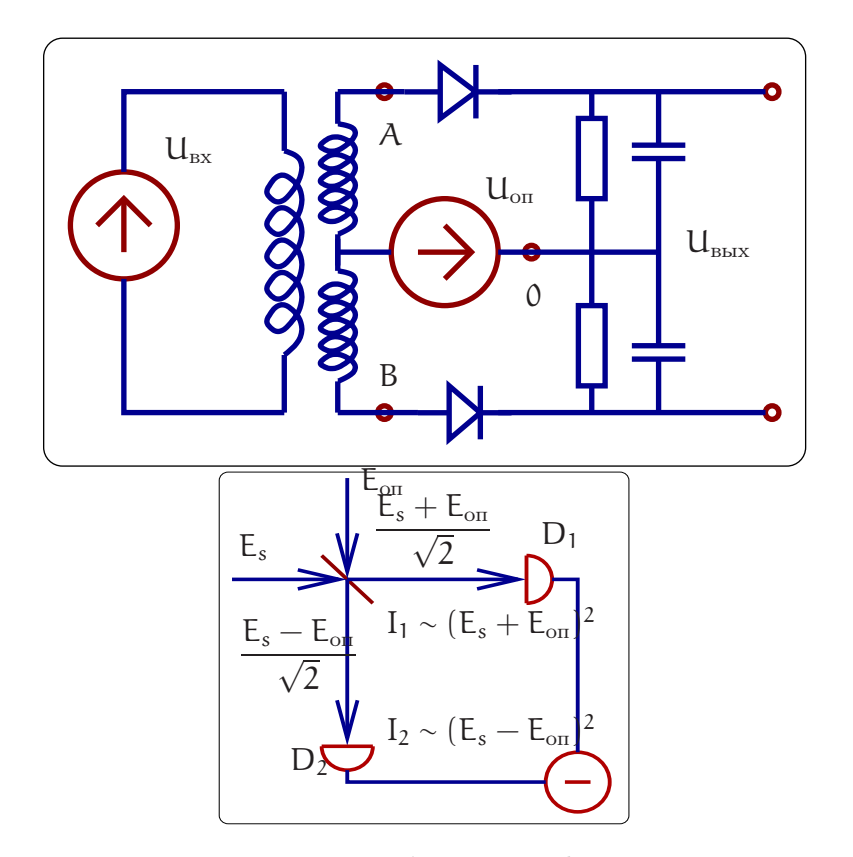

Рис. 3.18: Вверху: принципиальная схема балансного фазового детектора. Внизу: принципиальная схема балансного гомодинного детектора, применяемого в оптике.

где  $\theta$  – фаза опорного колебания. Пусть детекторы квадратичные, т.е токи в детекторах пропорциональны квадрату напряжения. Тогда на выходе мы получим напряжение пропорциональное разности квадратов напряжений  $U_{A0}^2 - U_{B0}^2$ .

$$
U_{\text{BbIX}} \sim (U_{\text{OH}} + U_{\text{BX}})^2 - (U_{\text{OH}} - U_{\text{BX}})^2 = 2U_{\text{OH}}U_{\text{BX}} = -U_0U_1\cos[\theta - \phi(t)] + \dots
$$
  
IIocne фильтрации:  $-U_0U_1\sin\phi(t)$ , npu  $\theta = \frac{\pi}{2}$ 

Меняя фазу  $\theta$  можно измерять любую квадратуру, т.е. детектировать АМ-, ФМсигналы или сигнал, содержащий комбинацию АМ и ФМ.

Заметим, что в оптике аналогом фазового детектора является балансный гомодинный детектор, схема которого приведена на рис. 3.18 снизу.

### Частотное детектирование 3.4.6

Согласно 1.51 частотно-модулированный сигнал при  $\Delta\omega(t) = m\sin(\Omega t)$  представим в виде

$$
U(t) = U_0 \sin(\omega_0 t - \frac{m}{\Omega} \cos(\Omega t)).
$$

Он может быть преобразован в АМ сигнал пропусканием через линейную цепь, коэффициент пропускания которой имеет частотную зависимость. Например, для этого можно использовать резонансный контур, настраивая несущую частоту  $\omega_0$ на склон резонансной кривой контура (см. рис. 3.19).

<span id="page-116-0"></span>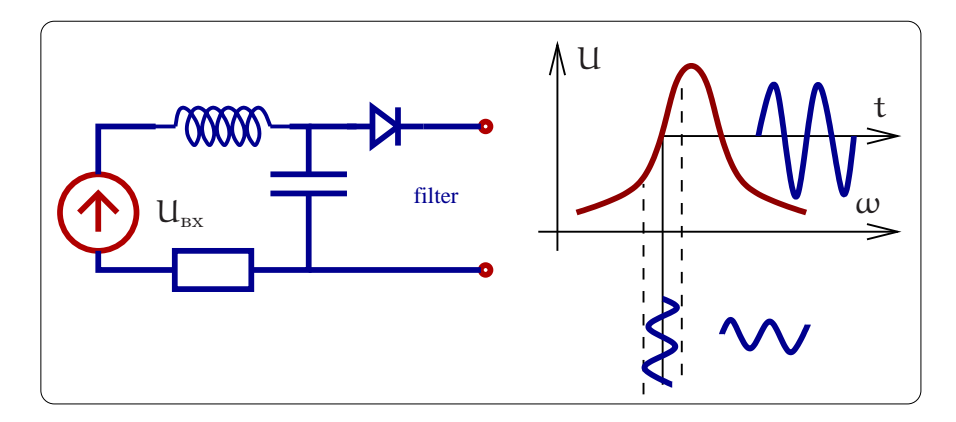

Рис. 3.19: Детектирование частотно-модулированного сигнала.

### <span id="page-116-1"></span>3.4.7 Синхронное детектирование

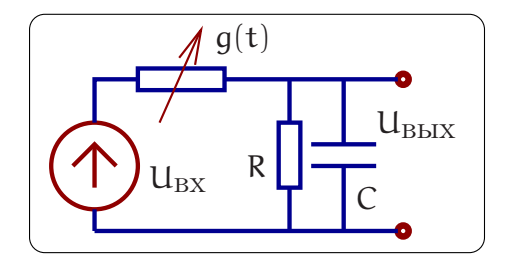

Рис. 3.20: Синхронное детектирование.

Для детектирования вместо нелинейного элемента может быть использован линейный элемент (например, сопротивление), величина которого не постоянна, а изменяется с частотой несущей. В качестве примера рассмотрим схему на рис. 3.20. Пусть

$$
U_{BX}(t) = U_m(t) \cos(\omega t + \varphi(t)),
$$
  
\n
$$
g(t) = g_0 + g_1 \cos(\omega t + \theta), \qquad R, \quad \frac{1}{i\omega C} \ll \frac{1}{q}.
$$

Примем для простоты, что проводимость g(t) достаточно мала, так что большая часть входного напряжения падает на ней. Тогда ток определяется формулой

$$
I(t) \simeq g(t)U_{BX}(t) = g_0U_m(t)\cos(\omega t + \phi(t)) + \frac{g_1U_m(t)}{2}\cos(2\omega t + \phi(t) + \theta) +
$$
  
+ 
$$
\frac{g_1U_m(t)}{2}\cos(\phi(t) - \theta),
$$
  

$$
I_{H^H} = \frac{g_1U_m(t)}{2}\sin\phi(t), \text{ mph }\theta = \frac{\pi}{2}.
$$

Мы видим, что ток содержит медленную составляющую, что и означает детектирование. (Эта медленная составляющая отделяется от высокочастотных составляющих с помощью простейшего RC-фильтра.).

### 3.5 Транзисторы и их применение

Транзисторы - это полупроводниковые устройства, позволяющие с помощью тока в одной цепи, называемой входной, управлять током в другой. Транзисторы используется для усиления, генерации и преобразования электрических сигналов.

Изобретение в 1947 г. группой сотрудников из Bell Laboratories транзистора полупроводникового прибора, способного усиливать электрические сигналы, стало отправной точкой развития твердотельной электроники, и, впоследствии, микроэлектроники, которое, в свою очередь, коренным образом изменило методы экспериментальной физики, технику и жизнь человечества в целом. Если сосчитать все транзисторы, входящие в состав интегральных микросхем, то окажется, что на каждого жителя земли их изготовлено более миллиарда!

Разновидностей транзисторов, отличающихся параметрами и технологией изготовления существует очень много, однако можно выделить два больших и важных класса: полевые и биполярные транзисторы. Принцип действия полевого транзистора был предсказан раньше: В 1925 году немецкий физик Юлиус Лилиенфельд подал первую патентную заявку на твердотельный усилитель, состоящий из слоёв металла и полупроводника. Однако, технология того времени не позволяла изготовить такое устройство. В 1946 году сотрудники Bell Laboratory обнаружили эффект управления инжекцией носителей заряда с помощью дополнительного источника тока и использовали этот принцип для создания биполярного транзистора. И, хотя в настоящее время их доля на рынке полупроводниковых приборов составляет менее  $5\%$ , мы начнем рассмотрение именно с них.

### <span id="page-117-0"></span>Биполярный транзистор 3.5.1

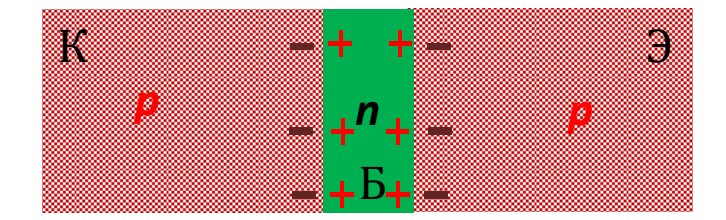

Рис. 3.21: Структура биполярного транзистора.

Упрощенная структура биполярного транзистора показана на рис. 3.21. Транзистор состоит из трех областей с различным типом проводимости. В зависимости от чередования этих областей различают pnp и npn транзисторы. Их обозначение на электрических схемах приведено на рис. 3.22. При подключении напряжений к отдельным слоям биполярного транзистора оказывается, что к одному переходу приложено прямое напряжение, к другому - обратное. При этом переход, к которому при нормальном включении приложено прямое напряжение, называют эмиттерным, а соответствующий наружный слой и вывод от него) - эмиттером  $(3)$ ;

<span id="page-118-0"></span>средний слой называют базой (Б). Второй переход, смещенный приложенным напряжением в обратном направлении, называют коллекторным, а соответствующий наружный слой - коллектором (К). Такие же названия используют для выводов, соединенных с соответствующими областями.

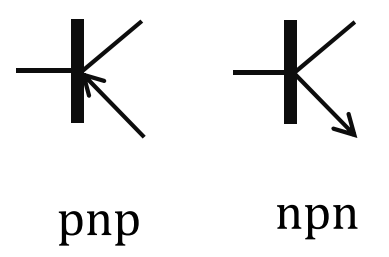

Рис. 3.22: Обозначение биполярных транзисторов на схемах Слева: pnp - транзистор, справа - npn транзистор.

У биполярных транзисторов проводимость эмиттерной и коллекторной областей много больше, чем у базовой, толщина базовой области мала по сравнению с диффузионной длиной для неосновных носителей заряда. Кроме того, удельное сопротивление области эмиттера несколько меньше, чем области коллектора.

<span id="page-118-1"></span>Все положения, рассмотренные ранее для единичного р- и-перехода, справедливы для каждого из переходов транзистора. В равновесном состоянии наблюдается динамическое равновесие между потоками дырок и электронов, протекающими через каждый переход, результирующие токи равны нулю. Предположим, что к тран-

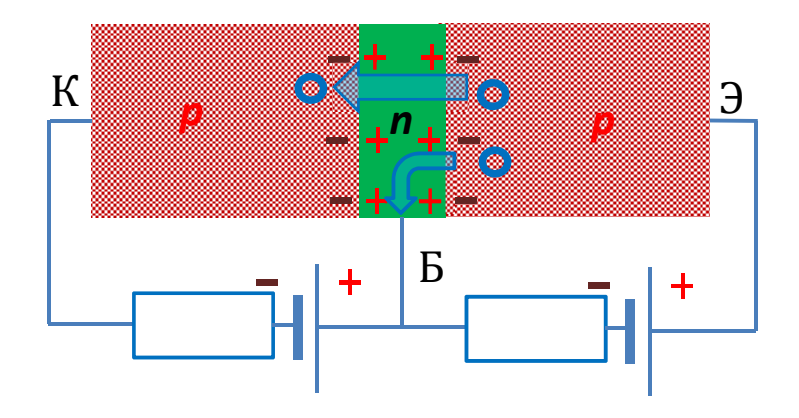

Рис. 3.23: Принцип действия биполярного транзистора.

зистору подключены источники напряжения, как показано на рис. [3.23.](#page-118-1) При этом эмиттерный переход смещается в прямом направлении, а коллекторный-в обратном. В результате снижения потенциального барьера дырки из области эмиттера диффундируют через p-n переход в область базы (инжекция дырок), а электроны из области базы в область эмиттера. Так как удельное сопротивление базы высокое, дырочный поток преобладает над электронным, которым в первом приближении можно пренебречь.

Дырки, инжектированные в базу, создают вблизи p-n- перехода электрический заряд, который компенсируется электронами, приходящими от источника.

Приход электронов в базу из внешней цепи создает в последней электрический ток, который направлен из базы. Вследствие разности концентраций инжектированные в базу носители заряда и носители заряда, компенсировавшие их заряд и тем самым обеспечившие электронейтральность базы, движутся вглубь ее по направлению к коллектору. Если бы база была достаточно толстой, то все инжектированные носители заряда рекомбинировали бы в ней и в области, прилегающей к коллекторному переходу, их концентрация стала бы равновесной. Тогда через коллекторный переход протекал бы только малый ток, равный току обратносмещенного диода. Однако, поскольку ширина базы во много раз меньше диффузионной длины, время жизни неосновных носителей заряда в базе во много раз больше времени, необходимого для прохождения ими базы. Большинство дырок, инжектированных в нее, не успевают рекомбинировать с электронами и, попав вблизи коллекторного р-п-перехода в ускоряющее поле, втягиваются в коллектор (экстракция дырок). Электроны, число которых равно числу дырок, ушедших через коллекторный переход, в свою очередь, уходят через базовый вывод, создавая ток, направленный в базу транзистора. Таким образом, ток через базовый вывод транзистора определяют две встречено направленные составляющие тока. Если бы в базе процессы рекомбинации отсутствовали, то эти токи были бы равны между собой, а результирующий ток базы был бы равен нулю.

Подчеркнем, что данная модель биполярного транзистора является предельно упрощенной. В реальном транзисторе допирование эмиттерной области выше, чем коллекторной. Поскольку переход коллектор-база имеет большее сопротивление, на нем выделяется больше тепла и его делают большего размера, чем переход база-эмиттер. Таким образом, у реальных транзисторов коллектор и эмиттер не симметричны в отличие от нашей модели.

Ток эмиттерного перехода несколько больше тока коллекторного перехода. Относительное число неосновных носителей заряда, достигших коллекторного перехода транзистора, характеризуется коэффициентом переноса

$$
k = I_K^p/I_F^p
$$

где I<sup>p</sup> I<sup>p</sup> - токи коллекторного и эмиттерного переходов, созданные дырками. Дырки в базе являются неосновными носителями заряда и свободно проходят через запертый коллекторный р-п-переход в область коллектора. За время, определяемое постоянной времени диэлектрической релаксации  $\tau_{\epsilon}$ , они компенсируются электронами, создающими ток коллектора и приходящими из внешней цепи. Изменение напряжения, приложенного к эмиттерному переходу, вызывает изменение количества инжектируемых в базу неосновных носителей заряда и соответствующее изменение тока эмиттера и коллектора. Следовательно, коллекторным током можно управлять, задавая сравнительно небольшой ток в цепи эмиттер-база. Существуют различные схемы включения транзистора: схема с общим эмиттером, общим коллектором и общей базой (имеется ввиду, что один из выводов является общим для входной и выходной цепи). Рис. 3.24 иллюстрирует включение pnp транзистора по схеме с общим коллектором.

На рис. 3.25 приведен пример семейства зависимостей тока в цепи коллектор-

<span id="page-120-0"></span>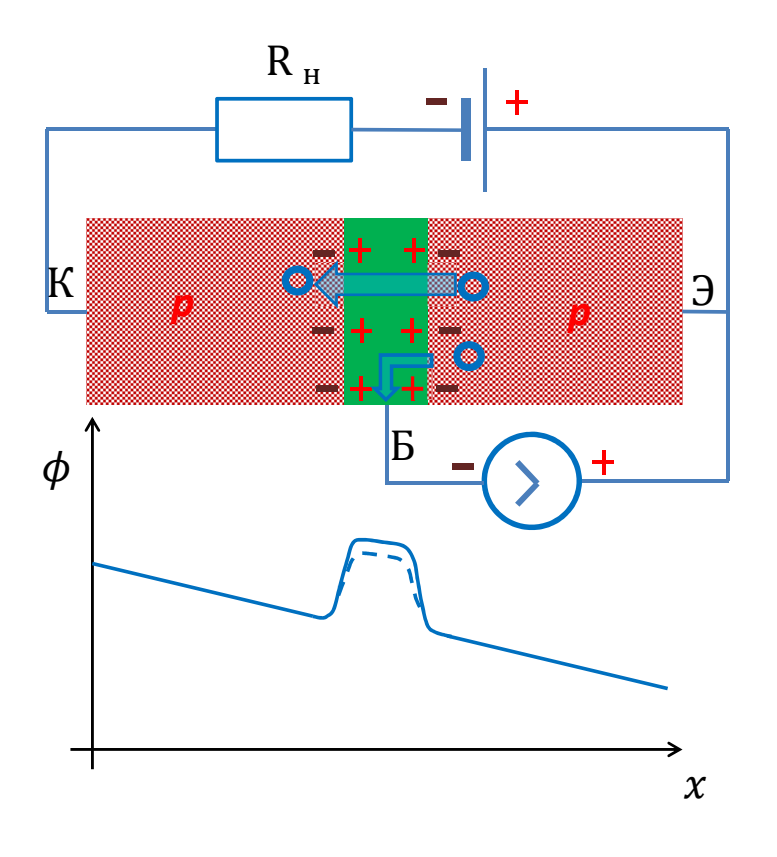

Рис. 3.24: Вверху: включение биполярного транзистора по схеме с общим эмиттером. Внизу: распределение потенциала вдоль транзистора.

эмиттер для различных величин тока в цепи база-эмиттер. Линию, соединяющую значение тока при нулевом напряжении коллектор-эмиттер и нулевое значение тока при напряжении коллектор-эмиттер, равном напряжению питания, называют нагрузочной прямой. Очевидно, ток в цепи коллектор-эмиттер определяется точкой пересечения нагрузочной прямой и зависимости, задаваемой током базаэмиттер. Для получения максимальной амплитуды выходного сигнала и наименьших нелинейных искажений необходимо правильно выбрать режим работы усилителя, то есть подобрать значение значения постоянного тока базы и напряжения на коллекторе при нулевой амплитуде переменного сигнала на базе так, что бы рабочая точка А лежала вблизи середины нагрузочной прямой (так, чтобы Vкэ составляло приблизительно половину напряжения питания).

Для простого расчета электрической схемы усилителя на биполярном транзисторе используя его справочные данные, можно вначале по его выходной вольтамперной характеристике (см. рис. [3.26\)](#page-122-0) выбрать ток базы, соответствующий рабочей точке, а, затем, по входной вольт-амперной характеристике определить отвечающее этому току напряжение база-эмиттер. После этого легко рассчитать величины всех сопротивлений в схеме. При расчете схемы необходимо учесть разброс параметров транзисторов (прежде всего, коэффициента усиления) и их изменение с температурой. Для обеспечения температурной стабильности рабочей точки значение тока в цепи делителя напряжения на резисторах  $R_1$  и  $R_2$  обычно выби-

<span id="page-121-0"></span>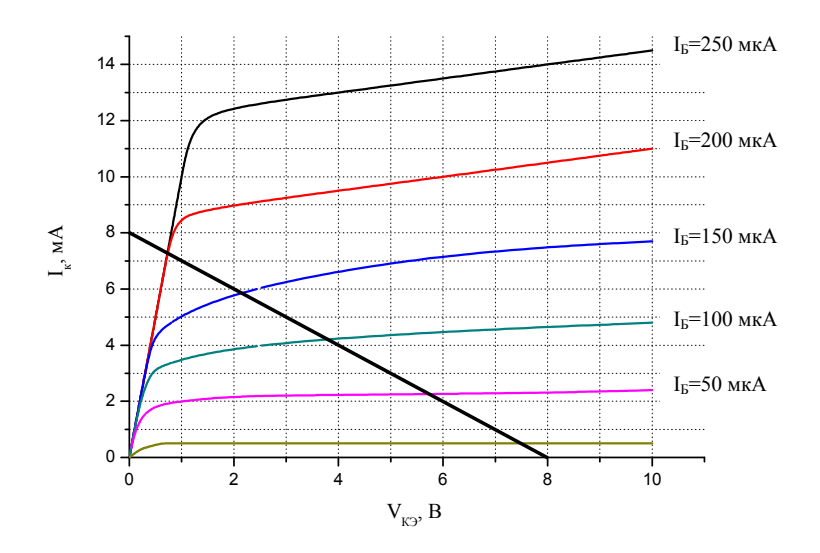

Рис. 3.25: Пример зависимостей тока в цепи коллектор-эмиттер для различных величин тока в цепи база-эмиттер.

рают в 5-10 раз больше рассчитанного тока базы, а в цепь эмиттера добавляют резистор R<sub>3</sub> (см.рис 3.27). Можно убедиться, что это приводит к возникновению отрицательной обратной связи по току: увеличение тока в цепи коллектор-эмиттер приводит к повышению напряжения на этом резисторе. Поскольку напряжение на базе задается по отношению к общему проводу, напряжение на самом переходе база-эмиттер при этом уменьшается, транзистор закрывается. Для того, что бы эта обратная связь не уменьшала коэффициент усиления по переменному току, параллельно с R<sub>3</sub> обычно включают конденсатор С. Импеданс цепи R<sub>3</sub>C в рабочем диапазоне частот должен удовлетворять условию:

$$
\frac{h_{21}}{h_{11}} \cdot \frac{R_3}{\sqrt{1 + (\omega R_3 C)^2}} \ll 1
$$
\n(3.14)

Поскольку подключение источника сигналов и нагрузки к усилителю не должно изменять режим его работы по постоянному току, в схеме используют разделительные конденсаторы  $C_h$ .

Вольт-амперные характеристики транзистора, вообще говоря, являются нелинейными. Однако когда уровни сигналов невелики, то связь между входными и выходными сигналами можно с хорошей точностью считать линейной. В этом случае для расчета электронных схем можно представить транзистор в виде линейного четырехполюсника (см. рис.3.28) и описывать его набором дифференциальных параметров, связывающих малые приращения токов и напряжений на его входе и выхоле.

Выбирать эти параметры можно по-разному, но для биполярных транзисторов чаще всего используют так называемые h - параметры:

$$
\begin{cases}\n\delta u_1 = h_{11}\delta i_1 + h_{12}\delta u_2 \\
\delta i_2 = h_{21}\delta i_1 + h_{22}\delta u_2\n\end{cases}
$$
\n(3.15)

Здесь  $u_1, i_1$  - напряжение и ток на входе четырехполюсника (в базовой цепи

<span id="page-122-0"></span>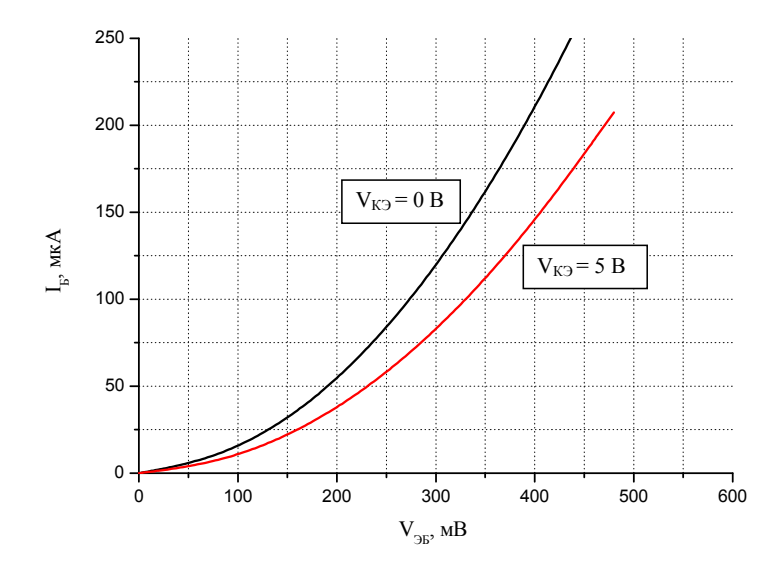

Рис. 3.26: Пример входных характеристик биполярного транзистора.

транзистора),  $u_2$ ,  $i_2$  - на его выходе. Таким образом,  $h_{11}$  - это входное сопротивление транзистора при постоянном напряжении на выходе  $(\delta u_2 = 0)$ ,  $h_{12}$  характеризует коэффициент обратной связи по напряжению при неизменном входном токе  $h_{21}$  - коэффициент передачи тока, а  $h_{22}$  - выходную проводимость. Заметим, что значения h-параметров могут различаться для разных схем включения. В справочниках часто приводят коэффициент усиления по току в схеме с общим эмиттером, который иногда обозначается  $\beta \equiv h_{2109}$ .

### $3.5.2$ Полевой транзистор

Работа полевых транзисторов основана на изменении электропроводности полупроводника под действием внешнего поперечного электрического поля. Наиболее распространенными являются полевые транзисторы с изолированным затвором и управляющим р-п переходом. Упрощенно устройство полевого транзистора с изолированным затвором показано на рис. 3.30. Слой полупроводника с двумя выводами, называемыми стоком и истоком, отделен от управляющего электрода, называемого затвором, тонким слоем диэлектрика. При приложении напряжения между затвором и подложкой (обычно она электрически соединена с истоком) электрическое поле изменяет распределение подвижных зарядов под управляющим электродом. В результате ширина области, через которую может протекать ток в цепи сток-исток (эта область называется каналом) изменяется, а, значит, изменяется ее сопротивление. Таким образом, изменяя напряжение на затворе, можно управлять током истока. Принципиальным отличием полевых транзисторов от биполярных является то, что ток в них переносится основными носителями, что исключает процессы рекомбинации и связанную с ними инерционность. Преимуществом полевого транзистора является его высокое входное сопротивление: поскольку затвор изолирован от канала, в цепи затвора протекают только токи, связные с перезарядкой емкости, образованной каналом и управляющим электродом. Заметим, что

<span id="page-123-0"></span>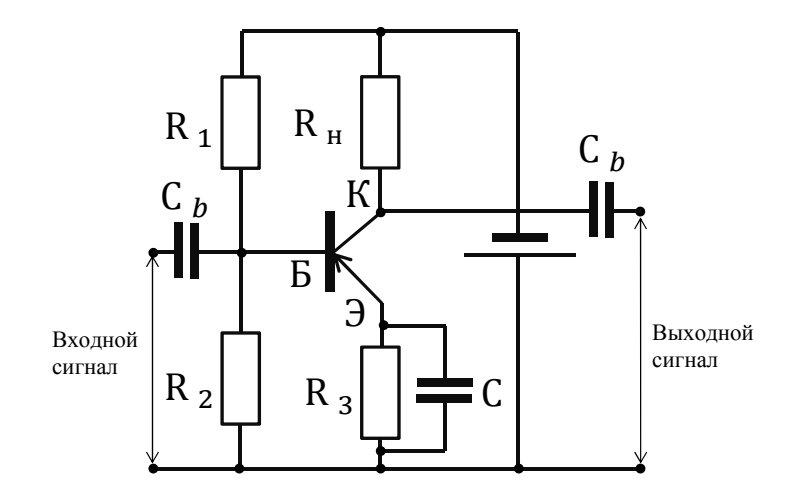

<span id="page-123-1"></span>Рис. 3.27: Типовая схема усилителя сигналов на биполярном транзисторе с общим эмиттером.

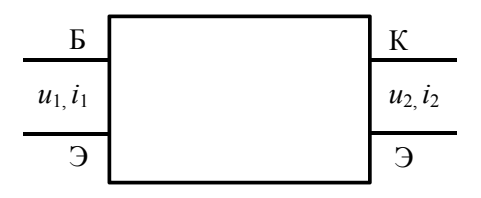

Рис. 3.28: Представление биполярного транзистора как линейного четырехполюсника.

в данной, упрощенной модели не принимаются во внимания процессы на границах раздела полупроводник-диэлектрик. Кроме того, в рамках этой модели полевой транзистор выглядит симметричным относительно перестановки выводов стока и истока, в то время, как в реальных приборах такой симметрии может не быть. Мы также не рассматриваем особенности, связанные с реализацией канала: он может существовать изначально (транзисторы со встроенным каналом) или формироваться под действием поля, создаваемого потенциалом затвора (транзисторы с индуцированным каналом).

В литературе транзисторы с изолированным затвором сокращенно называют FET (от слов Field Effect Transistor), в русских справочниках встречается сокращение МОП - от слов Металл Оксид Полупроводник, поскольку, как правило, затворный электрод представляет собой металлическую пленку а изолятором служит окисный слой на ее поверхности. Полевой транзистор с p-n переходом отличается тем, что роль затвора в нем играет область полупроводника с типом проводимости, противоположной каналу (см. рис. 3.31. Принцип действия тот же, что и транзисторов с изолированным затвором: электрическое поле, создаваемое приложенным к переходу напряжением обогащает либо обедняет канал носителями заряда.

На рисунке 3.32 приведены примеры зависимостей тока стока от напряжения сток-исток для различных значений напряжения на затворе.

Простейшая схема усилителя на полевом транзисторе представлена на рис. 3.33. Сопротивление R1 обычно имеет большую величину (>100 кОм) и служит для сто-

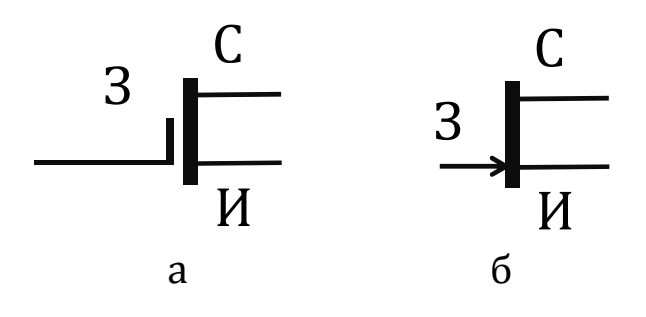

<span id="page-124-0"></span>Рис. 3.29: Обозначение полевых транзисторов на электрических схемах: а - транзистор с изолированным затвором, б - транзистор с p-n переходом.

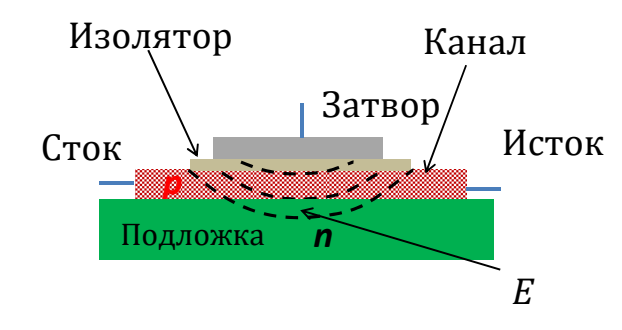

Рис. 3.30: Устройство полевого транзистора с изолированным затвором.

ка зарядов, которые могут накапливаться на затворе (предполагается, что источник сигнала может обладать высоким выходным сопротивлением, либо отделен по постоянному току от усилителя блокировочным конденсатором). В первом приближении можно рассматривать полевой транзистор как сопротивление, включенное между стоком и истоком, величина которого зависит от потенциала затвора. Важно, что при небольших изменениях тока стока (малосигнальный режим) влиянием этих изменений на напряжение на затворе можно пренебречь. Аналитически получить значение выходного напряжения можно, рассмотрев приращения тока стока  $\Delta I_{\rm B bIX}$  и напряжения на стоке  $\Delta U_{\rm B bIX}$ . Считая напряжение питания постоянным, получим:

<span id="page-124-2"></span><span id="page-124-1"></span>
$$
\Delta U_{=} = 0 = R_{H} \Delta I_{BbIX} + \Delta U_{BbIX} \Rightarrow \Delta I_{BbIX} = -\frac{\Delta U_{BbIX}}{R_{H}}
$$
(3.16)

$$
\Delta I_{\text{BbIX}} = \underbrace{\frac{\partial I_{\text{BbIX}}}{\partial U_{\text{BX}}}}_{S} \Delta U_{\text{BX}} + \underbrace{\frac{\partial I_{\text{BbIX}}}{\partial U_{\text{BbIX}}}}_{1/\text{R}_{\text{CH}}} \Delta U_{\text{BbIX}}.
$$
\n(3.17)

Величина  $S = \frac{\Delta I_{CH}}{\Delta U_{3H}}$  называется крутизной,  $R_{CH} = \frac{\Delta U_{CH}}{\Delta I_{CH}}$  - динамическим сопро-тивлением сток-исток. Подставляем  $(3.16) \rightarrow (3.17)$ :

$$
\frac{-\Delta U_{\rm BbIX}}{R_{\rm H}} = S \Delta U_{\rm BX} + \frac{\Delta U_{\rm BbIX}}{R_{\rm CM}},
$$

<span id="page-125-0"></span>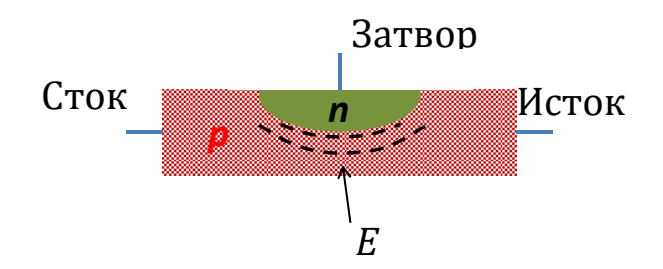

Рис. 3.31: Устройство полевого транзистора с p-n переходом.

<span id="page-125-1"></span>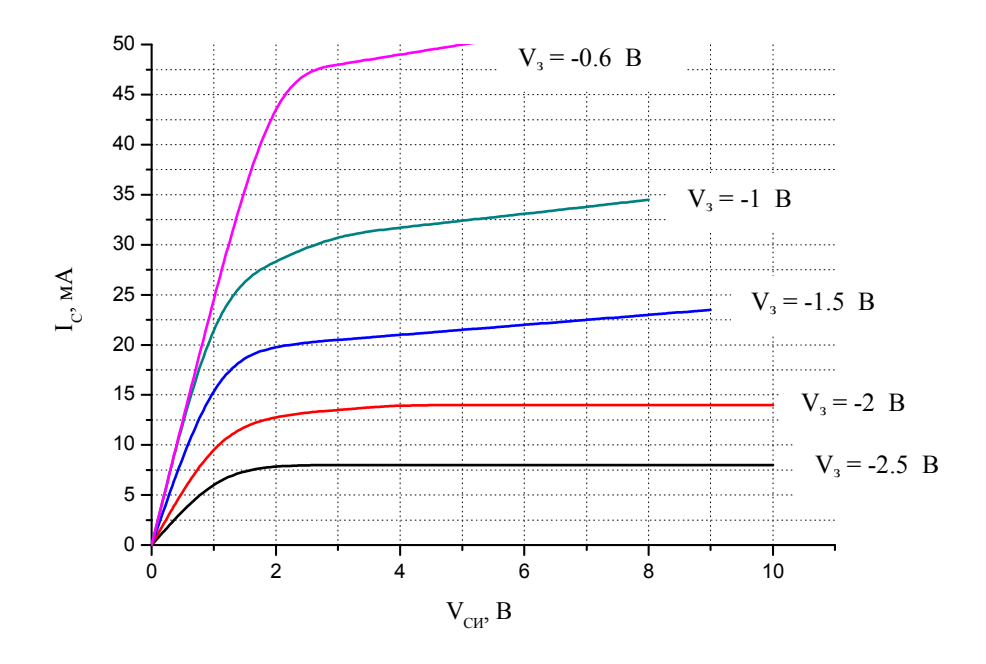

Рис. 3.32: Пример семейства выходных характеристик полевого транзистора для различных величин напряжения на затворе.

$$
K_{\rm U} = \frac{\Delta U_{\rm BBX}}{\Delta U_{\rm BX}} = -S \cdot \frac{R_{\rm H} R_{\rm CH}}{R_{\rm H} + R_{\rm CH}} = -\underbrace{S R_{\rm CH}}_{\mu} \cdot \frac{R_{\rm H}}{R_{\rm H} + R_{\rm CH}}
$$

 $\mu = SR_{CM}$ . При  $R_{CM} \gg R_H$  имеем  $K_U \simeq -SR_H$ . Величины S и  $R_{CM}$  не постоянны, а зависят от выбора "рабочей точки".

### 3.5.3 Эквивалентные схемы усилителей

Простейшему усилителю, изображенному на рис.3.33, можно сопоставить эквивалентную схему, в которой присутствует источник тока, величина которого определяется входным напряжением (см. рис. 3.34).

Реальные усилители, как правило, применяются для усиления сигналов: переменных токов и напряжений. В этом случае необходимо принимать во внимание наличие емкостей и индуктивностей, как специально добавляемых в схему для формирования желаемой АЧХ, так и собственных (иногда называемых "паразит-

<span id="page-126-0"></span>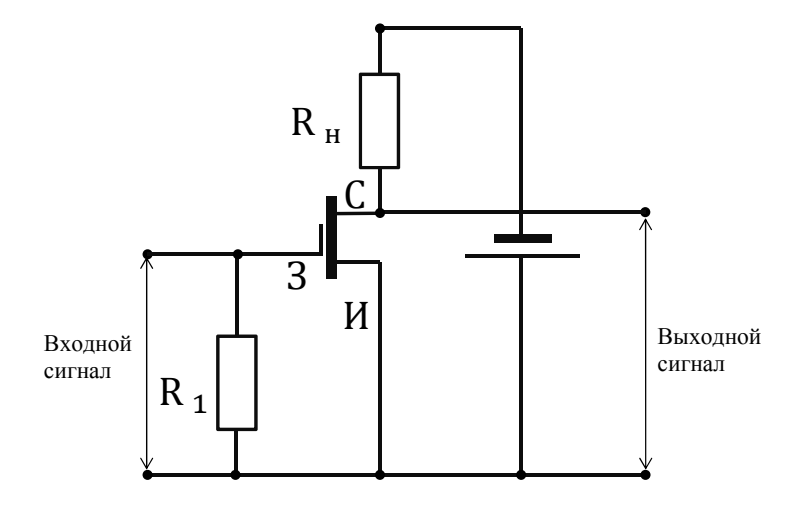

<span id="page-126-1"></span>Рис. 3.33: Простейший усилитель на полевом транзисторе.

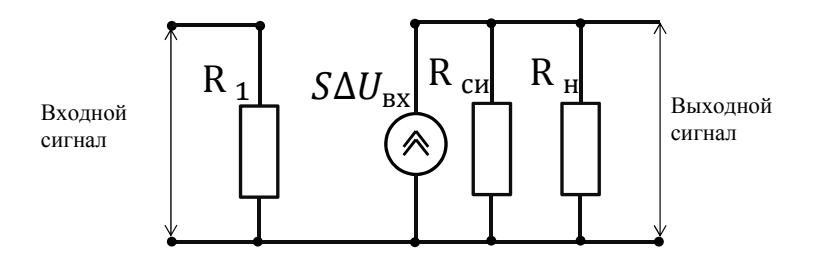

Рис. 3.34: Эквивалентная схема простейшего усилителя на полевом транзисторе.

ными"). Собственными емкостями являются емкость сток-исток и исток-затвор транзистора а так же емкости между соединительными проводниками. Проводники и канал полевого транзистора обладают так же собственной индуктивностью, однако на низких и радио частотах (до сотен мегагерц) ими можно пренебречь. Схема усилителя переменного напряжения на полевом транзисторе с корректирующими емкостями изображена на рис. [3.35.](#page-127-0), его эквивалентная схема - на рис[.3.36.](#page-127-1)

Амплитудно-частотная характеристика такого усилителя имеет спад на низких и высоких частотах (см. рис. [3.37\)](#page-128-0). Граничными частотами принято называть частоты, на которых коэффициент усиления по напряжению уменьшается в  $\sqrt{2}$  раз. В нашей схеме они задаются цепочками  $R_1C_1C_{3H}$  и  $R_HR_{CM}C_{CM}$ , соответственно.

# 3.5.4 Обратная связь в усилителях

Обратной связью (ОС) в радиофизических системах называют передачу выходного сигнала через специальную цепь с выхода усилителя на его вход.

Введение обратной связи позволяет изменять амплитудно-частотные характеристики цепей, повышать стабильность и уменьшать нелинейные искажения. С обратной связью, используемой для повышения температурной стабильности мы

<span id="page-127-0"></span>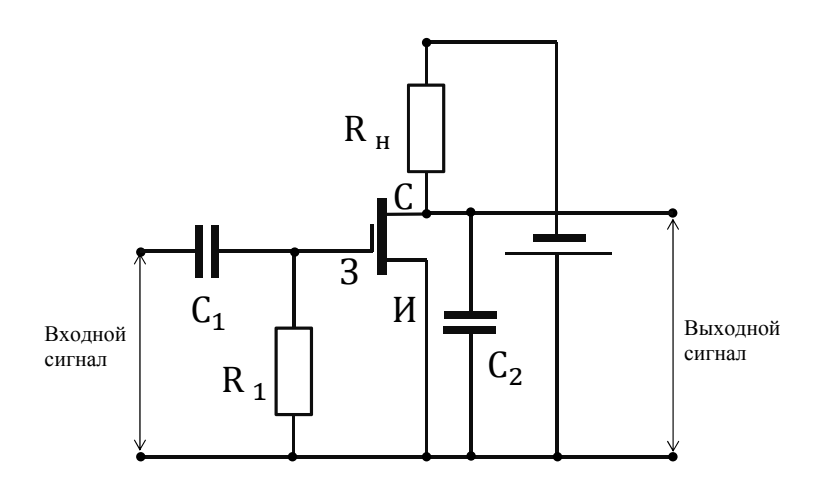

<span id="page-127-1"></span>Рис. 3.35: Усилитель переменного напряжения на полевом транзисторе.

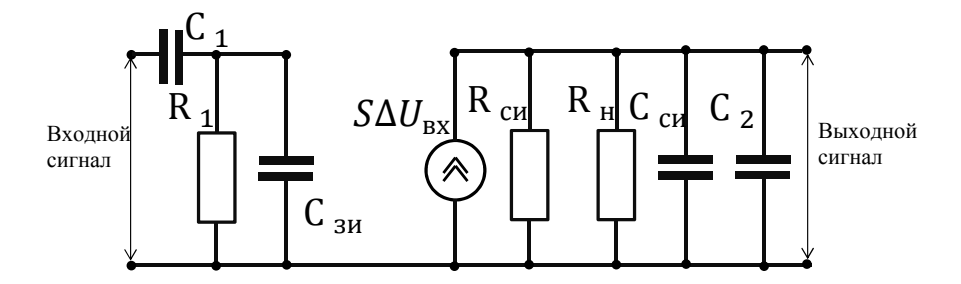

Рис. 3.36: Эквивалентная схема усилителя переменного напряжения на полевом транзисторе.

уже сталкивались при рассмотрении усилителя на биполярном транзисторе (см. рис.3.27) Кроме того, в цепях, охваченных обратной связью, при определенных условиях могут возникать автоколебания. В общем виде структурная схема усилителя с обратной связью изображена на рис.3.38. Знаком "+" обозначен узел суммирования сигнала генератора и сигнала обратной связи. Для простоты мы не будем пока рассматривать устройство сумматора и предположим, что и усилитель, и цепь обратной связи передают сигналы только в одном направлении.

В рассматриваемой схеме

$$
S_{in}(\omega) = S_g(\omega) + S_\beta(\omega), \quad S_\beta(\omega) = \beta S_{out}(\omega), \tag{3.18}
$$

$$
S_{out}(\omega) = K(\omega)S_{in}(\omega) = K(\omega)(S_g(\omega) + \beta S_{out}(\omega)),
$$
\n(3.19)

где  $\beta(\omega)$  и  $K(\omega)$  — коэффициенты передачи собственно усилителя и цепи обратной связи. Следовательно, комплексный коэффициент передачи линейного усилителя, охваченного обратной связью:

<span id="page-127-2"></span>
$$
\tilde{\mathsf{K}}_{\beta}(\omega) = \frac{\mathsf{S}_{\text{out}}(\omega)}{\mathsf{S}_{g}(\omega)} = \frac{\tilde{\mathsf{K}}(\omega)}{1 - \tilde{\beta}(\omega)\tilde{\mathsf{K}}(\omega)}.
$$
\n(3.20)

<span id="page-128-0"></span>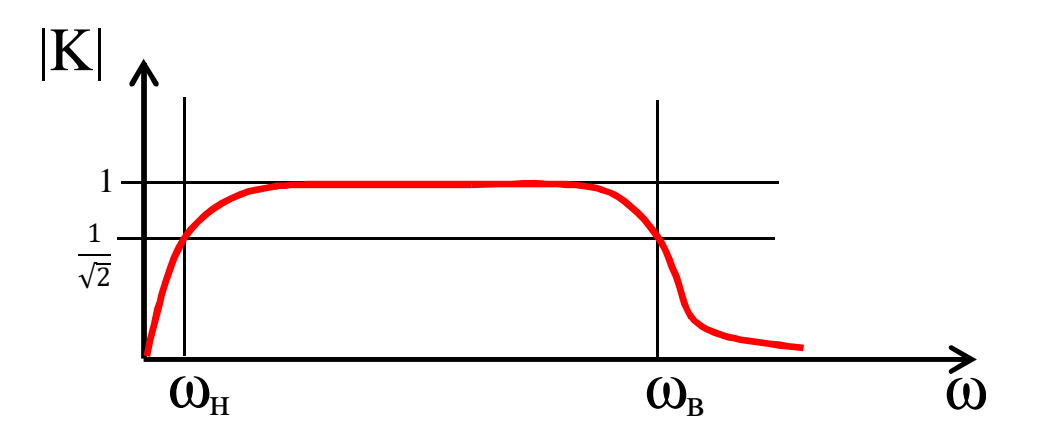

<span id="page-128-1"></span>Рис. 3.37: АЧХ усилителя переменного напряжения на полевом транзисторе.

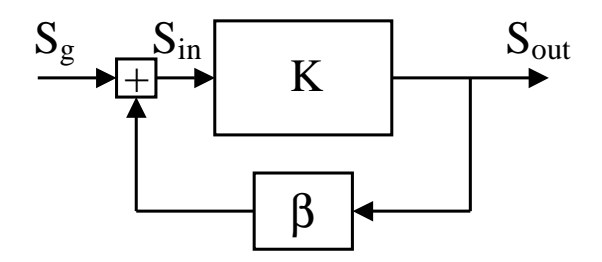

Рис. 3.38: Блок-схема усилителя с обратной связью.

Если на некоторой частоте

$$
|1 - \tilde{\beta}(\omega)\tilde{K}(\omega)| > 1, \tag{3.21}
$$

то обратная связь уменьшает модуль коэффициента усиления и считается отрицательной (ООС). Если выполняется обратное неравенство:

$$
|1 - \tilde{\beta}(\omega)\tilde{K}(\omega)| > 1,
$$
\n(3.22)

то такая обратная связь называется положительной (ПОС). Заметим, что, хотя формально введение ПОС увеличивает коэффициент усиления устройства, на практике такой способ используется очень редко, поскольку при этом снижается стабильность усилителя. Положительная обратная связь используется для создания генераторов колебаний, в том числе гармонических.

Сигнал обратной связи может быть пропорционален выходному напряжению или выходному току. В первом случае говорят об обратной связи по напряжению, во втором — по току.

## Влияние отрицательной обратной связи (ООС) на параметры усилителя

Отрицательная обратная связь обладает одним замечательным свойством, широко используемым при создании стабильных усилителей с нужными характеристиками. Из соотношения (3.20) следует, что при

<span id="page-129-0"></span>
$$
|\beta K| \gg 1 \tag{3.23}
$$

$$
\tilde{\mathsf{K}}_{\beta}(\omega) \simeq -\frac{1}{\tilde{\beta}(\omega)}.\tag{3.24}
$$

Коэффициент усиления в этом случае определяется только цепью обратной связи и не зависит от коэффициента усиления К базового усилителя. Цепь обратной связи обычно состоит из пассивных элементов (резисторов, конденсаторов, катушек индуктивности), обладающих относительно высокой стабильностью. Соответственно, стабильным будет и коэффициент усиления  $K_6$ .

Чтобы соотношение (3.23) выполнялось при малом значении  $\beta$  в широком диапазоне частот, базовый усилитель должен иметь в том же диапазоне частот большой коэффициент усиления. Специально разработанные для использования в качестве базовых микросхемы названы операционными усилителями.

#### 3.5.5 Операционные усилители

<span id="page-129-1"></span>Операционный усилитель (OV) - это усилитель (обычно выполненный в виде интегральной микросхемы), специально разработанный для использования в схемах с глубокой отрицательной обратной связью (ОС).

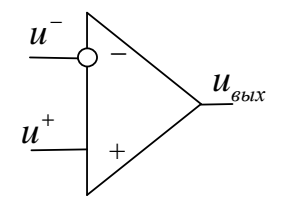

Рис. 3.39: Схематическое изображение ОУ.

Операционные усилители, как правило, имеют дифференциальный вход (см. рис.3.39), то есть усиливаемым сигналом является разность потенциалов между двумя входами ОУ. Один из входов является неинвертирующим входом. При положительном потенциале на нем выходное напряжение также положительное. Другой вход является инвертирующим. При положительном потенциале на нем выходное напряжение отрицательно. Упрощенная эквивалентная схема ОУ изображена на рис. 3.40.

Коэффициент передачи операционного усилителя без обратной связи

$$
\tilde{K}_{oy}(\omega) = \frac{K_{oy}(0)}{1 + i\omega/\omega_B} = \frac{K_{oy}(0)}{1 + iK_{oy}(0)f/f_1},
$$
\n(3.25)

<span id="page-130-0"></span>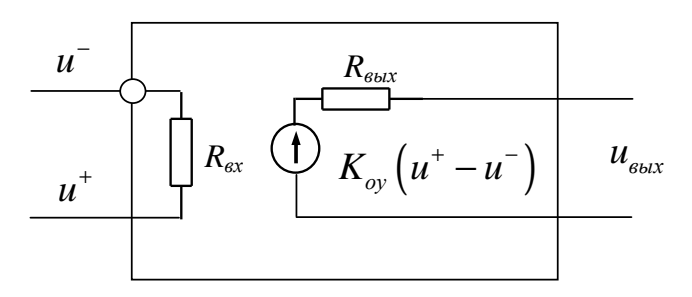

Рис. 3.40: Упрощенная эквивалентная схема ОУ

где

$$
f_1 = (\omega_B/2\pi)K_{\rm OV}(0)
$$

- частота, на которой коэффициент усиления равен единице (частота "единичного усиления"). Коэффициент усиления реальных ОУ на нулевой частоте  $10^4 - 10^7$ . Частота "единичного усиления" современных ОУ  $10^6 - 10^9$ Гц. Входное сопротивление  $R_{BX}$  ОУ, входной каскад которых выполнен на биполярных транзисторах, составляет  $10^5 - 10^7$  Ом. Если же во входном каскаде использованы полевые триоды,  $R_{BX}$ может достигать 10<sup>12</sup> Ом. Выходное сопротивление лежит в диапазоне от единиц до нескольких сотен Ом.

В случае операций с единственным источником сигнала, он подключается к одному из входов. Другой вход "заземляется". Если при этом сигнал подается на неинвертирующий вход, усилитель называется неинвертирующим. В другом случае — инвертирующим.

### Неинвертирующий усилитель.

Принципиальная схема неинвертирующего усилителя с обратной связью по напряжению изображена на рис.3.41. В этой схеме напряжение обратной связи (в комплексном представлении)

$$
\tilde{U}_{\beta} = \tilde{U}^{-} = \frac{Z_1}{Z_1 + Z_2} \tilde{U}_{BbIX}.
$$

Разность напряжений на дифференциальном входе

$$
\tilde{U}^+ - \tilde{U}^- = \tilde{U}_{\rm BX} + \beta \tilde{U}_{\rm BBX},
$$

где

$$
\tilde{\beta} = -\frac{Z_1}{Z_1 + Z_2}.\tag{3.26}
$$

Выходное напряжение

$$
\tilde{U}_{\rm BbIX}=K_{oy}(\tilde{U}^+-\tilde{U}^-)=K_{oy}(\tilde{U}^++\tilde{\beta}\tilde{U}_{\rm BbIX}).
$$

Следовательно, коэффициент усиления неинвертирующего усилителя

$$
\tilde{K}^{+} \equiv \frac{\tilde{U}_{\text{BbIX}}}{\tilde{U}_{\text{BX}}} = \frac{K_{\text{oy}}}{1 - \tilde{\beta}K_{\text{oy}}} \simeq -\frac{1}{\tilde{\beta}} = 1 + \frac{Z_2}{Z_1}.
$$
\n(3.27)

<span id="page-131-0"></span>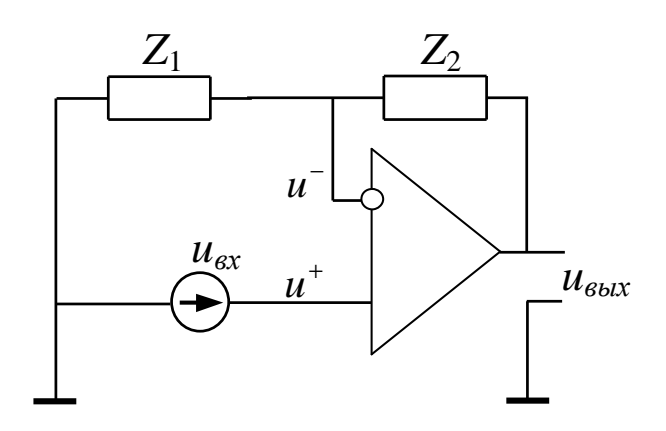

Рис. 3.41: Неинвертирующий усилитель на ОУ

### Инвертирующий усилитель.

Принципиальная схема инвертирующего усилителя изображена на рис.3.42. Здесь напряжение на инвертирующем входе

$$
\tilde{\mathsf{U}}^{-}=\tilde{\mathsf{U}}_{\text{BX}}-\tilde{\mathsf{I}}_{\text{BX}}\mathsf{Z}_1,
$$

а входной ток

<span id="page-131-2"></span>
$$
\tilde{I}_{BX} = \frac{\tilde{U}_{BX} - \tilde{U}_{BBX}}{Z_1 + Z_2}.
$$
\n(3.28)

(Входным током операционного усилителя  $\tilde{U}^{-}/R_{BX}$  при  $|Z_2| \ll R_{BX}$  можно пренебречь.)

Выходное напряжение

$$
\tilde{U}_{\text{BbIX}} = K_{oy}(\tilde{U}^+ - \tilde{U}^-) = -K_{oy}\tilde{U}^- = -K_{oy}\left(\tilde{U}_{\text{BX}}\frac{Z_2}{Z_1 + Z_2} - \tilde{\beta}\tilde{U}_{\text{BbIX}}\right).
$$

Следовательно, коэффициент усиления инвертирующего усилителя

<span id="page-131-1"></span>
$$
\tilde{K}^{-} = \frac{-K_{oy}}{1 - \tilde{\beta}K_{oy}} \frac{Z_2}{Z_1 + Z_2}
$$
\n(3.29)

по модулю в  $|Z_2/(Z_1 + Z_2)|$  раз меньше  $K^+$ . Это связано с тем, что входное напряжение поступает на инвертирующий вход ОУ ослабленным в это число раз. При  $|\tilde{\beta}K_{oy}|\gg 1$  из (3.29) получим

<span id="page-131-3"></span>
$$
\tilde{\mathsf{K}}^{-} = -\frac{\mathsf{Z}_2}{\mathsf{Z}_1}.\tag{3.30}
$$

При большом усилении различие между модулями  $K^+$  и  $K^-$  пренебрежимо мало. Однако инвертирущие и неинвертирующие усилители существенно различаются по

<span id="page-132-0"></span>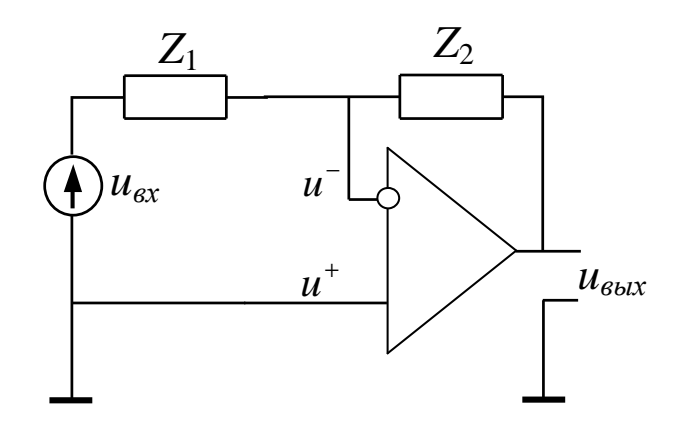

Рис. 3.42: Инвертирующий усилитель на ОУ

входному сопротивлению.

Входное сопротивление неинвертирующего усилителя. По определению

$$
Z_{\rm BX} = \frac{\tilde{U}_{\rm BX}}{\tilde{I}_{\rm BX}}.
$$

Поскольку в этой схеме  $\tilde{U}_{BX} = \tilde{U}^+$  и  $K_{oy}(\tilde{U}^- - \tilde{U}^-) = \tilde{K}^+ \tilde{U}^+$ , то

$$
\mathsf{Z}^{+}_{\mathrm{BX}} = \frac{\mathsf{K}_{\mathrm{oy}}}{\tilde{\mathsf{K}}^{+}} \frac{(\tilde{\mathsf{U}}^{+} - \tilde{\mathsf{U}}^{-})}{\tilde{\mathsf{I}}_{\mathrm{BX}}} = \frac{\mathsf{K}_{\mathrm{oy}}}{\tilde{\mathsf{K}}^{+}} \mathsf{R}_{\mathrm{BX}} > \mathsf{R}_{\mathrm{BX}}.
$$
(3.31)

Входное сопротивление неинвертирующего усилителя больше входного сопротивления ОУ в $\mathbf{\bar{K}_{oy}}/\tilde{K}^+$ раз.

### Входное сопротивление инвертирующего усилителя.

Из соотношений  $(3.28), (3.30)$ 

$$
\tilde{I}_{\mathrm{BX}}=\frac{\tilde{U}_{\mathrm{BX}}-\tilde{K}^-\tilde{U}_{\mathrm{BX}}}{Z_1+Z_2}=\frac{\tilde{U}_{\mathrm{BX}}}{Z_1}.
$$

Следовательно, входное сопротивление инвертирующего усилителя

$$
Z_{\rm BX}^- = Z_1. \tag{3.32}
$$

Оно в  $K^-/K_{oy}$  раз меньше входного сопротивления  $R_{BX}$  OV.

Влияние обратной связи на выходное сопротивление усилителя. По определению

$$
Z_{\rm BbIX} = \frac{U_{\rm BbIX}}{\tilde{I}_{\rm BbIX}}.
$$

Измерять выходное сопротивление можно различными способами. Например, в соответствии с определением для измерения ZBbIX можно подать на выход усилителя напряжение и измерить создаваемый им ток. Входное напряжение при этом должно быть равно 0. В этом измерении схемы инвертирующего и неинвертирующего усилителя будут идентичными. Следовательно, одинаковыми будут и их выходные сопротивления. При таком измерении выходной ток будет равен

$$
\tilde{I}_{\rm BbIX}=\frac{U_{\rm BbIX}-K_{oy}U^-}{R_{\rm BbIX}}.
$$

(Током через цепь обратной связи пренебрегаем.) Когда  $\tilde{U}_{BX} = 0$ ,  $\tilde{U}^- = -\tilde{\beta} \tilde{U}_{BBIX}$ . Из этих соотношений получим

$$
Z_{\rm BbIX} = \frac{R_{\rm BbIX}}{1 - \tilde{\beta}K_{\rm oy}} \simeq R_{\rm BbIX} \frac{\dot{K}^+}{K_{\rm oy}}.
$$

Это подтверждает общую закономерность: отрицательная обратная связь по напряжению уменьшает выходное сопротивление усилителя (связь по напряжению — связь, при которой сигнал обратной связи снимается с нагрузки усилителя). Также известно, что отрицательная обратная связь по току, т.е. когда напряжение обратной связи берется с сопротивления, включенного последовательно с выходным R<sub>вых</sub> и с нагрузкой, увеличивает выходное сопротивление.

### Полосовые усилители на ОУ. 3.5.6

Использование в обратной связи частотно-зависимых цепей позволяет сформировать желаемую зависимость коэффициента усиления от частоты. Простейшим примером является полосовой усилитель.

Принципиальная схема неинвертирующего полосового усилителя на ОУ изображена на рис.3.43. В этой схеме

$$
Z_1 = R_1 + \frac{1}{i\omega C_1}, \quad Z_2 = \frac{R_2}{1 + i\omega R_2 C_2}.
$$

Соответственно, коэффициент усиления напряжения

<span id="page-133-0"></span>
$$
\tilde{K}^{+} = 1 + \frac{Z_2}{Z_1} \simeq \frac{Z_2}{Z_1} = K_0 \frac{1}{1 + i\omega R_2 C_2} \frac{i\omega R_1 C_1}{1 + i\omega R_1 C_1},
$$
\n(3.33)

где  $K_0 = R_2/R_1$ . Если  $1/R_2C_2 \gg 1/R_1C_1$ , то в области низких частот определяющим будет последний сомножитель в  $(3.33)$ , а в области высоких частот — второй. Соответственно, нижняя частота такого усилителя будет равна

$$
\omega_{\rm H} = \frac{1}{R_1 C_1}, \quad \text{a separars } \omega_{\rm B} = \frac{1}{R_2 C_2}.
$$
 (3.34)

Принципиальная схема инвертирующего УНЧ на ОУ изображена на рис.3.44. И в этом случае коэффициент усиления с точностью до знака определяется правой частью соотношения (3.33).

<span id="page-134-0"></span>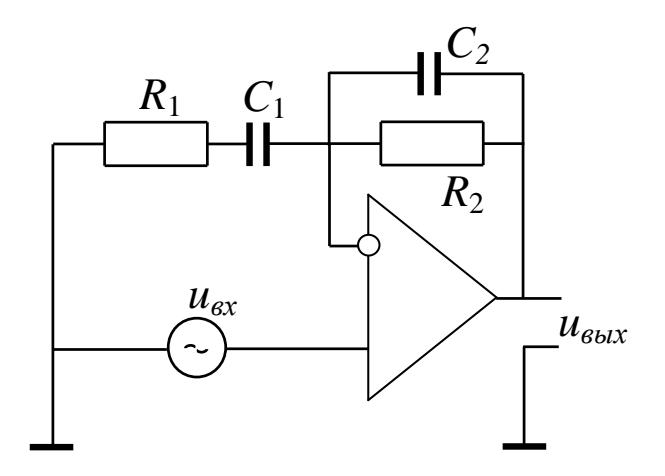

Рис. 3.43: Неинвертирующий полосовой усилитель

### Генераторы. 3.6

В радиофизических системах часто бывают нужны источники периодических колебаний. Устройства, преобразующие энергию источника (обычно — источника постоянного тока) в энергию колебаний называются автогенераторами (или просто генераторами). Автоколебания в физических системах возникают при наличии в системе положительной обратной связи и притока энергии. Генератор может представлять собой усилитель, выход которого соединен со входом через цепь положительной обратной связи (см. рис. 3.45).

Качественно процесс возникновения автоколебаний можно представить себе следующим образом: предположим, что какая-либо спектральная компонента флуктуаций на входе усилителя после прохождения через усилитель, цепь положительной обратной связи и сложения с этими флуктуациями на входе увеличивается по амплитуде. Важно, что флуктуации присутствуют во всех активных элементах усилителей (транзисторах, электронных лампах) — см. раздел "Шумы". Поэтому очевидно, что колебания в таких условиях возникнут неизбежно и их амплитуда будет возрастать. Ограничение амплитуды происходит из-за того, что у любого активного элемента (транзистора, электронной лампы), входящего в состав усилителя, коэффициент усиления при увеличении амплитуды сигнала рано или поздно начинает уменьшаться. В установлении постоянной амплитуды колебаний нелинейность играет принципиальную роль.

Пусть комплексный коэффициент усиления усилителя есть  $K(\omega)$ , а коэффициент передачи обратной связи –  $\beta(\omega)$ . Для возникновения автоколебаний напряжение  $u_6(\omega)$  на "выходе" обратной связи (см. рис. 3.45) должно быть больше или равно входному напряжению и совпадать с ним по фазе. Тогда условие существования стационарных гармонических колебаний на частоте  $\omega_0$  имеет вид:

<span id="page-134-1"></span>
$$
|\mathbf{K}(\omega_0)\beta(\omega_0)| = 1, \qquad (3.35)
$$

<span id="page-135-0"></span>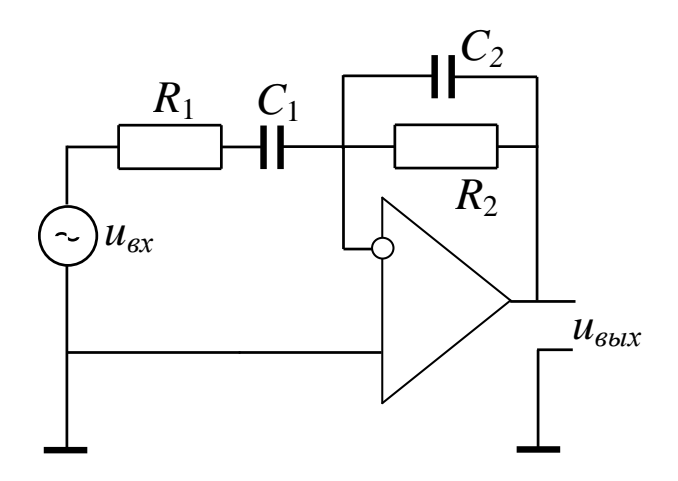

Рис. 3.44: Инвертирующий полосовой усилитель

<span id="page-135-1"></span>
$$
\arg\left(K(\omega_0) + \arg\left(\beta(\omega_0)\right) = 2\pi n, \quad n = 0, 1, 2, \dots \tag{3.36}
$$

 $(3.35)$  и  $(3.36)$  называют условиями баланса амплитуд и баланса фаз, соответственно.

#### Стационарные автоколебания 3.6.1

### Возникновение автоколебаний в генераторе (линейное приближение)

Рассмотрим процесс генерации гармонических колебаний на примере автогенератора на полевом транзисторе с колебательным контуром в цепи затвора и индуктивной обратной связью (см. рис.3.46).

Автогенераторы, в составе которых присутствует колебательный контур с достаточно высокой добротностью (LC-контур, объемный резонатор), а активный элемент служит для компенсации потерь энергии в этом контуре, иногда называют автогенераторами Томсоновского типа.

Будем считать для начала, что напряжение на затворе меняется в небольших пределах, так, что полевой транзистор может рассматриваться как линейный управляемый источник тока:

$$
\dot{\mathfrak{t}}_{\rm c} = \mathsf{S} \mathfrak{u}_3 \tag{3.37}
$$

здесь  $i_c$  — ток стока транзистора,  $u_3$  — напряжение на затворе,  $S$  — крутизна. Сопротивление  $R_2$  и емкость  $C_2$  в схеме на рис. 3.46 служат для выбора рабочей точки. На частотах работы генератора импеданс цепи  $R_2C_2$  мал и его влиянием на усиление можно пренебречь. Тогда дифференциальное уравнение для колебаний в контуре RLC можно записать в виде:

<span id="page-135-2"></span>
$$
L\frac{d^2q}{dt^2} + R\frac{dq}{dt} + \frac{q}{C} = \pm M\frac{di_c}{dt},
$$
\n(3.38)

здесь  $q$  - заряд на конденсаторе,  $M$  - коэффициент взаимоиндукции (знак зависит от направления витков катушки связи по отношению к виткам L, которое

<span id="page-136-0"></span> $\mathbf{U}_{\scriptscriptstyle \text{B}\text{B} \text{I} \text{X}}$ K U ß

Рис. 3.45: Блок-схема генератора, содержащего усилитель и положительную обратную связь.

должно обеспечивать положительную обратную связь). Тогда:

$$
M\frac{di_c}{dt} = MS\frac{du_3}{dt}.
$$
\n(3.39)

Поскольку  $u_3 = q/C$ , уравнение (3.38) можно переписать в виде:

$$
L\frac{d^2q}{dt^2} + \left(R - \frac{MS}{C}\right)\frac{dq}{dt} + \frac{q}{C} = 0\tag{3.40}
$$

ИЛИ

<span id="page-136-1"></span>
$$
\frac{d^2q}{dt^2} + 2\delta \frac{dq}{dt} + \omega_0^2 q = 0,
$$
\n(3.41)

где

<span id="page-136-2"></span>
$$
2\delta = \left(R - \frac{MS}{C}\right), \quad \omega_0^2 = \frac{1}{LC}.\tag{3.42}
$$

Уравнение (3.41) описывает малые колебания в контуре генератора. Величину MS/С можно считать отрицательным сопротивлением, которое вносит в контур активный элемент. Стационарные колебания будут наблюдаться при условии

$$
\frac{\text{MS}}{\text{C}} = \text{R}.\tag{3.43}
$$

Напомним еще раз, что крутизна S зависит от напряжения на затворе. Именно эта зависимость и будет определять стационарную амплитуду колебаний (см. детали ниже в разделе 3.6.1).

Существует множество различных схем генераторов. Упомянем одну из них, называемую индуктивной трехточкой – ее схема приведена на рис 3.47. Обратная связь формируется за счет того, что ток истока транзистора протекает через часть витков катушки контура LC, конденсаторы  $C_{p1}, C_{p2}$  разделяют цепи постоянного и переменного тока, резистор  $R_3$  задает режим транзистора по постоянному току.

<span id="page-137-0"></span>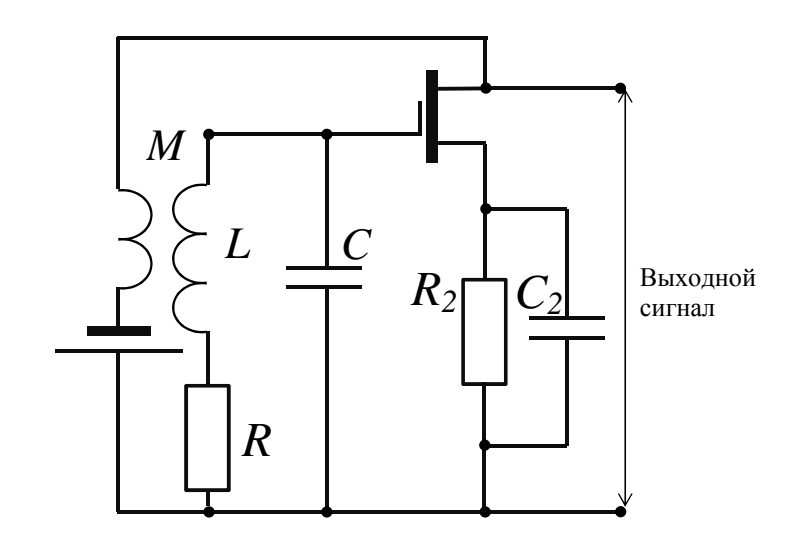

Рис. 3.46: Автогенератор на полевом транзисторе с колебательным контуром в цепи затвора и индуктивной обратной связью.

### <span id="page-137-1"></span>Амплитуда автоколебаний

Очевидно, что условие (3.42) на практике никогда не выполняется строго. Таким образом, в линейном приближении автоколебания оказываются не устойчивыми: при  $\frac{MS}{C}$  < R они будут затухать, а при  $\frac{MS}{C}$  > R — неограниченно нарастать.

Для установления стационарных колебаний в автогенераторах принципиальную роль играет нелинейность усилителя, т.е. нелинейная зависимость выходного напряжения от входного. Обычно роль этой нелинейности играет зависимость коэффициента усиления активного элемента от амплитуды входного напряжения  $u$ .

Будем считать, что коэффициент усиления не зависит от частоты и в некотором диапазоне значений напряжения и на входе активного элемента можно представить, как:

<span id="page-137-2"></span>
$$
u_{\text{BbIX}} = K_1 u + K_2 u^2 + K_3 u^3 + K_4 u^4 + K_5 u^5 + \dots
$$
 (3.44)

Предположим, что колебания на входе имеют вид  $u(t) = A_0 \cos \omega t$ .

Строго говоря, из-за нелинейности в автогенераторе колебания не являются строго гармоническими, но, при определенных условиях, амплитуда высших гармоник может быть много меньше, чем амплитуда колебаний на основной частоте.

Заметим, что отбрасывать все нелинейные члены в (3.44) нельзя, поскольку амплитуда выходного напряжения на частоте  $\omega$  зависит не только от  $K_1$ , но и от остальных нечетных членов в разложении, в то время, как четные члены вклада в амплитуду колебаний на основной частоте не дадут, например, член  $K_2u^2$  дает вклад в постоянную составляющую и во вторую гармонику:  $\cos^2 \omega t =$  $\frac{1}{2}(1-\cos 2\omega t).$ 

Подставляя  $u = A_0 \cos \omega t$  в (3.44) и выбирая только коэффициенты при  $\cos \omega t$ , получаем:

<span id="page-138-0"></span>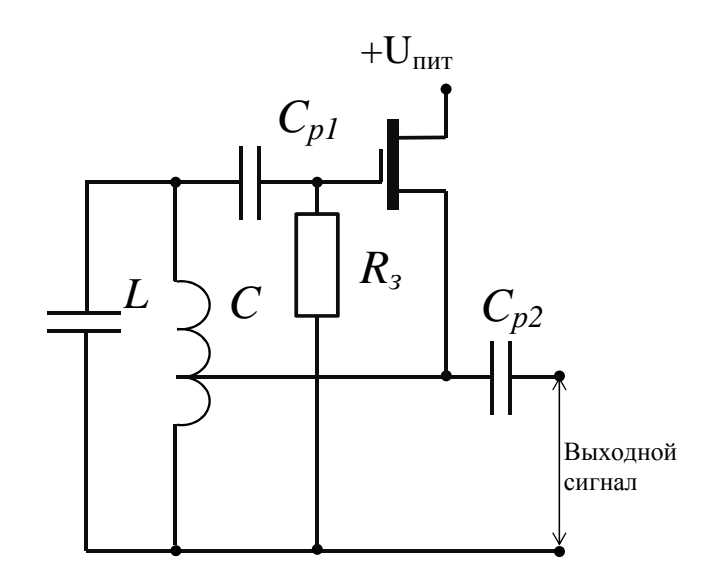

Рис. 3.47: Автогенератор на полевом транзисторе по схеме "индуктивной трехточки".

$$
A_{\text{BDX}}(\omega) = A_0(K_1 + \frac{3}{4}K_3A_0^2 + \frac{5}{8}K_5A_0^4). \tag{3.45}
$$

Второе слагаемое дает кубическая нелинейность, третье - нелинейность пятой степени (см.  $3.5$ ).

Здесь мы ограничились пятью первыми членами в разложении – этого достаточно, чтобы получить качественно правильный результат, и не учитывали фазовые соотношения, считая, что, для основной частоты условие баланса фаз (3.36) выполнено.

Обозначим

$$
\overline{K(A)} \equiv K_1 + \frac{3}{4}K_3A^2 + \frac{5}{8}K_5u^4
$$
 (3.46)

и подставим его в условие баланса амплитуд (3.35):

<span id="page-138-1"></span>
$$
A|\overline{K(A)}\beta| = A. \tag{3.47}
$$

Заметим, что это условие эквивалентно условию (3.42) для LC-генератора. Из уравнения (3.47) можно найти значение амплитуды установившихся колебаний. Одно из решений этого уравнения,  $A = 0$ , соответствует состоянию покоя. Оно может быть устойчивым или неустойчивым. Другие значения стационарной амплитуды следуют из уравнения

<span id="page-138-2"></span>
$$
|\overline{\mathsf{K}(A)}\beta| = 1. \tag{3.48}
$$

## Мягкий режим возбуждения

Рассмотрим сначала случай  $K_3 < 0$ ,  $K_5 < 0$ . Для этого случая графическое решение уравнения (3.48) приведено на рис. 3.48. Очевидно, что состояние с  $A_0 = 0$ 

<span id="page-139-0"></span>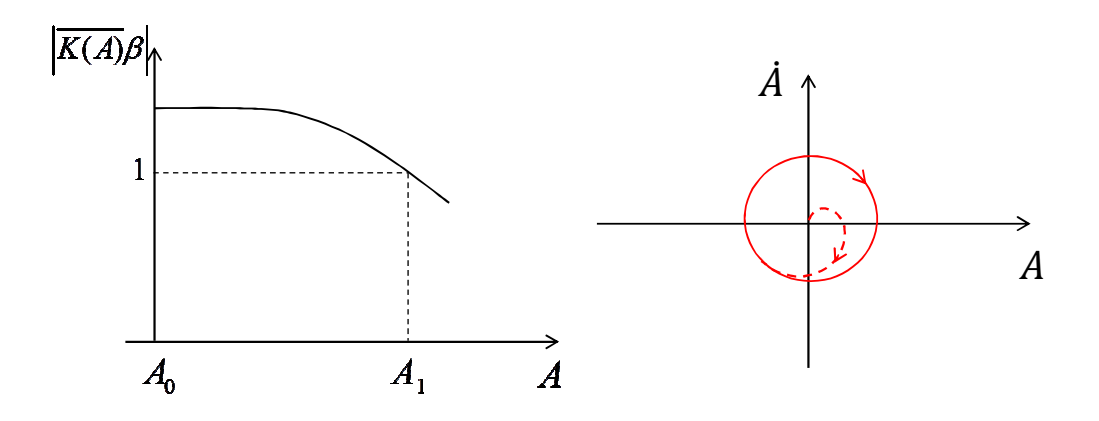

Рис. 3.48: Слева: зависимость  $|\overline{K(A)}\beta|$  при мягком режиме возбуждения. Справа: фазовый портрет автоколебательной системы томсоновского типа при мягком режиме возбуждения.

неустойчивое. Поскольку  $|\overline{K(0)}\beta| > 1$ , то любое, сколь угодно малое отклонение амплитуды бА от нуля приведет к ее нарастанию. Амплитуда будет расти до некоторого значения  $A_1$ .

Покажем, что состояние с амплитудой  $A_1$  устойчивое. Допустим, что  $A = A_1 +$ δA. Если δA > 0, то  $|\overline{K(A)}\beta|$  < 1 и амплитуда будет уменьшаться. Если же δA < 0, то  $|K(A) \beta| > 1$ , и амплитуда будет расти. В обоих случаях значение амплитуды возвращается к ее стационарному значению  $A_1$ .

В данном случае для возбуждения автоколебаний из состояния покоя достаточно сколь угодно малое отклонение от состояния покоя. Поскольку в электрических цепях всегда присутствуют флуктуации, это означает, что колебания в таком генераторе будут возникать неизбежно, как только на него подано питание. Подобный режим возбуждения колебаний называют мягким.

### Жесткий режим возбуждения

Теперь рассмотрим случай  $K_3 > 0$ ,  $K_5 < 0$ . Для этого случая графическое решение уравнения (3.48) приведено на рис. 3.49. Очевидно, что возможны три решения:  $A_0 = 0$ ,  $A_2$  и  $A_3$ . Состояние с  $A_0 = 0$  устойчивое, поскольку  $|K(A)\beta| < 1$ , пока возмущение амплитуды не превышает  $A_2$ .

Состояние  $A_2$  неустойчиво. Действительно, если  $A < A_2$ , то  $|K(A)\beta| < 1$  и в дальнейшем амплитуда уменьшится до нуля. Если же  $A > A_2$ , то амплитуда будет нарастать до стационарного значения  $A_3$ .

Следовательно, для возбуждения автоколебаний из состояния покоя необходимо достаточное начальное возмущение. Иногда (но не всегда) роль такого возмущения может играть переходный процесс при включении питания. Подобное возбуждение автоколебаний называют жестким.

Стационарное состояние с амплитудой  $A_3$  устойчиво — это можно показать аналогично тому, как была доказана устойчивость  $A_1$  в режиме мягкого возбуждения колебаний.

<span id="page-140-0"></span>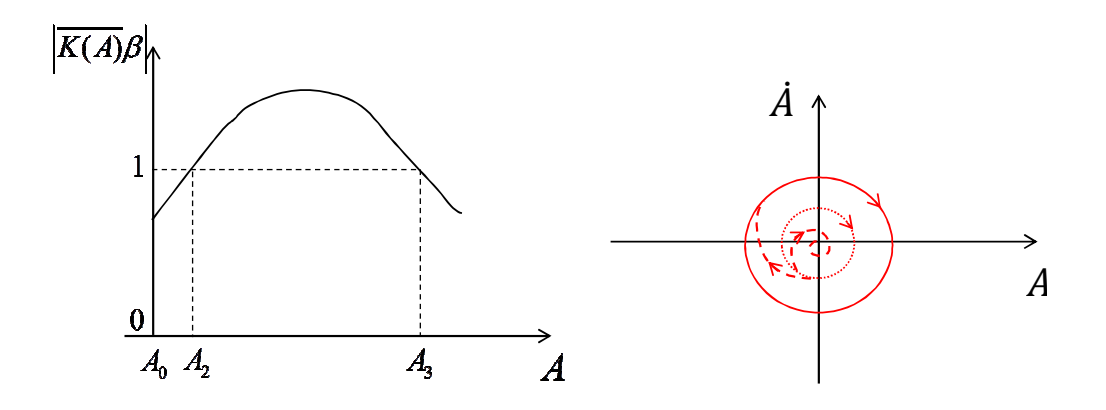

Рис. 3.49: Слева: зависимость  $\overline{K(A)}\beta$  при жестком режиме возбуждения. Справа: фазовый портрет автоколебательной системы томсоновского типа при жестком режиме возбуждения.

Наглядным представлением процессов, происходящих в автоколебательной системе является фазовый портрет — график зависимости производной какой-либо координаты от самой координаты, где время выступает в качестве параметра. Если в качестве переменной взять напряжение на выходе автогенератора Томсоновского типа с мягким режимом возбуждения колебаний, то фазовый портрет установившегося режима будет представлять собой движение по окружности, а переходные процессы — спирали, которые сходятся к этой окружности (см.рис. 3.48).

В случае жесткого режима возбуждения колебаний существует два ненулевых решения уравнения (3.48), каждому из которых соответствуют гармонические колебания на выходе. На рис. 3.49 им соответствуют окружности, однако одно из них (окружность, изображенная пунктиром) будет неустойчивым, соответственно, сколь угодно малые флуктуации приведут к тому, что система из этого режима перейдет либо к устойчивому циклу, либо в точку с координатами  $(0, 0)$  — колебания прекратятся.

#### 3.6.2 **RC**-генератор

Поскольку индуктивность катушки зависит от ее размеров, сделать компактный генератор Томсоновского типа для низких (<10 кГц) частот оказывается сложно. Чаще в цепи обратной связи таких генераторов используют частотно-селективные цепи, содержащие только сопротивления и конденсаторы. Примером такого генератора является генератор на операционном усилителе с цепью Вина (см. рис.  $3.50$ ).

Генератор представляет собой неинвертирующий усилитель на ОУ выход которого соединён со входом цепью  $R_2C_2R_1C_1$ , называемой цепью Вина. Коэффициент передачи этой цепи:

$$
K(\omega) = \frac{1}{\left(1 + \frac{C_2}{C_1} + \frac{R_1}{R_2}\right) + i\left(\frac{\omega^2 R_1 C_1 R_2 C_2 - 1}{\omega C_1 R_2}\right)}.
$$
(3.49)

<span id="page-141-0"></span>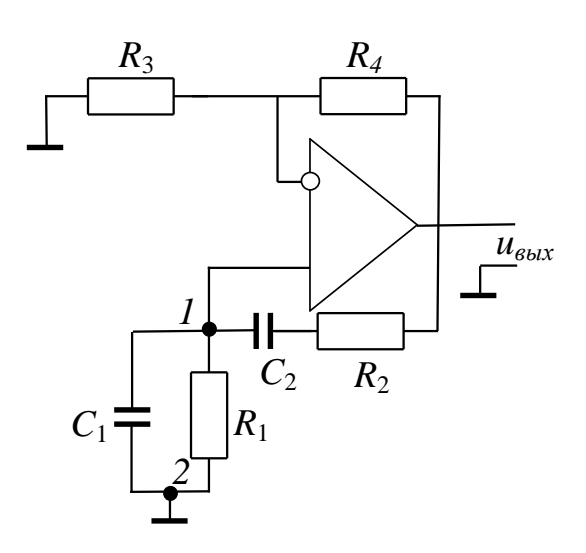

Рис. 3.50: RC генератор с цепочкой Вина.

Чаще всего используется симметричная цепь Вина:  $C_1 = C_2 = C$ ,  $R_1 = R_2 = R$ . В этом случае:

$$
K(\omega) = \frac{1}{\left(3 + i\frac{\omega^2 R^2 C^2 R_2}{\omega RC}\right)},
$$
\n(3.50)

<span id="page-141-1"></span>
$$
K(\omega) = \frac{\omega RC}{\sqrt{\omega^4 R^4 C^4 + 7\omega^2 R^2 C^2 + 1}},
$$
\n(3.51)

$$
\varphi_{\mathsf{K}} = \text{arctg} \frac{1 - \omega \mathsf{R}^2 \mathsf{C}^2}{3 \omega \mathsf{C}_1 \mathsf{R}_1}.
$$
\n(3.52)

Используя условия (3.35) и (3.36) получаем, что стационарные колебания могут существовать на частоте  $\omega_0 = 1/RC$ , на которой  $\varphi_K = 0$  (считаем, что операционный усилитель является идеальным и в рассматриваемом диапазоне частот не вносит сдвига фазы). На этой частоте  $|K(\omega)| = 1/3$ , следовательно, коэффициент усиления усилителя  $K_0 = 1 + R_4/R_3$  должен быть  $\geq 3$ . Необходимо отметить, что, в отличие от генераторов Томсоновского типа, колебания на выходе которых по форме очень близки к гармоническим, RC-генераторы без дополнительных цепей стабилизации могут генерировать колебания, форма которых может сильно отличаться от гармонической и приближаться к прямоугольной. (см.рис. 3.51).

Качественно это можно объяснить следующим образом: высокодобротный колебательный контур является эффективным фильтром для гармоник основной частоты в то время, как АЧХ цепи Вина (3.51) пологая. Для того, чтобы получить гармонические колебания с помощью генератора, изображенного на рис. 3.50, необходимо с помощью цепи  $R_4R_3$  устанавливать коэффициент усиления  $K_0$  как можно ближе к пороговому значению  $K_0 = 3$ . В случае же, когда коэффициент усиления выбран с "запасом", т.е.  $K_0 \gg 3$ , форма колебаний будет подобна изображенной на рис. 3.51.

<span id="page-142-0"></span>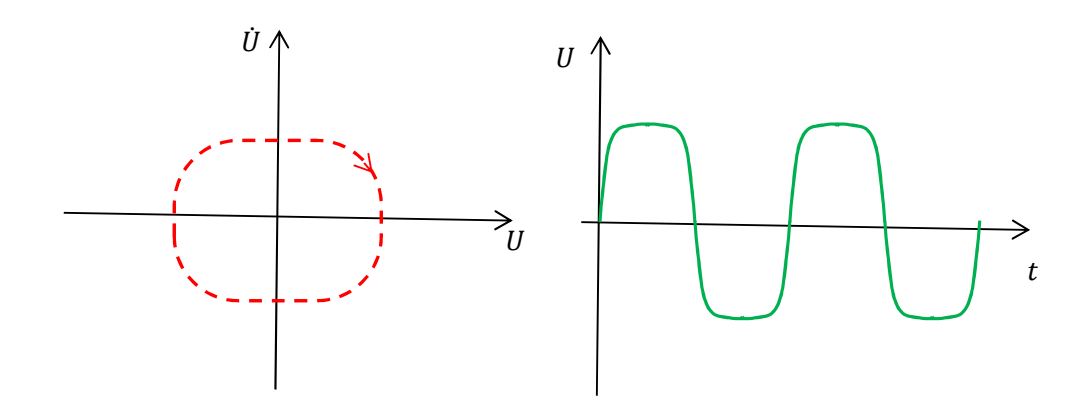

Рис. 3.51: Слева: пример фазового портрета RC генератора, справа: соответствующая форма колебаний на выходе.

# 3.6.3 Релаксационный генератор

Периодические незатухающие колебания, сильно отличающиеся по форме от гармонических, называются релаксационными. Происхождение названия связанно с тем, что простейшим источником таких колебаний может быть схема, содержащая бистабильный элемент (устройство с двумя устойчивыми состояниями) и энергоёмкий элемент (например, конденсатор). Процесс генерации колебаний заключается в чередовании быстрых (скачкообразных) изменений состояния бистабильного элемента в промежутке между которыми происходит медленное изменение энергии (релаксация) запасенной в энергоёмком элементе. Самым простым примером релаксационного генератора может быть RC-генератор с газоразрядной лампой (см. рис. [3.52\)](#page-142-1).

<span id="page-142-1"></span>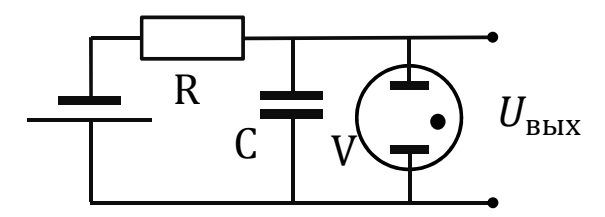

Рис. 3.52: Релаксационный генератор с газоразрядной лампой.

Сопротивление газоразрядной лампы в отсутствие разряда  $R_0$  много больше, чем при его наличии Rр, причем зажигание разряда происходит при напряжении  $U_3$  которое выше, чем напряжение  $U_\Gamma$  при котором он гаснет. Будем считать, что зажигание и прекращение разряда происходит за время существенно меньшее, чем постоянная времени цепочки  $RC, R_0 \gg R, R_p \ll R$ . Тогда при включении питания конденсатор будет заряжаться через R до тех пор, пока напряжение на нем не достигнет  $U_3$ , при котором зажжется разряд в лампе V. После этого конденсатор быстро разрядится через лампу. При напряжении на ней равном  $U_{\Gamma}$  разряд по<span id="page-143-0"></span>гаснет и процесс повторится. Период колебаний, форма которых будет близка к пилообразной (см. рис. 3.53), равен:

$$
T \simeq RC \frac{t - U_3}{E + U_3}.
$$
\n(3.53)

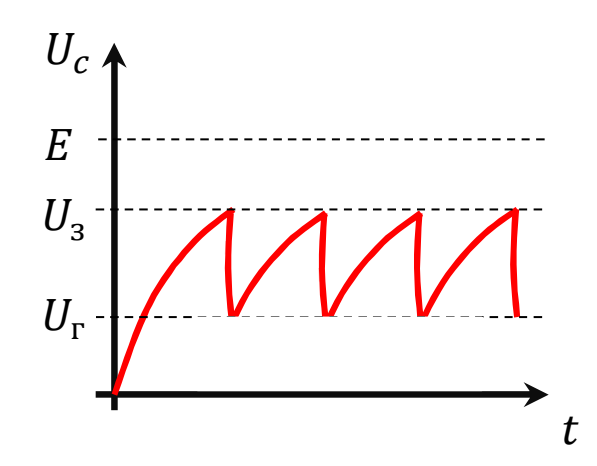

Рис. 3.53: Напряжение на выходе релаксационного генератора.

#### 3.6.4 Мультивибратор на операционном усилителе

На практике бывает необходимо иметь источники периодических колебаний заданной формы. Это может быть последовательность прямоугольных импульсов (меандр), пилообразные колебания и любые другие.

Простейший генератор прямоугольных импульсов на операционном усилителе (OV) изображен на рис.3.54.

Предположим, что после включения напряжение на неинвертирующем входе оказалось больше, чем на инвертирующем (принципиального значения это предположение не имеет). Тогда на выходе ОУ быстро установится максимальное положительное напряжение (можно легко проверить, что для высоких частот, соответствующей этому переходному процессу, коэффициент передачи цепи, образованной R и C стремится к нулю, соответственно, усиление максимально). После этого, конденсатор начнет заряжаться через резистор  $R$  и, в какой-то момент, напряжение на инвертирующем входе станет больше, чем на неинвертирующем (задается делителем  $R_2$ ,  $R_1$ ). В этот момент напряжение на выходе ОУ быстро изменит знак (станет максимальным отрицательным), конденсатор начнет перезаряжаться, процесс будет повторяться циклически. Период колебаний равен:

$$
T=2RC\ln(\frac{2R_2}{R_1}+1).
$$

#### 3.6.5 Кварцевый генератор

Использование высокодобротного колебательного контура в автогенераторе позволяет получить колебания, по своей форме очень близкие к гармоническим. В
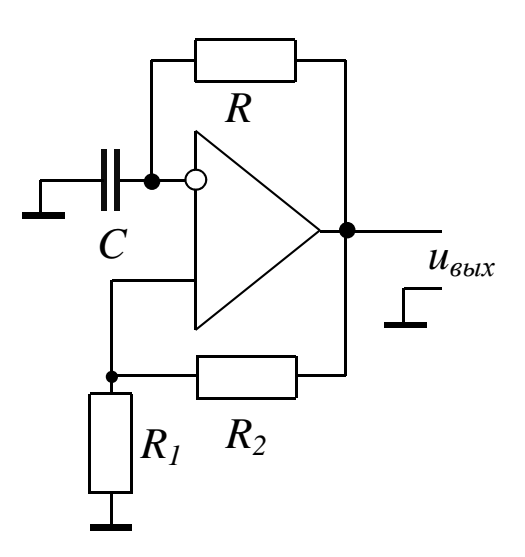

Рис. 3.54: Мультивибратор на операционном усилителе.

<span id="page-144-0"></span>радиочастотном диапазоне (100 кГц - 100 МГц) контуры, состоящие из катушки и конденсатора, могут иметь добротность  $Q = 50 \div 300$ . Для обеспечения высокой стабильности частоты подбирают конденсаторы с заполнением, диэлектрическая проницаемость которого увеличивается с температурой. Это позволяет, до некоторой степени, компенсировать изменение индуктивности, которое, чаще всего, связано с изменением геометрических размеров катушки. Более высокую

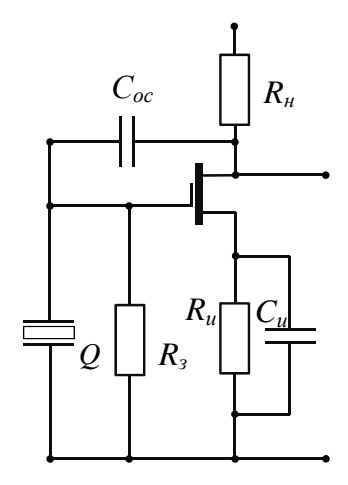

Рис. 3.55: Автогенератор с кварцевым резонатором.

эквивалентную добротность и стабильность частоты имеют генераторы с электромеханическим резонатором. Обычно в качестве такого резонатора используется пластина из пьезоэлектрика, чаще всего - кристаллического кварца (см. раздел 2.2.2), отчего такие генераторы называют кварцевыми. Относительная нестабильность частоты такого генератора может не превышать  $\frac{\Delta \omega}{\omega} < 10^{-9}$  за сутки. Схема простейшего кварцевого генератора изображена на рис. [3.55.](#page-144-0)

# Глава 4

# Шумы в радиофизических системах.

## Случайные процессы  $4.1$

В любых радиофизических системах кроме детерминированных сигналов - токов и напряжений, которые можно рассчитать, зная параметры системы и задавая внешнее воздействие на нее (сигнал на входе), присутствуют их случайные изменения (флуктуации), причиной которых могут быть самые различные физические явления. Такие изменения мы будем называть шумами. Шумы могут быть связаны как с помехами, попадающими на вход одновременно с входным сигналом, так и возникать в элементах самой системы. Физические механизмы возникновения шумов мы рассмотрим позднее, начнем со способов их описания. С математической точки зрения шум — это случайный процесс, обозначим его  $\xi(t)$ . В результате регистрации случайного процесса получают некоторую случайную запись  $x(t)$ , называемую реализацией случайного процесса. При повторении регистрации при одних и тех же начальных условиях получаются различные реализации  $x(t)$ . Таким образом, каждому моменту времени t соответствует бесконечное множество возможных значений х. В этом смысле  $\xi(t)$  - это совокупность всех возможных реализаций  $x(t)$ . Каждое из значений х встречается с некоторой вероятностью. Вероятность значения  $x_2$  в момент  $t_2$  может зависеть от значения  $x_1$  в предшествующий момент t<sub>1</sub>. Для описания шумов используются статистические характеристики: среднее значение, дисперсия, корреляционная функция, спектральная плотность мощности шума и другие. Характеристики шума в общем случае тоже зависят от времени.

## $4.1.1$ Основные характеристики случайных процессов.

Среднее значение (математическое ожидание) случайного процесса  $\langle \xi(t) \rangle$ (напоминаем, угловые скобки означают усреднение по всем возможным реализациям).

Поскольку под шумами мы понимаем флуктуации – отклонения от некоторого среднего значения, то среднее значение шумового тока или напряжения будем считать равным нулю:

$$
\xi_{\text{noise}}(\mathsf{t}) = \xi(\mathsf{t}) - \langle \xi(\mathsf{t}) \rangle
$$

$$
\langle \xi_{\text{noise}}(t) \rangle = 0.
$$

Интенсивность флуктуаций можно характеризовать дисперсией:

$$
\sigma(t) = \langle \xi^2(t) \rangle - \langle \xi(t) \rangle^2 = \langle \xi_{\text{noise}}^2(t) \rangle. \tag{4.1}
$$

Поскольку мощность, выделяемая на сопротивлении, пропорциональна квадрату тока через него (или квадрату напряжения на нем), дисперсия шумового тока или напряжения пропорциональна средней мощности флуктуаций. Если в цепи присутствуют два источника шума, то суммарная дисперсия:

$$
\sigma_{\Sigma}(t) = \langle (\xi_1(t) + \xi_2(t))^2 \rangle = \langle \xi_1^2(t) \rangle + \langle \xi_2^2(t) \rangle + 2 \langle (\xi_1(t)(\xi_2(t))). \qquad (4.2)
$$

Если эти два источника статистически независимы, то последний член равен нулю, таким образом, общая мощность шума от нескольких независимых источников равна сумме их мощностей. Мерой статистической зависимости шумовых процессов является корреляционная функция:

$$
B(\xi_1(t_1), \xi_2(t_2)) = \langle \xi_1(t_1) \xi_2(t_2) \rangle.
$$

Часто важное значение имеет то, насколько статистически зависимы (коррелированы) значения одного и того же случайного процесса в различные моменты времени. В этом случае используется автокорреляционная функция (приставку "авто" часто опускают).

## $4.1.2$ Характеристики стационарного шума.

Существует практически важный вид шумов, статистические характеристики которых от времени не зависят. Таковыми обычно можно считать шумы приборов в установившемся (стационарном) режиме, когда их параметры не меняются со временем. Подобные шумы называют стационарными. Далее мы будем рассматривать именно такие шумы.

До сих пор статистические характеристики определялись нами как средние по реализациям. На практике осуществить такое усреднение сложно, поскольку оно предполагает, что, всякий раз, в точности воспроизводятся начальные условия. Эргодическая гипотеза (одно из важнейших положений, лежащих в основе термодинамики) состоит в том, что, вместо усреднения по реализациям для стационарных случайных процессов можно использовать усреднение по времени одной, достаточно продолжительной реализации. Пояснить это можно на примере игрального кубика. Для определения среднего числа, выпадающего на кубике, надо взять как можно больше (допустим, миллион) одинаковых кубиков (ансамбль), бросить их и усреднить полученный результат. Это есть усреднение по ансамблю. Очевидное неудобство такого усреднения - надо где-то найти этот миллион одинаковых кубиков. Вроде бы очевидно, что можно бросить один и тот же кубик миллион раз и усреднить — это пример усреднения по времени. Но в этом случае условия во время бросания кубика от раза к разу могут меняться (нестационарный случайный процесс) и мы можем получить разные результаты в первом и во втором случаях.

И только для стационарного случайного процесса усреднение по ансамблю и по времени должно дать одинаковые результаты. Усреднение одной реализации по времени мы будем обозначать чертой сверху:  $\overline{x(t)}$ .

Для стационарного процесса среднее значение и дисперсия не зависят от времени. Дисперсия стационарного шума:

$$
\sigma = \lim_{T \to \infty} \frac{1}{T} \int_{-T/2}^{T/2} x^2(t) dt = \overline{\Delta x^2}.
$$
 (4.3)

Подчеркнем, что время усреднения должно быть достаточно большим (много больше времени корреляции — см. ниже).

Автокорреляционная функция стационарного процесса зависит только от разности времен  $\tau = t_2 - t_1$ :

$$
B(\tau) = \lim_{T \to \infty} \frac{1}{T} \int_{-T/2}^{T/2} x(t)x(t+\tau)dt.
$$
 (4.4)

 $\Phi$ ункция  $B(\tau)$  характеризуют связь (корреляцию) между значениями  $x(t)$ , разделенными промежутком времени  $\tau$ . Чем медленнее, плавнее изменяется  $x(t)$ , тем медленнее спадает зависимость автокорреляционной функции от т. Можно сказать, что функция автокорреляции определяет "память", или "последействие".

При увеличении времени т автокорреляционная функция шума стремится к нулю:  $\lim_{\tau\to\infty} B(\tau) = 0$ . *Временем корреляции*  $\tau^*$  для стационарного шума будем считать время, за которое корреляционная функция спадает в е раз.

На практике при использовании эргодической гипотезы время усреднения Т велико, но конечно, поэтому при выполнении усреднения важно следить, чтобы выполнялось условие  $T \gg \tau^*$ .

 $\Phi$ ункция  $B(\tau)$  — четная. Обратим внимание, что, при  $\tau = 0$   $B(\tau)$  принимает наибольшее значение равное дисперсии:

$$
B(0) = \lim_{T \to \infty} \frac{1}{T} \int_{-T/2}^{T/2} x(t)x(t+0)dt = \sigma.
$$
 (4.5)

### $4.1.3$ Гауссовы шумы.

В радиофизике (как и вообще в природе) наиболее часто встречаются нормальные случайные процессы. Функция распределения вероятности для них описывается распределением Гаусса:

$$
P(a \leq x(t) \leq b) = \frac{1}{\sqrt{2\pi}\sigma} \int_{a}^{b} e^{-x(t)^{2}/2\sigma^{2}} dx.
$$

здесь  $P$  – вероятность того, что в момент времени t значение  $x(t)$  лежит в интервале от **а** до **b**. Центральная предельная теорема математической статистики утверждает, что случайный процесс, который является независимой суммой большого числа N случайных процессов одной природы, описывается функцией распределения вероятности, которая асимптотически стремится к гауссовому распределению при стремлении  $N \to \infty$ . Классический пример — максвелловское распределение скоростей молекул в идеальном газе. Нормальные случайные процессы так же называют гауссовскими. Очевидно, что вероятность обнаружить значение  $|x(t)| \gg \sqrt{\sigma}$  для такого процесса мала.

В дальнейшем мы будем предполагать, что рассматриваемые шумы — гауссовы. Заметим, однако, что при прохождении шумов через нелинейные системы характер распределения может существенно изменяться.

## Спектральная плотность мощности шума 4.1.4

## Традиционное определение спектральной плотности

Аналогично детерминированным сигналам шумы удобно рассматривать в спектральном представлении. Однако, фурье-образ, вычисленный для флуктуаций сам будет случайной функцией частоты. Физический смысл имеет энергетический спектр. Мы будем определять спектральную плотность мощности флуктуаций на частоте  $\omega$  как дисперсию шума в единичной полосе частот возле частоты ш. Пояснить это можно, описав следующую процедуру измерений: предположим, что источник шумового напряжения действует на входе идеального фильтра, коэффициент передачи которого равен единице в полосе  $\omega \div \omega + \Delta \omega$  и нулю вне этой полосы (рис. 4.1).

<span id="page-149-0"></span>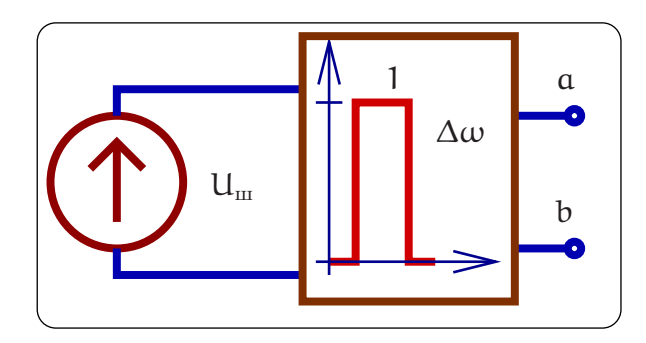

Рис. 4.1: К определению спектральной плотности.

На выходе фильтра мы получим реализацию случайного процесса. Используя эргодическую гипотезу и записывая реализации случайного напряжения на выходе фильтра в течение достаточно долгого времени мы можем измерить дисперсию случайного напряжения  $\Delta u^2$ . Эта дисперсия будет пропорциональна полосе фильтра  $\Delta \omega$ :

<span id="page-149-1"></span>
$$
\Delta u^2 \equiv \lim_{T \to \infty} \frac{1}{T} \int_{-T/2}^{T/2} u_{ab}(t)^2 dt \simeq S_u(\omega) \times 2 \times \frac{\Delta \omega}{2\pi}
$$
(4.6)

Если выбрать полосу фильтра  $\Delta\omega$  достаточно малой (так, что бы результат этого измерения не изменялся при смещении центральной частоты фильтра на  $d\omega \simeq$  $(\Delta\omega)$ , то, очевидно, коэффициент пропорциональности  $S_u(\omega)$  не зависит от частоты в пределах  $\omega \div \omega + \Delta \omega$  и характеризует флуктуации на частотах, проходящих через фильтр. Величину  $S_u(\omega)$  мы и назовем спектральной плотностью.

# 4.1. СЛУЧАЙНЫЕ ПРОПЕССЫ

Отсюда сразу следует физический смысл спектральной плотности: это среднеквадратичное напряжение шума, генерируемое в единичной спектральной полосе частот. Другими словами, спектральная плотность мощности шума показывает, какая энергия в среднем за единицу времени приходится на единичный частотный интервал вблизи частоты  $\omega$ , или какова мошность шума на частоте  $\omega$ .

Размерность спектральной плотности мощности шума: если имеются ввиду флуктуации напряжения, то  $[S(\omega)] = B^2/\Gamma_{\text{II}}$ ; в случае флуктуаций тока  $[S(\omega)] =$  $A^2/\Gamma$ II.

Очевидно, что полная дисперсия будет определяться интегралом:

$$
\sigma = \int_{-\infty}^{\infty} S(\omega) \frac{d\omega}{2\pi}
$$
 (4.7)

Формально величина $S_u(\omega)$ определена как для положительных, так и отрицательных частот - так называемое двустороннее определение спектральной плотности. С "двусторонним" определением связано появление множителя 2 в (4.6). Появление отрицательных частот при математическом переходе к спектральному представлению подробно разъяснено ранее - см. 1.11. Физический смысл имеет лишь односторонне определенная спектральная плотность  $S_n^+(\omega)$ , определенная только для положительных частот. Для  $\omega > 0$  эти величины связаны очевидным равенством:

$$
S_{\mathfrak{u}}^{+}(\omega)=2S_{\mathfrak{u}}(\omega).
$$

Дисперсия шума в произвольной полосе частот  $\omega_1 \div \omega_2$  может быть выражена через интегралы от односторонней или двусторонней спектральной плотности:

$$
\sigma = \int_{\omega_1}^{\omega_2} S^+(\omega) \frac{d\omega}{2\pi} = \int_{-\omega_2}^{-\omega_1} S(\omega) \frac{d\omega}{2\pi} + \int_{\omega_1}^{\omega_2} S(\omega) \frac{d\omega}{2\pi}.
$$
 (4.8)

## Пояснения к определению спектральной плотности  $(4.6)$

Применим преобразование Фурье к случайной величине  $\mathfrak{u}(\mathsf{t})$  и выразим напряжение на выходе узкополосного фильтра (рис. 4.1):

$$
\mathfrak{u}(\omega) = \int_{-\infty}^{\infty} \mathfrak{u}(t) e^{-i\omega t} dt,
$$
\n(4.9)

$$
\mathfrak{u}_{ab} = \int_{\Delta\omega} \mathfrak{u}(\omega) e^{-i\omega t} \frac{d\omega}{2\pi}
$$
 (4.10)

Среднее от этого напряжения будет равно нулю, а среднекрадратичное отклонение равно

$$
\overline{\mathfrak{u}_{\mathfrak{a}\mathfrak{b}}^2} = \int_{\Delta\omega} \int_{\Delta\omega} \overline{\mathfrak{u}(\omega)\mathfrak{u}^*(\omega')} \, e^{-\mathfrak{i}(\omega - \omega')\mathfrak{t}} \, \frac{\mathrm{d}\omega \, \mathrm{d}\omega'}{(2\pi)^2}.
$$
 (4.11)

Сопоставляя это выражение и определение (4.6) спектральной плотности мы приходим к выводу, что должно выполняться равенство:

$$
\overline{\mathfrak{u}(\omega)\,\mathfrak{u}(\omega')^*} \;\;=\;\; 2\pi\times\delta(\omega-\omega')\times 2S(\omega).
$$

Чтобы доказать это, выпишем

$$
\overline{u(\omega) u(\omega')^*} = \int_{-\infty}^{\infty} \overline{u(t) u(t')} e^{-i(\omega t - \omega' t')} dt dt' =
$$

$$
= \int_{-\infty}^{\infty} B(t - t') e^{-i(\omega t - \omega' t')} dt dt'.
$$

Это выражение можно упростить, сняв одно интегрирование. Для этого сделаем замену переменных:

$$
\tau = t - t', \quad \tau' = \frac{t + t'}{2},
$$
  
\n
$$
\omega t - \omega' t' = (\omega + \omega') \frac{\tau}{2} + (\omega - \omega') \tau'
$$

и проинтегрируем по  $\tau'$ , принимая во внимание известное представление дельтафункции:

$$
\delta(\mathbf{x}) = \frac{1}{2\pi} \int_{-\infty}^{\infty} e^{i\mathbf{p}\mathbf{x}} \, \mathrm{d}\mathbf{p}.\tag{4.12}
$$

В итоге получаем:

<span id="page-151-0"></span>
$$
\overline{\mathfrak{u}(\omega)\mathfrak{u}(\omega')^*} = 2\pi \delta(\omega - \omega') S_{\mathfrak{u}}\left(\frac{\omega + \omega'}{2}\right) = 2\pi \delta(\omega - \omega') S_{\mathfrak{u}}(\omega), \quad (4.13)
$$

$$
S_{\mathfrak{u}}(\omega) = \int_{-\infty}^{\infty} B(\tau) e^{i\omega \tau} d\tau.
$$
 (4.14)

Нетрудно убедиться, что величина  $S_u(\omega)$  есть спектральная плотность шума и в (4.6). Смысл равенства (4.13) заключается в том, что спектральные гармоники  $\mathfrak{u}(\omega)$  и  $\mathfrak{u}(\omega')$  статистически не зависимы, а средний квадрат одной гармоники определяется спектральной плотностью  $S_u(\omega)$ .

Заметим, что формула (4.14), является частью теоремы Винера-Хинчина, которая ниже будет доказана более простым способом.

# Другое определение спектральной плотности

К определению спектральной плотности мощности можно подойти иначе. Будем считать, что u(t) - это запись флуктуаций напряжения и вычислим среднюю по времени мощность шума:

$$
\overline{P}^{T} = \frac{\int_{-T/2}^{T/2} (x(t))^{2} dt}{T} = \frac{1}{2\pi} \frac{\int_{-\infty}^{\infty} |u(\omega)|^{2} d\omega}{T},
$$

где  $u(\omega)$  обозначено обычное фурье-преобразование реализации  $x(t)$  случайного процесса длительностью Т:

$$
\mathfrak{u}(\omega) = \int_{-T/2}^{T/2} \mathfrak{u}(t) e^{-i\omega t} dt \qquad (4.15)
$$

и использовано равенство Парсеваля. Следовательно, "радиофизическую" спектральную плотность средней мощности шума можно определить как

<span id="page-152-0"></span>
$$
S_{\rm rf}(\omega) = \lim_{T \to \infty} \frac{|u(\omega)|^2}{T}.
$$
\n(4.16)

Нетрудно убедиться, что эти два определения имеют одинаковый физический смысл: спектральная плотность мощности шума показывает, какая энергия в среднем за единицу времени приходится на единичный частотный интервал вблизи частоты  $\omega$ , или, другими словами, какова мощность шума на частоте  $\omega$ .

Как уже говорилось, функция  $S(\omega)$  — четная и определена в полосе частот от  $-\infty$  до  $\infty$ . Поскольку очевидный физический смысл имеют положительные частоты, удобно использовать односторонне определенную спектральную плотность мощности шума:

$$
S^+(\omega) = 2S(\omega).
$$

Спектральная плотность  $S^+(\omega)$  определена в полосе  $[0 \div \infty)$ . В технической литературе часто символом S обозначают именно одностороннюю спектральную плотность.

## $4.1.5$ Теорема Винера - Хинчина

Теорема Винера - Хинчина утверждает, что спектральная плотность мощности стационарного шума представляет собой Фурье-образ автокорреляционной функции для этого шума. Докажем это утверждение. По определению:

$$
B(\tau) = \lim_{T \to \infty} \frac{1}{T} \int_{-T/2}^{T/2} x(t)x(t+\tau)dt.
$$
 (4.17)

Представив функцию  $x(t + \tau)$  в виде интеграла Фурье:

$$
x(t+\tau) = \frac{1}{2\pi} \int_{-\infty}^{\infty} x(\omega) e^{i\omega(t+\tau)} d\omega,
$$
 (4.18)

получим

$$
B(\tau) = \frac{1}{2\pi} \lim_{T \to \infty} \frac{1}{T} \int_{-\infty}^{\infty} x(\omega) e^{i\omega \tau} \left( \int_{-T/2}^{T/2} e^{i\omega t} x(t) dt \right) d\omega = \frac{1}{2\pi} \int_{-\infty}^{\infty} \left[ \lim_{T \to \infty} \frac{1}{T} |x(\omega)|^2 \right] e^{i\omega \tau} d\omega.
$$

Следовательно,

<span id="page-152-1"></span>
$$
B(\tau) = \frac{1}{2\pi} \int_{-\infty}^{\infty} S_{rf}(\omega) e^{i\omega \tau} d\omega = \frac{1}{2\pi} \int_{-\infty}^{\infty} S(\omega) e^{i\omega \tau} d\omega \qquad (4.19)
$$

(Определения спектральной плотности 4.6 и 4.16 эквивалентны, индекс тб в дальнейшем использовать не будем). Соответственно, справедливо и обратное:

$$
S(\omega) = \int_{-\infty}^{\infty} B(\tau) e^{-i\omega\tau} d\tau
$$
 (4.20)

- утверждение теоремы доказано.

Для одностороннего определения спектральной плотности теорема Винера-Хинчина может быть записана в виде (пределы интегрирования и по  $\omega$ , и по  $\tau$ выбираются от 0 до  $\infty$ ):

$$
S^{+}(\omega) = 4 \int_{0}^{\infty} B(\tau) \cos(\omega \tau) d\tau
$$
 (4.21)

$$
B(\tau) = \int_0^\infty S^+(\omega) \cos(\omega \tau) \frac{d\omega}{2\pi}
$$
 (4.22)

При измерении спектральной плотности часто используются электронные приборы, называемые анализаторами спектра. В составе такого прибора может быть набор фильтров, настроенных на разные частоты, либо один фильтр, который перестраивается по частоте. Для упрощения используются гетеродинирование - перенос спектра в удобную для анализа область частот. Это "традиционный" способ по формуле  $(4.6)$ , но его используют сейчас все реже, в основном для высоких частот (на которых оцифровка невозможна).

Для относительно низких частот  $(\omega < 10...100 \Gamma \Gamma \mathbf{I})$  все чаще используют второй способ измерения спектральной плотности по формуле (4.16). Это связано с возможностью оцифровки сигнала и вычисления  $S_T(\omega)$  на компьютере через быстрое преобразование Фурье- это оказывается проще. Кроме того, при вычислении Фурье-образа от сигнала можно получить комплексную величину, которая несет информацию не только о спектральной плотности мощности, но и о фазе каждой компоненты спектра. Приборы, реализующие эту возможность, называются векторными анализаторами.

## 4.1.6 Белый шум

Шум, спектральная плотность которого не зависит от частоты, принято называть белым:  $S(\omega) = \text{const.}$  Из соотношения 4.19 следует, что функцией автокорреляции белого шума является  $\delta$  - функция. По этой причине белый шум называют  $\delta$  - коррелированным процессом у которого время корреляции формально равно нулю. Строго говоря, постоянство энергетического спектра на всех частотах не может иметь места в действительности, поскольку полная мощность такого процесса была бы равна бесконечности. Таким образом, белый шум является абстрактной математической моделью. В природе таких процессов не существует. Однако, это не мешает приближенно заменять реальные достаточно широкополосные случайные процессы белым шумом тогда, когда полоса пропускания цепи, на которую воздействует случайный сигнал, оказывается существенно уже ширины спектра

шума, например, время корреляции тепловых шумов, вызванных случайным движением электронов в проводнике, весьма мало:  $\tau_{\text{th}} < 10^{-15} \text{ c}^{-1}$  а соответствующая верхняя частота  $f_B > 10^{15}$  Гц.

#### $4.1.7$ Преобразование шумов в линейных цепях.

В силу принципа суперпозиции любые сигналы, в том числе и шумовые, проходят через линейные цепи, не влияя друг на друга. Поскольку спектральная плотность мощности шума пропорциональна квадрату шумового тока (напряжения), справедливо следующее соотношение:

<span id="page-154-1"></span>
$$
S_{\text{BbIX}}(\omega) = |K(\omega)|^2 S_{\text{BX}}(\omega), \tag{4.23}
$$

здесь  $K(\omega)$  — комплексный коэффициент передачи линейной цепи. Действительно, из определения (4.16) спектральной плотности следует

$$
S_{\text{BbIX}}(\omega) = \lim_{T \to \infty} \frac{|u_{\text{bux}}|^2}{T} = |K(\omega)|^2 \lim_{T \to \infty} \frac{|u_{\text{bx}}|^2}{T} = |K(\omega)|^2 S_{\text{BX}}(\omega) \tag{4.24}
$$

Из формулы (4.23) следует один из возможных способов определения модуля коэффициента передачи линейных цепей, широко используемый на практике: если на вход цепи подать белый шум, зависимость спектральной плотности от частоты на выходе системы будет определяться квадратом коэффициента передачи.

Дисперсия флуктуаций на выходе цепи

$$
\sigma_{\rm BbIX}=\int\limits_{-\infty}^{\infty}S_{\rm BX}(\omega)|K(\omega)|^2\frac{d\omega}{2\pi}=\int\limits_{0}^{\infty}S^+_{\rm BX}(\omega)|K(\omega)|^2\frac{d\omega}{2\pi}.
$$

Не следует забывать, что спектральная плотность мощности флуктуаций может быть определена как для напряжения, так и для тока. Очевидно, что спектральная плотность мощности флуктуаций напряжения  $S_u(\omega)$  на комплексном сопротивлении  $Z(\omega)$  связана со со спектральной плотностью  $S_i(\omega)$  протекающего тока как

$$
S_u(\omega) = |Z(\omega)|^2 S_i(\omega). \tag{4.25}
$$

Доказывается это равенство опять через формулу (4.16).

<span id="page-154-0"></span><sup>&</sup>lt;sup>1</sup> Время корреляции в проводнике определяется так называемым максвелловским временем релаксации, оценку которого можно вывести из следующих соображений. Мысленно выделим в проводнике цилиндр площади S и высоты d, который будем считать RC-цепочкой с емкостью  $C = \epsilon_0 S/d$  и сопротивлением  $R = \rho d/S$ , где  $\epsilon_0$  — диэлектрическая постоянная, а  $\rho$  — удельное сопротивление. Очевидно, что время релаксации RC =  $\varepsilon_0$ р такой цепочки не зависит от геометрии и определяется только удельным сопротивлением. Скажем, для нихрома RC  $\simeq 10^{-17}$  сек, в полупроводниках на несколько порядков больше - RC  $\simeq 10^{-15} \dots 10^{-13}$  сек. Поэтому на частотах  $\omega \ll 1/\tau_{\text{th}}$  такой шум можно считать белым.

## $4.2$ Основные источники шумов

## $4.2.1$ Тепловой шум

<span id="page-155-0"></span>Тепловой шум вызывают флуктуации объемной плотности электрического заряда в проводниках, возникающие благодаря хаотическому тепловому движению носителей заряда. Несмотря на электрическую нейтральность проводника в целом, внутри него возникают переменные во времени электромагнитные поля, а на поверхности - случайная разность потенциалов. Спектр шумового напряжения оказывается очень широким из-за высокой концентрации заряженных частиц и большой средней тепловой скорости их движения. При комнатной температуре и на частотах до  $\simeq 10^{12}$  Гц его можно считать белым.

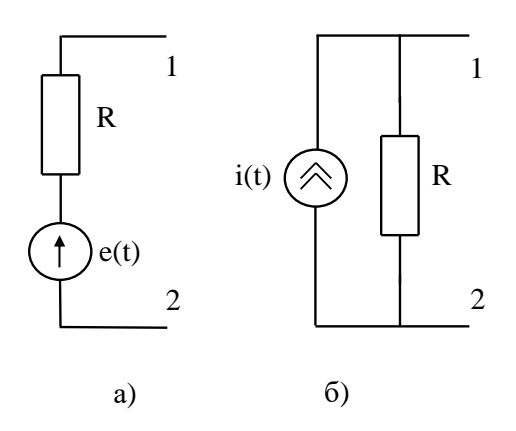

Рис. 4.2: Представление источника теплового шума в виде: а - генератора напряжения, б - генератора тока.

Для расчета шума в цепи, содержащей проводник (сопротивление), последний можно представить эквивалентной схемой, состоящей либо из источника шумового напряжения  $u(t)$  последовательно с сопротивлением R (рис. 4.2 а), либо из источника тока  $i(t)$  с параллельным сопротивлением (рис. 4.2 б) (теорема об эквивалентном генераторе). Спектральные плотности мощности флуктуаций тока и напряжения в этих схемах связаны соотношением

$$
S_i = \frac{S_u}{R^2}
$$

(Обратим внимание на то, что эти схемы эквивалентны только по отношению к внешней для них цепи.)

Найдем спектральную плотность теплового шума. Для этого рассмотрим RC цепь (см. рис. 4.3). Будем считать, что резистор R поддерживается при температуре Т и является источником белого шума с неизвестной пока, но постоянной спектральной плотностью  $S_0$ . Шум резистора создает на обкладках конденсатора некоторое шумовое напряжение, спектральную плотность которого рассчитываем

<span id="page-156-0"></span>в соответствии с  $(4.23)$ 

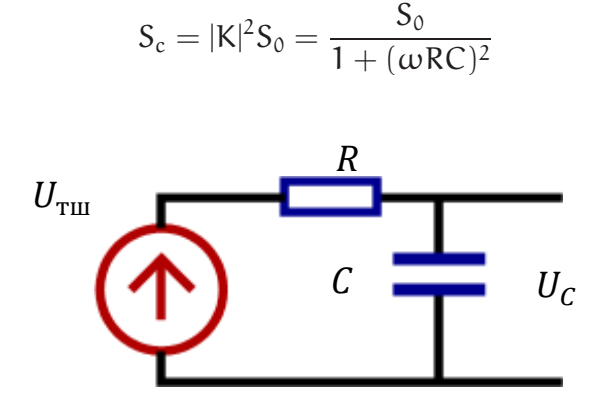

Рис. 4.3: К расчету спектральной плотности теплового шума.

Проинтегрировав это соотношение по всем частотам, найдем полную величину среднеквадратичного напряжения на конденсаторе и его среднюю энергию  $W_{\mathcal{C}}$ :

$$
\overline{\Delta u_c^2} = \frac{S_0}{2\pi} \int_{-\infty}^{\infty} \frac{1}{1 + (\omega RC)^2} d\omega = \frac{S_0}{2RC},
$$
\n(4.26)

$$
W_{\rm C} = \frac{C \Delta u_{\rm c}^2}{2} = \frac{S_0}{4R}.
$$
\n(4.27)

Но, по теореме о равнораспределении энергии, в любой физической системе с одной степенью свободы и любым механизмом флуктуаций средняя энергия флуктуаций равна  $kT/2$ , где  $k$  — постоянная Больцмана. Следовательно,

<span id="page-156-1"></span>
$$
\frac{\text{CS}_0}{4\text{RC}} = \frac{\text{kT}}{2}, \quad \Rightarrow \quad \text{S}_0 = 2\text{kTR}.\tag{4.28}
$$

Односторонне определенная спектральная плотность тепловых шумов сопротивления в два раза больше:

$$
\mathbf{S}_0^+ = 4\mathbf{k}\mathbf{T}\mathbf{R} \tag{4.29}
$$

Это соотношение носит название формулы Найквиста. Закон о равномерном распределении энергии по степеням свободы справедлив при таких частотах и температурах, когда квантовомеханические эффекты несущественны, т. е. величина кванта энергии мала по сравнению с кТ. При комнатной температуре условие выполняется для частот  $\omega/2\pi < 10^{12}$ Гц.

Квантовая механика позволяет получить более общее соотношение:

$$
S_0 = 2R\left(\frac{\hbar\omega}{2} + \frac{\hbar\omega}{e^{\frac{\hbar\omega}{kT}} - 1}\right),\tag{4.30}
$$

которое переходит в  $(4.28)$  при  $\hbar\omega < kT$ .

Несмотря на кажущуюся малость тепловых шумов, они в ряде случаев оказываются решающим фактором, ограничивающим реальную чувствительность электронной аппаратуры и предельную точность физических измерений. Заметим, что

в соответствии с формулой Найквиста, величина теплового шума определяется только активным сопротивлением цепи, реактивные элементы не генерируют тепловой шум. Для доказательства этого утверждения снова рассмотрим цепь рис. 4.3. Шумовой ток, генерируемый резистором, не может нагревать конденсатор, так как сдвиг фаз между током и напряжением на конденсаторе равен  $\pi/2$ . Допустим, что и конденсатор генерирует тепловой шум. Тогда шумовой ток, генерируемый конденсатором, должен нагревать резистор, поскольку сдвиг фаз между током и напряжением на резисторе равен 0. В результате температура резистора будет повышаться. Получается, что тепло от конденсатора с температурой Т передается резистору с более высокой температурой. Но такой процесс противоречит второму началу термодинамики. Следовательно, он невозможен.

Заметим, что в реальном конденсаторе могут присутствовать потери (например, за счет возникновения токов утечки в диэлектрике между его пластинами). Это эквивалентно включению активного сопротивления параллельно с идеальной емкостью, следовательно, в такой системе появятся тепловые шумы. Таким образом, полученная нами формула Найквиста является частным случаем важного физического закона, который формулируется в виде флуктуационнодиссипационной теоремы, применимой к любым, а не только электрическим системам. Она утверждает, что чем больше связь системы с окружающим миром (больше диссипация), тем больше в ней тепловые флуктуации. Можно качественно сформулировать это иначе: чем интенсивнее энергия может уходить из системы в термостат (за счет диссипации), тем больше флуктуационное воздействие термостата на систему.

## $4.2.2$ Дробовой шум

<span id="page-157-0"></span>Причиной возникновения дробового шума является дискретный характер носителей заряда. В отличие от теплового шума, дробовой шум появляется при наличии транспорта частиц, то есть в неравновесной системе. Дробовой шум тока возникает при протекании тока через потенциальный барьер (например, в электронных лампах, полупроводниковых контактах).

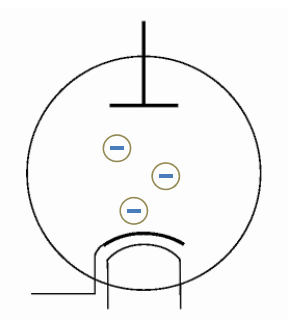

Рис. 4.4: Ламповый диод - источник дробового шума

Рассмотрим ток через вакуумный диод (рис.4.4). Ток в нем создается электронами, вылетающими из нагретого катода. Для каждого отдельного электрона у поверхности катода вероятность вылета мала. Можно показать, что, в этом случае, число электронов, вылетающих в единицу времени, является случайной величиной, описываемой распределением Пуассона. Следовательно, ее дисперсия, так же, как и среднее значение, пропорциональны этой вероятности. Будем считать, что диод

<span id="page-158-1"></span>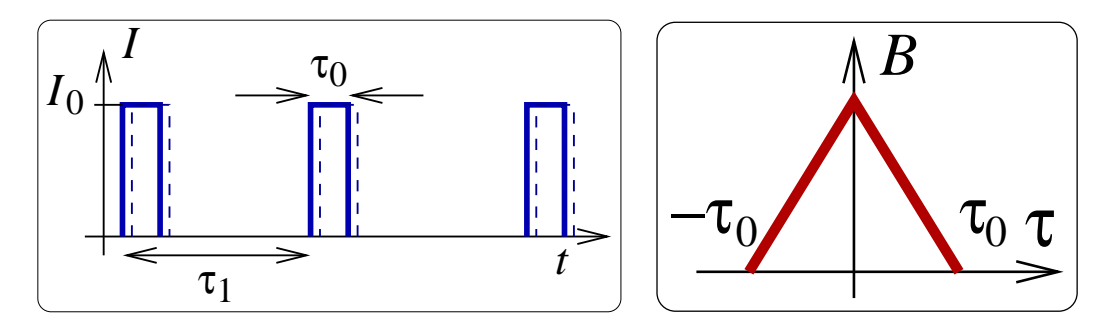

Рис. 4.5: Случайные импульсы тока в анодной цепи диода и корреляционная функция  $B(\tau)$  (4.32).  $\tau_1$  — среднее время между импульсами (оно меняется от импульса к импуль $cy)$ .

работает в режиме насыщения: все вылетевшие электроны достигают анода. Характерное время пролета  $\tau_0$  очень мало (для обычных ламповых диодов порядка  $10^{-9}$  с). Тогда ток в цепи анода представляет собой последовательность коротких импульсов, которые практически не перекрываются (рис. 4.5). Время между импульсами случайно, но есть среднее время  $\tau_1$ , которое характеризует интенсивность появления импульсов.

Эта модель случайных коротких импульсов оказывается верной и в более общем случае при протекании носителей через какой-либо барьер. Наличие барьера является необходимым для возникновения дробового шума.

Вернемся к нашей модели на рис. 4.5.

Будем рассматривать область частот, в которой  $\tau_1 = 2\pi/\omega \gg \tau_0$ . этом случае вероятность перекрытия импульсов мала. Найдем функцию корреляции для тока I в анодной цепи:

$$
\overline{I(t)I(t-\tau)} = B(\tau) = \frac{1}{T} \int_{-T/2}^{T/2} I(t)I(t-\tau)dt = \frac{1}{T} \times \frac{T}{\tau_1} \int_{-\tau_0}^{\tau_0} I(t)I(t-\tau)dt.
$$
 (4.31)

Тогда

<span id="page-158-0"></span>
$$
B(\tau) = \begin{cases} \frac{I_0^2}{\tau_1}(\tau_0 - |\tau|), & \text{ecmi} |\tau| < \tau_0, \\ 0, & \text{ecmi} |\tau| \ge \tau_0 \end{cases}
$$
(4.32)

Нас интересуют частоты  $\omega \ll 1/\tau_0$ , поэтому корреляционную функцию на рис. 4.5) можно аппроксимировать дельта-функцией  $B(\tau) = A\delta(\tau) (A - \text{постоянная}).$ Вычисляем постоянную перед дельта-функцией, используя (4.32):

$$
A = \int_{-\tau_0}^{\tau_0} B(\tau') d\tau' = \frac{I_0^2 \tau_0^2}{\tau_1} = Ie, \quad \Rightarrow B(\tau) \simeq \bar{I}e \,\delta(\tau). \tag{4.33}
$$

Здесь  $I_0 = e/\tau_0$  — ток в каждом импульсе, а средний ток  $\overline{I} = I_0 \tau_0/\tau_1 = e/\tau_1$ .

Рассчитаем спектральную плотность мощности флуктуаций тока:

$$
S_{I,\text{HD}}^+(\omega)=4\int_0^\infty B(\tau)cos\omega\tau d\tau=4\times\frac{1}{2}\times\frac{e^2}{\tau_1}=2e\bar{I}.
$$

Здесь множитель 1/2 появляется при интегрировании дельта-функции от нуля до бесконечности (в бесконечных пределах был бы множитель 1).

Мы доказали теорему Шоттки:

$$
S_{\text{L,ID}}^{+}(\omega) = 2e\overline{I} \tag{4.34}
$$

Реально, формулой Шоттки в радиофизических системах можно пользоваться до частот порядка  $10^7 \div 10^9$  Гц. Если при протекании тока через потенциальный барьер около барьера образуется объемный заряд, как например у катода вакуумного диода, дробовые флуктуации сглаживаются.

## 4.2.3 Генерационно-рекомбинационный шум

Образование и рекомбинация пар электрон-дырка в полупроводниках носит случайный характер. При флуктуациях числа свободных носителей заряда, очевидно, флуктуирует проводимость полупроводника. В результате, при протекании постоянного тока  $I_0$  через полупроводник будет появляться флуктуирующая составляющая. Будем использовать двухуровневую модель: считаем, что генерация носителей происходит за счет перехода электронов из валентной зоны в зону проводимости. Пусть  $N_0$  - среднее число носителей в зоне проводимости,  $\overline{\delta N^2}$  - его дисперсия,  $\tau_N$  - характерное время жизни этих носителей. Тогда автокорреляционная функция для флуктуаций числа носителей:

$$
B_N(0) \equiv \overline{\delta N^2}
$$

а для  $t \neq 0$ 

$$
B_N(\tau) \equiv \overline{\delta N^2} \exp(-\tau/\tau_N).
$$

Спектральная плотность этих флуктуаций

$$
S_{N,\Gamma-P}^{+}(\omega) = 4 \int_0^{\infty} B_N(\tau) \cos(\omega \tau) d\tau = 4 \overline{\delta N^2} \int_0^{\infty} \exp(-\tau/\tau_N) \cos(\omega \tau) d\tau =
$$
  

$$
4 \overline{\delta N^2} \frac{\exp(-\tau/\tau_N) (-\frac{1}{\tau_N} (\cos(\omega \tau) + \omega \sin(\omega \tau))}{(-\frac{1}{\tau_N})^2 + \omega^2} \Big|_0^{\infty} = \frac{4 \overline{\delta N^2} \tau_N}{1 + (\omega \tau_N)^2}.
$$
 (4.35)

Спектральная плотность флуктуаций тока, протекающего через такой полупроводник:

$$
S_{I,\Gamma-P}^{+}(\omega) = I_0^2 \frac{\overline{\delta N^2}}{N_0^2} \frac{4\tau_N}{1 + (\omega \tau_N)^2}.
$$
 (4.36)

Для типичных полупроводников генерационно-рекомбинационный шум наблюдается на частотах до нескольких гигагерц.

#### $4.2.4$ Фликер-шум

Он называется так же шумом мерцания, избыточным шумом или шумом "1/f". Это шум, плотность мощности которого, ниже некоторой граничной частоты, растет с уменьшением частоты. Фликер - шум имеет наиболее существенное значение в области низких (как правило < 10 Гц), частот. Впервые он был обнаружен при исследовании спектра флуктуаций тока, протекающего через тонкую пленку, в дальнейшем такая зависимость спектральной плотности от частоты обнаруживалась в самых различных системах, включая не только электронные. Например, подобная зависимость может наблюдаться при подсчете числа автомобилей, проезжающих через перекресток в единицу времени. Спектральная плотность для этого вида флуктуаций выражается формулой вида

$$
S=S_0\frac{1}{f^\alpha}
$$

где  $\alpha = 0.8...1.4$ . В течение длительного времени предпринимались попытки найти некий универсальный механизм, отвечающий за возникновение таких шумов, в настоящее время доказано, что источниками фликер-шума в электронных устройствах являются медленные изменения свойств материалов устройств. Во многих случаях конкретные источники таких изменений могут быть определены. К ним относятся колебания конфигураций дефектов в металлах, изменения заселенности ловушек в полупроводниках, колебания доменных структур в магнитных материалах. Примером физической модели, в рамках которой можно получить зависимость спектральной плотности флуктуаций от частоты вида 1/f может быть использованная выше двухуровневая модель, в которой существует не один, а много механизмов перехода между уровнями, каждому из которых соответствует свое время жизни т. Если распределение числа носителей заряда по временам жизни описывается некоторой функцией  $D(\tau)$  в диапазоне  $\tau_1 \leq \tau \leq \tau_2$ , то суммарная спектральная плотность

$$
S(\omega) \sim \int_{\tau_1}^{\tau_2} \frac{\tau}{\omega^2 \tau^2 + 1} D(\tau) d\tau
$$

Если  $D(\tau) \sim \tau^{-1}$ , то

$$
S(\omega) \sim \omega^{-1}
$$

в диапазоне частот  $\tau_2^{-1} \ll \omega \ll \tau_1^{-1}$ .

## Шумы в усилителях сигналов 4.3

Любой усилитель добавляет к усиливаемому сигналу свои собственные шумы. Их источниками могут быть тепловые, дробовые, генерационно-рекомбинационные, фликерные и иные флуктуации в элементах усилителя. Шум на выходе усилителя создается шумами на входе усилителя и шумами в самом усилителе. Можно заменить источники шума внутри усилителя эквивалентными источниками шумового тока и напряжения на его входе: генератора тока I<sub>фл</sub> параллельного входному сопротивлению  $R_{BX}$  рис. 4.6 и источника напряжения  $U_{\text{dyn}}$ , подключенного ко входу как показано на том же рисунке. При этом сам усилитель считают не шумящим и имеющим бесконечное входное сопротивление (идеальным).

Напряжение на входе идеальной части усилителя, создаваемое источником  $U_{\text{d}_{\text{L}}\text{H}}$ , не зависит от сопротивления во входной цепи. Напряжение, создаваемое током  $I_{\text{dyn}}$  зависит от сопротивлений  $R_{BX}$  и сопротивления источника сигнала  $R_g$ . Отсюда, в частности, следует, что, в общем случае, невозможно заменить два эквивалентных источника каким-либо одним. Источник сигнала может быть одновременно и источником шумов. На рис. 4.6 он представлен эквивалентной схемой, состоящей из  $I_g$  и  $R_g$ .

Поставим следующий мысленный эксперимент: подключим к нашему усилителю сопротивление R<sub>q</sub> и будем постепенно нагревать его, начиная с нулевой температуры. При некоторой температуре  $T = T_q$  спектральная плотность мощности шумов на выходе усилителя увеличится вдвое по сравнению с  $T = 0$ . Это означает, что тепловые шумы, создаваемые этим сопротивлением и собственные шумы усилителя равны. Повторяя этот эксперимент с различными сопротивлениями, найдем такую величину  $R_q = R_{q, opt}$ , при которой  $T_q$  будет минимальной. Такое сопротивление называют согласованным с усилителем по шумам, а температуру  $T^* = T_{\text{a,min}}$  - эффективной шумовой температурой усилителя. Пояснить это можно следующим образом: если усилитель имеет эффективную шумовую температуру, равную 40 К, то, при подключении к его входу согласованного по шумам сопротивления, находящегося при температуре 300 К, шумы на выходе усилителя будут такими же, как если бы он был идеальным (не шумящим), а сопротивление находилось при физической температуре 340 К. На этом основан широко используемый на практике способ определения эффективной шумовой температуры усилителей: ко входу усилителя подключается согласованный источник шумов, спектральная плотность которых может быть легко определена. Это может быть сопротивление, которое нагревается или охлаждается, либо ламповый диод, работающий в режиме насыщения. Шумы источника соответствуют его температуре (в первом случае это физическая температура, во втором - рассчитанная по формуле  $T_g = eI_0/2k$ ). Измеряют мощность шумов на выходе усилителя при  $T_{g1}$ , a, затем, повышают температуру источника до  $T_{q2}$  так, что бы мощность шумов на выходе увеличилась в 2 раза. Тогда, как легко показать, эффективная шумовая

<span id="page-161-0"></span>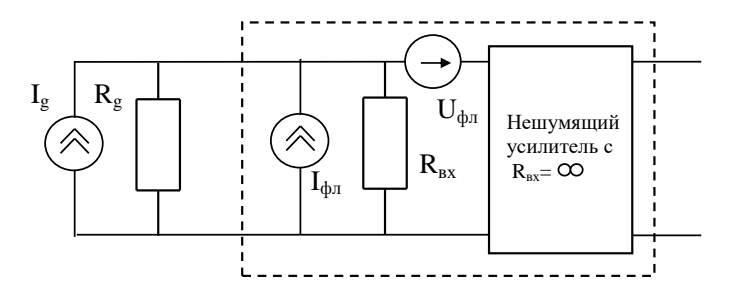

Рис. 4.6: Эквивалентная шумовая схема усилителя

температура усилителя:

$$
T^* = T_{g2} - 2T_{g1}.
$$

Применительно к эквивалентной схеме на рис.4.6 можно рассчитать, что согласованное по шумам сопротивление источника равно:

<span id="page-162-0"></span>
$$
R_{g, opt} = \frac{R_{BX}}{\sqrt{1 + R_{BX}^2 S_J / S_U}},
$$
\n(4.37)

при этом

<span id="page-162-1"></span>
$$
T^* = \frac{S_{\rm u}}{kR_{\rm BX}} \left( 1 + \sqrt{1 + \frac{R_{\rm BX}^2 S_J}{S_{\rm u}}} \right). \tag{4.38}
$$

Возможность выделения полезной информации из сигнала зависит от отношения его мощности к мощности шумов в полосе частот, которую этот сигнал занимает  $W_s/W_n$ . Часто его называют "отношение сигнал/шум" и обозначают  $s/n$ (signal-to-noise). Для того, чтобы на выходе усилителя это отношение было максимальным, источник сигнала должен быть согласован с усилителем по шумам.

Величина $T^*$ зависит от отношения $R_{\rm BX}^2 S_J/S_U.$  В усилителях с большим входным сопротивлением оно может быть много больше единицы. В этом случае согласно  $(4.37)$   $\mu$   $(4.38)$ 

<span id="page-162-2"></span>
$$
R_{\rm BX}^2 S_J/S_{\rm U} \gg 1, \quad \Rightarrow \quad R_g = \sqrt{S_{\rm U}/S_J}, \qquad T^* = \frac{1}{k} \sqrt{S_{\rm U}S_J}.
$$
 (4.39)

На практике в цепях, предназначенных для обработки слабых сигналов чаще применяют усилители с малым входным сопротивлением:  $R_{\rm BX}^2 \ll S_{\rm U}/S_J$ . В этом случае:

$$
R_{\rm BX}^2 S_J/S_{\rm U} \ll 1, \quad \Rightarrow \quad T^* = \frac{S_{\rm U}}{kR_{\rm BX}},\tag{4.40}
$$

а условие согласования по шумам примет простой вид:

$$
\mathsf{R}_{g} = \mathsf{R}_{\mathrm{BX}}.\tag{4.41}
$$

Этой формулой удобно пользоваться, поскольку не нужно знать параметры эквивалентных источников, кроме того, если в качестве источника сигнала используется длинная линия с волновым сопротивлением  $\rho = R_q$ , то это условие в точности совпадает с условием оптимальной (без отражения) передачи сигнала из линии в усилитель.

Квантовый предел шумовой температуры. Согласно квантовой теории произведение спектральных плотностей

$$
S_J(\omega)S_{U}(\omega)\geq \frac{(\hbar\omega)^2}{4}.
$$

Отсюда и из (4.39) следует

$$
\mathsf{T}^* \geq \frac{\hbar \omega}{2k}.
$$

## Коэффициентом шума усилителя называется отношение

$$
F=\frac{(s/n)_{\rm BX}}{(s/n)_{\rm BBX}}.
$$

здесь под шумом на входе понимается тепловой шум параллельно включенных сопротивлений генератора и входа усилителя, а под отношением сигнал/шум подразумевается отношение средней (за время действия) мощности сигнала к средней мощности шума в эффективной полосе частот сигнала  $\Delta f$ .

Коэффициент шума реального усилителя всегда больше единицы. Часто его выражают в децибелах:

$$
F_{dB} = 10 \log F.
$$

Применительно к схеме рис.4.6 это соотношение можно представить в виде

$$
F = \frac{S_{\rm U} + (S_{\rm J} + S_{\rm I_g})R_g^2}{S_{\rm I_g}R_g^2}.
$$
\n(4.42)

Шумовая температура и коэффициент шума связаны соотношением

$$
T^* = T_0(F - 1), \tag{4.43}
$$

здесь  $T_0$  — физическая температура усилителя.

Коэффициент шума двух последовательно включенных усилителей при оптимальных условиях равен

$$
F = F_1 + \frac{F_2 - 1}{|K_1(\omega)|^2}.
$$

Здесь  $F_1, F_2$  — коэффициенты шума первого и второго усилителей соответственно,  $K_1(\omega)$  — коэффициент усиления первого усилителя. Влияние шума второго усилителя на общий коэффициент шума в  $|K_1(\omega)|^2$  раз меньше, чем влияние шума первого. Таким образом, наибольший вклад в шумы любого приемного устройства дает его первый каскад. Именно он определяет предельную чувствительность, поскольку суммарный коэффициент усиления можно получить практически любой за счет увеличения числа каскадов. Современные малошумящие усилители на полевых транзисторах позволяют получить F < 0.5dB на частотах до нескольких десятков гигагерц. Это соответствует ухудшению отношения сигнал/шум на величину порядка 10%.

# Глава 5

# Цифровые системы

## Элементы теории информации  $5.1$

#### $5.1.1$ Аналоговый, дискретный и цифровой сигнал

При анализе и обработке сигналов их разделяют по следующим типам: аналоговый, дискретный и цифровой. Аналоговый сигнал является непрерывной функцией непрерывного аргумента. Как правило это функция времени, принимающая бесконечное множество мгновенных значений. Радиофизика "доцифровой эры" имела дело в основном с аналоговыми сигналами.

Дискретный (discrete) сигнал по своим значениям также является непрерывной функцией, но определенной только для дискретных значений аргумента. Это означает, что сигнал задается дискретной последовательностью отсчетов (samples)  $\mathfrak{u}(\mathfrak{n}\Delta)$ , где  $\Delta$  — временной интервал между отсчетами (интервал или шаг дискретизации),  $n = 0, 1, 2, ..., N$ . Величина, обратная шагу дискретизации  $f = 1/\Delta$ . называется частотой дискретизации. Если сигнал получен дискретизацией аналогового сигнала, то он представляет собой последовательность отсчетов, значения которых в точности равны мгновенным значениям исходного сигнала в моменты времени п $\Delta$ . Пример дискретизации аналогового сигнала (рис. 5.1a) представлен на рис. 5.16. При равномерной дискретизации ( $\Delta$  — постоянная) дискретный сигнал можно описывать сокращенным обозначением  $u_n$  или  $u[n]$ . При неравномерной дискретизации сигнала обозначения дискретных последовательностей обычно заключаются в фигурные скобки  $-\{u(t_i)\}\$ , а значения отсчетов приводятся в виде таблиц с указанием значений координат t<sub>i</sub>.

Цифровой (digital) сигнал дискретен как по своим значениям, так и по аргументу. Набор возможных значений задается заранее, как показано на рис. 5.1в. Такое округление принято называть квантованием сигнала по уровню (не путать с процедурой квантования в квантовой механике). Цифровой сигнал, как правило, представляет собой дискретный ряд  $u_{k,n} = f_k(n\Delta)$  при  $\Delta = \text{const.}$  В общем случае интервалы квантования по амплитуде и времени могут быть как с равномерным распределением, так и с неравномерным, например, логарифмическим, а значения сигнала могут быть заданы в виде таблицы для произвольных значений аргумента.

Большинство сигналов, с которыми имеет дело радиофизика, являются аналоговыми по своей природе. Их можно передавать и обрабатывать в аналоговом виде,

<span id="page-165-0"></span>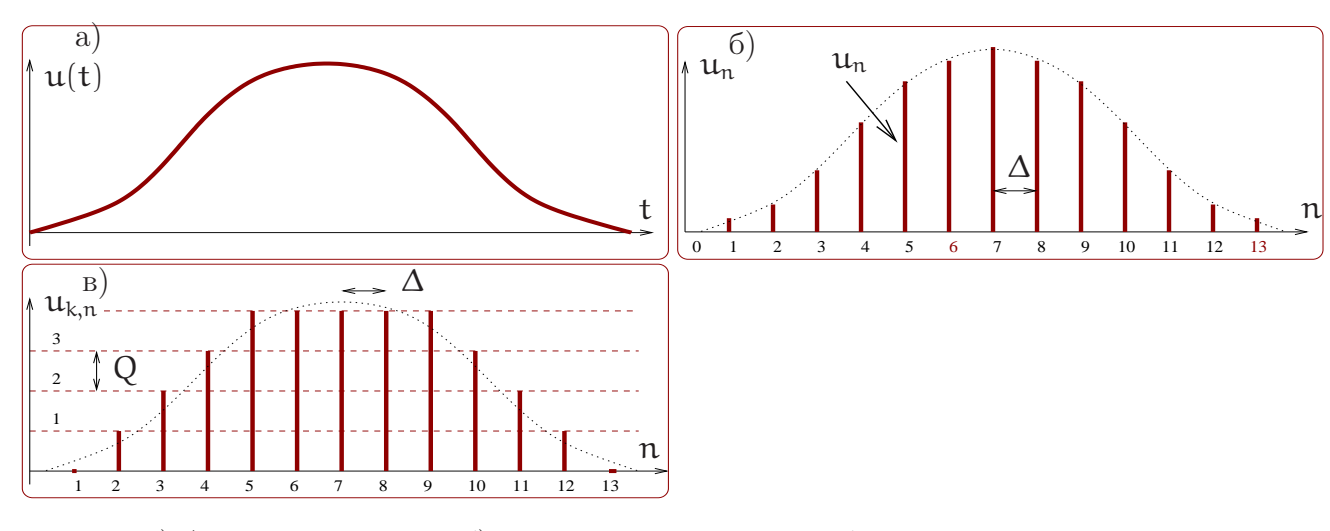

Рис. 5.1: а) Аналоговый сигнал. б) Дискретный сигнал — набор непрерывных отсчетов функции в дискретные моменты времени. в) Цифровой сигнал — набор дискретных отсчетов функции в дискретные моменты времени (в)

однако в последние десятилетия аналоговые сигналы при регистрации или измерении практически всегда преобразовываются в цифровые сигналы. Это связано с тем, что обработка цифровых сигналов значительно эффективнее, чем обработка аналоговых. Возникающие при таком преобразовании ошибки округления называются шумами (или ошибками) квантования. Следует отметить, что существуют и сигналы, которые изначально относятся к классу цифровых, например, отсчеты детекторов, регистрирующих отдельные оптические кванты или заряженные частины.

## $5.1.2$ Теорема Котельникова

Естественно возникает вопрос: как правильно задать интервал дискретизации  $\Delta$ при дискретизации аналогового сигнала? Правильно в том смысле, что этот интервал должен быть не слишком мал (чтобы не увеличивать чрезмерно число отсчетов), но и не слишком велик, иначе дискретный сигнал будет сильно отличаться от исходного аналогового. Проблему выбора интервала дискретизации  $\Delta$  решает теорема Котельникова (называемая также теоремой отсчетов): Если спектр сигнала  $u(t)$  *ограничен* и верхняя частота спектра сигнала *меньше*  $f_c = \frac{1}{2\Delta}$ , то по дискретному набору  $u_n = u(n\Delta)$  можно точно восстановить исходный сигнал по формуле:

$$
\mathfrak{u}(t) = \sum_{n = -\infty}^{\infty} u_n \frac{\sin \left[ 2\pi f_c(t - n\Delta) \right]}{2\pi f_c(t - n\Delta)},
$$
\n(5.1)

 $f_c$  — частота Найквиста, размерность  $f_c - \Gamma$ ц.

Доказательство: пусть

<span id="page-165-1"></span>
$$
H(\omega) = \int_{-\infty}^{\infty} h(t) e^{-2\pi i \omega t} dt,
$$
\n(5.2)

<span id="page-166-0"></span>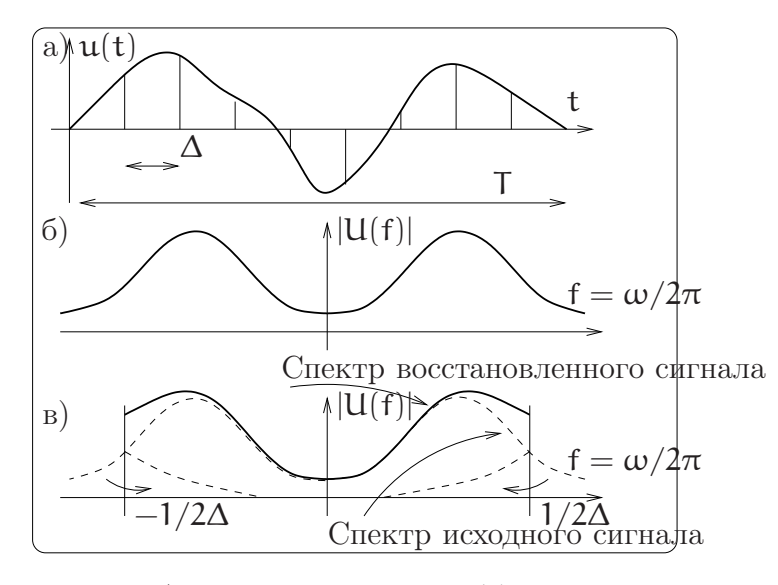

Рис. 5.2: а) Аналоговый сигнал  $u(t)$ , определенный на конечном интервале времени Т, и его отсчеты. б) Фурье преобразование (спектр) аналогового сигнала, не ограниченное по частоте. в) Фурье преобразование (спектр) сигнала, восстановленного из дискретного по формуле  $(5.1)$ .

$$
h(t) = \int_{-\infty}^{\infty} H(\omega) e^{2\pi i \omega t} d\omega.
$$
 (5.3)

Введем функцию:

$$
G(\omega) = \begin{cases} H(\omega) \operatorname{ecm} |\omega| < \Omega, \\ 0 \operatorname{ecm} \Omega \le |\omega| \end{cases} . \tag{5.4}
$$

и продолжим ее периодически с периодом  $1/T$  на интервал  $-\infty \ldots \infty$ . Тогда формально  $G(\omega)$ , как периодическую функцию, можно разложить в ряд Фурье:

$$
G(\omega) = \sum C_n e^{-\pi i n \omega 2T},
$$
\n(5.5)

где

$$
C_n = T \int_{-\frac{1}{2T}}^{\frac{1}{2T}} G(\omega) e^{\pi i n \omega 2T} d\omega.
$$
 (5.6)

Очевидно, коэффициенты в разложении  $C_n = \text{Th}(n\mathsf{T}).$ 

$$
I\mathrm{or}\mathrm{q}\mathrm{a}
$$

$$
h(t) = \int_{-\infty}^{\infty} H(\omega) e^{2\pi i \omega t} d\omega = \int_{-\Omega}^{\Omega} G(\omega) e^{2\pi i \omega t} d\omega = \int_{-\Omega}^{\Omega} \sum_{n} C_n e^{-\pi i n \omega 2T} e^{2\pi i \omega t} d\omega =
$$

$$
= \sum_{n} C_n \int_{-\infty}^{\Omega} e^{-2\pi i \omega (t - nT)} d\omega = \sum_{n} C_n \sin(2\pi \Omega (t - nT))
$$

$$
= \sum C_n \int_{-\Omega} e^{-2\pi i \omega (t - nT)} d\omega = \sum C_n \frac{\sin (2\pi i z (t - nT))}{\pi (t - nT)} = \tag{5.7}
$$

$$
=2T\Omega\sum h(nT)\frac{\sin(2\pi\Omega(t-nT))}{\pi\Omega(t-nT)}=\sum h_n\frac{\sin(2\pi\Omega(t-nT))}{\pi\Omega(t-nT)}.
$$
(5.8)

Заметим, что ограничение частоты спектра сигнала формально является довольно сильным ограничением. Например, функция, ограниченная по времени интервалом Т теоретически имеет бесконечный спектр. На практике же можно выбрать "наивысшую" частоту спектра f<sub>c</sub> так, чтобы "хвосты" спектра (содержащие частоты выше f<sub>c</sub>) содержали достаточно малую долю энергии сигнала. Но надо помнить, что в этом случае спектр сигнала восстановленного по формуле Котельникова (5.1) отличается от спектра исходного (аналогового) сигнала. А именно, спектральные компоненты вне полосы  $-f_c < f < f_c$  не отсекаются, а переносятся внутрь рабочей полосы - это свойство процедуры дискретизации сигнала (в англоязычной литературе называется aliasing). Рис. 5.2 иллюстрирует это.

Условие ограниченности полосы частот связано с энергетическими соображениями при передаче сигнала. В реальных системах это обычно реализуется введением селективных устройств — фильтров нижних частот, речь о которых пойдет в следующем разделе.

В качестве примера рассмотрим формально неограниченный спектр прямоугольного сигнала амплитуды  $u_0$  и длительности  $\tau$ , рассмотренный в разделе 1.2.1 (см. формулу  $(1.26)$ ):

$$
U(\omega) = u_0 \tau \operatorname{sinc} \frac{\omega \tau}{2}.
$$
 (5.9)

Рассмотрим несколько вариантов выбора высшей частоты f<sub>c</sub>. Мы уже говорили, что внутри интервала частот от нуля до первого нуля функции  $U(\omega)$  сосредоточено около 90% энергии сигнала. Это соответствует частоте  $\omega_c = 2\pi/\tau$  или  $f_c = 1/\tau$ . Тогда по теореме Котельникова мы определяем интервал дискретизации  $\Delta = \tau/2$ . Таким образом мы получили всего 3 (!) отсчета  $(t = -\tau/2, 0, \tau/2)$ . В качестве другого варианта выберем граничную частоту  $\omega_c = 8\pi/\tau$  или  $f_c = 8/\tau$  (это соответствует седьмому нулю Фурье образа  $U(\omega)$ ). При этом интервал дискретизации равен  $\Delta = \tau/8$  (9 отсчетов). На рис. 5.3 приведены графики восстановленного по теореме Котельникова сигнала для этих двух случаев. Восстановленные сигналы значимо отличаются от исходного прямоугольного сигнала.

<span id="page-167-0"></span>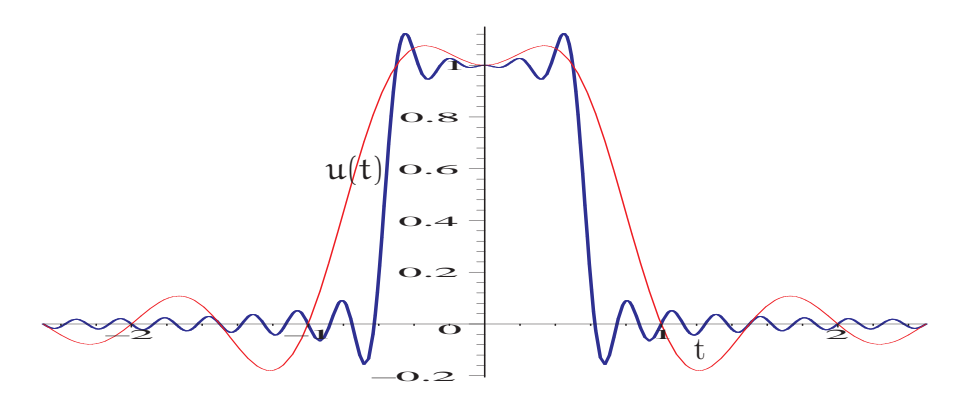

Рис. 5.3: Прямоугольный сигнал единичной амплитуды и длительности  $(u_0 = 1B, \tau = 1c)$ был дискретизирован с двумя различными интервалами дискретизации  $\Delta$ . Приведены графики восстановленных по дискретным отсчетам по формуле (5.1) для  $\Delta = \tau/2$  (тонкая линия) и  $\Delta = \tau/8$  (толстая линия).

В западной литературе теорема Котельникова носит название теоремы отсчетов (sampling theorem). В математике она была известна до Котельникова (отсюда и частота f<sub>c</sub> "имени" Найквиста), однако в методы радиофизического анализа ее внес именно Котельников.

### Дискретное преобразование Фурье 5.1.3

Перейдем теперь к рассмотрению Фурье преобразования дискретного сигнала. Рассмотрим функцию  $u(t)$ , которая задана конечным числом N своих отсчетов с интервалом дискретизации  $\Delta$ :

<span id="page-168-2"></span>
$$
\mathbf{u}_{k} \equiv \mathbf{u}(\mathbf{t}_{k}), \quad \mathbf{t}_{k} \equiv k\Delta, \quad k = 0, 1, 2 \dots N - 1. \tag{5.10}
$$

Для простоты будем считать, что N четно. Если функция  $u(t)$  определена на конечном интервале Т, то считаем, что этот интервал содержит все N отсчетов. Если же  $u(t)$  не ограничена по времени, то полагаем, что отсчеты покрывают область, где функция достаточно велика (по сравнению с отбрасываемыми "хвостами").

Если входной сигнал полностью определен N числами, логично предположить, что его Фурье образ будет содержать всю информацию о нем, если в этом образе так же N чисел. Поэтому не будем строить преобразование Фурье U(f) для всех частот<sup>1</sup> f, лежащих в интервале  $-f_c < f < f_c$ , а ограничимся только набором частот

<span id="page-168-1"></span>
$$
f_n \equiv \frac{n}{N\Delta}, \quad n = -\frac{N}{2} \dots \frac{N}{2}, \qquad \left(\omega_n \equiv \frac{2\pi n}{N\Delta}\right). \tag{5.11}
$$

Крайние значения  $\pi$  в (5.11) точно соответствуют частотам Найквиста. Внимательный читатель заметит, что в  $(5.11)$  n пробегает N+1, а не N значений. Оказывается, что для двух крайних значений п при дискретном преобразовании Фурье мы получим зависимые значения (они просто равны), тогда как остальные оказываются независимыми. Это уменьшает число независимых отсчетов до N. Заметим, что введение дискретного набора частот эквивалентно замене сигнала (5.10) периодической последовательностью таких сигналов с периодом  $N\Delta$ .

Теперь преобразуем интеграл Фурье в сумму дискретных значений:

$$
U(f_n) = \int_{-\infty}^{\infty} u(t) e^{2\pi i f_n t} dt \simeq \sum_{k=0}^{N-1} u_k e^{2\pi i f_n t_k} \Delta
$$
 (5.12)

Далее, учтя формулы (5.10, 5.11), можно записать

$$
U(f_n) = \Delta \sum_{k=0}^{N-1} u_k e^{2\pi i k n/N}
$$
 (5.13)

и ввести обозначение  $U_n$ :

<span id="page-168-4"></span><span id="page-168-3"></span>
$$
U_n = \sum_{k=0}^{N-1} u_k e^{2\pi i k n/N} . \qquad (5.14)
$$

<span id="page-168-0"></span> ${}^{1}B$  дискретном преобразовании Фурье традиционно принято использовать частоты f, измеряемые в герцах. Они соотносятся с угловыми частотами  $\omega$  (они измеряются в рад/сек) по известной формуле  $f = \omega/2\pi$ .

Преобразование (5.14) называют дискретным преобразованием Фуръе для N отсчетов  $\mathfrak{u}_k$ . При таком обозначении дискретное преобразование Фурье преобразует N чисел  $u_k$  (в общем случае они могут быть и комплексными) в N комплексных чисел  $U_n$ . Важно, что преобразование (5.14) не зависит от каких-либо размерных параметров, например, от интервала дискретизации  $\Delta$ . Связь между обычным и дискретным преобразованием Фурье следует из  $(5.13, 5.14)$ :

$$
U(f_n) \simeq U_n \Delta, \tag{5.15}
$$

где  $f_n$  задается  $(5.11)$ .

До сих пор мы считали, что индекс  $\mathfrak n$  в (5.14) пробегает значения от  $-N/2$ до  $N/2$ . Однако нетрудно заметить, что преобразование (5.14) является периодическим по п с периодом N:  $U_{-n} = U_{N-n}$ . Учитывая это обстоятельство, можно положить, что индекс  $n B U_n$  пробегает значения от 0 до  $N-1$  (это полный период). В этом случае оба индекса k и n изменяются в одинаковых пределах (от 0 до N – 1). При этом надо помнить, что нулевая частота соответствует  $n = 0$ , положительные частоты  $0 < f < f_c$  соответствуют значениям  $1 \le n \le N/2 - 1$ , а отрицательные частоты  $-f_c < f < 0$  соответствуют  $N/2 + 1 \le n \le N - 1$ . Значение  $n = N/2$  соответствует одновременно и  $f = f_c$ , и  $f = -f_c$ .

Обратное дискретное Фурье преобразование (из набора  $U_n$  получить набор  $u_k$ ) задается соотношением

<span id="page-169-0"></span>
$$
u_{k} = \frac{1}{N} \sum_{n=0}^{N-1} U_{n} e^{-2\pi i k n/N}.
$$
 (5.16)

Формулы  $(5.14 \text{ u } 5.16)$  отличаются друг от друга только знаком в показателе экспоненты и множителем 1/N. Это означает, что численные процедуры для прямого ДПФ могут быть легко модифицированы и для обратного ДПФ.

В целом свойства ДПФ аналогичны свойствам непрерывного преобразования Фурье, однако дискретный характер сигнала привносит некоторую специфику. Не останавливаясь на этом подробно, приведем лишь для справки дискретный аналог равенства Парсеваля (1.38):

$$
\sum_{k=0}^{N-1} |u_k|^2 = \frac{1}{N} \sum_{n=0}^{N-1} |U_n|^2.
$$
 (5.17)

# Быстрое преобразование Фурье (БПФ)

Практически всегда при обработке сигнала требуется выполнить преобразование Фурье. При этом весьма актуально сокращение объема вычислительных операций. Процедура быстрого преобразования Фурье позволяет сократить количество вычислений, необходимое для дискретного преобразования Фурье. Перепишем формулу (5.14) для дискретного преобразования Фурье в виде:

$$
U_n = \sum_{k=0}^{N-1} W^{nk} u_k, \quad W \equiv e^{2\pi i/N} . \qquad (5.18)
$$

Это эквивалентно тому, что матрица, чей элемент  $(n, k)$  есть комплексная константа W, возведенная в степень  $n \times k$ , умножается на вектор  $u_k$ . Очевидно, что для вычисления одного элемента  $U_n$  потребуется N операций комплексного умножения, а для вычисления всех элементов  $U_n - N^2$  операций (плюс еще меньшее количество операций для генерации коэффициентов  $W^{nk}$ ). Таким образом, для реализации ДПФ требуется  $\mathcal{O}(N^2)$  операций. Алгоритм быстрого преобразования Фурье (БПФ) выгодно отличается от ДПФ тем, что для решения той же задачи ему требуется всего лишь  $\mathcal{O}(N \log_2 N)$  операций. Разница между  $\mathcal{O}(N^2)$  и  $\mathcal{O}(N \log_2 N)$ огромна, например, при  $N = 10^6$  БПФ дает выигрыш в  $\approx 5 \times 10^4$  раз! Алгоритм БПФ стал широко известен в середине 60-х после работ Кули и Тьки (J.W.Cooley, J.W.Tukey), однако позже выяснилось, что подобные методы были независимо и раньше открыты десятком других исследователей, начиная с Гаусса (1805 год).

Сначала покажем, что дискретное преобразование Фурье длины N может быть записано как сумма двух преобразований длины N/2 (естественно, если N четно). Это доказывает лемма Даниельсона и Ланца (Danielson and Lanczos)). Действительно,

$$
U_{n} = \sum_{k=0}^{N-1} u_{k} e^{2\pi i k n/N} = \sum_{k=0}^{N/2-1} u_{2k} e^{2\pi i (2k)n/N} + \sum_{k=0}^{N/2-1} u_{2k+1} e^{2\pi i (2k+1)n/N} =
$$
  
= 
$$
\sum_{k=0}^{N/2-1} u_{2k} e^{2\pi i k n/(N/2)} + e^{2\pi i n/N} \sum_{k=0}^{N/2-1} u_{2k+1} e^{2\pi i k n/(N/2)} = U_{n}^{\text{ver}}(N/2) + W^{n} U_{n}^{\text{rever}}(N/2)
$$
  
(5.19)

<span id="page-170-0"></span>Здесь  $U_n^{\text{ver}}(N/2)$  обозначает дискретное преобразование Фурье длины  $N/2$ , образованное только четными членами  $u_k$ , а  $U_n^{\text{neuer}}(N/2)$  соответствует такому же преобразованию, но из нечетных членов  $u_k$ . Очевидно, что преобразование Фурье, например,  $U_n^{\text{ver}}(N/2)$  дает лишь  $N/2$  спектральных коэффициентов, поэтому непосредственно использовать формулу (5.19) можно только при  $0 \le n \le (N/2) - 1$ . Для остальных  $n$  (т.е.  $(N/2) - 1 \le n \le N - 1$ ) следует воспользоваться периодичностью спектра дискретного сигнала:  $U^{\rm{uer}}_{\mathfrak{n}}(N/2)=U^{\rm{uer}}_{\mathfrak{n}+N/2}(N/2)$  (аналогично и для Фурье преобразования нечетных членов  $U_n^{\text{neuer}}(N/2) = U_{n+N/2}^{\text{neuer}}(N/2)$ .

Оценим количество операций, необходимое для вычисления Фурье преобразования с использованием (5.19). Каждое преобразование размерности  $N/2$  требует  $N^2/4$  операций. Кроме того, умножение на экспоненциальный множитель W добавляет еще N/2 операций. Таким образом получаем  $2N^2/4 + N/2 = N(N + 1)/2$ операций - это почти вдвое меньше, чем при вычислении Фурье преобразования прямым образом, требующим N<sup>2</sup> операций.

Замечательно, что свойство (5.19) можно применять рекурсивно. Если вычисление  $U_n$  может быть сведено в вычислению  $U_n^{\text{ver}}$  и  $U_n^{\text{never}}$  (длины  $N/2$ ), то в свою оче-<br>редь, например,  $U_n^{\text{ver}}$  может быть сведено к сумме вычислений  $U_n^{\text{ver-ver}}$  и  $U_n^{\text{per-never}}$ длины N/4. Таким же образом можно и дальше продолжать рекурсию:

<span id="page-170-1"></span>
$$
U_n = U_n^{\text{ver}}(N/2) + W^n U_n^{\text{rever}}(N/2) =
$$
\n
$$
= \left[ U_n^{\text{ver-ver}}(N/4) + W^n U_n^{\text{ver-ner}}(N/4) \right] + W^n \left[ U_n^{\text{rever-ver}}(N/4) + W^n U_n^{\text{rever-ner}}(N/4) \right] = \dots
$$
\n(5.20)

Остановимся на самом простом случае, когда N есть степень 2, т.е.  $N = 2<sup>m</sup>$  $(m - \text{iq}m)$ . На практике рекомендуют использовать БПФ только с такими N (хотя возможны и другие варианты). Если число  $N \neq 2^m$ , то его надо увеличить до ближайшей степени двойки, заполнив добавленные позиции нулями. Очевидно, что в этом случае  $(N = 2^m)$  мы можем продолжать рекурсию по формуле (5.19), уменьшая N вплоть до единицы. Это означает, что, продолжая рекурсию в духе  $(5.20)$ , в конце концов мы получим члены, содержащие одно-точечное (т.е. длины 1) преобразование:

<span id="page-171-0"></span> $U_n^{\text{neqerr-ver-ver-}}$ ...- нечет-чет-нечет $(1) = u_k$  для некоторого индекса  $k$  $(5.21)$ 

Теперь надо выяснить какой конкретной комбинации (чет) и (нечет) соответствует  $u_k$  в выражении (5.21). Кратко ответ можно сформулировать просто — надо произвести обращение (реверсию) битов в комбинации (нечет-чет-чет-...- нечетчет-нечет) и это число в двоичной системе будет равно числу  $k$  в (5.21). Для этого надо сначала записать комбинацию (нечет-чет-чет-...- нечет-чет-нечет) в двоичной системе, присвоив значения чет= 0, нечет= 1. Например, комбинация в  $(5.21)$ запишется в виде (100...101). Для обращения (инверсии) надо просто заменить порядок следования нулей и единиц на обратный (т.е. переписать число справа налево), в нашем примере получится число (101...001). Это число и будет равно числу  $k$  в  $(5.21)$ , записанному в двоичной системе.

Дальнейшее почти очевидно. Мы можем выбрать два соответствующих одноточечных преобразования вида (5.21), образующих 2-точечное преобразование. Таких пар будет N/2. Далее собираем из 2-точечных преобразований 4-точечные и так далее, пока не получим две половинки полного преобразования в соответствии с формулой (5.20). Каждая такая комбинация требует N операций, а количество комбинаций есть  $log_2 N$ , поэтому весь алгоритм требует порядка N  $log_2 N$  операций (мы считаем, что операция сортировки при обращении битов требует меньшее число операций).

Мы только коснулись методов описания и обработки дискретного сигнала, более детальную информацию можно найти в специальной литературе, например, в [4].

#### 5.1.4 Количество информации

Рассмотрим передачу дискретного сообщения с помощью отдельных импульсов. Пусть амплитуда импульсов может принимать т значений. Число т называют числом градаций. Пусть все сообщение состоит из п импульсов. Тогда полное количество комбинаций элементов равно

$$
N=m^n.
$$

Нас интересует величина I, которую можно назвать количеством информации. Очевидно, величина N не может быть количеством информации, поскольку интуитивно ясно, что должно выполняться условие аддитивности, т.е. I должно быть пропорционально количеству импульсов:  $I \sim n$  (как стоимость телеграммы). С другой стороны ясно, что количество информации должно зависеть от полного количества комбинаций  $I = f(N)$ . Выпишем условие аддитивности и дифференци $a.\pi N$ :

$$
df = K dn,
$$
  

$$
dN = N \ln m dn,
$$

гле K — постоянная. Мы вилим, что условие аллитивности булет выполняться, если функцию  $f(N)$  принять в виде:

$$
I = f(N) = K_1 \ln N = \log_a N.
$$

Осталось определить постоянную **a**. Чтобы это сделать выберем  $m = 2$ ,  $n = 1$  и назовем такое сообщение ("0" или "1") единицей информации или битом. Тогда

$$
1 = \log_a(2^1), \Rightarrow a = 2.
$$

В результате получаем формулу для количества информации<sup>2</sup>:

$$
I = \log_2 N = n \log_2 m. \tag{5.22}
$$

### $5.1.5$ Передача информации через канал связи

Посмотрим на передачу сообщения несколько иначе. Пусть сообщение представляет собой функцию  $u(t)$ , которая имеет спектр, ограниченный частотой  $F_0$ . Тогда по теореме Котельникова такое сообщение может быть передано с помощью набора импульсов (отсчетов), разнесенных на время  $\Delta t = 1/(2F_0)$ . Таким образом за время t будет передано 2F<sub>0</sub>t импульсов. Если число градаций каждого импульса равно  $m$ , то нетрудно посчитать количество информации I(t), переданное за время  $t$ , и скорость R передачи информации

<span id="page-172-2"></span>
$$
I = 2F_0 t \log_2 m,
$$
  
\n
$$
R = \frac{dI}{dt} = 2F_0 \log_2 m.
$$
\n(5.23)

Из вида приведенных формул сразу следует, что для увеличения скорости передачи следует увеличивать число градаций т. Очевидно, что число градаций не может быть бесконечно из-за наличия шумов. Шеннон в 1948 г. показал, что максимальные значения количества информации I и пропускной способности R канала определяются формулами:

<span id="page-172-1"></span>
$$
I = F_0 t \log_2 \left( 1 + \frac{W_s}{W_n} \right), \tag{5.24}
$$

$$
R = \frac{dI}{dt} = F_0 \log_2 \left( 1 + \frac{W_s}{W_n} \right), \qquad (5.25)
$$

где  $W_s$  — мощность сигнала, а  $W_n$  — мощность шума. Величину I, определенную в  $(5.24)$ , называют еще объемом сигнала.

<span id="page-172-0"></span><sup>&</sup>lt;sup>2</sup> Иногда в теоретических работах используется единица "нат": в этом случае  $a = e$  и формула для количества информации  $I'$ записывается в виде  $I' = n \ln m$ . Мы такие экзотические единицы употреблять не будем.

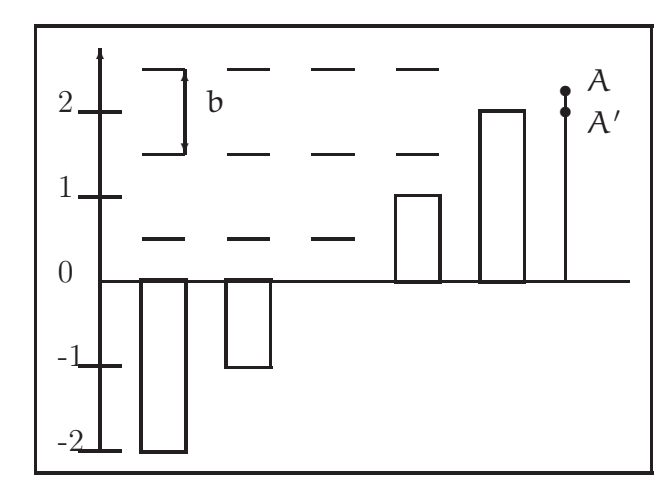

Рис. 5.4: Дискретизация сигнала с шагом b. Отрезок  $AA'$  — ошибка квантования.

Естественно, чтобы такой сигнал прошел через канал связи, последний должен обладать соответствующими характеристиками:

- полоса частот  $F_k$ , пропускаемых каналом, должна быть достаточно велика:  $F_k > F_0$ ;

- время связи  $t_k$  через канал должно быть также достаточно велико:  $t_k > t$ ;

- превышение сигнала над шумом в канале  $H_k = log_2 (1 + \frac{W_s}{W_n})$  должно быть также больше соответствующей величины Н сигнала:  $H_k > H$ .

Величину  $F_k t_k H_k$  называют информационной емкостью канала.

## Шумы квантования 5.1.6

Рассмотрим передачу сигнала импульсами, имеющими число градаций т. Пусть обычные шумы отсутствуют. Тогда останутся шумы квантования, связанные с градацией сигнала, т.е. с тем, что передается не "истинная" амплитуда импульса, а амплитуда, кратная шагу градаций. Пусть шаг градации равен b. Если амплитуда сигнала может принимать равновероятные значения в пределах шага b, то заменяя ее дискретным значением, мы допускаем ошибку, среднее которой равно нулю, а дисперсия равна

$$
\sigma^2 = \int_{-b/2}^{b/2} \frac{1}{b} x^2 dx = \frac{b^2}{12}
$$

Здесь принято, что плотность вероятности в пределах шага квантования равна  $1/b$ .

Если сигнал имеет т градаций, то средний квадрат напряжения сигнального импульса равен:

$$
U_s^2 = \frac{m^2b^2}{12}.
$$

Поскольку  $U_s^2 = \sigma^2 + U_{qs}^2$ , где  $U_{qs}^2$  — средний квадрат квантованного сигнала, то

$$
U_{qs}^2 = (m^2 - 1) \frac{b^2}{12} = (m^2 - 1)\sigma^2.
$$

|                                                                          | $F_{0}$                                                                        | m   | $\log_2 m$ | $R = I/t$                            |
|--------------------------------------------------------------------------|--------------------------------------------------------------------------------|-----|------------|--------------------------------------|
| Телеграф<br>Телефон                                                      | $4 \cdot 10^2$ $\Gamma$ <sub>II</sub><br>$4 \cdot 10^3$ $\Gamma$ <sub>II</sub> | 128 |            | $8 \cdot 10^{2}$<br>$6 \cdot 10^{4}$ |
| Телевидение<br>(стандартной четко- $6 \cdot 10^6$ Гц<br>сти, без сжатия) |                                                                                | 30  | $\sim$ 5   | $6 \cdot 10^{7}$                     |

<span id="page-174-1"></span>Таблица 5.1: Характеристики различных каналов передачи информации

Выражаем отсюда т и подставляем в формулы (5.23) для количества и скорости передачи информации:

<span id="page-174-0"></span>
$$
I = F_0 t \log_2 \left( 1 + \frac{U_{qs}^2}{\sigma^2} \right), \tag{5.26}
$$

$$
R = \frac{dI}{dt} = F_0 \log_2 \left( 1 + \frac{U_{qs}^2}{\sigma^2} \right). \tag{5.27}
$$

Сравнивая эти формулы с формулами (5.24, 5.25), мы видим, что они похожи. Действительно, если выразить квадрат сигнала  $U_{s}^{2}$  через мощность сигнала  $W_{s}$ , а квадрат дисперсии ошибки дикретизации - через мощность шума дискретизации  $W_{\alpha n}$ , то формально получим совпадение с формулами (5.24, 5.25). Подчеркнем, что сходство это формальное, поскольку в формулах Шеннона имеются в виду физические шумы. Однако, если физические шумы, сопровождающие сигнал или добавляющиеся в канале, будут превосходить шумы квантования, то очевидно, что формулы  $(5.26, 5.27)$  должны перейти в  $(5.24, 5.25)$ .

Подчеркнем, что эти рассуждения не являются выводом (5.24, 5.25), а приведены здесь в качестве иллюстрации.

### Различные каналы передачи информации  $5.1.7$

В таблице 5.1 приведены различные параметры трех традиционных каналов связи. Интересно заметить, что через зрение человек получает  $2 \cdot 10^4$  бит/сек. Это много меньше, чем скорость передачи информации по телевидению. Дело в том, что зрение устроено значительно более экономно: в качестве информации записывается не каждый кадр, а лишь изменение картинки. При этом мозг должен помнить всю текущую картинку (в оперативной памяти). Аналогичный подход используется в алгоритмах сжатия видеоинформации mpeg и им подобных.

Среди современных каналов информации отметим три: СВЧ кабель, витая пара и оптический волновод.

Полоса частот, передаваемых по СВЧ кабелю составляет  $F_0 \simeq 10^{10}$  Гц. Это означает, что по СВЧ кабелю можно передавать около 1000 телевизионных каналов или  $2, 5 \cdot 10^6$  телефонных каналов.

СВЧ кабель постепенно вытесняется витой парой, которая при сравнимых параметрах значительно дешевле и удобнее особенно при использовании в локальных сетях. Скорость передачи информации по витой паре достигает 1000 Мбит/сек.

Значительно более широкая полоса частот может передаваться по оптическому кабелю:  $F_0 \simeq 10^{14}$  Гц. Скорость передачи информации составляет до 40 Тбит/сек (в лабораторных условиях продемонстрировано ∼ 200 Тбит/сек). Оптический кабель представляет собой совокупность световодов. Каждый световод - диэлектрический волновод из плавленого кварца, по которому свет распространяется благодаря эффекту полного внутреннего отражения. Толщина сердцевины (имеющей больший показатель преломления) в волноводах, рассчитанных на длину волны  $\lambda \sim 1.55$ мкм имеет диаметр около 10 мкм, оболочка — 125 мкм. Затухание составляет 0, 2 дБ/км (интенсивность уменьшается в e раз на расстоянии 30 км). Чтобы компенсировать затухание в оптических кабелях, имеющих длину более нескольких десятков километров, используют промежуточные оптические усилители.

# 5.1.8 Надежность передачи информации

Если один бит передается за время  $\tau$ , то полоса частот  $\Delta f$  для передачи сигнала равна  $\Delta f \simeq 1/\tau$ . При этом мощность тепловых шумов в согласованной линии составляет  $W_{\text{T}} = \kappa \text{T} \Delta \text{f}^{-3}$  $W_{\text{T}} = \kappa \text{T} \Delta \text{f}^{-3}$  $W_{\text{T}} = \kappa \text{T} \Delta \text{f}^{-3}$ . Это означает, что передача каждого бита с помощью энергии импульса величины  $\mathcal E$  сопровождается шумами, энергия которых равна κT. Таким образом, минимальная энергия, которую можно использовать для передачи одного бита должна превосходить κT.

Величина  $\mathcal{E}/\kappa T$  постоянно уменьшается. Если средняя энергия, рассеиваемая процессором W, тактовая частота ν, а количество элементов N, то очевидно, что

$$
\frac{\mathcal{E}}{\kappa T} = \frac{W}{\nu N \kappa T}.
$$

Приведем оценки для различных процессоров:

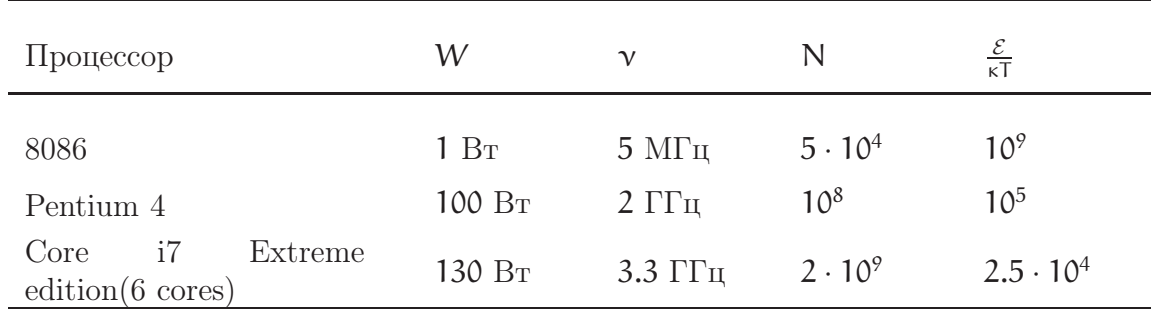

В оптическом диапазоне  $\kappa T \ll \hbar \omega$ , поэтому основные шумы при передаче по оптическому волноводу являются квантовые шумы, связанные с потерями в волноводе. Если представить себе, что научились делать волноводы без потерь (или расстояние передачи много меньше характерной длины затухания) то основными шумами, сопровождающими передачу информации, будут квантовые шумы,

<span id="page-175-0"></span> $33$ десь мы имеем в виду передачу информации в СВЧ диапазоне, где  $\hbar\omega_0 \ll \kappa T$  (в оптике наоборот).

точнее квантовая неопределенность энергии состояния, которое используется для передачи. Можно показать, что предельная величина для передачи одного бита за время т составляет

$$
\mathcal{E}\simeq\frac{\hbar}{\tau}.
$$

## Хранение информации 5.1.9

Для хранения оперативной информации (т.е. информации, доступ к которой должен быть быстрым, но которая стирается после выключения компьютера) в компьютере используются элементы, работающие по принципу триггера. Для хранения долговременной информации используются оптические и магнитные диски, а так же твердотельные (полупроводниковые) накопители. Современный оптический диск (Blu-ray) имеет емкость до 100 Гигабайт. Для сравнения Большая Советская Энциклопедия из 50 томов содержит  $\times$  500 стр.  $\times$  20 Kb =  $5 \times 10^8$  байт<sup>4</sup>. Плотность записи на Blu-ray по современным представлениям невелика, на один байт расходуется площадка размером  $\simeq 4 \times 10^{-4}$  см. На жестком магнитном диске (винчестере) достигнута плотность записи до 200 Гбит на квадратный сантиметр (2014 год), есть перспективы дальнейшего повышения. Однако, все большее распространение получает память, основанная на изменении и регистрации электрического заряда в изолированной области полупроводниковой структуры. Так, изготавливаемый по технологии 40 нм чип Samsung имеет емкость 86 Гбит при площади 0.01 квадратный сантиметр. Такие чипы используются во флэш накопителях и SSD (Solid State Drive, дословно — "твердотельный накопитель") "дисках", заменяющих винчестеры.

## $5.2$ Коды

Обсуждая в предыдущем разделе цифровые сигналы мы неявно предполагали, что каждый отсчет - это число, не задаваясь вопросом о том, в каком виде оно представлено. Привычное для нас десятичное представление (с плавающей запятой) не удобно для практической реализации. Основанием для представления информации и цифровых системах обработки и передачи данных обычно является двоичная система (0 и 1, "да" и "нет"). Однако, кодировать информацию с помощью нулей и единиц можно по-разному. На практике, часто каждое число кодируется определенной комбинацией. Соответственно, коды бывают:

- Неизбыточные каждая комбинация нулей и единиц кодирует число.
- Избыточные комбинаций больше, чем необходимо (лишние могут быть использованы для обнаружения ошибок).
- Равномерные (блоковые) комбинации содержат постоянное число разрядов.
- Неравномерные (пример азбука Морзе: буквы кодируются различным числом точек и тире).

<span id="page-176-0"></span> $4$  Это без картинок. Каждая картинка содержит информацию порядка ~ 10<sup>6</sup> бит

- Взвешенные каждый разряд имеет вес, например  $n c$ тепень  $2 -$ натуральный двоичный код:  $5_{10} = 1 \times 2^0 + 0 \times 2^1 + 1 \times 2^2 = 101_2$ .
- $\bullet$  Невзвешенные.

Можно привести примеры кодов, использующихся в цифровых системах хранения, обработки и передачи информации.

- Код 8421 : каждый десятичный знак заменяется на 4 двоичных:  $N_{10} = 8a_3 +$  $4a_2 + 2a_1 + 1a_0$ . (избыточный блоковый код)
- Натуральный двоичный код (неизбыточный, непрерывный.) Используются 8-и, 16-и, 32-ух... разрядные блоки.
- Код Грея получается суммированием по модулю 2 соседних разрядов натурального двоичного. кода. Достоинство: коды соседних чисел отличаются только одним разрядом (циклический неизбыточный код).
- Код Джонсона получается последовательным сдвигом блока единиц (избыточный) - легко формируется и дешифрируется.

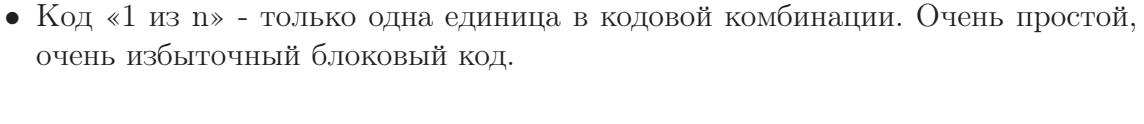

| Число          | Натуральный | Код Грея | Код   | Код «1 из 8» |
|----------------|-------------|----------|-------|--------------|
|                | двоичный    |          | Джон- |              |
|                | КОД         |          | сона  |              |
| $\theta$       | 0000        | 0000     | 0000  | 00000001     |
|                | 0001        | 0001     | 0001  | 00000010     |
| $\overline{2}$ | 0010        | 0011     | 0011  | 00000100     |
| 3              | 0011        | 0010     | 0111  | 00001000     |
| $\overline{4}$ | 0100        | 0110     | 1111  | 00010000     |
| 5              | 0101        | 0111     | 1110  | 00100000     |
| 6              | 0110        | 0101     | 1100  | 01000000     |
|                | 0111        | 0100     | 1000  | 10000000     |

Рис. 5.5: Пример различных двоичных кодов.

Использование специальных кодов позволяет бороться с ошибками, возникающими при передаче цифровых сигналов. Такие ошибки могут возникать, в том числе, под воздействием шумов. Простой способ - разбиение потока информации на блоки и вычисление некоторого контрольного числа для каждого блока (это может быть например, простая арифметическая сумма всех единиц в блоке, которая затем кодируется и передается в конце блока) позволяет обнаруживать искажение информации. Искаженные блоки можно затем передать повторно, но это не всегда удобно, например, при передаче речи и изображения в реальном времени. Более сложные коды позволяют не только обнаруживать, но и исправлять ошибки. На

<span id="page-178-0"></span>рис. 5.6 показан пример такого кода. К трем информационным битам b1-b3 надо добавить три контрольных, так, что бы в каждой окружности сумма была четной, а затем – еще один, что бы четной была сумма всех. Такой код исправляет ошибки кратности 1 и обнаруживает двукратные. Платой за это является более чем двукратное увеличение объема передаваемых данных.

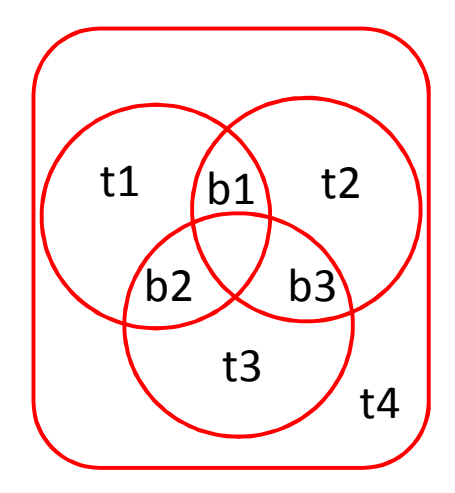

Рис. 5.6: Пример построения кода, исправляющего ошибки.

Математический анализ позволяет создавать оптимальные коды. Так, код Рида - Соломона, исправляющий t ошибок, требует 2t проверочных символов и с его помощью исправляются произвольные пакеты ошибок длиной t и меньше. Впервые он использовался при записи CD дисков (избыточность - 25%, корректирующая способность - 87 Мб из 700), алгоритмы на его основе применяются в штрих-кодах, мобильной связи.

## 5.3 Основы Булевой алгебры

Описание цифровых систем передачи и обработки информации удобно производить с помощью математического аппарата, оперирующего с двоичными переменными. Такая переменная (также называемая логической) может принимать всего два возможных значения:  $x = 0$  ("ложь "false") и  $x = 1$  ("истина "true"). Основными операциями над двоичными переменными являются логическое HE (NOT, отрицание, инверсия): если  $x = 0$  то  $\overline{x} = 1$ , если  $x = 1$  то  $\overline{x} = 0$ , а также операция ИЛИ (дизьюнкция, OR,  $\vee$ , +), операция И (коньюнкция, AND,  $\wedge$ , ·) а так же операция ИСКЛЮЧАЮЩЕЕ ИЛИ (XOR, V, Q). Комбинируя эти операции, можно осуществить любое преобразование двоичных переменных, или другими словами, определить функцию двоичных переменных. Очевидно, такая функция также может принимать только два значения, 0 и 1. Для того, что бы задать такую функцию, необходимо указать, при каких комбинациях переменных  $F(A, B, C...)$  равна 0, а при каких - 1. Функция, заданная для всех возможных комбинаций значений переменных, называется полностью определенной, заданная только для части комбинаций - недоопределенной (или факультативной). Задать функцию можно путем <span id="page-179-0"></span>словесного описания (перечисления), с помощью таблицы, называемой таблицей истинности, либо алгебраически. На рис. 5.7 приведены таблицы истинности для функций И и ИЛИ.

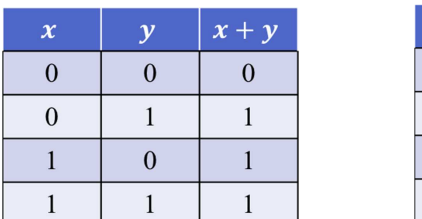

| $\boldsymbol{\chi}$ | $\mathbf{v}$ | $x \cdot y$    |
|---------------------|--------------|----------------|
| $\overline{0}$      | $\Omega$     | $\overline{0}$ |
| $\boldsymbol{0}$    |              | $\overline{0}$ |
|                     | $\theta$     | 0              |
|                     |              |                |

Рис. 5.7: Таблицы истинности для операций: слева - логическое ИЛИ, справа - логическое *.* 

<span id="page-179-1"></span>На рисунке 5.8 приведена таблично заданная факультативная функция трех переменных F. Алгебраически можно задать ту же функцию либо в нормальной дизъюнктивной форме, выбрав все комбинации переменных, при которых эта функция

| N                       | $\pmb{\chi}$     | $\mathcal{Y}$    | Z                | $\boldsymbol{F}$   |
|-------------------------|------------------|------------------|------------------|--------------------|
| $\mathbf{1}$            | $\overline{0}$   | $\overline{0}$   | $\boldsymbol{0}$ | $\overline{0}$     |
| $\overline{c}$          | $\boldsymbol{0}$ | $\boldsymbol{0}$ | $\mathbf{1}$     | $\mathbf{1}$       |
| $\overline{\mathbf{3}}$ | $\overline{0}$   | $\mathbf{1}$     | $\boldsymbol{0}$ | $\boldsymbol{0}$   |
| $\overline{4}$          | $\boldsymbol{0}$ | 1                | $\mathbf{1}$     | $\mathbf{1}$       |
| 5                       | $\mathbf{1}$     | $\boldsymbol{0}$ | $\boldsymbol{0}$ | $\mathbf{1}$       |
| 6                       | $\mathbf{1}$     | $\overline{0}$   | $\mathbf{1}$     | $\overline{\cdot}$ |
| $\overline{7}$          | 1                |                  | $\overline{0}$   | 1                  |
| 8                       |                  |                  | 1                | $\overline{0}$     |

Рис. 5.8: Пример таблично заданной двоичной функции.

принимает значение 1 и объединив их операцией логическое ИЛИ:

$$
\mathbf{F} = \overline{\mathbf{x}} \cdot \overline{\mathbf{y}} \cdot \mathbf{z} + \overline{\mathbf{x}} \cdot \mathbf{y} \cdot \mathbf{z} + \mathbf{x} \cdot \overline{\mathbf{y}} \cdot \overline{\mathbf{z}} + \mathbf{x} \cdot \mathbf{y} \cdot \overline{\mathbf{z}}.
$$
 (5.28)

Альтернативным способом является задание в нормальной контнонктивной форме: перебираем все комбинации переменных, при которых функция равна 0 (здесь надо использовать операцию ИЛИ) и объединяем их операцией И:

$$
F = (x + y + z) \cdot (x + \overline{y} + z) \cdot (\overline{x} + \overline{y} + \overline{z}).
$$
\n(5.29)

Порядок выполнения логических операций такой же, как в алгебре, только инверсия над одной переменной всегда выполняется первой а над алгебраическим выражением - последней.
Раздел математики, посвященный двоичным функциям, называется Булевой алгеброй. Приведем основные соотношения для случая одной переменной:

$$
x + 0 = x
$$
  
\n
$$
x + x = x
$$
  
\n
$$
x + 1 = 1
$$
  
\n
$$
x + \overline{x} = 1
$$
  
\n
$$
x \cdot 0 = 0
$$
  
\n
$$
x \cdot x = x
$$
  
\n
$$
x \cdot 1 = x
$$
  
\n
$$
x \cdot \overline{x} = 0
$$
  
\n
$$
x + 0 = x
$$
  
\n
$$
\overline{x} = x
$$

Основными теоремами Булевой алгебры являются следующие соотношения (знак ·, также, как в обычной алгебре, опускается):

1. Переместительный закон:

$$
x + y = y + x
$$

$$
xy = yx.
$$

2. Сочетательный закон:

$$
x + y + z = x + (y + z) = (x + y) + z
$$
  

$$
xyz = x(yz) = (xy)z.
$$

3. Распределительный закон:

$$
x(y + z) = xy + xz
$$
  

$$
xy + z = (x + z)(y + z).
$$

4. Закон поглощения:

$$
x + xy = x
$$

$$
x(x + y) = x
$$

5.

$$
(x + \overline{y})y = xy
$$

$$
x\overline{y} + y = x + y.
$$

6. Закон склеивания:

$$
xy + \overline{x}y = y
$$

$$
(x + y) + (\overline{x} + y) = y.
$$

Все они достаточно просто проверяются подстановкой.

Важным утверждением является теорема Де Моргана, которая позволяет переходить от одной логической операции к другой:

$$
\overline{x+y+z+\ldots} = \overline{x} \cdot \overline{y} \cdot \overline{z} \cdot \ldots \tag{5.30}
$$

$$
\overline{\mathbf{x}\mathbf{y}\mathbf{z} + \dots} = \overline{\mathbf{x}} + \overline{\mathbf{y}} + \overline{\mathbf{z}} + \dots. \tag{5.31}
$$

#### $5.4$ Основные логические элементы

В электронных устройствах для реализации двоичных функций используются логические элементы. Фактически, транзисторный усилитель, имеющий достаточно большой коэффициент усиления, можно условно считать логическим элементом НЕ, поскольку при положительном входном сигнале, превышающем некоторое значение, на выходе будет напряжение, близкое к нулю, а при нулевом - близкое к напряжению питания. На практике используются как простые микросхемы, содержащие отдельные логические элементы (обычно - по несколько элементов в одном корпусе), так и сложные, функции которых можно программировать - процессоры. На рис. 5.9 приведены обозначения основных логических элементов на электрических схемах.

<span id="page-181-0"></span>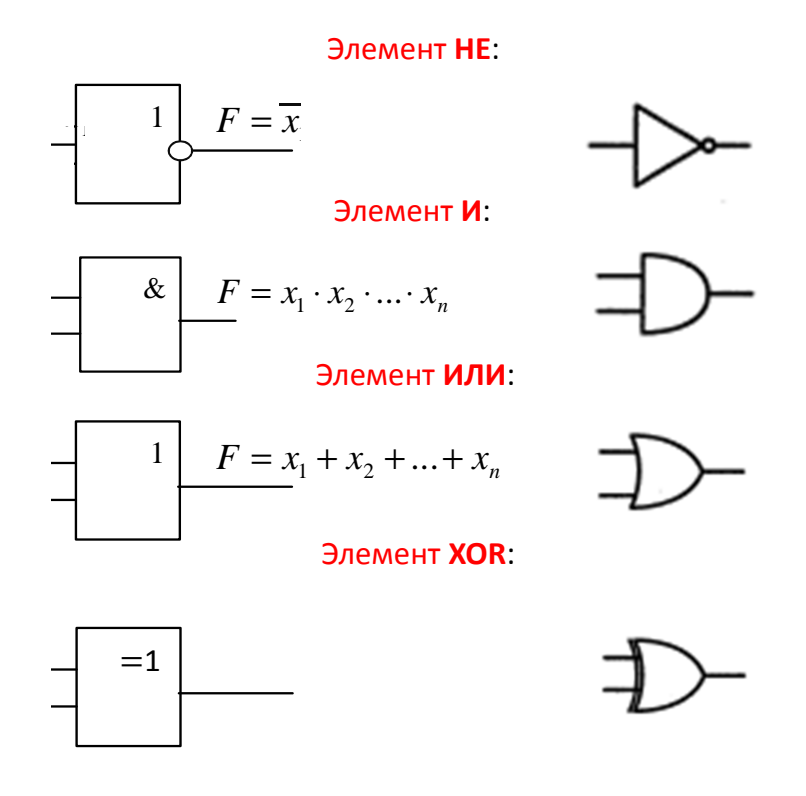

Рис. 5.9: Обозначения основных логических элементов на электрических схемах: слева принятые в отечественной литературе, справа - в зарубежной.

Отметим, что не обязательно реализовывать все основные элементы: достаточно иметь в распоряжении функционально-полную систему - набор логических элементов, позволяющий реализовать любую Булеву функцию. Например, элементы ИЛИ и НЕ образуют функционально-полную систему. Возможный простейший вариант реализации таких элементов показан на рисунке 5.10. В реальных микросхемах цепи сложнее, но при оптимизации принято считать, что один выход логического элемента И или ИЛИ эквивалентен одному диоду, а операция НЕ эквивалентна одному транзистору.

<span id="page-182-0"></span>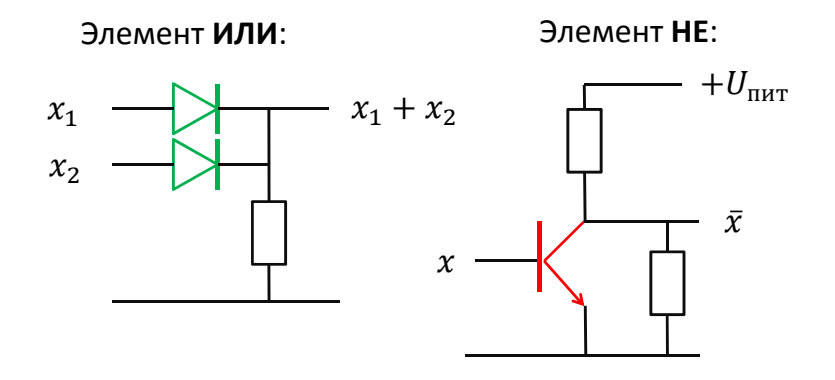

Рис. 5.10: Возможный вариант реализации логических элементов ИЛИ и НЕ.

Используя простейшие элементы можно конструировать более сложные. На рис.5.11 приведена возможная реализация RS триггера. У него два входа: установка S[et] и сброс R[eset]. Работает он следующим образом: При R=0 Подача 1 на вход S Устанавливает 1 на выходе (обозначается Q), а после перехода S в 0 выход остается  $Q = 1$ . После этого подача 1 на вход R устанавливает 0 на выходе Q. Одновременное  $S = 1$  и  $R = 1$  не допустимо (Q будет не определен). Таким образом, состояние триггера зависит не только от сигналов на его входах в данный момент времени, но и от предыстории (описать него работу с помощью одной только таблицы истинности не получится). Триггер является элементарной ячейкой памяти.

<span id="page-182-1"></span>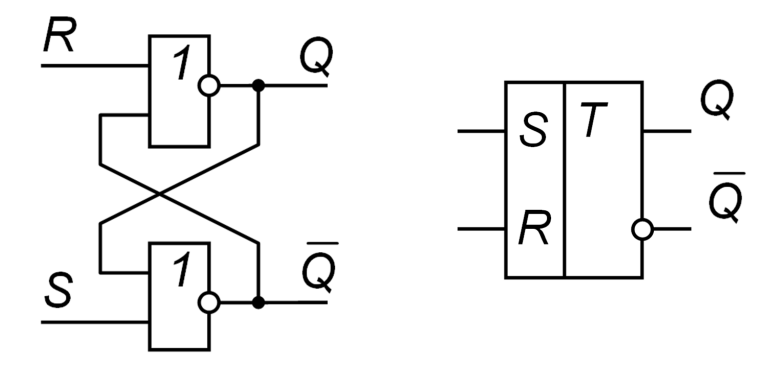

Рис. 5.11: RS триггер. Слева: реализация на элементах ИЛИ-НЕ, справа: обозначение на схемах.

Более удобным для многих задач является так называемый D триггер («защелка»). Он имеет два входа: вход данных D[ata] и счетный вход C[ount]. Работает он так: в момент прихода 1 на вход С запоминается значение D и устанавливается  $Q = D$  (puc. 5.12).

Совсем коротко упомянем некоторые другие важные элементы цифровых логических схем. К ним относятся счетчики и регистры. Они имеют не один, а много выводов, состояние которых зависит от количества импульсов, пришедших на счетный вход с момента подачи единицы на вход установки. В частности, комбинация

<span id="page-183-0"></span>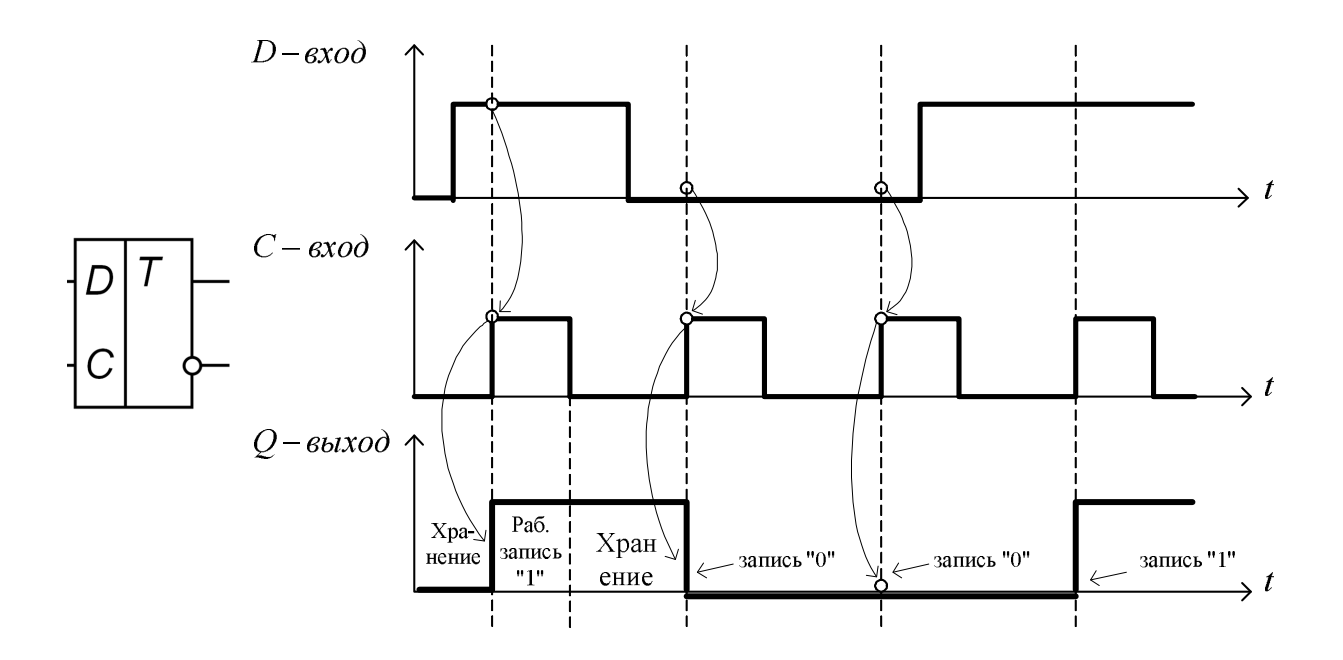

Рис. 5.12: D триггер. Слева: обозначение на схемах, справа: диаграмма, иллюстрирующая его работу.

нулей и единиц на выходах может представлять собой двоичный код числа импульсов. На рисунке 5.13 показан пример счетчика-сдвигового регистра, собранного из D - триггеров. Если на вход такого устройства поступает поток данных, состоящий из нулей и единиц, строго синхронизированный с тактовыми импульсами (синхроимпульсами - периодическим прямоугольным сигналом), то на выходах триггеров будет формироваться параллельный код, в котором каждый следующий разряд соответствует предшествующему значению во входном потоке данных. С каждым тактовым импульсом этот код "перемещается" слева на право.

#### $5.5$ ЦАП и АЦП

Для преобразования аналоговых сигналов в цифровые и обратно используются соответственно, аналого-цифровые и цифро-аналоговые преобразователи, сокращенно - АЦП и ЦАП. Начнем с ЦАП, они проще. Построить ЦАП можно, например, используя сумматор на операционном усилителе с весовыми резисторами в цепи обратной связи (см. рис. 5.14).

Работу сумматора мы уже рассматривали в разделе, посвященном операционным усилителям. Отличие данной схемы только в том, что входные сигналы усиливаются с различными коэффициентами усиления. Напряжение на выходе можно записать как

<span id="page-184-0"></span>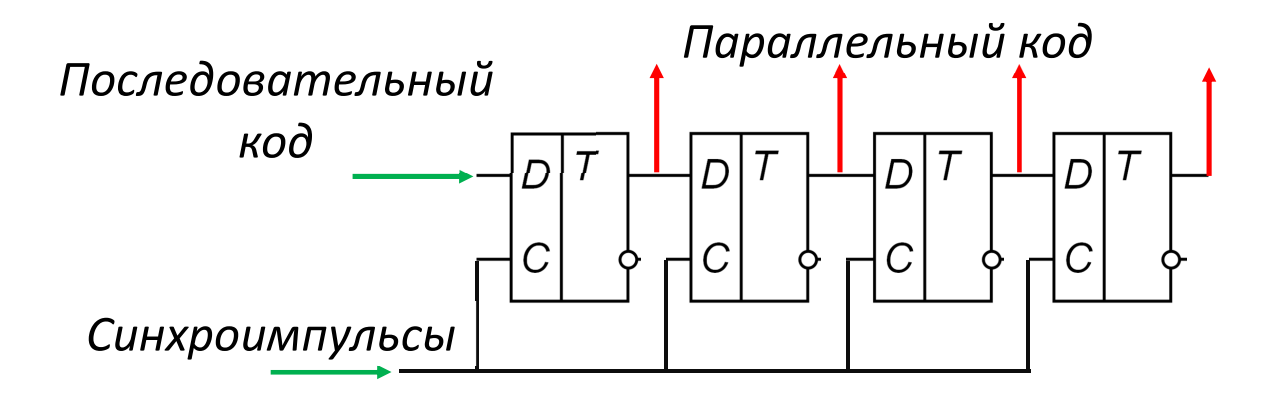

Рис. 5.13: Сдвиговый регистр на D триггерах.

<span id="page-184-1"></span>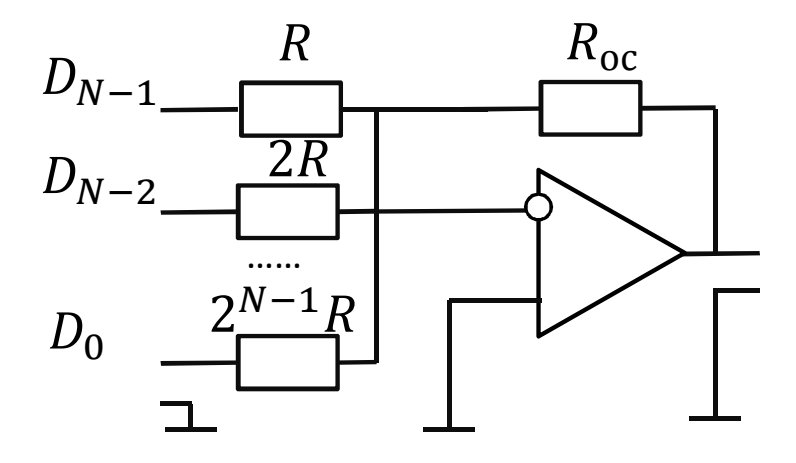

Рис. 5.14: Цифроаналоговый преобразователь на операционном усилителе с весовыми резисторами в цепи обратной связи.

$$
U_{\rm BbIX} = -U_1 R_{\rm OC} \sum \frac{D_i}{2^{N-1-i}} R,
$$
\n(5.32)

где  $D_i = [0, 1]$ .

На практике используют более сложные схемы, обычно оформленные в виде интегральных микросхем. Перечислим основные параметры, характеризующие ЦАП. статические характеристики это

- Разрядность число двоичных разрядов входного кода (N). Распространенные ЦАП имеют от 8 до 14 разрядов, специализированные - 16, 24, возможны другие значения.
- Диапазон выходной величины интервал значений выходного напряжения  $U_{\min} - U_{\max}$ .
- Относительная разрешающая способность величина, обратная числу уровней квантования  $d_r = \frac{1}{2N-1}$  а абсолютная разрешающая способность численно равна шагу квантования в Вольтах:  $d_A = \frac{u_{max}}{2N-1} = \Delta U$ .
- Абсолютная погрешность преобразования  $\delta d$  максимальное отклонение выходного напряжения в конечной точке реальной характеристики преобразования от идеальной.
- Интегральная нелинейность преобразования ЦАП  $d_{int}$  определяет максимальное отклонение реальной характеристики от идеальной.
- Дифференциальная нелинейность преобразования ЦАП  $d_{\text{dif}}$  численно равна максимальной разности двух соседних шагов квантования.

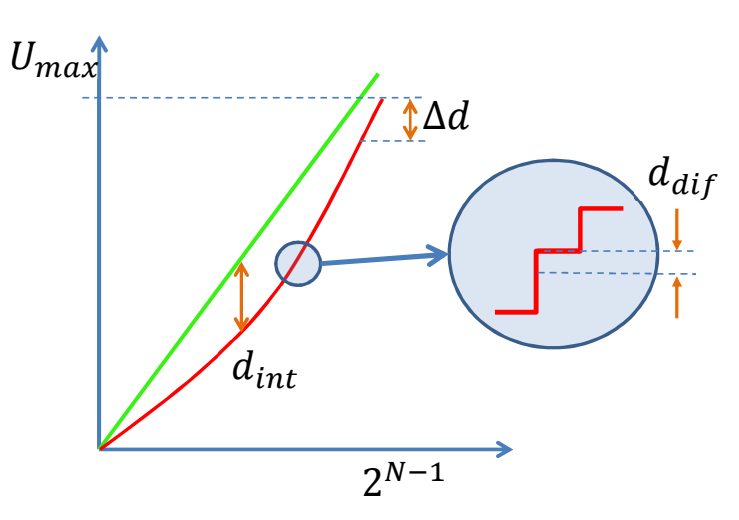

<span id="page-185-0"></span>Иллюстрация этих параметров приведена на рис. 5.15.

Рис. 5.15: Иллюстрация погрешностей, возникающих при работе ЦАП.

Кроме этого, преобразование не может выполняться мгновенно. Важными  $\partial u$ намическими параметрами являются время установления t<sub>VCT</sub> выходного напряжения или тока - интервал времени от начала изменения входного двоичного кода от минимального до максимального значения до момента, когда выходной аналоговый сигнал достигнет заданной величины. ЦАП характеризуют также максимальной частотой преобразования  $f_{\text{IID}}$  – наибольшей допустимой частотой смены входного кода.

Обратную задачу решают с помощью аналого-цифровых преобразователей (АЦП). Пример возможной реализации такого преобразователя с помощью операционных усилителей, работающих в режиме компараторов, показан на рис 5.16.

Цепочка резисторов образует делитель, таким образом, на неинвертирующий вход операционного усилителя с номером п (считая снизу) подается напряжение  $U_n = U_{BX} \frac{N-1}{n}$ , где  $N$  - полное число резисторов в делителе. На все инвертирующие входы подается опорное напряжение, равное  $U_{BXMAKC\frac{N-1}{N}}$ . Чем выше входное напряжение, тем для большего числа операционных усилителей (считая сверху) будет выполняться условие  $U_{\text{HHB}} > U_{\text{HeHHHB}}$ , соответственно, на их выходах будет

<span id="page-186-0"></span>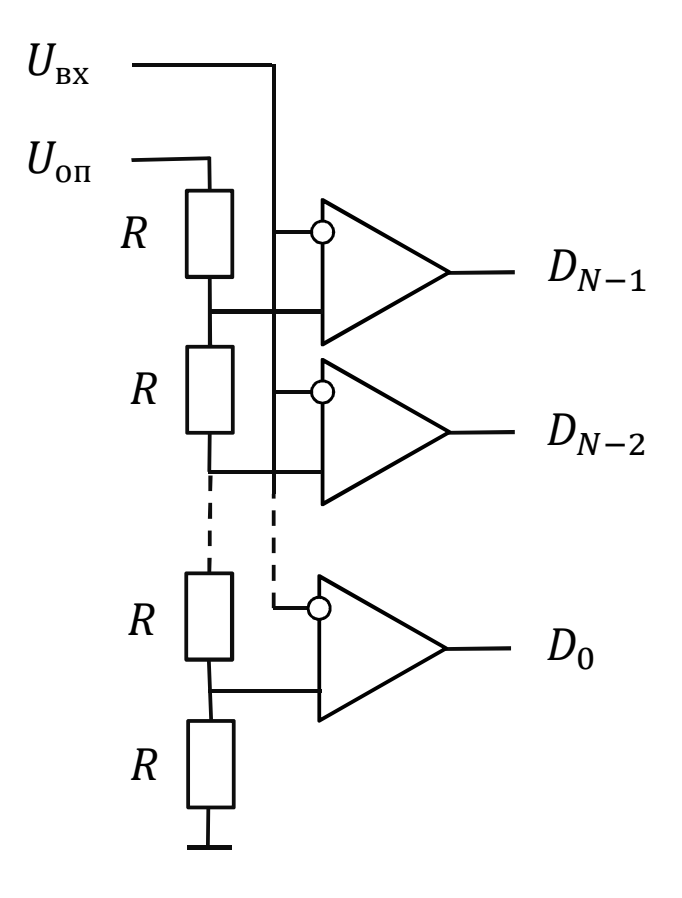

Рис. 5.16: Аналого-цифровой преобразователь параллельного преобразования.

напряжение, близкое к  $U_{\text{IINT}}$  (логическая единица), а на выходах остальных ОУ близкое к - U<sub>IIIT</sub> (логический ноль). Таким образом, на выходах ОУ формируется значение входного напряжения в коде Джонсона, который с помощью цифрового вычислительного устройства можно преобразовать в любой другой.

Статические параметры АЦП аналогичны ЦАП, в качестве динамических обычно указывают

- максимальную частоту преобразования частоту дискретизации входного сигнала:
- апертурное время время, в течение которого сохраняется неопределенность между значением выборки и временем, к которому оно относится;
- апертурную неопределенность случайное изменение апертурного времени в конкретной точке характеристики преобразования;
- время кодирования время, в течение которого осуществляется непосредственное преобразование установившегося значения входного сигнала.

Так же, как и в случае с ЦАП приведенная схема не является единственно возможной. Выпускается множество различных интегральных микросхем ЦАП.

Кроме того, ЦАП и АЦП часто содержатся внутри микропроцессоров, предназначенных для обработки аналоговых сигналов (иногда называемых сигнальными процессорами).

#### $5.6$ Основы z-преобразования

При анализе и синтезе дискретных и цифровых устройств широко используют так называемое z-преобразование, играющее по отношению к дискретным сигналам такую же роль, как интегральные преобразования Фурье и Лапласа по отношению к непрерывным сигналам.

Определение z-преобразования: пусть  $x_k = (x_0, x_1, x_2...)$  — числовая последовательность, конечная или бесконечная, представляющая собой отсчеты некоторого сигнала. Поставим ей в однозначное соответствие сумму ряда по отрицательным степеням комплексной переменной z:

<span id="page-187-0"></span>
$$
X(z) = x_0 + \frac{x_1}{z} + \frac{x_2}{z^2} + \dots = \sum_{k=1}^{\infty} x_k z^{-k}.
$$
 (5.33)

Назовем эту сумму, если она существует, z-преобразованием последовательности  $\{x_k\}$ . Целесообразность введения такого математического объекта связана с тем, что вместо дискретных последовательностей чисел мы получаем функции, свойства которых можно исследовать методами математического анализа.

По формуле (5.33) можно непосредственно найти z-преобразование дискретных сигналов с конечным числом отсчетов. Так, простейшему дискретному сигналу с единственным отсчетом  $\{x_k\} = (1, 0, 0, ...)$  соответствует z-образ  $X(z) = 1$ . Другой пример:

$$
\{\mathbf{x}_{k}\} = (1, 1, 1, 0, 0, \dots) \quad \Rightarrow \quad \mathbf{X}\left(\mathbf{z}\right) = \frac{\mathbf{z}^{2} + \mathbf{z} + 1}{\mathbf{z}^{2}}.
$$
 (5.34)

Важно, что, для широкого класса бесконечных последовательностей получаемый ряд является сходящимся. Так, в теории функций комплексного переменного доказывается, что, если коэффициенты ряда 5.33 удовлетворяют условию

$$
|\mathbf{x}_{k}| < mR^{k},\tag{5.35}
$$

для всех  $k \geq 0$  (m > 0, R > 0 - вещественные числа) то он сходится при всех z таких, что  $|z| > R$ .

z-преобразование можно определить и для аналоговых сигналов. Для этого берем отсчеты непрерывной функции  $x(t)$  в точках  $t = k\Delta$  так, что бы шаг дискретизации  $\Delta$  удовлетворял критерию Найквиста:  $\Delta < 2/\nu$ , где  $\nu$  – верхняя частота (в герцах) в спектре  $x(t)$ . Тогда z-образ для  $x(t)$ :

$$
X\left(z\right)=\sum_{k=0}^{\infty}u(k\Delta)z^{-k}.
$$

Например, если  $x(t) = exp(at)$ , то ее z-образ:

$$
X(z) = \sum_{k=0}^{\infty} \exp(\alpha k \Delta) z^{-k} = \frac{z}{z - \exp(\alpha \Delta)}.
$$

## Обратное z-преобразование

Замечательное свойство z-преобразования состоит в том, что функция  $X(z)$  полностью определяет всю, вообще говоря, бесконечную, последовательность отсчетов  $(x_0, x_1, x_2, \ldots)$ . Умножим обе части (5.33) на множитель  $z^{m-1}$ .

$$
z^{m-1}X(z) = x_0 z^{m-1} + x_1 z^{m-2} + \dots x_m z^{-1},
$$
 (5.36)

а затем вычислим интегралы по контуру от обеих частей полученного равенства, взяв в качестве контура интегрирования произвольную замкнутую кривую, лежащую целиком в области аналитичности и охватывающую все полюсы функции  $X(z)$ . По теореме Коши:

$$
\oint z^n dz = \begin{cases}\n2\pi i & \text{ecmi } n = -1, \\
0 & \text{ecmi } n \neq -1.\n\end{cases}
$$

Очевидно, интегралы от всех слагаемых правой части обратятся в нуль, за исключением слагаемого с номером m, поэтому:

<span id="page-188-0"></span>
$$
x_{m} = \frac{1}{2\pi i} \oint z^{m-1} X(z) dz.
$$
 (5.37)

Формула (5.37) называется обратным z-преобразованием.

## Свойства z-преобразования

1. Линейность.

Если  $x_k$  и  $y_k$  некоторые дискретные сигналы с z-образами  $X(z)$  и  $Y(z)$ , то сигналу  $u_k = a x_k + b y_k$  соответствует z-образ  $U(z) = aX(z) + bY(z)$  (очевидно, проверяется подстановкой).

2. z-преобразование смещенного сигнала.

Рассмотрим дискретный сигнал  $\{v_k\}$ , получающийся из дискретного сигнала  $\{x_k\}$  путем сдвига на одну позицию в сторону запаздывания:  $y_k = x_{k-1}$ . Непосредственно вычисляя z-преобразование, получаем:

$$
Y\left(z\right)=\sum_{k=0}^{\infty}x_{k-1}z^{-k}=z^{-1}\sum_{n=0}^{\infty}x_{n}z^{-n}=z^{-1}X(z).
$$

3. z-преобразование свертки. Пусть  $x_k$  и  $y_k$ -дискретные сигналы, для которых определена свертка:

$$
f_m \equiv \sum_{k=0}^{\infty} x_k y_{m-k}
$$

Тогда z-образ свертки равен произведению образов. Доказываем:

$$
F(z) = \sum_{m=0}^{\infty} \sum_{k=0}^{\infty} x_k y_{m-k} z^{-m} = \sum_{m=0}^{\infty} \sum_{k=0}^{\infty} x_k z^{-k} y_{m-k} z^{-(m-k)} =
$$
  
= 
$$
\sum_{k=0}^{\infty} x_k z^{-k} \sum_{n=0}^{\infty} y_n z^{-n} = X(z)Y(z).
$$
 (5.38)

| Сигнал                                            | z-преобразование                                        | Область сходимости |
|---------------------------------------------------|---------------------------------------------------------|--------------------|
| $\delta_n = \{1, 0, 0, \}$                        |                                                         |                    |
| $\delta_{n-n_0}$                                  | $7^{-n_0}$                                              | $z\neq 0$          |
| $\mathcal{H}_n = \{1, 1, 1, \dots\}$              | $rac{z}{z-1}$                                           | z >1               |
| $a^n$ $\mathcal{H}_n$                             | $rac{z}{z-a}$                                           | z > a              |
| $n\mathfrak{a}^n\mathcal{H}_n$                    | $rac{z_0}{(z-a)^2}$                                     | z > a              |
| $\mathcal{H}_n$ cos $n\omega_0$                   | $z$ -cos $\omega_0$<br>$1-2z\cos\omega_0+z^2$           | z >1               |
| $\mathcal{H}_n$ a <sup>n</sup> cos n $\omega_0$   | $z(z-a\cos\omega_0)$<br>$a^2 - 2za \cos \omega_0 + z^2$ | z > a              |
| $\mathcal{H}_n$ sin $n\omega_0$                   | $z \sin \omega_0$<br>$1-2z\cos\omega_0+z^2$             | z >1               |
| $\mathcal{H}_{n}$ a <sup>n</sup> sin n $\omega_0$ | za sin $\omega_0$<br>$a^2-2za \cos \omega_0+z^2$        | a                  |

Таблица 5.2: Таблица некоторых z-преобразований

#### Цифровая фильтрация  $5.7$

Теория цифровых фильтров переносит на случай дискретных сигналов все основные положения теории линейных систем, преобразующих непрерывные сигналы. Пусть известна импульсная характеристика  $q(t)$  линейной стационарной системы. Тогда если на ее вход подается *аналоговый* сигнал  $x(t)$ , то сигнал на ее выходе равен:

<span id="page-189-0"></span>
$$
y(t) = \int_{-\infty}^{t} x(\tau)g(t-\tau)d\tau.
$$
 (5.39)

Линейный цифровой фильтр — это дискретная система (физическое устройство или программа, не обязательно предназначенная именно для фильтрации в узком смысле этого слова), которая преобразует последовательность  $x_k$  $B \ y_k$ .

Для того чтобы обобщить формулу (5.39) на случай дискретных сигналов, вводят понятие импульсной характеристики цифрового фильтра. По определению, она представляет собой дискретный сигнал  $g_k$ , который является реакцией цифрового фильтра на входную последовательность, которую можно назвать единичным импульсом:  $\delta_k = \{1, 0, 0, 0, ...\}$  (аналог дельта-функции для аналогового сигнала):

$$
\{1,0,0,0,...\} \ \Rightarrow \ \{g_0,g_1,g_2,...\}
$$

Тогда для любого дискретного входного сигнала  $x_k$  можно записать любой отсчет выходного как:

$$
y_m = x_0 g_m + x_1 g_{m-1} + ... + x_m g_0 = \sum_{k=0}^{m} x_k g_{m-k}.
$$

- выходная последовательность есть дискретная свертка входного сигнала и импульсной характеристики фильтра. Смысл этой формулы очевиден: в момент каждого отсчета цифровой фильтр производит взвешенное суммирование всех предыдущих значений входного сигнала, причем роль последовательности весовых коэффициентов играют отсчеты импульсной характеристики. Можно сказать, что цифровой фильтр обладает "памятью" по отношению к прошлым входным воздействиям. Практический интерес представляют лишь физически реализуемые фильтры, импульсная характеристика которых не может стать отличной от нуля в отсчетных точках, предшествующих моменту подачи входного импульса.

Системной функцией стационарного линейного цифрового фильтра называют отношение z-преобразования выходного сигнала  $\{y_k\}$  к z-преобразованию сигнала на входе  $\{x_k\}$ . Легко убедиться, что системная функция фильтра — это z-образ его импульсной характеристики:

$$
G(z) = Y(z)/X(z) = \sum_{k=0}^{\infty} g_k z^{(-k)}.
$$
 (5.40)

Для анализа аналоговых линейных цепей мы использовали гармонические сигналы. Для исследования свойств цифровых фильтров используем дискретные гармонические последовательности, получаются путем дискретизации гармонических сигналов:

$$
\{\mathbf{x}_{k}\} = \{A \exp\left[i\left(\omega k \triangle + \varphi\right)\right]\},\tag{5.41}
$$

$$
\mathsf{Re}\left\{x_k\right\} = \{\mathsf{A}\mathsf{cos}\left[(\omega k\triangle + \varphi)\right]\}.
$$

Заметим, что представление неоднозначно:  $\{x_k\}$  не меняется при замене

 $\omega \rightarrow \omega + 2\pi n/\triangle$ .

Пусть такая бесконечная последовательность подается на вход цифрового фильтра. Тогда отсчеты на его выходе:

$$
y_m=\sum_{k=-\infty}^m x_kh_{m-k}=Ae^{i\phi}\sum_{k=-\infty}^m e^{i\omega k\triangle}h_{m-k}.
$$

Преобразуем:

$$
y_m=Ae^{i\phi}\sum_{k=-\infty}^me^{i\omega k\triangle}h_{m-k}=Ae^{i(\omega m\triangle+\phi)}\sum_{k=-\infty}^me^{i\omega(k-m)\triangle}h_{m-k},
$$

заменим:  $n = m - k$ :

$$
y_m=Ae^{i(\omega m\triangle+\phi)}\sum_{n=0}^\infty e^{-i\omega n\triangle}h_n
$$

- дискретная гармоническая последовательность!

$$
K(i\omega)=\sum_{n=0}^{\infty}e^{-i\omega n\Delta}h_n
$$

-её частотный коэффициент передачи.

## Трансверсальные цифровые фильтры

Трансверсальным фильтром называется устройство, которое преобразует цифровую последовательность по следующему алгоритму (см. рис.5.17):

$$
y_i = a_0 x_i + a_1 x_{i-1} + a_2 x_{i-2} + \dots + a_m x_{i-m}, \qquad (5.42)
$$

<span id="page-191-0"></span>здесь  $a_0, a_1, a_2...$  - коэффициенты, m - порядок фильтра.

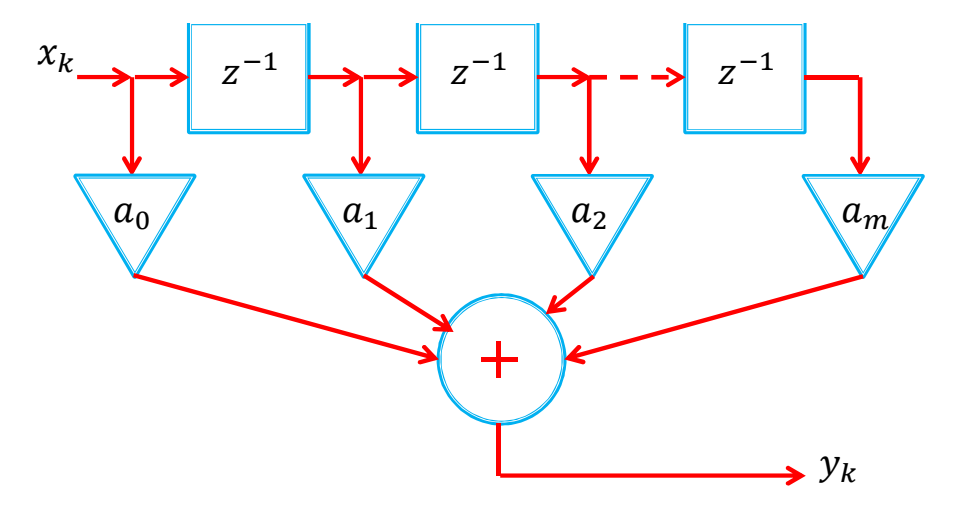

Рис. 5.17: Трансверсальный цифровой фильтр.

Применим z - преобразование к обоим частям:

$$
Y(z) = (a_0 + a_1 z^{-1} + a_2 z^{m-2} + \dots a_m z^{-m}) X(z).
$$

Системная функция:

$$
H(z) = \frac{Y(z)}{X(z)} = \frac{\alpha_0 z^m + \alpha_1 z^{m-1} + \dots \alpha_m}{z^m}
$$

имеет m - кратный полюс при m = 0 и m нулей.

Импульсная характеристика трансверсального фильтра содержит конечное число членов: Finite Impulse Response filter (FIR).

Доказательство: каждое слагаемое функции H (z) дает вклад, равный соответствующему коэффициенту $\mathfrak{a}_\mathfrak{m},$ смещенному на  $\mathfrak n$ позиций в сторону запаздывания. Подадим на вход единичный импульс  $(1,0,0,...)$ , получим:  $(a_0, a_1, a_2...).$ 

Частотная характеристика: сделаем замену:  $z = \exp(i\omega\Delta)$ 

частотный коэффициент передачи:

$$
K\left(i\omega\right)=a_{0}+a_{1}e^{-i\omega\triangle}+\ a_{2}e^{-i2\omega\triangle}\ldots a_{m}e^{-im\omega\triangle}
$$

При заданном шаге дискретизации  $\triangle$  можно реализовать самые разнообразные формы АЧХ, подбирая должным образом весовые коэффициенты  $a_n$ .

Пример: фильтр 2 порядка. Пусть  $y_i = \frac{1}{3}(x_i + x_{i-1} + x_{i-2})$  тогда его системная функция:

$$
H(z) = \frac{1}{3} \left( 1 + z^{-1} + z^{-2} \right).
$$

Частотный коэффициент передачи:

$$
K(i\omega) = \frac{1}{3}(1 + e^{-i\omega\Delta} + e^{-i2\omega\Delta}) = \frac{1}{3}[(1 + \cos(\omega\Delta) + \cos(2\omega\Delta)) - i(1 + \sin(\omega\Delta) + \sin(2\omega\Delta))]
$$

Амплитудная характеристика этого фильтра (см.рис. 5.18):

$$
|\mathsf{K}\left(\mathsf{i}\omega\right)|=\frac{1}{3}\sqrt{3+4\mathrm{cos}\omega\triangle+2\mathrm{cos}2\omega\triangle}.
$$

Таким образом, трансверсальный фильтр 2 порядка  $y_i = \frac{1}{3}(x_i + x_{i-1} + x_{i-2})$  при  $\omega \triangle < 2$  может играть роль ФНЧ. Однако, при  $\omega \triangle > \pi$  снова появляются полосы пропускания (характеристика периодична). Это не удивительно: на этих частотах теорема Котельникова не выполняется. По этой причине при оцифровке аналоговых сигналов перед АЦП обычно ставят аналоговый ФНЧ (так называемый antialiasing фильтр).

Фазовая характеристика:

$$
\phi_{K}(\omega)=-\omega\triangle
$$

<span id="page-192-0"></span>представляет собой линейную зависимость.

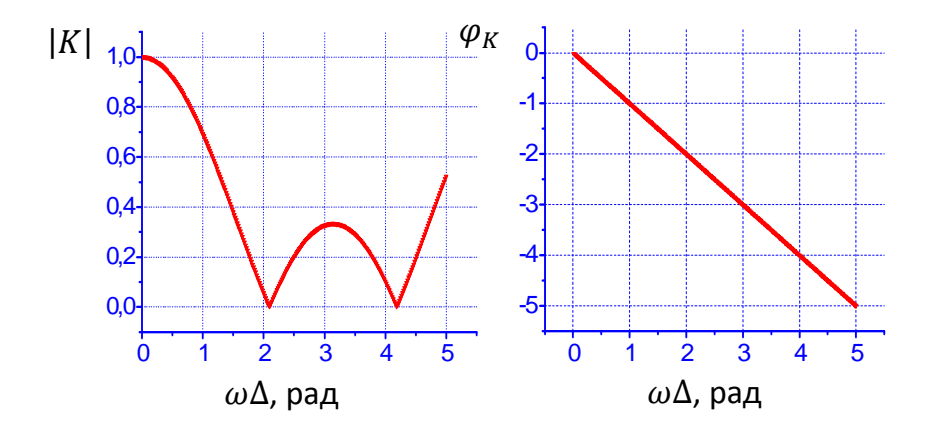

Рис. 5.18: Амплитудная и фазовая характеристики трансверсального цифрового фильтра.

### Рекурсивные цифровые фильтры.

При обработке цифровой последовательности могут используются предыдущие значения не только входного, но и выходного сигнала:

$$
y_i = a_0 x_i + a_1 x_{i-1} + a_2 x_{i-2} + \cdots + a_m x_{i-m} + b_1 y_{i-1} + b_2 y_{i-2} + \cdots + b_m y_{i-m}.
$$

Если  $b_1 = b_2 = \cdots = b_m = 0$  – получаем трансверсальный (нерекурсивный) фильтр (см. рис.  $5.19$ ).

Получим системную функцию рекурсивного фильтра. Перенесем члены с  $b_n$  в левую часть, применим  $Z$  – преобразование:

$$
H(z) = \frac{Y(z)}{X(z)} = \frac{a_0 z^m + a_1 z^{n-1} + \ldots + a_m z^{n-m}}{z^n - b_1 z^{n-1} - \ldots - b_n}.
$$

В рекурсивном фильтре возможны свободные колебания – генерация ненулевой последовательности на выходе при нулевой входной. Цифровой фильтр называется устойчивым, если возникающий в нем свободный процесс есть невозрастающая последовательность, т. е. значения  $|y_n|$  не превышают некоторого положительного числа независимо от выбора начальных условий.

Рекурсивный фильтр устойчив, если все полюса системной функции  $H(z)$  по модулю не превосходят единицы.

<span id="page-193-0"></span>Импульсная характеристика имеет вид неограниченно-протяженной последовательности: Infinite Impulse Response filter (IIR).

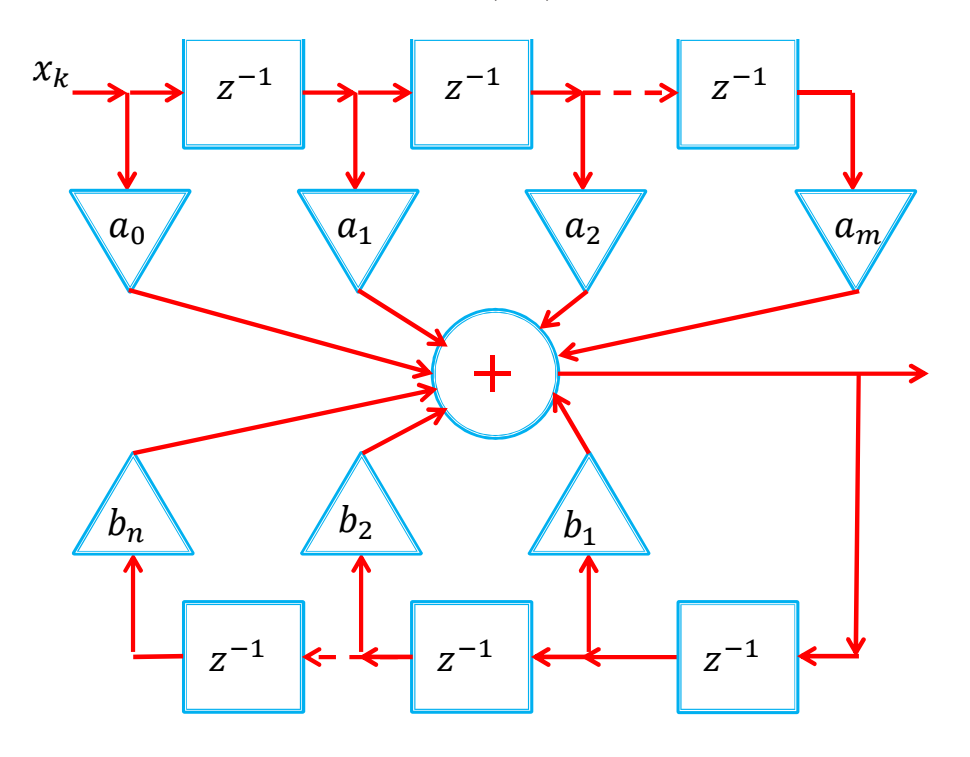

Рис. 5.19: Рекурсивный цифровой фильтр.

Основным преимуществом рекурсивных фильтров является их эффективность (требуется гораздо меньше вычислительных ресурсов), особенно когда требуется задать сложную характеристику фильтра. Отметим, что современные сигнальные процессоры содержат аппаратные средства, позволяющие реализовать трансверсальные фильтры почти так же эффективно, как рекурсивные. Рекурсивный фильтр можно сделать гораздо ближе к аналоговому прототипу. Основным недостатком является ограниченная устойчивость.

#### $5.8$ Понятие об оптимальной фильтрации

Как следует из названия, оптимальный фильтр должен выделять желаемый сигнал из шумов наилучшим образом. Заметим, что построение такого фильтра существенно зависит от априорной информации об этом сигнале. Задачами оптимальной фильтрации могут быть:

1. Измерение параметров стационарного сигнала известной формы на фоне шумов («задача радиосвязи»)

- 2. Обнаружение сигнала известной формы, время прихода которого не определено («задача радиолокации»)
- 3. Поиск сигналов, о форме которого имеются лишь предположения («задача радиоастрономии»)

Во всех случаях на входе системы, кроме сигнала, присутствует шум.

Предположим, что нам необходимо установить факт присутствия сигнала, форма которого известна *а priori*. Применим линейный фильтр  $h(t)$ . На его выходе получим:

$$
s_{\text{BBX}}\left(t\right) = \int_{-\infty}^{\infty} s_{\text{BX}}\left(\tau\right) h\left(t - \tau\right) d\tau.
$$

Зафиксируем  $t_0$  и будем искать  $h(t)$  дающую максимум  $|s(t_0)|$  и используем неравенство Коши — Буняковского:

$$
\left|\int_{-\infty}^{\infty} s_{\text{BX}}\left(\tau\right) h\left(t_0-\tau\right) d\tau\right| \leq \sqrt{\int_{-\infty}^{\infty} s_{\text{BX}}^2\left(\tau\right) d\tau \int_{-\infty}^{\infty} h^2\left(t_0-\tau\right) d\tau}.
$$

Равенство здесь достигается только если  $h(t_0 - \tau) = ks(\tau)$ . После замены  $t = t_0 - \tau$ получаем:

$$
h_{\text{COTJ}}(t) = k s_{\text{BX}} \left( t_0 - t \right) \tag{5.43}
$$

- согласованный фильтр.

<span id="page-194-0"></span>Импульсная характеристика согласованного фильтра - это масштабная копия входного сигнала, зеркально отраженная во времени (см. рис  $5.20$ ).

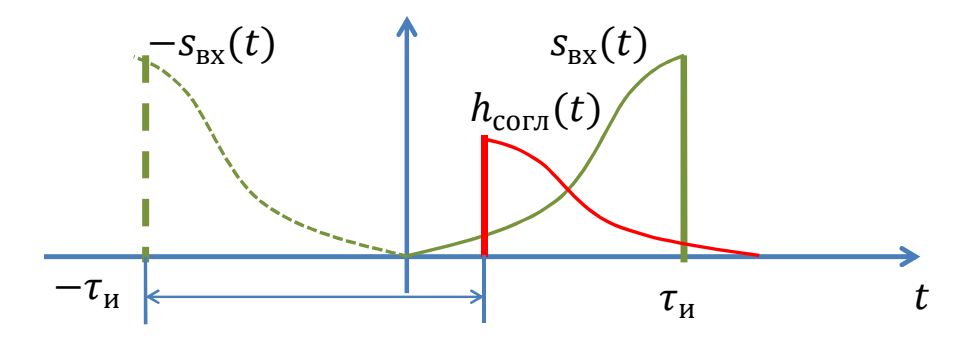

Рис. 5.20: Иллюстрация построения согласованного цифрового фильтра.

Условие реализуемости такого фильтра:  $t_0 \geq \tau_H$ Покажем, что согласованный фильтр является коррелятором: Пусть на входе  $u(t) \neq s(t)$ :

$$
u_{\text{BDX}}\left(t\right)=\int_{-\infty}^{\infty}u_{\text{BX}}\left(\tau\right)h_{\text{COTJ}}\left(t-\tau\right)d\tau=\\=k\int_{-\infty}^{\infty}u_{\text{BX}}\left(\tau\right)s_{\text{BX}}\left[t_{0}-\left(t-\tau\right)\right]d\tau=k\int_{-\infty}^{\infty}u_{\text{BX}}\left(\tau\right)s\left[\tau-\left(t-t_{0}\right)\right]d\tau=kB\left(t-t_{0}\right)
$$

- кросс-корреляционная функция входного сигнала  $u_{BX} (t)$  и сигнала, для которого этот фильтр является согласованным  $s_{BX}(t)$ .

В момент времени  $t_0$   $u_{\text{BbIX}}(t)$  - их скалярное произведение:

$$
u_{\rm BbIX}\left(t_{0}\right)=k\int_{-\infty}^{\infty}u_{\rm BX}\left(\tau\right)s_{\rm BX}\left(\tau\right)d\tau.
$$

Получим частотный коэффициент передачи для согласованного фильтра. Из общих соображений можно предположить, что модуль частотного коэффициента передачи должен быть пропорционален модулю спектральной плотности сигнала. Простой пример – это гребенчатый фильтр для сигнала, содержащего три гармонические составляющие. На рис 5.21 приведена спектральная плотность мощности для такого сигнала и качественно показана возможная зависимость модуля коэф-

<span id="page-195-0"></span>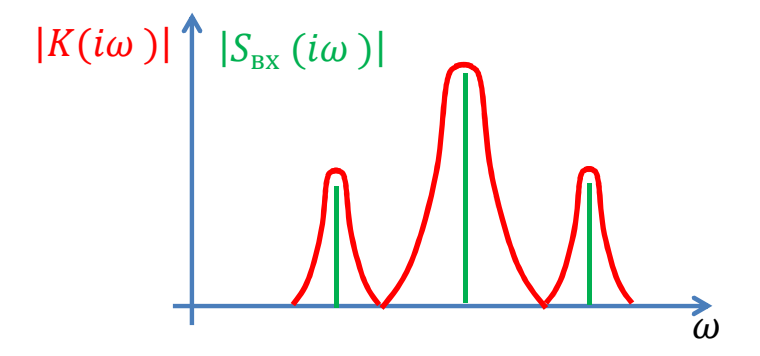

Рис. 5.21: Гребенчатый фильтр.

фициента передачи фильтра от частоты. Однако, такое рассмотрение не принимает во внимание фазовые соотношения между сигналами. Оптимальный фильтр, построенный в соответствии с формулой, приведенной выше, обладает замечательной особенностью, заключающейся в том, что возможность обнаружения сигнала оказывается зависящей от его энергии, а не от формы. Такие фильтры называют согласованными с сигналом.

Пример: Согласованный фильтр для прямоугольного импульса. Пусть нашим искомым сигналом является прямоугольный импульс (см. рис.  $5.22$ ).

Его спектр:

$$
S_{\mathrm{BX}}\left(\omega\right)=\int_{-\infty}^{\infty}s_{\mathrm{BX}}\left(t\right)e^{-i\omega t}dt=U_{0}\int_{0}^{\tau_{\mathrm{H}}}e^{-i\omega t}dt=\frac{U_{0}}{i\omega}\left(1-e^{-i\omega\tau_{\mathrm{H}}}\right)\!.
$$

Тогда коэффициент передачи согласованного фильтра, отклик которого максимален в момент окончания импульса:

$$
K_{\mathrm{COTJ}}\left(i\omega\right)=k\frac{1-e^{i\omega\tau_{H}}}{-i\omega}e^{-i\omega\tau_{H}}=\frac{k}{i\omega}\left(1-e^{i\omega\tau_{H}}\right)
$$

Реализовать такой коэффициент передачи с помощью простой аналоговой цепи не получится. Составим из ее из блоков (см. рис. 5.23). В соответствии с формулой,

<span id="page-196-0"></span>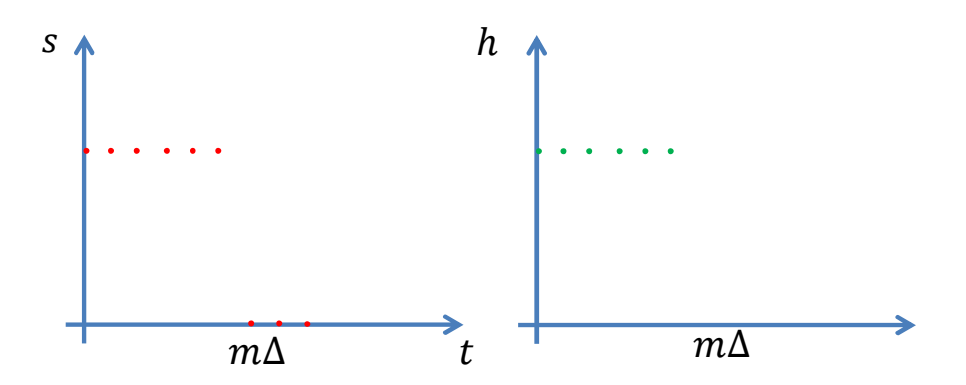

Рис. 5.22: Дискретный прямоугольный импульс.

<span id="page-196-1"></span>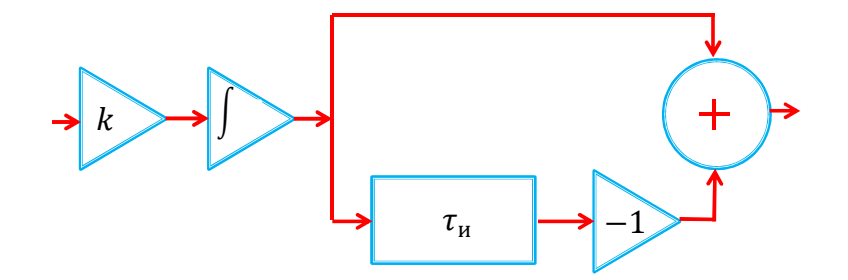

Рис. 5.23: Оптимальная аналоговая фильтрация прямоугольного импульса.

сигнал сначала умножается на коэффициент k, затем поступает на интегрирующую цепочку после чего разделяется на две части одна из которых задерживается на время  $\tau_M$ , инвертируется и складывается со второй. А если оцифровать такой импульс и сделать трансверсальный фильтр? На рис.5.24 представлена получаемая цифровая последовательность и импульсная характеристика оптимального фильтра:

<span id="page-196-2"></span>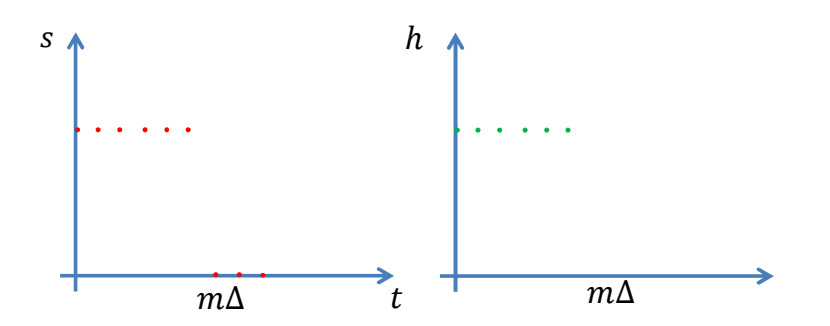

Рис. 5.24: Оптимальная цифровая фильтрация прямоугольного импульса.

$$
y_i = kx_i + kx_{i-1} + kx_{i-2} + \cdots + kx_{i-m}.
$$

фильтр просто складывает отсчеты в течение времени, равного его длительности - выглядит значительно проще!

# Глава 6

## Приложение

#### $6.1$ Обобщенные функции

Рассмотрим некоторые математические тонкости преобразования Фурье для дельта-функции и функции Хевисайда, а также связь между ними.

#### Дельта-функция и Фурье образ  $6.1.1$

Дельта-функция δ(t) является обобщенной функцией и математически она определяется так:

<span id="page-198-1"></span>
$$
\int_{-\infty}^{\infty} f(\tau) \, \delta(x-\tau) \, d\tau = \frac{1}{2} \left( f(x-0) + f(x+0) \right),
$$

где  $f(x)$  — произвольная кусочно-непрерывная функция.

Для физика полезно представить дельта-функцию в виде предела некоторой обычной функции (это называют представлением дельта-функции, которых существует множество), например, такого:

$$
\delta(x) = \lim_{\alpha \to 0} D(x, \alpha), \qquad D(x, \alpha) = \frac{1}{\sqrt{2\pi\alpha^2}} \exp\left(\frac{-x^2}{2\alpha^2}\right), \quad \int_{-\infty}^{\infty} D(x, \alpha) dx = 1. (6.1)
$$

Из этого определения видно, что дельта-функцию можно понимать как "колокол" с центром в начале координат, ширина которого стремится к нулю при постоянной площади под "колоколом". Функцию  $D(x, \alpha)$  часто называют "размазанной" дельтафункцией<sup>1</sup>. Ей полезно пользоваться для понимания свойств дельта-функции.

Нетрудно найти Фурье преобразование функции  $D(x, \alpha)$ 

$$
D(\omega, \alpha) = \int_{-\infty}^{\infty} \frac{1}{2\pi\sqrt{\alpha^2}} \exp\left(\frac{-x^2}{2\alpha^2} - i\omega x\right) dx = \exp\left(\frac{-\alpha^2 \omega^2}{2}\right), \quad (6.2)
$$

$$
\delta(x) = \lim_{\alpha \to 0} \frac{\sin(x/\alpha)}{\pi x}, \quad \text{with} \quad \delta(x) = \lim_{\alpha \to 0} \frac{\alpha}{\pi(x^2 + \alpha^2)}
$$

Ниже для определенности и удобства мы будем пользоваться функцией  $D(x, \alpha)$ 

<span id="page-198-0"></span><sup>&</sup>lt;sup>1</sup> Заметим, что дельта-функции соответствует множество таких "размазанных" функций (т.е. представлений дельта-функции), например

$$
\text{C} \text{m} \text{b} \text{b} \text{c} \text{c} \text{d} \text{d} \text{c} \text{d} \text{d} \text{c} \text{d} \text{d} \text{c} \text{d} \text{d} \text{d} \text{d} \text{e} = -\left(\frac{x}{\sqrt{2} \alpha} + \frac{\text{i} \omega \alpha}{\sqrt{2}}\right)^2 - \frac{\alpha^2 \omega^2}{2}
$$

Теперь мы можем формально найти Фурье-образ дельта-функции, переходя к пределу:

$$
\delta(\omega) = \lim_{\alpha \to 0} D(\omega, \alpha) = \lim_{\alpha \to 0} \exp\left(\frac{-\alpha^2 \omega^2}{2}\right) = 1,
$$
\n(6.3)

<span id="page-199-0"></span>
$$
\delta(x) = \lim_{\alpha \to 0} D(x, \alpha) = \lim_{\alpha \to 0} \int_{-\infty}^{\infty} D(\omega, \alpha) e^{i\omega x} \frac{d\omega}{2\pi} = \int_{-\infty}^{\infty} e^{i\omega x} \frac{d\omega}{2\pi}.
$$
 (6.4)

Заметим, что иногда равенство (6.4) используют как еще одно определение дельта-функции.

<span id="page-199-1"></span>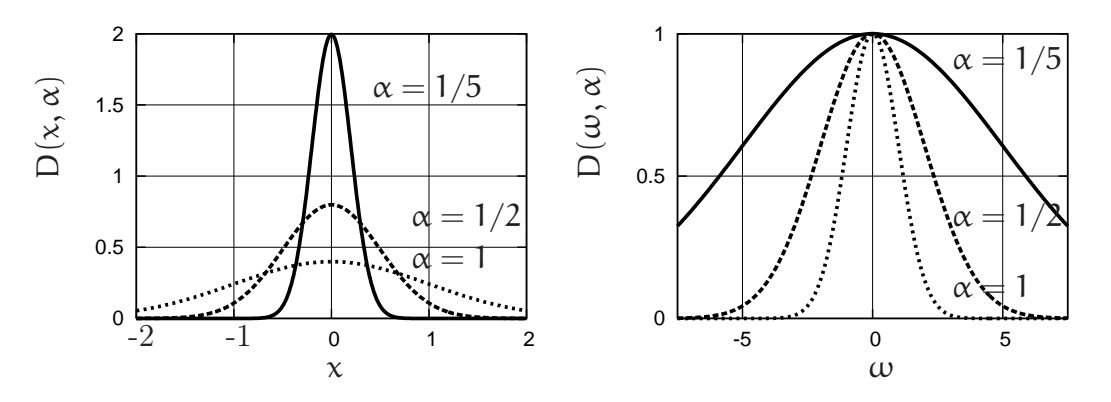

Рис. 6.1: Слева: графики "размазанной" дельта-функции  $D(x, \alpha)$  при различных значениях параметра  $\alpha$ . Справа: графики Фурье образа "размазанной" дельта-функции  $D(\omega, \alpha)$ при различных значениях параметра  $\alpha$ . Видно, что при уменьшении  $\alpha$  функция  $D(x, \alpha)$ становиться все более узкой, тогда как ее Фурье образ  $D(\omega, \alpha)$  стремиться к постоянной величине  $(\rightarrow 1)$ .

Переход к пределу иллюстрирует рис. 6.1. Мы видим, что чем "уже" функция  $D(x, \alpha)$  тем "шире" ее Фурье образ.

#### Функция Хевисайда ("ступенька") и ее Фурье образ 6.1.2

Напомним определение функции Хевисайда:

$$
\mathcal{H}(t) = \left\{ \begin{array}{ll} 1 & \mathrm{ec\,}t > 0, \\ 1/2 & \mathrm{ec\,}t = 0, \\ 0 & \mathrm{ec\,}t < 0 \end{array} \right. \hspace{1in} \left\{ \begin{array}{ll} \mathrm{a} & \mathcal{H}(t) \\ 1 & \mathrm{c} \\ \hline \end{array} \right.
$$

При вычислении Фурье образа от функции Хевисайда сразу возникает затруднение — интеграл не сходится. Действительно:

 $\sim$ 

$$
\mathcal{H}(\omega)=\int_{-\infty}^{\infty}\mathcal{H}(t)\,e^{-i\omega t}\,dt=\lim_{t_0\infty}\int_{0}^{t_0}e^{-i\omega t}\,dt=\lim_{t_0\to 0}\frac{1-e^{-i\omega t_0}}{i\omega}=\text{?},
$$

200

поэтому используют представление функции Хевисайда через введение "заваленной на  $\infty$ " ступеньки  $H(t, \epsilon)$ .

$$
\mathcal{H}(t) = \lim_{\epsilon \to 0} H(t, \epsilon) = \begin{cases} e^{-\epsilon t} & \text{ecinh } t > 0, \\ 1/2 & \text{ecinh } t = 0, \\ 0 & \text{ecinh } t < 0. \end{cases}
$$
(6.5)

Теперь нетрудно найти Фурье образ "заваленной" функции  $H(t, \epsilon)$ 

$$
H(\omega,\varepsilon)=\int_0^\infty e^{-\varepsilon t-i\omega t}\;dt=\frac{1}{i\omega+\varepsilon}
$$

Введенная бесконечно малая є нужна и при вычислении обратного преобразования Фурье: наличие  $\epsilon > 0$  дает возможность применить теорему о вычетах, полагая, что полюс функции  $H(\omega, \epsilon)$  лежит в верхней полуплоскости. Для справки приведем выкладки для вычисления обратного преобразования Фурье с применением вычетов:

$$
H(t, \epsilon) = \int_{-\infty}^{\infty} \frac{e^{i\omega t}}{i\omega + \epsilon} \frac{d\omega}{2\pi}, \quad \text{Полюс: } \omega = i\epsilon \quad \text{в верхней получлоскости} \\ t > 0 : \text{ингerpируем по верхней получлоскости} \\ H(t > 0, \epsilon) = e^{-\epsilon t}, \\ t < 0 : \text{Hrrerpupyem no HUXH HOMOMOMONUMOCKOCTM} \\ H(t < 0, \epsilon) = 0, \\ t = 0 : H(t = 0, \epsilon) = \int_{-\infty}^{\infty} \frac{\epsilon - i\omega}{\omega^2 + \epsilon^2} \frac{d\omega}{2\pi} = \frac{1}{2}.
$$

Рассуждения с бесконечно малой є кажутся спекулятивными, но они приняты и широко используются в физической литературе. С физической точки зрения очевидно, что сигналов в виде бесконечно-длинных ступенек нет, поэтому можно считать є не бесконечно малой, а просто малой величиной, определяемой из конкретной физической модели.

<span id="page-201-1"></span>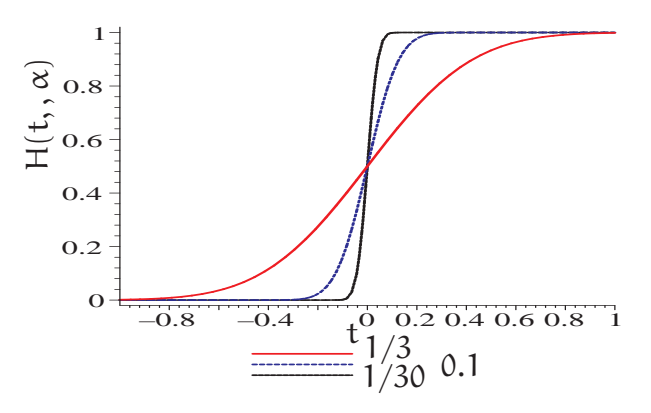

Рис. 6.2: Графики функции  $H(t, \alpha)$  для  $\alpha = 1/3$  (самая пологая функция),  $\alpha = 0.1$  (более крутая) и  $\alpha = 1/30$  (самая крутая функция).

#### Связь между дельта-функцией и функцией Хевисайда 6.1.3

Связь между этими функциями выражается следующим образом

<span id="page-201-0"></span>
$$
\mathcal{H}(\mathsf{t}) = \int_{-\infty}^{\mathsf{t}} \delta(\tau) \, \mathrm{d}\tau, \quad \Rightarrow \quad \frac{\mathrm{d}\mathcal{H}(\mathsf{t})}{\mathrm{d}\mathsf{t}} = \delta(\mathsf{t}). \tag{6.6}
$$

Для иллюстрации опять рассмотрим "размазанную" дельта-функцию (6.1) и подставим ее в  $(6.6)$ :

$$
H(t, \alpha) = \int_{-\infty}^{t} D(\tau, \alpha) d\tau = \frac{1}{2} \left\{ 1 + \text{erf}\left(\frac{t}{\sqrt{2} \alpha}\right) \right\},\tag{6.7}
$$

$$
\text{erf}(\mathbf{x}) \equiv \frac{2}{\sqrt{\pi}} \int_0^x e^{-u^2} \, \mathrm{d}\mathbf{u} \,. \tag{6.8}
$$

Этот интеграл выражается через интеграл ошибок erf(x) — на рис. 6.2 приведены графики "размазанной" ступеньки  $H(t, \alpha)$  для разных значений параметра  $\alpha$ : чем меньше  $\alpha$ , тем круче идет "размазанная" ступенька и в пределе  $\alpha \to 0$  получаем функцию Хевисайда.

# Литература

- [1] А.А. Харкевич, Спектры и анализ. Москва, 1962.
- [2] И.С. Гоноровский, Радиотехнические цепи и сигналы. Москва, 1986.
- [3] С.И. Баскаков, Радиотехнические цепи и сигналы. Москва, 2000.
- [4] А.Б. Сергиенко, Цифровая обработка сигналов, СПб, 2003.
- [5] Л.И. Глюкман, Пьезоэлектрические кварцевые резонаторы, Москва, Радио и связь, 1981.
- [6] М. Абрамовиц, И. Стиган Справочник по специальным функциям. Москва, 1979.

Учебное издание

Биленко Игорь Антонович, Воронцов Юрий Иванович, Вятчанин Сергей Петрович.

Введение в радиофизику.

Подписано в печать 17.10.2016.

Объем 12.75 п.л. Тираж 100 экз. Заказ №

Физический факультет им. М.В. Ломоносова 119991 Москва, ГСП-1, Ленинские горы, д.1, стр.2.

Отпечатано в отделе оперативной печати физического факультета МГУ.